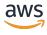

### Reference

# **AWS Marketplace Catalog API**

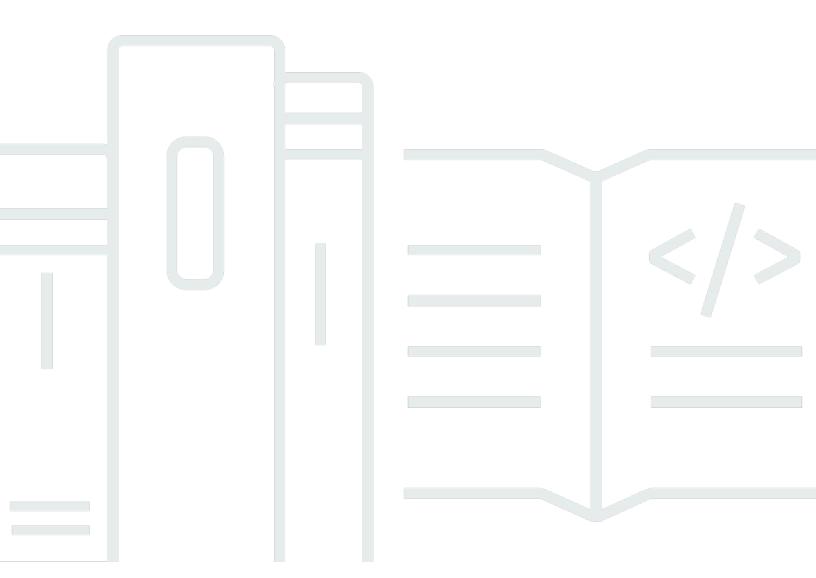

Copyright © 2024 Amazon Web Services, Inc. and/or its affiliates. All rights reserved.

AWS Marketplace Catalog API Reference

# **AWS Marketplace Catalog API: Reference**

Copyright © 2024 Amazon Web Services, Inc. and/or its affiliates. All rights reserved.

Amazon's trademarks and trade dress may not be used in connection with any product or service that is not Amazon's, in any manner that is likely to cause confusion among customers, or in any manner that disparages or discredits Amazon. All other trademarks not owned by Amazon are the property of their respective owners, who may or may not be affiliated with, connected to, or sponsored by Amazon.

# **Table of Contents**

| AWS Marketplace Catalog API                                                             | 1    |
|-----------------------------------------------------------------------------------------|------|
| Supported AWS Regions                                                                   | 1    |
| Catalog API entities                                                                    | 1    |
| General structure                                                                       | 2    |
| Type versioning                                                                         | 2    |
| Identifier                                                                              | 2    |
| Facets                                                                                  | 3    |
| Entity type                                                                             | 4    |
| Working with change sets                                                                | 4    |
| Making multiple change requests simultaneously                                          | 6    |
| Invoking multiple change types in one change set                                        | 7    |
| Working with the Details attribute (Legacy)                                             | 10   |
| Using DescribeEntity                                                                    | 12   |
| API access control                                                                      | 17   |
| Allowing actions with AWS managed policies                                              | 18   |
| Allowing actions on all resources                                                       | 19   |
| Allowing actions on specific resources                                                  | 20   |
| Allowing actions with specific ChangeType condition key                                 | 21   |
| Allowing actions with specific aws:ResourceTag condition keykey                         | 23   |
| Creating a custom IAM role                                                              | 25   |
| Managing tags on resources                                                              | 28   |
| Managing tags when requesting changes to resources                                      | 31   |
| Granting permission to manage tags on resources                                         | 32   |
| Granting permission to manage tags on resources only when those resources have specific | С    |
| tags                                                                                    | 33   |
| Granting permission to create entities and change sets only with tags                   | 34   |
| Service quotas                                                                          | 35   |
| Working with seller products                                                            | 37   |
| Create a product                                                                        | 38   |
| Update product details                                                                  | 41   |
| Add pricing dimensions                                                                  | 50   |
| Update pricing dimensions                                                               | . 56 |
| Restrict pricing dimensions                                                             | . 61 |
| Update targeting configuration                                                          | 65   |

| Update product visibility                                                         | 68  |
|-----------------------------------------------------------------------------------|-----|
| Publish a product                                                                 | 73  |
| Find your product ID                                                              | 75  |
| Find a product based on product title                                             | 76  |
| Find a product based on last modified date                                        | 77  |
| Find a product based on product visibility                                        | 78  |
| Find a product based on product title, last modified date, and product visibility | 79  |
| Get additional details about a product                                            | 80  |
| Change set status and errors                                                      | 81  |
| Working with single AMI products                                                  | 89  |
| Add a new version                                                                 | 90  |
| Update version information                                                        | 97  |
| Restrict a version                                                                | 101 |
| Update future AWS Region support                                                  | 103 |
| Add a supported AWS Region                                                        | 106 |
| Restrict an AWS Region                                                            | 108 |
| Add a new instance type                                                           | 111 |
| Restrict an instance type                                                         | 115 |
| Working with container-based products                                             | 119 |
| Add a new version                                                                 | 119 |
| Update the visibility for an Amazon EKS add-on                                    | 134 |
| Create repositories and resources                                                 | 138 |
| Update version information                                                        | 141 |
| Restrict a version                                                                | 151 |
| Working with SaaS products                                                        | 154 |
| Add delivery options                                                              | 154 |
| Update delivery options                                                           | 160 |
| Update delivery option visibility                                                 | 166 |
| Working with offers                                                               | 170 |
| Create a new offer                                                                | 171 |
| Create a replacement offer                                                        | 175 |
| Update offer information                                                          | 177 |
| Update targeting configuration                                                    | 181 |
| Update refund policy                                                              |     |
| Update legal resources                                                            | 188 |
| Update pricing                                                                    | 192 |

| Update the discoverability of the offer                                | 210    |
|------------------------------------------------------------------------|--------|
| Define the expiration date of agreements created using the offer       | 213    |
| Update payment schedule details                                        | 219    |
| Modify renewal options                                                 | 223    |
| Publish an offer                                                       | 226    |
| Describe existing offer details                                        | 229    |
| Working with Resale Authorizations                                     | 234    |
| Resale Authorization prerequisites                                     | 235    |
| Create a new Resale Authorization                                      | 235    |
| Update buyer targeting                                                 | 240    |
| Update availability                                                    | 243    |
| Update the validity of a future dated agreement                        | 246    |
| Update legal resources                                                 | 249    |
| Update pricing                                                         | 254    |
| Update payment schedule                                                | 264    |
| Update Resale Authorization details                                    | 268    |
| Restrict a Resale Authorization                                        | 271    |
| Release a Resale Authorization and make it visible to a Channel Partne | er 274 |
| Describe an existing Resale Authorization                              | 276    |
| Working with CPPOs                                                     | 281    |
| CPPO prerequisites                                                     | 282    |
| Create a CPPO                                                          | 283    |
| Create a channel partner private replacement offer                     | 289    |
| Update markup                                                          | 292    |
| Update targeting configuration                                         | 294    |
| Update legal resources                                                 | 299    |
| Update the discoverability of the CPPO                                 | 302    |
| Define the expiration date of agreements                               | 305    |
| Update pricing                                                         | 310    |
| Update payment schedule details                                        | 321    |
| Publish the CPPO                                                       | 325    |
| Define an existing CPPO                                                | 328    |
| Working with a private marketplace                                     | 333    |
| Creating a private marketplace                                         | 334    |
| Changing the branding of a private marketplace experience              | 338    |
| Enabling or disabling a private marketplace experience                 | 341    |

|    | Enabling or disabling user requests                                           | 342   |
|----|-------------------------------------------------------------------------------|-------|
|    | Getting a list of products in a private marketplace experience                | 343   |
|    | Adding or removing products from a private marketplace                        | 346   |
|    | Finding products                                                              | 347   |
|    | Working with private marketplaces for AWS Organizations                       | 347   |
|    | Associating principals to experiences                                         | 349   |
|    | Archiving and reactivating a private marketplace experience                   | 351   |
|    | Errors in the private marketplace API                                         | 353   |
|    | Entity types defined by private marketplace                                   | 356   |
| W  | orking with AWS RAM to share resources                                        | 357   |
|    | Prerequisites for sharing AWS Marketplace entities                            | 357   |
|    | Sharing an AWS Marketplace entity                                             | 357   |
|    | Differences between sharing an entity through AWS RAM and the AWS Marketplace |       |
|    | Catalog API                                                                   | 359   |
|    | Attach read-only policy to your resource                                      | 360   |
|    | Attach read and write resource policy to your resource                        | . 361 |
|    | View resource policy set on your resource                                     | 362   |
|    | Delete resource policy on your resource                                       | 363   |
|    | View all resources owned by you and shared with you                           | 363   |
| Lo | gging and notifications                                                       | 365   |
|    | Logging with AWS CloudTrail                                                   | 365   |
|    | AWS Marketplace Catalog API information in CloudTrail                         | . 365 |
|    | Understanding AWS Marketplace catalog log file entries                        |       |
|    | Amazon EventBridge notifications                                              |       |
| A۱ | VS Marketplace Discovery API                                                  |       |
|    | Getting access to the Discovery API                                           |       |
|    | Logging Discovery API calls with CloudTrail                                   |       |
|    | Discovery API information in CloudTrail                                       |       |
|    | Understanding Discovery API log file entries                                  |       |
|    | Release notes for AWS Marketplace Discovery API                               |       |
|    | Discovery API release notes for 2022                                          |       |
| A  | tions                                                                         | 374   |
|    | BatchDescribeEntities                                                         | 375   |
|    | Request Syntax                                                                | 375   |
|    | URI Request Parameters                                                        |       |
|    | Request Body                                                                  | 375   |

| Response Syntax        | 375 |
|------------------------|-----|
| Response Elements      | 376 |
| Errors                 | 377 |
| Examples               | 377 |
| See Also               | 395 |
| CancelChangeSet        | 397 |
| Request Syntax         | 397 |
| URI Request Parameters | 397 |
| Request Body           | 397 |
| Response Syntax        | 397 |
| Response Elements      | 398 |
| Errors                 | 398 |
| See Also               | 399 |
| DeleteResourcePolicy   | 401 |
| Request Syntax         | 401 |
| URI Request Parameters | 401 |
| Request Body           | 401 |
| Response Syntax        | 401 |
| Response Elements      | 401 |
| Errors                 | 401 |
| See Also               | 402 |
| DescribeChangeSet      | 404 |
| Request Syntax         | 404 |
| URI Request Parameters | 404 |
| Request Body           | 404 |
| Response Syntax        | 404 |
| Response Elements      | 405 |
| Errors                 | 408 |
| See Also               | 409 |
| DescribeEntity         | 410 |
| Request Syntax         | 410 |
| URI Request Parameters | 410 |
| Request Body           | 410 |
| Response Syntax        | 410 |
| Response Elements      | 411 |
| Errors                 | 412 |

| See Also               | 413 |
|------------------------|-----|
| GetResourcePolicy      | 415 |
| Request Syntax         | 415 |
| URI Request Parameters | 415 |
| Request Body           | 415 |
| Response Syntax        | 415 |
| Response Elements      | 415 |
| Errors                 | 416 |
| See Also               | 417 |
| ListChangeSets         | 418 |
| Request Syntax         | 418 |
| URI Request Parameters | 418 |
| Request Body           | 418 |
| Response Syntax        | 420 |
| Response Elements      | 420 |
| Errors                 | 421 |
| See Also               | 421 |
| ListEntities           | 423 |
| Request Syntax         | 423 |
| URI Request Parameters | 423 |
| Request Body           | 423 |
| Response Syntax        | 426 |
| Response Elements      | 427 |
| Errors                 | 428 |
| See Also               | 429 |
| ListTagsForResource    | 430 |
| Request Syntax         | 430 |
| URI Request Parameters | 430 |
| Request Body           | 430 |
| Response Syntax        | 430 |
| Response Elements      | 431 |
| Errors                 | 431 |
| See Also               | 432 |
| PutResourcePolicy      | 434 |
| Request Syntax         | 434 |
| URI Request Parameters | 434 |

| Request Body             | 434 |
|--------------------------|-----|
| Response Syntax          | 435 |
| Response Elements        | 435 |
| Errors                   | 435 |
| See Also                 | 436 |
| StartChangeSet           | 437 |
| Request Syntax           | 437 |
| URI Request Parameters   | 438 |
| Request Body             | 438 |
| Response Syntax          | 440 |
| Response Elements        | 440 |
| Errors                   | 440 |
| Examples                 | 442 |
| See Also                 | 442 |
| TagResource              | 444 |
| Request Syntax           | 444 |
| URI Request Parameters   | 444 |
| Request Body             | 444 |
| Response Syntax          | 445 |
| Response Elements        | 445 |
| Errors                   | 445 |
| See Also                 | 446 |
| UntagResource            | 447 |
| Request Syntax           |     |
| URI Request Parameters   | 447 |
| Request Body             |     |
| Response Syntax          | 448 |
| Response Elements        | 448 |
| Errors                   | 448 |
| See Also                 |     |
| Data Types               |     |
| AmiProductEntityIdFilter |     |
| Contents                 |     |
| See Also                 |     |
| AmiProductFilters        |     |
| Contents                 | 455 |

| See Also                                  | 455   |
|-------------------------------------------|-------|
| AmiProductLastModifiedDateFilter          | 457   |
| Contents                                  | 457   |
| See Also                                  | 457   |
| AmiProductLastModifiedDateFilterDateRange | 458   |
| Contents                                  | 458   |
| See Also                                  | 458   |
| AmiProductSort                            | 460   |
| Contents                                  | 460   |
| See Also                                  | 460   |
| AmiProductSummary                         | 461   |
| Contents                                  | 461   |
| See Also                                  | 461   |
| AmiProductTitleFilter                     | 462   |
| Contents                                  | 462   |
| See Also                                  | 462   |
| AmiProductVisibilityFilter                | 464   |
| Contents                                  | 464   |
| See Also                                  | 464   |
| BatchDescribeErrorDetail                  | 465   |
| Contents                                  | 465   |
| See Also                                  | 465   |
| Change                                    | 466   |
| Contents                                  | 466   |
| See Also                                  | 467   |
| ChangeSetSummaryListItem                  | 468   |
| Contents                                  | 468   |
| See Also                                  | 470   |
| ChangeSummary                             | 471   |
| Contents                                  | 471   |
| See Also                                  | 472   |
| ContainerProductEntityIdFilter            | . 473 |
| Contents                                  | 473   |
| See Also                                  | 473   |
| ContainerProductFilters                   | 474   |
| Contents                                  | 474   |

| See Also                                        | 474 |
|-------------------------------------------------|-----|
| ContainerProductLastModifiedDateFilter          | 476 |
| Contents                                        | 476 |
| See Also                                        | 476 |
| ContainerProductLastModifiedDateFilterDateRange | 477 |
| Contents                                        | 477 |
| See Also                                        | 477 |
| ContainerProductSort                            | 479 |
| Contents                                        | 479 |
| See Also                                        | 479 |
| ContainerProductSummary                         | 480 |
| Contents                                        | 480 |
| See Also                                        | 480 |
| ContainerProductTitleFilter                     | 481 |
| Contents                                        | 481 |
| See Also                                        | 481 |
| ContainerProductVisibilityFilter                | 483 |
| Contents                                        | 483 |
| See Also                                        | 483 |
| DataProductEntityIdFilter                       | 484 |
| Contents                                        | 484 |
| See Also                                        | 484 |
| DataProductFilters                              | 485 |
| Contents                                        | 485 |
| See Also                                        | 485 |
| DataProductLastModifiedDateFilter               | 487 |
| Contents                                        | 487 |
| See Also                                        | 487 |
| DataProductLastModifiedDateFilterDateRange      | 488 |
| Contents                                        | 488 |
| See Also                                        | 488 |
| DataProductSort                                 | 490 |
| Contents                                        | 490 |
| See Also                                        | 490 |
| DataProductSummary                              | 491 |
| Contents                                        | 491 |

| See Also                                | 491 |
|-----------------------------------------|-----|
| DataProductTitleFilter                  | 492 |
| Contents                                | 492 |
| See Also                                | 492 |
| DataProductVisibilityFilter             | 494 |
| Contents                                | 494 |
| See Also                                | 494 |
| Entity                                  | 495 |
| Contents                                | 495 |
| See Also                                | 495 |
| EntityDetail                            | 496 |
| Contents                                | 496 |
| See Also                                | 497 |
| EntityRequest                           | 498 |
| Contents                                | 498 |
| See Also                                | 498 |
| EntitySummary                           | 499 |
| Contents                                | 499 |
| See Also                                | 501 |
| EntityTypeFilters                       | 503 |
| Contents                                | 503 |
| See Also                                | 504 |
| EntityTypeSort                          | 505 |
| Contents                                | 505 |
| See Also                                | 506 |
| ErrorDetail                             | 507 |
| Contents                                | 507 |
| See Also                                | 507 |
| Filter                                  | 508 |
| Contents                                | 508 |
| See Also                                | 509 |
| OfferAvailabilityEndDateFilter          | 510 |
| Contents                                | 510 |
| See Also                                | 510 |
| OfferAvailabilityEndDateFilterDateRange | 511 |
| Contents                                | 511 |

|   | See Also                             | 511 |
|---|--------------------------------------|-----|
| ( | OfferBuyerAccountsFilter             | 512 |
|   | Contents                             | 512 |
|   | See Also                             | 512 |
| ( | OfferEntityIdFilter                  | 513 |
|   | Contents                             | 513 |
|   | See Also                             | 513 |
| ( | OfferFilters                         | 514 |
|   | Contents                             | 514 |
|   | See Also                             | 516 |
| ( | OfferLastModifiedDateFilter          | 517 |
|   | Contents                             | 517 |
|   | See Also                             | 517 |
| ( | OfferLastModifiedDateFilterDateRange | 518 |
|   | Contents                             | 518 |
|   | See Also                             | 518 |
| ( | OfferNameFilter                      | 519 |
|   | Contents                             | 519 |
|   | See Also                             | 519 |
| ( | OfferProductIdFilter                 | 520 |
|   | Contents                             | 520 |
|   | See Also                             | 520 |
| ( | OfferReleaseDateFilter               | 521 |
|   | Contents                             | 521 |
|   | See Also                             | 521 |
| ( | OfferReleaseDateFilterDateRange      | 522 |
|   | Contents                             | 522 |
|   | See Also                             | 522 |
| ( | OfferResaleAuthorizationIdFilter     | 523 |
|   | Contents                             | 523 |
|   | See Also                             | 523 |
| ( | OfferSort                            | 524 |
|   | Contents                             | 524 |
|   | See Also                             | 524 |
| ( | OfferStateFilter                     | 525 |
|   | Contents                             | 525 |

| See Also                                              | 525 |
|-------------------------------------------------------|-----|
| OfferSummary                                          | 526 |
| Contents                                              | 526 |
| See Also                                              | 528 |
| OfferTargetingFilter                                  | 529 |
| Contents                                              | 529 |
| See Also                                              | 529 |
| ResaleAuthorizationAvailabilityEndDateFilter          | 530 |
| Contents                                              | 530 |
| See Also                                              | 530 |
| ResaleAuthorizationAvailabilityEndDateFilterDateRange | 531 |
| Contents                                              | 531 |
| See Also                                              | 531 |
| ResaleAuthorizationCreatedDateFilter                  | 532 |
| Contents                                              | 532 |
| See Also                                              | 532 |
| ResaleAuthorizationCreatedDateFilterDateRange         | 533 |
| Contents                                              | 533 |
| See Also                                              | 533 |
| ResaleAuthorizationEntityIdFilter                     | 534 |
| Contents                                              | 534 |
| See Also                                              | 534 |
| ResaleAuthorizationFilters                            | 535 |
| Contents                                              | 535 |
| See Also                                              | 537 |
| ResaleAuthorizationLastModifiedDateFilter             | 538 |
| Contents                                              | 538 |
| See Also                                              | 538 |
| ResaleAuthorizationLastModifiedDateFilterDateRange    | 539 |
| Contents                                              | 539 |
| See Also                                              | 539 |
| ResaleAuthorizationManufacturerAccountIdFilter        | 540 |
| Contents                                              | 540 |
| See Also                                              | 540 |
| ResaleAuthorizationManufacturerLegalNameFilter        | 542 |
| Contents                                              | 542 |

|    | See Also                                    | 542 |
|----|---------------------------------------------|-----|
| Re | esaleAuthorizationNameFilter                | 544 |
|    | Contents                                    | 544 |
|    | See Also                                    | 544 |
| Re | esaleAuthorizationOfferExtendedStatusFilter | 545 |
|    | Contents                                    | 545 |
|    | See Also                                    | 545 |
| Re | esaleAuthorizationProductIdFilter           | 546 |
|    | Contents                                    | 546 |
|    | See Also                                    | 546 |
| Re | esaleAuthorizationProductNameFilter         | 547 |
|    | Contents                                    | 547 |
|    | See Also                                    | 547 |
| Re | esaleAuthorizationResellerAccountIDFilter   | 548 |
|    | Contents                                    | 548 |
|    | See Also                                    | 548 |
| Re | esaleAuthorizationResellerLegalNameFilter   | 549 |
|    | Contents                                    | 549 |
|    | See Also                                    | 549 |
| Re | esaleAuthorizationSort                      | 550 |
|    | Contents                                    | 550 |
|    | See Also                                    | 550 |
| Re | esaleAuthorizationStatusFilter              | 551 |
|    | Contents                                    | 551 |
|    | See Also                                    | 551 |
| Re | esaleAuthorizationSummary                   | 552 |
|    | Contents                                    | 552 |
|    | See Also                                    | 555 |
| Sa | aaSProductEntityIdFilter                    | 556 |
|    | Contents                                    | 556 |
|    | See Also                                    | 556 |
| Sa | aaSProductFilters                           | 557 |
|    | Contents                                    | 557 |
|    | See Also                                    | 557 |
| Sa | aaSProductLastModifiedDateFilter            | 559 |
|    | Contents                                    | 559 |

| See Also                                   | . 559 |  |
|--------------------------------------------|-------|--|
| SaaSProductLastModifiedDateFilterDateRange | . 560 |  |
| Contents                                   | 560   |  |
| See Also                                   | . 560 |  |
| SaaSProductSort                            | 562   |  |
| Contents                                   | 562   |  |
| See Also                                   | . 562 |  |
| SaaSProductSummary                         | . 563 |  |
| Contents                                   | 563   |  |
| See Also                                   | . 563 |  |
| SaaSProductTitleFilter                     | . 564 |  |
| Contents                                   | 564   |  |
| See Also                                   | . 564 |  |
| SaaSProductVisibilityFilter                | . 566 |  |
| Contents                                   | 566   |  |
| See Also                                   | . 566 |  |
| Sort                                       | 567   |  |
| Contents                                   | 567   |  |
| See Also                                   | . 567 |  |
| Tag                                        | . 568 |  |
| Contents                                   | 568   |  |
| See Also                                   | . 568 |  |
| Common Parameters                          | . 569 |  |
| Common Errors                              | . 572 |  |
| Document history                           |       |  |

AWS Marketplace Catalog API Reference

# **AWS Marketplace Catalog API**

The AWS Marketplace Catalog API service provides an API interface to manage AWS Marketplace for your AWS organization or AWS account. For approved sellers, you can manage your products programmatically, including the self-service publishing capabilities on the <a href="AWS Marketplace">AWS Marketplace</a> Management Portal. For private marketplace administrators, you can manage your private marketplace programmatically.

With Catalog API actions, you can view and update your existing product programmatically. You can automate your product update process by integrating the AWS Marketplace Catalog API with your AWS Marketplace product build or deployment pipelines. You can also create your own applications on top of the Catalog API to manage your products in AWS Marketplace. You can manage the products that users in your AWS account or AWS organization can see and purchase through your private marketplace.

The AWS Marketplace Catalog API service provides standard AWS API functionality. You can directly use the REST API actions described in <u>Actions</u>, or you can use an AWS SDK to access an API that's tailored to the programming language or platform that you're using. For more information about AWS application development, see <u>Getting Started with AWS</u>. For more information about using AWS SDKs, see AWS SDKs.

# **Supported AWS Regions**

You can access the AWS Marketplace Catalog API from the US East (N. Virginia) AWS Region with the following endpoint.

catalog.marketplace.us-east-1.amazonaws.com

# **Catalog API entities**

AWS Marketplace entities are containers of data which serve different business purposes, such as a product or offer. Entities are categorized by types. Each entity type encapsulates data related to a specific business domain (for example, a product or a seller account).

To simplify this paradigm, entities are designed with some level of commonality in their structures. As a result, introducing a new business domain doesn't require that you learn a completely new structure.

Supported AWS Regions 1

AWS Marketplace Catalog API

#### General structure

The general structure of any entity is:

- A named type with a version
- An identifier for the specific instance of the type
- One or more facets that include the attributes of the entity

## Type versioning

Every named type has a type and version associated with it, for example, *Entity*Product@1.0. The *type* (*Entity*Product) represents the classification of the content. The *version* (1.0) represents the structure of *Entity*Product.

The version gives you details about the structure of the entity. The following describes when a version will be changed:

- Existing entities won't be restructured without changing the version. Additions of optional new fields will result in a minor version update.
- Any feature that fundamentally changes the structure of a type leads to a major version update. Examples include:
  - Removing a field
  - Renaming a field (different name for the same semantic)
  - Changing the semantic of an existing field (for example, changing the expected type)
- A major version update can retain a subset of facets from the previous version.
- Users are provided notifications and documentation for new versions.

#### **Identifier**

Each entity represents a unique *thing* within a business domain. To identify the unique thing, we use an identifier associating an EntityId with a RevisionId, for example, *prod-ad8EXAMPLE651@3*. In this example, the EntityId is prod-ad8EXAMPLE651 and the RevisionId is 3. Every successful change request to the entity will update the revision.

The following are important details about the identifier:

General structure 2

- Each entity is uniquely identified by its EntityId, which is the key to globally distinguish one entity from another.
- Each published revision of an entity has a RevisionId. The RevisionId, along with the EntityId, distinguish one published revision from another.
- AWS Marketplace generates EntityIds and RevisionIds.

You can use the DescribeEntity action to find the details and the Identifier with the most recent revisionId.

The RevisionId is an optional part of requests to StartChangeSet (see Working with change sets). If you include a RevisionId, then the request to StartChangeSet will fail with a ValidationException if the RevisionId is not the latest revision of the entity. This allows you to implement optimistic locking in your application.

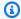

#### Note

When you include a RevisionId that is not the latest revision, the ValidationException message includes the latest RevisionId.

If you omit the RevisionId, the request is performed on the latest revision of the entity automatically.

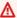

#### Marning

Two requests to change the same object could result with one request overwriting the changes of the other request, as the second request rewrites data changed by the first request. Using RevisionIds in your requests prevents this issue by not allowing a change to an earlier revision to overwrite the current revision.

#### **Facets**

A facet is a logical grouping of attributes. An entity usually includes several facets which represent different aspects of the entity. The attributes within a facet have the following properties:

• Each attribute has a unique name within the scope of the container it belongs to.

Facets

AWS Marketplace Catalog API

- Attributes can be of a simple type (string, integer, or floating number).
- Attributes can be of a complex type (container/structure or array).

## **Entity type**

The entity type defines what the entity represents. An entity can be a seller product in AWS Marketplace or a private marketplace experience. For more information, see <u>Working with seller products</u> and Working with a private marketplace.

# Working with change sets

When using the Catalog API, requests are created and updated through entities and completed by using change requests. Every change specifies the entity to be changed, the type of change to be performed, and details of the change. The type of change to be performed is called a ChangeType. A collection of ChangeTypes is called a ChangeSet.

There are four actions that allow you to work with change sets:

- StartChangeSet Requests a set of changes. The changes are added to a queue and processed. For more information, see <u>Working with seller products</u> and <u>Working with a private</u> marketplace.
- DescribeChangeSet Gets the details of a set of changes, including the status of the request.
   The statuses include:
  - PREPARING Getting ready to apply the changes.
  - APPLYING In the process of making the requested changes.
  - SUCCEEDED Request was completed successfully.
  - CANCELLED Request was canceled by the user.
  - FAILED Request was completed unsuccessfully. Further details are available in the response.
- ListChangeSets Gets a list of the change sets that are currently in process.
- CancelChangeSet Requests a change set be canceled. Changes can only be canceled while in the PREPARING status.

A typical workflow is to request a change with StartChangeSet, and then use the returned ChangeSetId to poll the DescribeChangeSet action until the change is complete.

Entity type

The following is an example of the DescribeChangeSet response.

```
{
  "ChangeSet":
  Ε
    {
      "ChangeName": "myChangeName",
      "ChangeType": "UpdateInformation",
      "Details": "{ \"ProductTitle\": \"My Product Title\", \"ShortDescription
\": \"My product short description.\", \"LongDescription\": \"My product longer
 description.\", \"Sku\": \"123example456\", \"SupportDescription\": \"Need help?
 Contact our experts at support@example.com\\n\ordnyour purchase includes 24x7 support.
\", \"Categories\": [ \"Operating Systems\", \"Network Infrastructure\",
\"Application Development\" ]}",
      "DetailsDocument":
        "ProductTitle": "My Product Title",
        "ShortDescription": "My product short description.",
        "LongDescription": "My product longer description.",
        "Sku": "123example456",
        "SupportDescription": "Need help? Contact our experts at support@example.com\n
\nYour purchase includes 24x7 support.",
        "Categories":
        Ε
          "Operating Systems",
          "Network Infrastructure",
          "Application Development"
        ]
      },
      "Entity":
        "Identifier": "example1-abcd-1234-5ef6-7890abcdef12",
        "Type": "AmiProduct@1.0"
      },
      "ErrorDetailList":
      Г٦
    }
  ],
  "ChangeSetArn": "arn:aws:aws-marketplace:[exampleARN]",
  "ChangeSetId": "example123456789012abcdef",
  "ChangeSetName": "myChangeSetName",
  "EndTime": "2023-03-03T00:00:00Z",
  "FailureCode": null,
  "FailureDescription": null,
```

Working with change sets

```
"StartTime": "2023-03-02T00:00:00Z",
  "Status": "SUCCEEDED"
}
```

#### Note

When polling or working with change sets programmatically, you must adhere to the service limits. For more information, see Service quotas.

After your change is complete, you can use ListEntities to find the entity that you created or modified (and its associated EntityID). You can then use DescribeEntity with the EntityID to get details about it.

For more information about working with change requests in the console for sellers, see Creating a change request in the AWS Marketplace Seller Guide.

# Making multiple change requests simultaneously

Within a single change set, you can bundle all change types and they are run together. Catalog API is built to make multiple changes simultaneously to provide the best performance. Sellers and Channel Partners can invoke changes with multiple ChangeTypes bundled into a ChangeSet. You can invoke multiple changes on single or different entities in the same ChangeSet. Catalog API evaluates which order the changes need to be applied and makes those changes.

However, if the requests are made as **separate change sets**, AWS Marketplace can't initiate conflicting change requests on the same product. In these cases, AWS Marketplace returns a ResourceInUseException error.

- For modifying AMI and container products, most changes can be made without error, with the following exceptions:
  - If two requests are the same ChangeType on the same product, the second request returns an error.
  - If one request is to update the version information, and the other request is to restrict or add a version, then the second request returns an error.
  - If a request is PREPARING, another request can be made on the same product. However, a change that is currently APPLYING may block other requests, returning an error.

- For other product types and private marketplaces, you can only have a single request for a product at a time. If a different request to update the same product is made while a first request is ongoing, the second returns an error.
- If there is a request for any product that is pending with the AWS Marketplace Seller Operations team, then any other requests on that product return an error.

If you receive a ResourceInUseException error for a change request, you can retry the request later. Depending on the state of the ongoing request, you can also cancel the first request, to allow the resubmitted second request to complete sooner.

# Invoking multiple change types in one change set

You can use the Catalog API to combine and chain up to 20 changes in one StartChangeSet request targeting one or multiple different entities.

A typical use case is to create a SaaSProduct@1.0 draft product, an Offer@1.0 draft offer, and also filling in the metadata information of the product and offer. This is done by including the following four change types in one change set:

CreateProduct on SaaSProduct@1.0

Specify the ChangeName parameter. Then, the product created in this change type can be referenced in the same change set by subsequent changes.

For example, CreateProductChange.

• UpdateInformation on the SaaSProduct@1.0 created in the same change set

In the Entity. Identifier field, you can refer to the product created by CreateProduct change type using the change name in this format:

```
${ChangeName}.Entity.Identifier
```

For example, \$CreateProductChange.Entity.Identifier.

• CreateOffer on Offer@1.0 tied to the SaaSProduct@1.0 created in the same change set

Specify the ChangeName parameter. Then, the product created in this change type can be referenced in the same change set by subsequent changes. For example, CreateOfferChange.

For the ProductId parameter in the payload of CreateOffer change type, you can also refer to the SaaS product created in CreateProduct change type by using \${ChangeName}. Entity.Identifier syntax.

For example, {"ProductId":"\$CreateProductChange.Entity.Identifier"}.

• UpdateInformation on the Offer@1.0 created in the same change set

In the Entity. Identifier field, you can refer to the offer created by the CreateOffer change type using the change name in this format:

```
${ChangeName}.Entity.Identifier
```

For example, \$CreateOfferChange.Entity.Identifier.

The following is an example of a combined change set.

```
POST /StartChangeSet HTTP/1.1
Content-type: application/json
{
  "Catalog": "AWSMarketplace",
  "ChangeSet": [
    {
      "ChangeType": "CreateProduct",
      "Entity": {
        "Type": "SaaSProduct@1.0"
      },
      "ChangeName": "CreateProductChange",
      "DetailsDocument": {}
    },
      "ChangeType": "UpdateInformation",
      "Entity": {
        "Type": "SaaSProduct@1.0",
        "Identifier": "$CreateProductChange.Entity.Identifier"
      },
      "ChangeName": "UpdateProductInformationChange",
      "DetailsDocument": {
        "ProductTitle": "My Product Title",
        "ShortDescription": "My product short description.",
        "LongDescription": "My product longer description.",
```

```
"Sku": "123example456",
        "LogoUrl": "https://s3.amazonaws.com/presigned-or-public-url-to-logo-stored-in-
s3",
        "VideoUrls": [
          "https://example.com"
        ],
        "Highlights": [
          "123example45"
        ],
        "AdditionalResources": "123example456",
        "SupportDescription": "Need help? Contact our experts at support@example.com \n
\nYour purchase includes 24x7 support.",
        "SupportResources": "123example456",
        "Categories": [
          "Operating Systems",
          "Network Infrastructure",
          "Application Development"
        ],
        "SearchKeywords": "123example456"
      }
    },
      "ChangeType": "CreateOffer",
      "Entity": {
        "Type": "Offer@1.0"
      },
      "ChangeName": "CreateOfferChange",
      "DetailsDocument": {
        "ProductId": "$CreateProductChange.Entity.Identifier"
      }
    },
    {
      "ChangeType": "UpdateInformation",
      "Entity": {
        "Type": "Offer@1.0",
        "Identifier": "$CreateOfferChange.Entity.Identifier"
      },
      "DetailsDocument": {
        "Name": "Offer created together with SaaSProduct",
        "Description": "Test offer created together with SaaSProduct in the same
 Catalog API change set"
      }
    }
  ]
```

}

# Working with the Details attribute (Legacy)

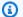

#### (i) Note

This section describes the legacy Details attribute in your change request, which requires additional formatting for your change details. We recommend using the alternative DetailsDocument attribute. It doesn't require additional formatting and the change details don't need to be changed. For examples of the DetailsDocument attribute, see Working with seller products and Working with a private marketplace.

The Details attribute of the StartChangeSet operation is a string value. Its contents are JSON objects. To put a JSON object into a string attribute, you must convert the object to a single-line string by escaping all JSON control characters, and removing line breaks.

For example, if you are using the StartChangeSet operation with UpdateProcurementPolicy to disable requests from users in your private marketplace, make a request like the following.

```
POST /StartChangeSet HTTP/1.1
Content-type: application/json
{
   "Catalog": "AWSMarketplace",
   "ChangeSet": [
      {
         "ChangeType": "UpdateProcurementPolicy",
         "Details": "<string>",
         "Entity": {
            "Type": "Experience@1.0",
            "Identifier" : "exp-1234example@5"
         }
      }
   ]
}
```

In this case, the JSON object that you use for the Details attribute looks like the following (before conversion to a string).

```
{
    "Configuration": {
        "PolicyResourceRequests": "Deny"
    }
}
```

But the Details attribute requires a string, not JSON. After converting this JSON object to a single line string, it looks like the following.

```
"{\"Configuration\" : {\"PolicyResourceRequests\" : \"Deny\"}}"
```

With this string, you can create the full change set request, as follows.

Generally, examples in this API reference show the JSON object already converted to a string. In some cases, more complicated samples with new lines are included to enhance understanding.

#### Automate converting JSON to a string

Converting a JSON object to a string can be automated using tools such as <u>jq</u>, a lightweight command-line JSON processor. The following example shows using jq to convert a JSON object to a string that can be used in the Details attribute.

```
DETAILS_JSON='{
    "ProductTitle": "My Product Title",
```

```
"ShortDescription": "My product short description.",
  "LongDescription": "My product long description."
}';

DETAILS_JSON_STRING="$(echo "${DETAILS_JSON}" | jq 'tostring';)";
```

If you echo "\${DETAILS\_JSON\_STRING}", the result is the following string with JSON properly escaped: {\"ProductTitle\":\"My Product\",\"ShortDescription\":\"My product short description.\",\"LongDescription\":\"My product long description.\"}

# Using DescribeEntity to get information about your entities

You can programmatically get information about your existing entities, including products and private marketplace, through the Catalog API.

The ListEntities action returns a list of entities. Then, you can use the DescribeEntity action to get details about an individual entity. This can be directly useful, for example, to catalog the products you sell. It can also be useful when updating entities, because you can get the current state of the entity before updating just the parts that you want to update.

The following example shows using ListEntities to get a list of container products, and then using DescribeEntity to get information about one of the specific products.

```
POST /ListEntities HTTP/1.1
Content-type: application/json

{
    "Catalog": "AWSMarketplace",
    "EntityType": "ContainerProduct"
}
```

For the entity type, you must use the entity type without the version. It returns all entities of that type (and doesn't filter on version).

Here is a sample of the response to the ListEntities action.

AWS Marketplace Catalog API Reference

```
"EntityId": "example1-abcd-1234-5ef6-7890abcdef12",
            "EntityArn": "arn:aws:aws-marketplace:[exampleARN]",
            "LastModifiedDate": "2021-03-01T00:00:00Z",
            "Visibility": "Public"
        },
        {
            "Name": "Container Product 2",
            "EntityType": "ContainerProduct",
            "EntityId": "example2-abcd-1234-5ef6-7890abcdef12",
            "EntityArn": "arn:aws:aws-marketplace:[exampleARN]",
            "LastModifiedDate": "2021-03-02T00:00:00Z",
            "Visibility": "Public"
        }
    ],
    "NextToken": "exampleabcdef12345..."
}
```

To get the details of one of these products, use the DescribeEntity action. The following example shows how to get details about the first product returned above.

```
GET /DescribeEntity?catalog=AWSMarketplace&entityId=example1-abcd-1234-5ef6-7890abcdef12 HTTP/1.1
```

The following shows the response to DescribeEntity.

```
{
  "EntityType": "ContainerProduct@1.0",
  "EntityIdentifier": "example1-abcd-1234-5ef6-7890abcdef12@9",
  "EntityArn": "arn:aws:aws-marketplace:[exampleARN]",
  "LastModifiedDate": "2021-03-02T20:19:14Z",
  "Details": "{\"Versions\":[{\"Id\":\"example2-0000-aaaa-5ef6-7890abcdef12\",
\"ReleaseNotes\":\"My release notes\",\"UpgradeInstructions\":\"N/A\",\"VersionTitle
\":\"1.0\",\"CreationDate\":\"2021-03-02T00:00:00.000Z\",\"Sources\":[{\"Type
\":\"DockerImages\",\"Id\":\"example3-1111-bbbb-5ef6-7890abcdef12\",\"Images\":
[\"111122223333.dkr.ecr.us-east-1.amazonaws.com/some-seller-prefix/my-repo-1:some-
tag\"],\"Compatibility\":{\"Platform\":\"Linux\"}}],\"DeliveryOptions\":[{\"Id\":
\"example4-2222-cccc-2222-ccccccccc\",\"Type\":\"ElasticContainerRegistry\",
\"SourceId\":\"example3-1111-bbbb-5ef6-7890abcdef12\",\"Title\":\"New delivery
option 1\",\"ShortDescription\":\"Delivery option 1\",\"isRecommended\":false,
\"Compatibility\":{\"AWSServices\":[\"ECS\",\"EKS\"]},\"Instructions\":{\"Usage\":
\"test\"},\"Recommendations\":{\"AdditionalArtifacts\":[]},\"Visibility\":\"Limited
\"}]]],\"Description\":{\"Highlights\":[\"Some highlight\"],\"LongDescription
\":\"Description of my product\",\"ProductCode\":\"123456789012abcdef1234567\",
```

```
\"Manufacturer\":null,\"Visibility\":\"Limited\",\"AssociatedProducts\":null,\"Sku
\":null,\"SearchKeywords\":[\"some keyword\"],\"ProductTitle\":\"Container Product 1\",
\"ShortDescription\":\"Description of my product\",\"Categories\":[\"Operating Systems
\"]},\"PromotionalResources\":{\"LogoUrl\":\"https://awsmp-logos.s3.amazonaws.com/
PLACEHOLDER_Logo_for_Containers_products.png\",\"AdditionalResources\":[],\"Videos
\":[]},\"SupportInformation\":{\"Description\":\"Description of support information.
\",\"Resources\":[]},\"RegionAvailability\":{\"Regions\":[\"ap-south-1\",\"eu-
west-3\",\"eu-north-1\\",\"eu-west-2\\",\"eu-west-1\\",\"ap-northeast-2\\",\"ap-northeast-2\\",\"ap-nor
northeast-1\",\"me-south-1\",\"ca-central-1\",\"sa-east-1\",\"ap-east-1\",\"ap-east-
southeast-1",\"ap-southeast-2\",\"eu-central-1\",\"us-east-1\",\"us-east-2\",\"us-east-2\",\"us-e
west-1\",\"us-west-2\"],\"FutureRegionSupport\":null},\"Repositories\":[{\"Url\":
\"111122223333.dkr.ecr.us-east-1.amazonaws.com/some-seller-prefix/my-repo-1\",\"Type\":
\"ECR\"}]}",
          "DetailsDocument":
         {
                    "Versions":
                    Ε
                             {
                                       "Id": "example2-0000-aaaa-5ef6-7890abcdef12",
                                       "ReleaseNotes": "My release notes",
                                       "UpgradeInstructions": "N/A",
                                       "VersionTitle": "1.0",
                                       "CreationDate": "2021-03-02T00:00:00.000Z",
                                       "Sources":
                                       Γ
                                                {
                                                           "Type": "DockerImages",
                                                           "Id": "example3-1111-bbbb-5ef6-7890abcdef12",
                                                           "Images":
                                                           "111122223333.dkr.ecr.us-east-1.amazonaws.com/some-seller-prefix/my-
repo-1:some-tag"
                                                          ],
                                                           "Compatibility":
                                                                     "Platform": "Linux"
                                                }
                                       ],
                                       "DeliveryOptions":
                                       Γ
                                                {
                                                           "Id": "example4-2222-cccc-2222-cccccccccc",
                                                           "Type": "ElasticContainerRegistry",
```

```
"SourceId": "example3-1111-bbbb-5ef6-7890abcdef12",
        "Title": "New delivery option 1",
        "ShortDescription": "Delivery option 1",
        "isRecommended": false,
        "Compatibility":
        {
          "AWSServices":
            "ECS",
            "EKS"
          1
        },
        "Instructions":
          "Usage": "test"
        },
        "Recommendations":
          "AdditionalArtifacts":
          },
        "Visibility": "Limited"
      }
    ]
  }
],
"Description":
  "Highlights":
    "Some highlight"
  "LongDescription": "Description of my product",
  "ProductCode": "123456789012abcdef1234567",
  "Manufacturer": null,
  "Visibility": "Limited",
  "AssociatedProducts": null,
  "Sku": null,
  "SearchKeywords":
    "some keyword"
  "ProductTitle": "Container Product 1",
  "ShortDescription": "Description of my product",
```

```
"Categories":
        "Operating Systems"
    },
    "PromotionalResources":
      "LogoUrl": "https://awsmp-logos.s3.amazonaws.com/
PLACEHOLDER_Logo_for_Containers_products.png",
      "AdditionalResources":
      [],
      "Videos":
      []
    },
    "SupportInformation":
      "Description": "Description of support information.",
      "Resources":
      []
    },
    "RegionAvailability":
      "Regions":
        "ap-south-1",
        "eu-west-3",
        "eu-north-1",
        "eu-west-2",
        "eu-west-1",
        "ap-northeast-2",
        "ap-northeast-1",
        "me-south-1",
        "ca-central-1",
        "sa-east-1",
        "ap-east-1",
        "ap-southeast-1",
        "ap-southeast-2",
        "eu-central-1",
        "us-east-1",
        "us-east-2",
        "us-west-1",
        "us-west-2"
      ],
      "FutureRegionSupport": null
```

#### Note

The DetailsDocument attribute contains the entity details as a JSON object. The legacy Details attribute contains the same JSON object as a string.

### **API** access control

You can use the AWS Marketplace Catalog API to manage <u>a seller product in AWS Marketplace</u> or an <u>experience in a private marketplace</u>. However, first make sure your user or role can access the API functionality that you want to call.

Use AWS Identity and Access Management (IAM) to create users and roles and assign policies that grant limited permissions to end users. The policies define the actions that the user or role can take on your resources through the AWS Marketplace Catalog API.

For example, you can define roles such as engineering, marketing, and pricing. Then, you can add a user in your organization to the engineering role. In that role, they might be granted permissions to initiate a change request to publish a new version of your seller product. However, the engineering role doesn't allow the user to list all change sets.

## Note

To sell products on AWS Marketplace, your AWS account must be set up as a seller account. For more details about becoming an AWS Marketplace seller, see <u>Getting started as a seller</u> in the *AWS Marketplace Seller Guide*.

API access control 17

You can use AWS managed policies, or you can create your own IAM policies to have more granular control than what's available in AWS managed policies. For details about these approaches, see the following topics.

#### **Topics**

- Allowing actions with AWS managed policies
- Allowing actions on all resources
- Allowing actions on specific resources
- Allowing actions with specific ChangeType condition key
- Allowing actions with specific aws:ResourceTag condition key
- · Creating a custom IAM role
- · Managing tags on resources
- Managing tags when requesting changes to resources
- Granting permission to manage tags on resources
- Granting permission to manage tags on resources only when those resources have specific tags
- Granting permission to create entities and change sets only with tags

# Allowing actions with AWS managed policies

You can use policies that are managed by AWS to grant permissions to your user or role.

To work with products that you sell on AWS Marketplace, you can use the AWSMarketplaceSellerFullAccess IAM managed policy, which has full access to the AWS Marketplace Catalog API in addition to its other permissions. You can grant read-only access for the Catalog API with the AWSMarketplaceSellerProductsReadOnly policy. For more information, see Controlling access to AWS Marketplace Management Portal, Policies and permissions for AWS Marketplace sellers, and AWS managed policies for AWS Marketplace sellers in the AWS Marketplace Seller Guide.

To manage a private marketplace, you can use the AWSPrivateMarketplaceAdminFullAccess IAM managed policy, which has full access to create and edit the private marketplace for your account or AWS organization. For more information, see <a href="Controlling access to AWS Marketplace">Controlling access to AWS Marketplace</a> subscriptions, <a href="Creating a private marketplace administrator">Creating a private marketplace administrator</a>, and <a href="AWS managed policies for AWS Marketplace Buyer Guide">AWS Marketplace Buyer Guide</a>.

Alternatively, you can create your own IAM policies to have more granular control than is available in AWS managed policies. Use the following topics to create your own IAM policies.

## Allowing actions on all resources

Resources are objects that the actions can act upon. Not every resource type can be specified with every action. Some resource types work with only certain actions. For more information, see <a href="Actions">Actions</a>, resources, and condition keys for the AWS Marketplace Catalog in the Service Authorization Reference.

There are two resource types in the Catalog API:

- Entity An entity is a <u>seller product in AWS Marketplace</u> or an <u>experience in a private</u> marketplace.
- **ChangeSet** A change set is returned each time you use Catalog API to make changes to an entity. The change set describes the requested changes and its status. A change set can be canceled if the status is in the PREPARING state.

To allow a user or role the permission to make changes to all entities in an AWS account, you can add the following IAM policy. With this policy, the user or role can use the StartChangeSet action on all resources ("\*").

For information about all actions available for the Catalog API, see <u>Actions, resources, and</u> condition keys for AWS Marketplace Catalog in the *Service Authorization Reference*.

# Allowing actions on specific resources

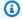

#### Note

Resource-level permissions and condition context keys for the StartChangeSet action are only supported when used with Catalog API. They are not supported when used with the AWS Marketplace Management Portal.

Instead of allowing changes to all resources, you can use resource-level permissions to allow changes to specific resources.

For example, you can allow changes to a specific seller product in the AWS account instead of to all seller products. You do this by specifying the Amazon Resource Name (ARN) of the seller product in the Resource of the IAM policy.

#### Note

To specify granular, resource-level permissions with actions that create new change sets, you need to also include a ChangeSet ARN to the list of resources. The ChangeSet ARN must include the wildcard (/\*) to match any new change set ID that's created as shown.

```
{
  "Statement": [
    {
      "Effect": "Allow",
      "Action": [
        "aws-marketplace:StartChangeSet"
      ],
      "Resource": [
        "arn:aws:aws-marketplace:us-east-1:123456789012:AWSMarketplace/AmiProduct/
example1-abcd-1234-5ef6-7890abcdef12",
        "arn:aws:aws-marketplace:us-east-1:123456789012:AWSMarketplace/ChangeSet/*"
    }
  ]
}
```

For another example, you can allow changes to a specific experience in a private marketplace instead of to all experiences. You do this by specifying the ARN of the experience in the Resource of the IAM policy.

#### Note

To specify granular, resource-level permissions with actions that create new change sets, you need to also include a ChangeSet ARN to the list of resources. The ChangeSet ARN must include the wildcard (/\*) to match any new change set ID that's created as shown.

### Allowing actions with specific ChangeType condition key

### Note

Resource-level permissions and condition context keys for the StartChangeSet action are only supported when used with Catalog API. They are not supported when used with the AWS Marketplace Management Portal.

The Catalog API action StartChangeSet has several different change types. You can allow access to only specific change types.

For example, you might only want to allow changes to the metadata of the seller product, such as the product title, and not allow adding new product versions. In this example, the change type UpdateInformation allows changing the metadata of a seller product, including the title. For more information about the different change types, see <a href="Working with seller products">Working with seller products</a> and <a href="Working with seller products">Working with seller products</a> and <a href="Working with seller produ

To limit the action to one or multiple change types, specify the ChangeType in the condition keys. In the following example IAM policy, the condition operator StringEquals specifies that the action is only allowed if the ChangeType matches UpdateInformation. For more information about condition keys, see <a href="Condition operators">Condition operators</a> in the AWS Identity and Access Management User Guide.

#### Note

To specify granular, resource-level permissions with actions that create new change sets, you need to also include a ChangeSet ARN to the list of resources. The ChangeSet ARN must include the wildcard (/\*) to match any new change set ID that's created as shown.

```
"Statement": [
    {
      "Effect": "Allow",
      "Action": [
        "aws-marketplace:StartChangeSet"
      ],
      "Resource": [
        "arn:aws:aws-marketplace:us-east-1:123456789012:AWSMarketplace/AmiProduct/
example1-abcd-1234-5ef6-7890abcdef12",
        "arn:aws:aws-marketplace:us-east-1:123456789012:AWSMarketplace/ChangeSet/*"
      ],
      "Condition": {
        "StringEquals": {
          "catalog:ChangeType": "UpdateInformation"
        }
      }
    }
  ]
}
```

### Allowing actions with specific aws:ResourceTag condition key

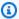

#### Note

Resource-level permissions and condition context keys for the StartChangeSet action are only supported when used with Catalog API. They are not supported when used with the AWS Marketplace Management Portal.

You can allow actions on a group of entities without having to keep updating the policy and specifying a possibly growing list of entity ARNs. You can do this with resource tagging. Adding tags to resources allows you to control access to those resources based on their tags. For example, you might want to allow describing a group of seller products without specifying individual ARNs for each seller product.

For example, the following IAM policy allows the DescribeEntity action on any entity resource ("\*") that has a tag key of product-team and tag value of team-xyz.

```
{
  "Statement": [
    {
      "Effect": "Allow",
      "Action": [
        "aws-marketplace:DescribeEntity"
      ],
      "Resource": "*",
      "Condition": {
        "StringEquals": {
          "aws:ResourceTag/product-team": "team-xyz"
        }
      }
    }
  ]
}
```

You can also allow describing and canceling change sets that were created with specific tags.

For example, the following IAM policy allows the DescribeChangeSet and CancelChangeSet actions on any change set resource ("\*") that has a tag key of product-team and tag value of team-xyz.

```
{
  "Statement": [
    {
      "Effect": "Allow",
      "Action": [
        "aws-marketplace:DescribeChangeSet",
        "aws-marketplace:CancelChangeSet"
      ],
      "Resource": "*",
      "Condition": {
        "StringEquals": {
          "aws:ResourceTag/product-team": "team-xyz"
        }
      }
    }
  ]
}
```

Also, you can allow starting change sets on entities only when those entities have specific tags. For example, you can allow changes to seller products with specific tags.

For example, the following IAM policy allows the StartChangeSet action on any entity resource ("\*") that has a tag key of product-team and tag value of team-xyz. In addition, the TagResource action is required so that when the change set is created, it's tagged with the same tag key and value.

### Note

If your policy to allow the StartChangeSet action includes a condition to match against specific tags, the same policy must also include the TagResource action. This is because the policy condition must match both the tag on the entity and the tag on the newly created change set resulting from the change request. Thus, it requires the user or role to also have the permission to tag the newly created change set. For an example of starting a change set and tagging the change set, see <a href="the section called "Example: Adding tags to an entity and change set during creation"</a>.

```
{
    "Statement": [
    {
```

```
"Effect": "Allow",
   "Action": [
        "aws-marketplace:StartChangeSet",
        "aws-marketplace:TagResource"
],
   "Resource": "*",
   "Condition": {
        "StringEquals": {
            "aws:ResourceTag/product-team": "team-xyz"
        }
   }
}
```

### Creating a custom IAM role

Customers who want to use a Resale Authorization ChangeType or a CPPO ChangeType need to create a custom AWS Identity and Access Management (IAM) role. This will support the creation of the Resale Authorization product lifecycle.

#### To create a custom IAM role

- 1. Sign in to the IAM console (<a href="https://console.aws.amazon.com/iam/">https://console.aws.amazon.com/iam/</a>).
- 2. Under Access management, choose Policies.
- 3. Choose **Create policy**.
- 4. For Step 1: Specify permissions,
  - a. In the **Policy editor**, select the **JSON** button, and then add the following policy:

```
{
"Version": "2012-10-17",
   "Statement": [
      {
            "Sid": "AllowResaleAuthorizationShareActionsRAMCreate",
            "Effect": "Allow",
            "Action": [
                 "ram:CreateResourceShare",
                 "ram:AssociateResourceShare"
            ],
            "Resource": [
```

Creating a custom IAM role 25

```
"arn:aws:ram:*:*:*"
  ],
   "Condition": {
    "StringLikeIfExists": {
     "ram:ResourceArn": "arn:aws:aws-marketplace:*:*:AWSMarketplace/
ResaleAuthorization/*"
   },
    "StringEqualsIfExists": {
     "ram:RequestedResourceType": "aws-marketplace:Entity"
   }
  }
 },
   "Sid": "AllowResaleAuthorizationShareActionsRAMAccept",
  "Effect": "Allow",
  "Action": [
    "ram: AcceptResourceShareInvitation",
    "ram:GetResourceShareInvitations",
   "ram:GetResourcePolicies",
   "ram:GetResourceShareAssociations"
  ],
  "Resource": [
   "arn:aws:ram:*:*:*"
  1
 },
  "Sid": "AllowResaleAuthorizationShareActionsMarketplace",
  "Effect": "Allow",
   "Action": [
    "aws-marketplace:PutResourcePolicy",
   "aws-marketplace:GetResourcePolicy",
   "aws-marketplace:DescribeEntity"
  ],
   "Resource": "arn:aws:aws-marketplace:*:*:AWSMarketplace/ResaleAuthorization/
 }
]
}
```

#### b. Choose **Next**.

#### 5. For Step 2: Review and create,

Creating a custom IAM role 26

- a. For **Policy details**, enter **FullResaleAuthorizationAccess** under **Policy name** and enter an optional **Description**.
- b. Review the **Permissions defined in this policy**.
- c. For **Add tags**, add tags (optional).
- d. Choose **Create policy**.

You have created the FullResaleAuthorizationAccess policy.

- 6. Under Access management, choose Roles.
- 7. Choose **Create role**.
- 8. For Step 1: Select trusted entity,
  - a. For **Trusted entity type**, choose **Custom trust policy**.
  - b. Copy and paste the following custom trust policy into the JSON editor.

- c. Choose **Next**.
- 9. For Step 2: Add permissions,
  - a. Enter FullResaleAuthorizationAccess in the search bar.
  - b. Select the **FullResaleAuthorizationAccess** permission policy and then choose **Next**.
- 10. For Step 3: Name, review, and create,
- For Role details, enter FullResaleAuthorizationAccess as the Role name and enter an optional Description.

Creating a custom IAM role 27

- 2. Under **Step 1: Select trusted entities**, ensure that the policy name you choose is attached to the role.
- 3. Under Step 2: Add permissions, review the Policy name.
- 4. Under **Step 3: Add tags**, add tags (optional).
- 5. Choose **Create role**.

You have created the FullResaleAuthorizationAccess role.

### Managing tags on resources

You can add, list, and remove tags from existing entities or change sets.

#### Add tags to resources

To add tags to an entity or change set, use the TagResource API action.

#### Request

```
POST /TagResource HTTP/1.1
Content-type: application/json

{
    "Catalog": "AWSMarketplace",
    "ResourceArn": "string",
    "Tags": [
        {
            "Key": "string",
            "Value": "string"
        }
        ...
    ]
}
```

#### Request parameters include:

- Catalog (String) (Required) Must be AWSMarketplace.
- ResourceArn (String) (Required) ARN of the change set or entity. A change set describes
  changes you make with Catalog API. An entity can be a <u>seller product in AWS Marketplace</u> or an
  experience in a private marketplace.

Managing tags on resources 28

- Tags (Array of objects) (Required) A list of objects specifying each tag key and value. Number of objects allowed: 1–50.
  - Key (String) (Required) Name of the tag.
    - Regex pattern ^([\p{L}\p{Z}\p{N}\_.:/=+\-@]\*)\$
    - Character length 1-128
  - Value (String) (Required) Value of the tag.
    - Regex pattern ^([\p{L}\p{Z}\p{N}\_.:/=+\-@]\*)\$
    - Character length 0–256

#### Response

{}

#### Remove tags from resources

To remove a tag or list of tags from an entity or change set, use the UntagResource API action.

#### Request

```
POST /UntagResource HTTP/1.1
Content-type: application/json

{
    "Catalog": "AWSMarketplace",
    "ResourceArn": "string",
    "TagKeys": [
        "string"
        ...
    ]
}
```

Request parameters include:

- Catalog (String) (Required) Must be AWSMarketplace.
- ResourceArn (String) (Required) ARN of the change set or entity. A change set describes
  changes you make with Catalog API. An entity can be a <u>seller product in AWS Marketplace</u> or an
  experience in a private marketplace.

Managing tags on resources 29

• Tags (Array of objects) – (Required) A list of key names of tags to be removed. Number of strings allowed: 0–256.

#### Response

```
{}
```

#### List all tags on a resource

To list all tags that have been added to and not yet removed from a change set or entity, use the ListTagsForResource API action.

#### Request

```
POST /ListTagsForResource HTTP/1.1
Content-type: application/json

{
    "Catalog": "AWSMarketplace",
    "ResourceArn": "string"
}
```

#### Request parameters include:

- Catalog (String) (Required) Must be AWSMarketplace.
- ResourceArn (String) (Required) ARN of the change set or entity. A change set describes
  changes you make with Catalog API. An entity can be a <u>seller product in AWS Marketplace</u> or an
  experience in a private marketplace.

#### Response

Managing tags on resources 30

}

### Managing tags when requesting changes to resources

You can add tags when entities or change sets are created.

#### Example: Adding tags to a change set when creating a change set

The following is an example of a StartChangeSet request that updates the product metadata for a seller product. This request adds a tag to the change set that's created with this request by including the tag in the ChangeSetTags property.

```
POST /StartChangeSet HTTP/1.1
Content-type: application/json
{
  "Catalog": "AWSMarketplace",
  "ChangeSet": [
    {
      "ChangeType": "UpdateInformation",
      "Entity": {
        "Identifier": "example1-abcd-1234-5ef6-7890abcdef12",
        "Type": "AmiProduct@1.0"
      },
      "Details": "{\"ProductTitle\":\"My updated title\"}"
    }
  ],
  "ChangeSetTags": [
      "Key": "product-team",
      "Value": "team-xyz"
    }
  ]
}
```

For more information about managing seller products, see <u>Working with seller products</u> in the AWS Marketplace Catalog API Reference.

### Example: Adding tags to an entity and change set during creation

The following is an example of a StartChangeSet request that creates a private marketplace experience entity. The request adds tags to both the entity resource and change set resource

created with this request by including the tags in the EntityTags and ChangeSetTags properties. With these tags, the permission policy of a user or role can be specified to only allow describing or canceling the change set this request creates or only allow creating further change sets on the entity this request creates. For more information, see <a href="Granting permission to create">Granting permission to create</a> entities and change sets only with tags.

```
POST /StartChangeSet HTTP/1.1
Content-type: application/json
{
  "Catalog": "AWSMarketplace",
  "ChangeSet": [
    {
      "ChangeType": "CreateExperience",
      "Entity": {
        "Type": "Experience@1.0"
      },
      "Details": "{\"Name\": \"ExamplePrivateMarketplace\"}",
      "EntityTags": [
        {
          "Key": "product-team",
          "Value": "team-xyz"
        }
      ]
    }
  ],
  "ChangeSetTags": [
      "Key": "product-team",
      "Value": "team-xyz"
    }
  ]
}
```

For more information about managing a private marketplace, see <u>Working with a private</u> <u>marketplace</u> in the *AWS Marketplace Catalog API Reference*.

### **Granting permission to manage tags on resources**

To allow a user or role to add, remove, and list tags on all entities or change sets, they need the following IAM policy.

# Granting permission to manage tags on resources only when those resources have specific tags

You can allow a user or role to add, remove, and list tags on entities or change sets that have specific tags. The following IAM policy allows those actions on any entity resource ("\*") that has a tag key of product-team and tag value of team-xyz.

```
{
  "Statement": [
    {
      "Effect": "Allow",
      "Action": [
        "aws-marketplace: TagResource",
        "aws-marketplace:UntagResource",
        "aws-marketplace:ListTagsForResource"
      ],
      "Resource": "*",
      "Condition": {
        "StringEquals": {
           "aws:ResourceTag/product-team": "team-xyz"
        }
      }
    }
  ]
}
```

### Granting permission to create entities and change sets only with tags

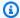

#### Note

Resource-level permissions and condition context keys for the StartChangeSet action are only supported when used with Catalog API. They are not supported when used with the AWS Marketplace Management Portal.

You can enforce tagging when entities or change sets are created. Add the following policy to allow the StartChangeSet and the TagResource actions, with a condition specifying the tag key matches product-team and the tag value matches team-xyz. This policy condition must match both the tag on the newly created entity and the tag on the newly created change set resulting from the creation request. For an example of tagging an entity on creation, see the section called "Example: Adding tags to an entity and change set during creation".

For existing entities, this policy also enforces tagging change sets when requesting changes to those entities. This also requires that the existing entity has this existing tag. This is because the policy condition must match both the tag on the existing entity and the newly created change set resulting from the change request. For an example of adding tags to change requests, see the section called "Example: Adding tags to a change set when creating a change set".

```
{
  "Statement": [
    {
      "Effect": "Allow",
      "Action": [
        "aws-marketplace:StartChangeSet",
        "aws-marketplace: TagResource"
      ],
      "Resource": "*",
      "Condition": {
        "StringEquals": {
          "aws:ResourceTag/product-team": "team-xyz"
        }
      }
    }
  ]
}
```

AWS Marketplace Catalog API Reference

# **Service quotas**

The AWS Marketplace Catalog API has the following quotas.

### **Request quotas**

| API operations       | Request rate (per AWS account) |
|----------------------|--------------------------------|
| ListEntities         | 10 per second                  |
| DescribeEntity       | 20 per second                  |
| StartChangeSet       | 5 per second                   |
| ListChangeSets       | 5 per second                   |
| DescribeChangeSet    | 10 per second                  |
| CancelChangeSet      | 5 per second                   |
| TagResource          | 5 per second                   |
| UntagResource        | 5 per second                   |
| ListTagsForResource  | 5 per second                   |
| PutResourcePolicy    | 5 per second                   |
| GetResourcePolicy    | 5 per second                   |
| DeleteResourcePolicy | 5 per second                   |

### **Account quotas**

| Quota                                                                | Description |
|----------------------------------------------------------------------|-------------|
| Maximum number of open StartChan geSet requests per account          | 250         |
| Maximum number of Offers created or updated concurrently per account | 20          |

Service quotas 35

AWS Marketplace Catalog API Reference

### **Request history retention quotas**

| Description                                                                                   | Quota   |
|-----------------------------------------------------------------------------------------------|---------|
| Retention period for change requests. This applies after the end time of each change request. | 90 days |

Service quotas 36

# Working with seller products

You can use the AWS Marketplace Catalog API to automate tasks for working with seller products. This includes the ability to create, update, view, list, and sort products. This enables you to automate the management of your products including self-service publishing capabilities on the AWS Marketplace Management Portal.

A product is a unit or resource that sellers intend to sell in AWS Marketplace, often referred to as a base product. A base product is not complete for buyer consumption until product information, deployment attributes, and billing information are added.

A product describes the product information, software deployment attributes, and billing mechanism of the listing that a seller intends to sell. The product must be paired with an offer to become a transactable unit that can be sold and be used by buyers in AWS Marketplace.

You can also use the AWS Marketplace Catalog API to create offers, Resale Authorizations, or channel partner private offers (CPPOs).

Each product type has a different product entity. The following product types and entities are supported:

| Product type                          | Entity               |
|---------------------------------------|----------------------|
| Amazon Machine Image (AMI) products   | AmiProduct@1.0       |
| Container products                    | ContainerProduct@1.0 |
| Software as a service (SaaS) products | SaaSProduct@1.0      |

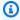

#### Note

Single-AMI with AWS CloudFormation product types, AWS Data Exchange data products, and professional services products are not supported.

This chapter assumes that you have access to the API and have completed any seller prerequisites, as described in the API access control topic.

#### See the following resources:

- To understand the basics of using the AWS Marketplace Catalog API, see AWS Marketplace Catalog API.
- For end-to-end labs with working code examples, see Manage products with API in the AWS Marketplace seller workshop.
- For code examples of API requests, see Python and Java examples in AWS Samples on GitHub.

The following topics describe how to use the Catalog API to perform actions on your single-AMI products, container-based products, or SaaS products.

#### **Topics**

- Create a product
- Update product details
- Add pricing dimensions
- Update pricing dimensions
- **Restrict pricing dimensions**
- Update targeting configuration
- Update product visibility
- Publish a product
- Find your product ID
- Change set status and errors
- Working with single AMI products
- Working with container-based products
- Working with SaaS products

### Create a product

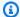

#### Note

This change type is only needed when you intend to create a brand new product entity in the AWS Marketplace catalog. It is not needed when updating existing products.

Create a product 38 You can use the Catalog API to create an AMI, container, or SaaS product document with identifiers (product code and product ID) in AWS Marketplace.

You create a product in Draft state by calling the StartChangeSet API operation with the CreateProduct change type.

If your request is processed successfully, then AWS Marketplace Catalog API generates a product in Draft state for you. This is an incomplete product and isn't visible to buyers in AWS Marketplace.

You then use Update change types to complete the create product process: UpdateInformation, UpdateDimensions, UpdateTargeting, and UpdateVisibility.

After the product is completed, you can use the ReleaseProduct change type to complete the product creation process, and then release the offer. This process validates the entire product and moves the product to the Limited state.

#### Note

For more information about creating a product using the AWS Marketplace Management Portal, see the following topics in the AWS Marketplace Seller Guide:

Create your single-AMI product

You cannot update the AMI for the version. If you need to update the AMI, create a new version instead.

- Creating a container product
- Creating a SaaS product

If you use the AWS Marketplace Management Portal to create a product, the product will be in the Staging state.

To create a product in Draft state, call the StartChangeSet API operation with the CreateProduct change type, as shown in the following example.

#### **Request Syntax**

POST /StartChangeSet HTTP/1.1 Content-type: application/json

Create a product 39

Provide information for the fields to add the CreateProduct change type. This change type can take in ProductTitle attribute, subject to the same restrictions as that sent into UpdateInformation change type.

- Entity (object) (required) The named type of object being created.
  - **Type** (string) (required) The Type is based on the delivery method (product type) that your product will be using: AmiProduct@1.0, ContainerProduct@1.0, or SaaSProduct@1.0. For more information, see Identifier.
- **DetailsDocument** (object) (required) It may be empty.
  - **ProductTitle** (optional) The title for your product, max length is 72 characters. Note that you can also later set or update the product title via the UpdateInformation change type.

#### **Response Syntax**

A change set is created for your request. The response to this request gives you the ChangeSetId and ChangeSetArn for the change set and looks like the following.

```
{
   "ChangeSetId": "example123456789012abcdef",
    "ChangeSetArn": "arn:aws:aws-marketplace:us-east-1:123456789012:AWSMarketplace/
ChangeSet/example123456789012abcdef"
}
```

The change request is added to a queue and processed.

Create a product 40

You can check the status of the request through the AWS Marketplace Management Portal, or directly through Catalog API using the DescribeChangeSet API operation.

When the request is complete (if the Status is SUCCEEDED), a new ProductId is generated.

#### **Synchronous Validations**

The following schema validations are specific to CreateProduct actions in the AWS Marketplace Catalog API. These validations are performed when you call StartChangeSet. If the request doesn't meet the following requirements, it will fail with an HTTP response.

| Input field           | Validation rule | HTTP code |
|-----------------------|-----------------|-----------|
| ProductTitle (string) | Max length: 72  | 400       |

#### **Asynchronous Errors**

The following errors are specific to CreateProduct actions in the AWS Marketplace Catalog API. These errors are returned when you call DescribeChangeSet after a change set is processing. For more details about using DescribeChangeSet to get the status of a change request, see Working with change sets.

| Error code    | Error message                                                                                                    |
|---------------|----------------------------------------------------------------------------------------------------|
| INVALID_INPUT | Inappropriate content '{InappropriateCon tent}' found in ProuctTitle field. Provide ProductTitle with no inappropriate content. |

### **Update product details**

If you already have a product in AWS Marketplace, you can use the Catalog API to update the product details for an AMI, container, or SaaS product.

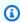

#### Note

For more information about updating the product details using the AWS Marketplace Management Portal, see the following topics in the AWS Marketplace Seller Guide:

Reference

- AMI-based product: Update product information
- Container-based product: <u>Creating or updating product information for your container</u> product
- SaaS-based product: Update product information

To update product details, call the StartChangeSet API operation with the UpdateInformation change type and the details that you want to change, as shown in the following example.

#### **Request Syntax**

```
POST /StartChangeSet HTTP/1.1
Content-type: application/json
{
  "Catalog": "AWSMarketplace",
  "ChangeSet":
  Γ
    {
      "ChangeType": "UpdateInformation",
      "Entity":
        "Identifier": "prod-example12345",
        "Type": "AmiProduct@1.0"
      },
      "DetailsDocument":
        "ProductTitle": "My Product Title",
        "ShortDescription": "My product short description.",
        "LongDescription": "My product longer description.",
        "Sku": "123example456",
        "LogoUrl": "https://awsmp-logos.s3.amazonaws.com/
ca60b754fe05a24257176cdbf31c4e0d",
        "VideoUrls":
          "https://example.com/my-video"
        "Highlights":
        "123example45"
```

```
],
        "AdditionalResources":
          {
            "Text": "123example456",
            "Url": "https://example.com/some-link"
          }
        ],
        "SupportDescription": "Need help? Contact our experts at support@example.com \n
\nYour purchase includes 24x7 support.",
        "Categories":
          "Operating Systems",
          "Network Infrastructure",
          "Application Development"
        ],
        "SearchKeywords":
          "123example456"
        ]
    }
  ]
}
```

Provide information for the fields to add the UpdateInformation change type:

- Entity (object) (required) The named type of entity being created.
  - Identifier (string) (required) Your product ID. For more information, see Identifier.
  - **Type** (string) (required) The Type is based on the delivery method (product type) that your product will be using: AmiProduct@1.0, ContainerProduct@1.0, or SaaSProduct@1.0.
- **DetailsDocument** (object) (required) The details of the request including the information that you want to update for your product. Each field is optional, but you must include at least one change to update.
  - ProductTitle (string) The name of the product to be displayed to buyers.
  - **ShortDescription** (string) The description of key aspects of the product to be displayed to buyers. This is usually 2–3 sentences.
  - **LongDescription** (string) The longer description of your product to be displayed to buyers. This is usually 1–3 paragraphs.

- Sku (string or null) The free-form string that you define as a reference for your own use. Use null to unset this field.
- LogoUrl (string) The URL to an image in a publicly accessible Amazon Simple Storage Service (Amazon S3) bucket. For more information, see Company and product logo requirements.
- VideoUrls (array of strings) The list of URLs to publicly available, externally hosted videos to be provided as a reference to buyers in your product information.

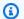

#### Note

Currently, AWS Marketplace supports one URL in the array.

- **Highlights** (array of strings) The list of short callouts for key product features.
- AdditionalResources (array of structures) The list of references to additional resources to learn about your product. Each reference is made up of a text name and a URL:
  - **Text** (string) The name or title of the resource.
  - **Url** (string) The URL to a resource that might be helpful for a buyer to understand your product.
- **SupportDescription** (string) The details about your support offering for your product.
- Categories (array of strings) The list of AWS Marketplace defined product categories that describe your product. For more information, see Product categories in the AWS Marketplace Buyer Guide.
- SearchKeywords (array of strings) The list of keywords for your product to enhance the search experience. Seller name, product name, and product categories are automatically included in search keywords and don't need to be repeated here.

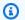

#### Note

When you are initially populating product information (metadata) for a Draft product, you will need to supply all of the following in the DetailsDocument object of UpdateInformation change type: ProductTitle, ShortDescription, LongDescription, LogoUrl, Highlights, AdditionalResources, SupportDescription, Categories, and SearchKeywords.

The ProductTitle can be omitted if it has already been provided during CreateProduct change type. However, when you are updating existing fields on the product, you can

include only the attributes that need to be changed in the DetailsDocument object of the UpdateInformation change type.

#### **Response Syntax**

A change set is created for your request. The response to this request gives you the ChangeSetId and ChangeSetArn for the change set and looks like the following.

```
{
  "ChangeSetId": "example123456789012abcdef",
  "ChangeSetArn": "arn:aws:aws-marketplace:us-east-1:123456789012:AWSMarketplace/
ChangeSet/example123456789012abcdef"
}
```

The change request is added to a queue and processed.

You can check the status of the request through the AWS Marketplace Management Portal, or directly through Catalog API using the DescribeChangeSet API operation.

#### **Synchronous Validations**

The following schema validations are specific to UpdateInformation actions in the AWS Marketplace Catalog API. These validations are performed when you call StartChangeSet. If the request doesn't meet the following requirements, it will fail with an HTTP response.

| Input field               | Validation rule                                    | HTTP code |
|---------------------------|----------------------------------------------------|-----------|
| String (general)          | No control characters "\\x00-\\x08\<br>\x0B-\\x1F" | 400       |
| ProductTitle (string)     | Max length: 72 Required                            | 400       |
| ShortDescription (string) | Max length: 1000<br>Required                       | 400       |
| LongDescription (string)  | Max length: 5000                                   | 400       |

| Input field                       | Validation rule                                                                        | HTTP code |
|-----------------------------------|----------------------------------------------------------------------------------------|-----------|
|                                   | Required                                                                               |           |
| Sku (string)                      | Max length: 100                                                                        | 400       |
|                                   | Optional                                                                               |           |
| LogoUrl (string)                  | URL pattern:                                                                           | 400       |
|                                   | ^https://(www\.)?[-a-zA-Z0- 9@.]<br>{1,256}\.[a-zA-Z0-9()]{2,63}\b([-a-zA-Z0-9@+./]*)  |           |
|                                   | Required                                                                               |           |
| VideoUrls (array of strings)      | URL pattern:                                                                           | 400       |
|                                   | https://(www\\.)?[-a-zA-Z0- 9@]<br>{1,256}\\.[a-zA-Z0-9()]{2,63}\\b([-a-zA-Z0-9@_+.\/] |           |
|                                   | Optional                                                                               |           |
| Highlights (array of strings)     | Required: Min 1 - Max 3                                                                | 400       |
| AdditionalResources (array of     | Max length: 500                                                                        | 400       |
| structures)                       | Optional                                                                               |           |
| SupportDescription (string)       | Max length: 2000                                                                       | 400       |
|                                   | Required                                                                               |           |
| Categories (array of strings)     | Required: Min 1 - Max 3                                                                | 400       |
|                                   | Required                                                                               |           |
| SearchKeywords (array of strings) | Required: Min 1 - Max 3                                                                | 400       |
|                                   | Required                                                                               |           |

#### **Asynchronous Errors**

The following errors are specific to UpdateInformation actions in the AWS Marketplace Catalog API. These errors are returned when you call DescribeChangeSet after a change set is processing. For more information about using DescribeChangeSet to get the status of a change request, see Working with change sets.

| Error code    | Error message                                                                                                    |
|---------------|----------------------------------------------------------------------------------------------------|
| MISSING_DATA  | No data provided to perform an update.  Provide data for at least 1 field of the product.                                               |
| INVALID_INPUT | Provide LogoUrl.                                                                                                    |
| INVALID_INPUT | Provide ProductTitle.                                                                                                    |
| INVALID_INPUT | Provide ShortDescription.                                                                                                    |
| INVALID_INPUT | Provide LongDescription.                                                                                                    |
| INVALID_INPUT | Provide SupportDescription.                                                                                                    |
| INVALID_INPUT | Provide at least one search keyword.                                                                                                    |
| INVALID_INPUT | Provide at least one highlight.                                                                                                    |
| INVALID_INPUT | Provide between 1 and 3 product categories.                                                                                             |
| INVALID_INPUT | Inappropriate content '{InappropriateContent}' found in ProuctTitle field. Provide ProuctTitle with no inappropriate content.           |
| INVALID_INPUT | Inappropriate content '{InappropriateContent}' found in ShortDescription field. Provide ShortDescription with no inappropriate content. |
| INVALID_INPUT | Inappropriate content '{InappropriateContent}' found in LongDescription field. Provide                                                  |

| Error code    | Error message                                                                                                    |
|---------------|----------------------------------------------------------------------------------------------------|
|               | LongDescription with no inappropriate content.                                                                                               |
| INVALID_INPUT | Inappropriate content '{InappropriateContent}' found in SupportDescription field.  Provide SupportDescription with no inappropriate content. |
| INVALID_INPUT | Invalid ProductTitle field. Remove spaces before trademark symbol.                                                                           |
| INVALID_INPUT | Invalid ShortDescription field. Remove spaces before trademark symbol.                                                                       |
| INVALID_INPUT | Invalid LongDescription field. Remove spaces before trademark symbol.                                                                        |
| INVALID_INPUT | Invalid SupportDescription field. Remove spaces before trademark symbol.                                                                     |
| INVALID_INPUT | Invalid ProductTitle field. Remove unsupport ed characters [UnsupportedCharacters].                                                          |
| INVALID_INPUT | Invalid ShortDescription field. Remove unsupported characters [UnsupportedCharacters].                                                       |
| INVALID_INPUT | Invalid LongDescription field. Remove unsupported characters [UnsupportedCharacters].                                                        |
| INVALID_INPUT | Invalid SupportDescription field. Remove unsupported characters [UnsupportedCharacters].                                                     |
| INVALID_INPUT | Search keywords must be no more than 250 combined characters.                                                                                |

| Error code                   | Error message                                                                                                  |
|------------------------------|----------------------------------------------------------------------------------------------------|
| INVALID_INPUT                | The input for this change type could not be read. Submit a properly formatted input.                           |
| INVALID_ADDITIONAL_RESOURCES | Invalid URLs in AdditionalResources: [InvalidA dditionalResourcesUrls] Provide valid URLs.                     |
| INVALID_CATEGORY_NAMES       | Provide valid category names supported by AWS Marketplace.                                                     |
| InvalidImageProperties       | Validation errors found: The file is not image type. Supported image types: [png jpg gif].                     |
| EXPLICIT_CONTENT             | Explicit content: '{ExplicitContent}' detected. Provide media with no explicit content.                        |
| INVALID_MEDIA                | Invalid URL: {MediaUrl} Provide a new URL for media stored in S3.                                              |
| INVALID_MEDIA                | Invalid URL: {MediaUrl} Provide a valid URL that does not exceed 2048 characters.                              |
| INVALID_MEDIA                | Location provided not accessible: {MediaUrl} Provide an accessible URL for media stored in S3.                 |
| INVALID_MEDIA                | There was an issue copying the media from S3. Image size exceeds 5 MB. Provide an image that is under 5 MB.    |
| INVALID_MEDIA                | There was an issue copying the media from S3. Video size exceeds 100 MB. Provide a video that is under 100 MB. |
| INVALID_MEDIA                | Malware detected in media. Please resubmit media without malware.                                              |

| Error code       | Error message                                                                                        |
|------------------|----------------------------------------------------------------------------------------------------|
| INVALID_CHECKSUM | Invalid Sha256Base4 value provided:<br>{ChecuSumValue} Please provide a valid<br>Sha256Base64 value. |
| TOO_MANY_MEDIA   | Provide no more than 15 media items.                                                                 |
| DUPLICATE_MEDIA  | Duplicate media is not allowed for a product. Please provide media with no duplicates.               |

### Add pricing dimensions

You can use the Catalog API to add billable dimensions in order to charge users for an AMI, container, or SaaS product in AWS Marketplace.

A pricing dimension is a unit of measure that sellers define for charging buyers. Sellers must set up this information to bill buyers for using the product, whether it's a usage-based or contract-based pricing model. The type of dimension is dependent on the intended product's pricing model. For more information about product pricing, see AMI product pricing, Container products pricing, and SaaS product pricing in the AWS Marketplace Seller Guide.

#### Note

For more information about adding pricing dimensions using the AWS Marketplace Management Portal, see the following topics in the AWS Marketplace Seller Guide:

- AMI-based product: Update pricing
- Container-based product: Adding a pricing dimension
- SaaS-based product: Add pricing dimensions

To add pricing dimensions, call the StartChangeSet API operation with the AddDimensions change type, as shown in the following example.

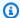

#### Note

After submitting the first AddDimensions change type with dimensions specifying a type of pricing model (usage, contract, and contract with consumption), you must work with the AWS Marketplace Seller Operations team. They will assist you in adding a dimension with types that are outside of the initially set pricing model.

#### **Request Syntax**

```
POST /StartChangeSet HTTP/1.1
Content-type: application/json
{
  "Catalog": "AWSMarketplace",
  "ChangeSet":
  Γ
    {
      "ChangeType": "AddDimensions",
      "DetailsDocument":
      Γ
        {
          "Description": "Description of the dimension",
          "Key": "uniqueapikey",
          "Units": "HostHrs",
          "Name": "First Dimension",
          "Types":
          Γ
            "ExternallyMetered"
        }
      ],
      "Entity":
        "Identifier": "prod-example12345",
        "Type": "SaaSProduct@1.0"
    }
  ]
}
```

Provide information for the fields to add the AddDimensions change type.

- **DetailsDocument** (array of objects) (required) Details of the request.
  - **Description** (string) (required) Full details of the dimension that will be the long description on the buyer's viewing page.
  - **Key** (string) (required) Enter in the facet that will be used for defining the rates in the offer. Also, enter the dimensions published to the AWS Marketplace Metering Service (MMS) if the dimension can't be metered externally. After the dimension is created, this can't be changed.
  - Units (string) (required) The unit type for the dimension. Possible units are Users, Hosts, GB, MB, TB, Gbps, Mbps, Requests, Units, UserHrs, UnitHrs, Units, HostHrs, TierHrs, and TaskHrs.
  - Name (string) (required) The display name for the dimension on the website and customer's bill.
    - **Types** (array of strings) (required) (also known as **Tags**) These indicate whether the dimension covers metering, entitlement, or support for external metering. This is not changeable after the dimension is created.
    - • Metered Indicates that Commerce Platform usage types should be created to allow metering to occur for this dimension.
      - ExternallyMetered Indicates that AWS Marketplace Metering Service (MMS) dimensions should be created during publishing to allow sellers to meter through the AWS SDK.
      - **Entitled** Indicates that entitlements can be granted for the dimension during the product or offer publishing.

#### **Valid Pricing Dimension Types Combinations**

| Pricing Dimension Type       | Product                                                                   |
|------------------------------|---------------------------------------------------------------------------|
| [Metered]                    | AMI                                                                       |
| [Metered, ExternallyMetered] | SaaS, AMI/Flexible Consumption Pricing (FCP)                              |
|                              | When <b>ExternallyMetered</b> appears, <b>Metered</b> is masked/inferred. |

| Pricing Dimension Type                 | Product                                                                                                    |
|----------------------------------------|----------------------------------------------------------------------------------------------------|
| [Entitled]                             | SaaS Contracts, ProServ Products  The <b>Entitled</b> tag grants rights to use a software/service set start and end dates for the usage. Also, to grant rights to have usage discount for AMI annual products. Each entitlement is identified by a <b>Dimension Key</b> in AWS Marketpla ce Entitlement Service for creating or updating the entitlements. |
| [Metered, ExternallyMetered, Entitled] | Contracts with Consumption Pricing, where dimensions can be prepaid or metered are a combination of both [ExternallyMetered] and [Entitled].                                                                                                    |

- Entity (object) (required) The named type of entity being created.
  - Identifier (string) (required) Your product ID. For more information, see Identifier.
  - **Type** (string) (required) The Type is based on the delivery method (product type) that your product will be using: AmiProduct@1.0 or SaaSProduct@1.0.

#### **Response Syntax**

A change set is created for your request. The response to this request gives you the ChangeSetId and ChangeSetArn for the change set and looks like the following.

```
{
   "ChangeSetId": "example123456789012abcdef",
   "ChangeSetArn": "arn:aws:aws-marketplace:us-east-1:123456789012:AWSMarketplace/
ChangeSet/example123456789012abcdef"
}
```

The change request is added to a queue and processed. This includes validating information to ensure it meets the AWS Marketplace guidelines. The validation process can take anywhere from a few minutes to a few hours.

You can check the status of the request through the AWS Marketplace Management Portal, or directly through Catalog API using the DescribeChangeSet API operation.

### **Synchronous Validations**

The following schema validations are specific to AddDimensions actions in the AWS Marketplace Catalog API. These validations are performed when you call StartChangeSet. If the request doesn't meet the following requirements, it will fail with an HTTP response.

| Input field     | Validation rule                               | HTTP code |
|-----------------|-----------------------------------------------|-----------|
| Description     | Max length: 1000                              | 400       |
|                 | Required                                      |           |
| Key             | Max length: 100                               | 400       |
|                 | Pattern: [A-Za-z0-9]+\$                       |           |
|                 | Required                                      |           |
| Dimension Units | Max length: 20                                | 400       |
|                 | Required                                      |           |
| Name            | Max length: 500                               | 400       |
|                 | Required                                      |           |
| Type (tag)      | Required: Min 1 - Max 3                       | 400       |
|                 | Inputs: Entitled, Metered, Externall yMetered |           |
|                 | Required                                      |           |

#### **Asynchronous Errors**

The following errors are specific to AddDimensions actions in the AWS Marketplace Catalog API. These errors are returned when you call DescribeChangeSet after a change set is processing. For

more information about using DescribeChangeSet to get the status of a change request, see Working with change sets.

| Error code        | Error message                                                                                                    |
|-------------------|----------------------------------------------------------------------------------------------------|
| MISSING_DATA      | No data provided to perform an update.  Provide data for at least 1 dimension.                                                                                              |
| INVALID_DIMENSION | Provide no more than 24 dimensions.                                                                                                    |
| INVALID_DIMENSION | Can't add duplicate dimensions.                                                                                                    |
| INVALID_DIMENSION | Dimension can't be added in current state '%s'. States that support dimension updates are %s.                                                                               |
| INVALID_DIMENSION | Can't add dimension. The field '%s' has duplicate values '%s' in other dimensions.                                                                                          |
| INVALID_DIMENSION | Provide non-empty fields (Key, Unit, Name, Types) for each dimension.                                                                                                    |
| IINVALID_TYPE     | Remove invalid type '%s'. Valid types are ["Metered", "Entitled", "ExternallyMetered"].                                                                                     |
| INVALID_UNIT      | Remove invalid Unit '%s'. Valid units are ["GB", "Gbps", "HostHrs", "Hosts", "MB", "Mbps", "Requests", "TaskHrs", "TB", "TierHrs", "UnitHrs", "Units", "UserHrs", "Users"]. |
| INVALID_INPUT     | Inappropriate content '%s' found in %s field. Provide %s with no inappropriate content.                                                                                     |
| INVALID_INPUT     | Invalid '%s' field. Remove spaces before trademark symbol.                                                                                                    |
| INVALID_INPUT     | Invalid '%s' field. Remove unsupported characters %s.                                                                                                    |

| Error code        | Error message                                                                                                    |
|-------------------|----------------------------------------------------------------------------------------------------|
| INVALID_DIMENSION | Remove invalid dimension type combination %s. Allowed values are %s.                                                                                                    |
| INVALID_DIMENSION | Remove invalid dimension key '%s' for Metered dimension.                                                                                                    |
| INVALID_DIMENSION | Dimension named '%s' for productCode '%s' did not pass AWS Marketplace Metering Service validation %s.                                                                                                    |
| INVALID_DIMENSION | Dimension named '%s' for productCode '%s' has no metering record present in Metering Service. The product has either never been launched for testing or is misconfigured and does not make the appropriate calls to the AWS Marketplace Metering Service. |

## **Update pricing dimensions**

You can use the Catalog API to update existing pricing dimensions of an AMI, container, or SaaS product in AWS Marketplace.

Each dimension is uniquely identified by the dimension key and dimension types to perform the update. Updating a dimension doesn't affect any active offer or customers that the original dimension had created.

#### Note

For more information about updating pricing dimensions using the AWS Marketplace Management Portal, see the following topics in the AWS Marketplace Seller Guide:

- AMI-based product: Update pricing
- Container-based product: Updating dimension information
- SaaS-based product: Update pricing dimensions

Update pricing dimensions

Reference

To update pricing dimensions, call the StartChangeSet API operation with the UpdateDimensions change type, as shown in the following example.

## **Request Syntax**

```
POST /StartChangeSet HTTP/1.1
Content-type: application/json
{
  "Catalog": "AWSMarketplace",
  "ChangeSet":
  Γ
    {
      "ChangeType": "UpdateDimensions",
      "DetailsDocument":
      {
          "Key": "uniqueapikey",
          "Types":
            "ExternallyMetered"
          ],
          "Name": "First Dimension",
          "Description": "Description of the dimension"
        }
      ],
      "Entity":
        "Identifier": "prod-example12345",
        "Type": "SaaSProduct@1.0"
      }
    }
  ]
}
```

Provide information for the fields to add the UpdateDimensions change type:

- **DetailsDocument** (array of objects) (required) Details of the request.
  - **Key** (string) (required) Provide key of existing dimension from the product to change description and name on. For UpdateDimension, this field is only for identifying the dimension to be changed.

Update pricing dimensions 5°

Reference

• **Types** (array of strings) (required) (also known as **Tags**) – These indicate whether the dimension covers metering, entitlement, or support for external metering. This is not changeable after the dimension is created.

- **Metered** Indicates that Commerce Platform usage types should be created to allow metering to occur for this dimension.
- ExternallyMetered Indicates that AWS Marketplace Metering Service (MMS) dimensions should be created during publishing to allow sellers to meter through the AWS SDK.
- Entitled Indicates that entitlements can be granted for the dimension during product/ offer publishing.

# **Valid Pricing Dimension Types Combinations**

| Pricing Dimension Type        | Product                                                                                                    |
|-------------------------------|----------------------------------------------------------------------------------------------------|
| [Metered]                     | AMI                                                                                                    |
| [ExternallyMetered]           | SaaS, AMI/Flexible Consumption Pricing (FCP)  When ExternallyMetered appears, Metered is masked/inferred.                                                                                                    |
| [Entitled]                    | SaaS Contracts, ProServe Products  The <b>Entitled</b> tag grants rights to use a software/service set start and end dates for the usage. Also, to grant rights to have usage discount for AMI annual products. Each entitlement is identified by a <b>Dimension Key</b> in AWS Marketpla ce Entitlement Service for creating or updating the entitlements. |
| [ExternallyMetered, Entitled] | Contracts with Consumption Pricing, where dimensions can be prepaid or metered are a combination of both [Externall yMetered] and [Entitled].                                                                                                    |

Update pricing dimensions 58

- **Description** (string) (optional Full description of the dimension that will be the long description on the buyer's viewing page.
- Name (string) optional Display name for the dimension on the website and customer's bill.
- **Entity** (object) (required) The named type of entity being created.
  - Identifier (string) (required) Your product ID. For more information, see Identifier.
  - **Type** (string) (required) The Type is based on the delivery method (product type) that your product will be using: AmiProduct@1.0 or SaaSProduct@1.0.

## **Response Syntax**

A change set is created for your request. The response to this request gives you the ChangeSetId and ChangeSetArn for the change set and looks like the following.

```
{
  "ChangeSetId": "example123456789012abcdef",
  "ChangeSetArn": "arn:aws:aws-marketplace:us-east-1:123456789012:AWSMarketplace/
ChangeSet/example123456789012abcdef"
}
```

The change request is added to a queue and processed. This included validating information to ensure it meets the AWS Marketplace guidelines. The validation process can take anywhere from a few minutes to a few hours.

You can check the status of the request through the AWS Marketplace Management Portal, or directly through Catalog API using the DescribeChangeSet API operation.

# **Synchronous Validations**

The following schema validations are specific to UpdateDimensions actions in the AWS Marketplace Catalog API. These validations are performed when you call StartChangeSet. If the request doesn't meet the following requirements, it will fail with an HTTP response.

| Input field | Validation rule  | HTTP code |
|-------------|------------------|-----------|
| Description | Max length: 1000 | 400       |
|             | Required         |           |

Update pricing dimensions 59

| Input field | Validation rule            | HTTP code |
|-------------|----------------------------|-----------|
| Key         | Max length: 100            | 400       |
|             | Pattern: [A-Za-z0-9]+\$    |           |
|             | Required                   |           |
| Name        | Max length: 5              | 400       |
|             | Required                   |           |
| Types (tag) | Required: Min 1 - Max 3    | 422       |
|             | Inputs: Entitled, Metered, |           |
|             | ExternallyMetered          |           |
|             | Required                   |           |

# **Asynchronous Errors**

The following errors are specific to UpdateDimensions actions in the AWS Marketplace Catalog API. These errors are returned when you call DescribeChangeSet after a change set is processing. For more information about using DescribeChangeSet to get the status of a change request, see Working with change sets.

| Error code        | Error message                                                                          |
|-------------------|----------------------------------------------------------------------------------------|
| INVALID_INPUT     | Invalid '%s' field. Remove spaces before trademark symbol.                             |
| INVALID_INPUT     | Invalid '%s' field. Remove unsupported characters %s.                                  |
| INVALID_DIMENSION | Provide non-empty fields (Key, Types, Name and/or Description ) for each dimension.    |
| INVALID_DIMENSION | Cannot update dimension. The field Name has duplicate values '%s' in other dimensions. |

Update pricing dimensions 60

| Error code        | Error message                                                                                 |
|-------------------|-----------------------------------------------------------------------------------------------|
| INVALID_DIMENSION | Cannot update same dimension with key '%s' and types '%s' multiple times in the same request. |
| INVALID_DIMENSION | Cannot restrict dimension. The dimension key '%s' with types '%s' does not exist.             |
| INVALID_DIMENSION | Cannot update dimension. The dimension key '%s' is Metered.                                   |
| INVALID_DIMENSION | Dimension cannot be updated for an already restricted dimension.                              |

# **Restrict pricing dimensions**

You can use the Catalog API to restrict existing pricing dimensions of an AMI or SaaS product in AWS Marketplace.

Each dimension is uniquely identified by the dimension key and dimension types to perform the update. Restricting a dimension doesn't affect any active offer or customers that the original dimension had created.

To restrict pricing dimensions, call the StartChangeSet API operation with the RestrictDimensions change type, as shown in the following example.

## **Request Syntax**

Provide information for the fields to add the RestrictDimensions change type:

- DetailsDocument (array of objects) (required) Details of the request.
  - Key (string) (required) Provide key of existing dimension from the product to change description and name on. For RestrictDimensions, this field is only for identifying the dimension to be changed.
  - **Types** (array of strings) (required) (also known as **Tags**) These indicate whether the dimension covers metering, entitlement, or support for external metering. This is not changeable after the dimension is created.
    - **Metered** Indicates that Commerce Platform usage types should be created to allow metering to take place for this dimension.
    - **ExternallyMetered** Indicates that AWS Marketplace Metering Service (MMS) dimensions should be created during publishing to allow sellers to meter through the AWS SDK.
    - **Entitled** Indicates that entitlements can be granted for the dimension during product/ offer publishing.
    - Valid Pricing Dimension Types Combinations:
      - [Metered] AMI Products
      - [ExternallyMetered] SaaS, AMI/FCP (Flexible Consumption Pricing)
      - [Entitled] SaaS Contracts, ProServe Products. Entitled tag grants rights to use a
        software/service, sets start and end dates for the usage. Also, to grant rights to have
        usage discount for AMI annual products. Each entitlement is identified by a Dimension Key
        in AWS Marketplace Entitlement Service for creating/updating the entitlements.

- Contracts with Consumption Pricing, where dimensions can be prepaid or metered are a combination of both [ExternallyMetered] and [Entitled]
- Entity (object) (required) The named type of entity being created.
  - **Identifier** (string) (required) Your product ID. For more information, see <u>Identifier</u>.
  - **Type** (string) (required) The Type is based on the delivery method (product type) that your product will be using: AmiProduct@1.0 or SaaSProduct@1.0.

## **Response Syntax**

A change set is created for your request. The response to this request gives you the ChangeSetId and ChangeSetArn for the change set and looks like the following.

```
{
   "ChangeSetId": "example123456789012abcdef",
   "ChangeSetArn": "arn:aws:aws-marketplace:us-east-1:123456789012:AWSMarketplace/
ChangeSet/example123456789012abcdef"
}
```

The change request is added to a queue and processed. This included validating information to ensure it meets the AWS Marketplace guidelines. The validation process can take anywhere from a few minutes to a few hours.

You can check the status of the request through the AWS Marketplace Management Portal, or directly through Catalog API using the DescribeChangeSet API operation.

## **Synchronous Validations**

The following schema validations are specific to RestrictDimensions actions in the AWS Marketplace Catalog API. These validations are performed when you call StartChangeSet. If the request doesn't meet the following requirements, it will fail with an HTTP response.

| Input field | Validation rule  | HTTP code |
|-------------|------------------|-----------|
| Description | Max length: 1000 | 400       |
|             | Required         |           |
| Key         | Max length: 100  | 400       |

| Input field | Validation rule            | HTTP code |
|-------------|----------------------------|-----------|
|             | Pattern: [A-Za-z0-9]+\$    |           |
|             | Required                   |           |
| Name        | Max length: 5              | 400       |
|             | Required                   |           |
| Types (tag) | Required: Min 1 - Max 3    | 400       |
|             | Inputs: Entitled, Metered, |           |
|             | ExternallyMetered          |           |
|             | Required                   |           |

# **Asynchronous Errors**

The following errors are specific to RestrictDimensions actions in the AWS Marketplace Catalog API. These errors are returned when you call DescribeChangeSet after a change set is processing. For more information about using DescribeChangeSet to get the status of a change request, see Working with change sets.

| Error code        | Error message                                                                    |
|-------------------|----------------------------------------------------------------------------------|
| INVALID_INPUT     | Invalid '%s' field. Remove spaces before trademark symbol.                       |
| INVALID_INPUT     | Invalid '%s' field. Remove unsupported characters %s.                            |
| INVALID_DIMENSION | The dimension key '%s' with types '%s' was already restricted                    |
| INVALID_DIMENSION | Cannot restrict dimension. The dimension key '%s' with types '%s' does not exist |
| INVALID_DIMENSION | Cannot restrict duplicate dimensions.                                            |

| Error code        | Error message                                                                                                    |
|-------------------|----------------------------------------------------------------------------------------------------|
| INVALID_DIMENSION | All Entitled dimensions cannot be restricte d. There must be at least one active Entitled dimension.                                                                                  |
| INVALID_DIMENSION | The dimension key '%s' with types '%s' is associated with another dimension of different types '%s'. Both dimensions of the same key must be restricted at the same time to be valid. |

# **Update targeting configuration**

You can use the Catalog API to add AWS account IDs that are allowed to view the AMI, container, or SaaS product in AWS Marketplace before it's moved to a Public state by calling the UpdateVisibility change type.

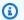

## Note

For more information about adding AWS account IDs using the AWS Marketplace Management Portal, see the following topics in the AWS Marketplace Seller Guide:

- AMI-based product: Update the allowlist (preview accounts)
- Container-based product: Updating the allowlist of AWS account IDs
- SaaS-based product: Updating the allowlist of AWS account IDs

To add AWS account IDs that are allowed to view the AMI, container, or SaaS product, call the StartChangeSet API operation with the UpdateTargeting change type, as shown in the following example.

# Request Syntax

```
POST /StartChangeSet HTTP/1.1
Content-type: application/json
```

```
"Catalog": "AWSMarketplace",
  "ChangeSet":
  Γ
    {
      "ChangeType": "UpdateTargeting",
      "Entity":
      {
        "Type": "SaaSProduct@1.0",
        "Identifier": "prod-example12345"
      },
      "DetailsDocument":
      {
        "PositiveTargeting":
        {
          "BuyerAccounts":
             "1112223334444"
          ]
        }
      }
    }
  ]
}
```

Provide information for the fields to add the UpdateTargeting change type.

- Entity (object) (required) The named type of entity being created.
  - Identifier (string) (required) Your product ID. For more information, see Identifier.
  - **Type** (string) (required) The Type is based on the delivery method (product type) that your product will be using: AmiProduct@1.0 or SaaSProduct@1.0.
- **DetailsDocument** (object) (required) The details required to run the ChangeSet.
  - **PositiveTargeting** (object) (optional) Positive targeting defines the criteria which any buyer's profile should fulfill in order to be allowed to access the offer. This field is optional, but at least one targeting option should be provided when this field is present.
    - **BuyerAccounts** (array of strings) (optional) List as an option to allow targeting based on AWS accounts (also known as, Private Offer). If the intention is to not target the offer to an AWS account, this field should be omitted.

#### **Response Syntax**

A change set is created for your request. The response to this request gives you the ChangeSetId and ChangeSetArn for the change set and looks like the following.

```
{
  "ChangeSetId": "example123456789012abcdef",
  "ChangeSetArn": "arn:aws:aws-marketplace:us-east-1:123456789012:AWSMarketplace/
ChangeSet/example123456789012abcdef"
}
```

The change request is added to a queue and processed. This included validating information to ensure it meets the AWS Marketplace guidelines. The validation process can take anywhere from a few minutes to a few hours.

You can check the status of the request through the AWS Marketplace Management Portal, or directly through Catalog API using the <a href="DescribeChangeSet">DescribeChangeSet</a> API operation.

When the request is complete (if the Status is SUCCEEDED), a new ProductId is generated.

## **Synchronous Validations**

The following schema validations are specific to UpdateTargeting actions in the AWS Marketplace Catalog API. These validations are performed when you call StartChangeSet. If the request doesn't meet the following requirements, it will fail with an HTTP response.

| Type of targeting | Valid current visibilit y states | BuyerAccounts (input)                                                    | Check                                                                                                    |
|-------------------|----------------------------------|--------------------------------------------------------------------------|----------------------------------------------------------------------------------------------------|
| Positive          | Public, Limited, or<br>Draft     | Array of 12-digit AWS account ID strings.  Min size: 0.  Max size: 5000. | The input must be different from the current document targeted accounts.  Input must be in valid AWS accounts. |

## **Asynchronous Errors**

The following errors are specific to DescribeChangeSet actions in the AWS Marketplace Catalog API. These errors are returned when you call DescribeChangeSet after a change set is

processing. For more information about using DescribeChangeSet to get the status of a change request, see Working with change sets.

| Error code                 | Error message                                                     |
|----------------------------|-------------------------------------------------------------------|
| INVALID_PRODUCT_VISIBILITY | Use an existing Public, Limited or Draft product.                 |
| INVALID_AWS_ACCOUNT_IDS    | Provide valid AWS account IDs. AWS accounts not found: [x, y, z]. |

# **Update product visibility**

You can use the Catalog API to update the visibility (also known as lifecycle state) of an AMI, container, or SaaS product in AWS Marketplace.

# Note

For more information updating product visibility using the AWS Marketplace Management Portal, see the following topics in the AWS Marketplace Seller Guide:

- AMI-based product: <u>Update product visibility</u>
- Container-based product: <u>Updating product visibility</u>
- SaaS-based product: <u>Update product visibility</u>

Allowed target lifecycle states are Limited, Public, or Restricted.

#### Limited

The state where the product is complete and has successfully completed the ReleaseProduct ChangeType. Sellers can view details of the product in this state. The product is not public. However, sellers can target specific buyers to allow to preview the product.

#### Public

The state where the product is visible in AWS Marketplace. Buyers can view and subscribe to the product.

Reference

#### Restricted

The state where the product is no longer visible to the public and doesn't accept new subscribers. Existing subscribers can continue using this product until their subscription expires.

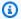

# Note

The UpdateVisibility change type requires a manual review from the AWS Marketplace Seller Operations team, which results in a longer execution time. Use UpdateVisibility separately in its own change set.

To update the visibility of your product, call the StartChangeSet API operation with the UpdateVisibility change type, as shown in the following example.

#### **Request Syntax**

For when TargetVisibility is Public or Limited.

```
POST /StartChangeSet HTTP/1.1
Content-type: application/json
{
  "Catalog": "AWSMarketplace",
  "ChangeSet":
  Γ
    {
      "ChangeType": "UpdateVisibility",
      "Entity":
        "Type": "SaaSProduct@1.0",
        "Identifier": "prod-example12345"
      },
      "DetailsDocument":
        "TargetVisibility": "Public"
      }
    }
  ]
}
```

Reference

For when TargetVisibility is Restricted.

```
POST /StartChangeSet HTTP/1.1
Content-type: application/json
{
  "Catalog": "AWSMarketplace",
  "ChangeSet":
  {
      "ChangeType": "UpdateVisibility",
      "Entity":
      {
        "Type": "SaaSProduct@1.0",
        "Identifier": "prod-example12345"
      },
      "DetailsDocument":
        "TargetVisibility": "Restricted",
        "ReplacementProductId": "prod-example54321"
      }
    }
  ]
}
```

Provide information for the fields to add the UpdateVisibility change type.

- Entity (object) (required) The named type of entity being created.
  - Identifier (string) (required) Your product ID. For more information, see <u>Identifier</u>.
  - Type (string) (required) The Type is based on the delivery method (product type) that your
    product will be using: AmiProduct@1.0, SaaSProduct@1.0, ContainerProduct@1.0. For
    more information, see <u>Identifier</u>
- DetailsDocument (object) (required) The details required to run the ChangeSet.
  - • TargetVisibility The intended new visibility of the product.

Possible values: Public, Limited, and Restricted

• **ReplacementProductId** (string) (optional) – Replacement product ID for the product to be Restricted. Used to notify current subscribers about the product restriction.

Only accepts Restricted for TargetVisibility.

AWS Marketplace Catalog API Reference

# **Synchronous Validations**

The following schema validations are specific to UpdateVisibility actions in the AWS Marketplace Catalog API. These validations are performed when you call StartChangeSet. If the request doesn't meet the following requirements, it will fail with an HTTP response.

| Type of targeting | Valid current states      | ReplacementProduct Id (input) | Validation checks                                                           |
|-------------------|---------------------------|-------------------------------|-----------------------------------------------------------------------------|
| Public            | Limited and<br>Restricted | Not allowed                   | Valid current state                                                         |
| Limited           | Public and<br>Restricted  | Not allowed                   | Valid current state                                                         |
| Restricted        | Public and Limited        | String (Optional)             | ReplacementProduct Id must belong to an existing Limited or Public product. |

After triggering this change type, it can take up to 37 days to complete. This includes the time the AWS Marketplace Seller Operations Team needs to review, audit, and approve. When restricting a product, you have 24 hours to change your mind, by calling CancelChangeSet, before the AWS Marketplace Seller Operations Team begins auditing. For more information, see CancelChangeSet.

## **Response Syntax**

A change set is created for your request. The response to this request gives you the ChangeSetId and ChangeSetArn for the change set and looks like the following.

```
{
   "ChangeSetId": "example123456789012abcdef",
   "ChangeSetArn": "arn:aws:aws-marketplace:us-east-1:123456789012:AWSMarketplace/
ChangeSet/example123456789012abcdef"
}
```

The change request is added to a queue and processed. This included validating information to ensure it meets the AWS Marketplace guidelines. The validation process can take anywhere from a few minutes to a few hours.

You can check the status of the request through the AWS Marketplace Management Portal, or directly through Catalog API using the <a href="DescribeChangeSet">DescribeChangeSet</a> API operation.

When the request is complete (if the Status is SUCCEEDED), a new ProductId is generated.

# **Asynchronous Errors**

The following errors are specific to UpdateVisibility actions in the AWS Marketplace Catalog API. These errors are returned when you call DescribeChangeSet after a change set is processing. For more information about using DescribeChangeSet to get the status of a change request, see Working with change sets.

| Error code                         | Error message                                                                                       |
|------------------------------------|----------------------------------------------------------------------------------------------------|
| INVALID_PRODUCT_STATE              | Use an existing Public, Limited, or Restricted product.                                             |
| INVALID_TARGET_VISIBILITY          | Provide a valid target visibility state: Public, Limited, or Restricted .                           |
| EMPTY_TARGET_VISIBILITY            | Provide a valid target visibility state: Public, Limited, or Restricted .                           |
| INVALID_REPLACEMENT_PRODUCT_ID     | Use an existing Public or Limited product as replacement.                                           |
| INVALID_REPLACEMENT_PRODUCT_ID     | Replacement product ID is only valid when restricting a product.                                    |
| AUDIT_ERROR                        | Varies based on MCO manual review.                                                                  |
| MISSING_SELLER_PROFILE_INFORMATION | Before you can update your product to Public, you must add a public profile to your seller account. |

Reference

# **Publish a product**

You can use the Catalog API to publish a Draft AMI, container, or SaaS product into Limited state in AWS Marketplace.

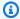

#### Note

For AmiProduct@1.0 and SaaSProduct@1.0, the ReleaseProduct change type must be accompanied by ReleaseOffer change type on the corresponding draft public Offer@1.0 entity created for this product.

To publish a product, call the StartChangeSet API operation with the ReleaseProduct change type, as shown in the following example.

## **Request Syntax**

```
POST /StartChangeSet HTTP/1.1
Content-type: application/json
{
  "Catalog": "AWSMarketplace",
  "ChangeSet":
  Γ
    {
      "ChangeType": "ReleaseProduct",
      "Entity":
      {
        "Type": "SaaSProduct@1.0",
        "Identifier": "prod-example12345"
      },
      "DetailsDocument": {}
    }
  ]
}
```

Provide information for the fields to add to the ReleaseProduct change type. This change type does not take any parameter payload.

• **Entity** (object) (required) – The named type of entity being created.

Publish a product 73

- Identifier (string) (required) Your product ID. For more information, see Identifier.
- **Type** (string) (required) The Type is based on the delivery method (product type) that your product will be using: AmiProduct@1.0, SaaSProduct@1.0, ContainerProduct@1.0. For more information, see Identifier.
- **DetailsDocument** (object) (required) Must be an empty object. The change type ReleaseProduct doesn't accept any details.

## **Response Syntax**

A change set is created for your request. The response to this request gives you the ChangeSetId and ChangeSetArn for the change set and looks like the following.

```
{
  "ChangeSetId": "example123456789012abcdef",
    "ChangeSetArn": "arn:aws:aws-marketplace:us-east-1:123456789012:AWSMarketplace/
ChangeSet/example123456789012abcdef"
}
```

The change request is added to a queue and processed. This included validating information to ensure it meets the AWS Marketplace guidelines. The validation process can take anywhere from a few minutes to a few hours.

You can check the status of the request through the AWS Marketplace Management Portal, or directly through Catalog API using the <a href="DescribeChangeSet">DescribeChangeSet</a> API operation.

When the request is complete (if the Status is SUCCEEDED), a new ProductId is generated.

## **Asynchronous Errors**

The following errors are specific to ReleaseProduct actions in the AWS Marketplace Catalog API. These errors are returned when you call DescribeChangeSet after a change set is processing. For more information about using DescribeChangeSet to get the status of a change request, see Working with change sets.

| Error code        | Error message                    |
|-------------------|----------------------------------|
| VALIDATION_FAILED | Provide Description information. |

Publish a product 74

| Error code        | Error message                                                             |
|-------------------|---------------------------------------------------------------------------|
| VALIDATION_FAILED | Provide Versions information.                                             |
| VALIDATION_FAILED | Provide Dimensions information.                                           |
| VALIDATION_FAILED | Provide Description PromotionalResources  SupportInformation information. |

# Find your product ID

You must get the product ID for your product before you can modify it with AWS Marketplace Catalog API. There are two ways to find the product ID for server products:

- Open the AWS Marketplace Management Portal and sign in with your seller account. From the
   Products menu, select Server products, then choose the product you are interested in. The
   product ID is listed in the Product Summary section.
- Use the <u>ListEntities</u> action with the EntityType **AmiProduct** or **ContainerProduct**, **SaaSProduct**, or **DataProduct** to get a list of products, including their product IDs, via the Catalog API. ListEntities requires that you do not include the version of the entity type (for example, AmiProduct@1.0).

# Note

The product ID is only available after your product has been published and is visible to at least yourself in AWS Marketplace. When you first create your product, it can take several days to be reviewed and fully created. During this time, it will not have a product ID available.

The following topics explain how to find a product by filtering on entity id, product title, last modified date, or visibility.

#### **Topics**

- Find a product based on product title
- Find a product based on last modified date

Find your product ID 75

- · Find a product based on product visibility
- Find a product based on product title, last modified date, and product visibility
- Get additional details about a product

# Find a product based on product title

## Request

```
HTTP/1.1 200
Content-type: application/json

{
    "EntitySummaryList": [
        {
             "EntityArn": "arn:aws:aws-marketplace:us-east-1:123456789012:AWSMarketplace/
AmiProduct/example-abcd-1234",
            "EntityId": "example1-abcd-1234-5ef6-7890abcdef12@1",
            "EntityType": "AmiProduct",
            "LastModifiedDate": "2018-02-27T13:45:22Z",
            "AmiProductSummary": {
                  "ProductTitle": "ABC-XYZ-123",
                  "Visibility": "Public"
```

```
}
}
],
"NextToken": ""
}
```

# Find a product based on last modified date

## Request

```
POST /ListEntities HTTP/1.1
Content-Type: application/json
{
    "Catalog": "AWSMarketplace",
    "EntityType": "AmiProduct",
    "MaxResults": 10,
    "EntityTypeFilters": {
        "AmiProductFilters": {
            "LastModifiedDate": {
                "DateRange": {
                     "BeforeValue": "2018-03-27T13:45:22Z",
                    "AfterValue": "2018-01-27T13:45:22Z"
                }
            }
        }
    }
}
```

```
HTTP/1.1 200
Content-type: application/json

{
    "EntitySummaryList": [
        {
             "EntityArn": "arn:aws:aws-marketplace:us-east-1:123456789012:AWSMarketplace/
AmiProduct/example-abcd-1234",
            "EntityId": "example1-abcd-1234-5ef6-7890abcdef12@1",
            "EntityType": "AmiProduct",
            "LastModifiedDate": "2018-02-27T13:45:22Z",
```

```
"AmiProductSummary": {
          "ProductTitle": "ABC-XYZ-123",
          "Visibility": "Public"
     }
    }
}
NextToken": ""
}
```

# Find a product based on product visibility

## Request

```
POST /ListEntities HTTP/1.1
Content-Type: application/json
{
    "Catalog": "AWSMarketplace",
    "EntityType": "AmiProduct",
    "MaxResults": 10,
    "EntityTypeFilters": {
        "AmiProductFilters": {
            "Visibility": {
                "ValueList": [
                     "Public"
                ]
            }
        }
    }
}
```

```
HTTP/1.1 200
Content-type: application/json

{
    "EntitySummaryList": [
        {
            "EntityArn": "arn:aws:aws-marketplace:us-east-1:123456789012:AWSMarketplace/
AmiProduct/example-abcd-1234",
            "EntityId": "example1-abcd-1234-5ef6-7890abcdef12@1",
```

# Find a product based on product title, last modified date, and product visibility

## Request

```
POST /ListEntities HTTP/1.1
Content-Type: application/json
{
    "Catalog": "AWSMarketplace",
    "EntityType": "AmiProduct",
    "MaxResults": 10,
    "EntityTypeFilters": {
        "AmiProductFilters": {
            "LastModifiedDate": {
                "DateRange": {
                    "BeforeValue": "2018-03-27T13:45:22Z",
                    "AfterValue": "2018-01-27T13:45:22Z"
                }
            },
            "Visibility": {
                "ValueList": [
                    "Public"
                1
            },
            "ProductTitle": {
                "ValueList": [
                    "ABC-XYZ-123"
            }
        }
    }
```

}

## Response

```
HTTP/1.1 200
Content-type: application/json
{
  "EntitySummaryList": [
    {
      "EntityArn": "arn:aws:aws-marketplace:us-east-1:123456789012:AWSMarketplace/
AmiProduct/example-abcd-1234",
      "EntityId": "example1-abcd-1234-5ef6-7890abcdef12@1",
      "EntityType": "AmiProduct",
      "LastModifiedDate": "2018-02-27T13:45:22Z",
       "AmiProductSummary": {
            "ProductTitle": "ABC-XYZ-123",
            "Visibility": "Public"
       }
    }
  ],
  "NextToken": ""
}
```

# Get additional details about a product

You can get additional details about the product using the entity id with the DescribeEntity action.

## Request

```
GET /DescribeEntity?catalog=AWSMarketplace&entityId=example-abcd-1234 HTTP/1.1
```

```
HTTP/1.1 200
Content-type: application/json
{
    "DetailsDocument": {
        "ProductTitle": "ABC-XYZ-123",
```

```
"ShortDescription": "My product short description.",
        "LongDescription": "My product longer description.",
        "Sku": "123example456",
        "SupportDescription": "Need help? Contact our experts at support@example.com \n
\nYour purchase includes 24x7 support.",
        "Categories": [
            "Operating Systems",
            "Network Infrastructure",
            "Application Development"
            1
   }
    "EntityArn": "arn:aws:aws-marketplace:us-east-1:123456789012:AWSMarketplace/
AmiProduct/example-abcd-1234",
    "EntityId": "example1-abcd-1234-5ef6-7890abcdef12@1",
    "EntityType": "AmiProduct",
    "LastModifiedDate": "2018-02-27T13:45:22Z",
}
```

# **Change set status and errors**

Making changes to seller products in the AWS Marketplace Catalog API involves creating change sets that describe the changes you want to make, and then using the StartChangeSet action to start the changes. The changes from the request can take minutes to hours or longer to complete, depending on the request. The response to this request looks like the following.

```
{
    "ChangeSetId": "example123456789012abcdef",
    "ChangeSetArn": "arn:aws:aws-marketplace:us-east-1:123456789012:AWSMarketplace/
ChangeSet/example123456789012abcdef"
}
```

The change request is added to a queue and processed, including scanning the files and information to ensure that it meets the AWS Marketplace guidelines for products. Depending on the change requests, this process can take a few minutes to days. You can check the status of the request through the AWS Marketplace Management Portal, or in the Catalog API with the DescribeChangeSet action. For more information about change sets, see <a href="Working with change-sets">Working with change sets</a>.

To check the status of your request, use the DescribeChangeSet action.

```
POST /DescribeChangeSet HTTP/1.1
```

```
Content-type: application/json
{
    "Catalog": "AWSMarketplace",
    "ChangeSetID": "example123456789012abcdef"
}
```

The result of this call looks like the following (in this case, for adding a new version to a container product).

```
{
  "ChangeSetId": "example123456789012abcdef",
  "ChangeSetArn": "arn:aws:aws-marketplace:us-east-1:123456789012:AWSMarketplace/
ChangeSet/example123456789012abcdef",
  "ChangeSetName": "Submitted by 123456789012",
  "StartTime": "2020-10-27T22:21:26Z",
  "EndTime": "2020-10-27T22:32:19Z",
  "Status": "SUCCEEDED",
  "ChangeSet":
  Γ
    {
      "ChangeType": "AddDeliveryOptions",
      "Entity":
        "Type": "ContainerProduct@1.0",
        "Identifier": "example-1234-abcd-56ef-abcdef12345678@4"
      },
      "Details": "{\"Version\": {\"VersionTitle\": \"1.1\",\"ReleaseNotes\": \"Minor
 bug fix\"},\"DeliveryOptions\": [{\"DeliveryOptionTitle\": \"EKSDelivery\",\"Details
\": {\"EcrDeliveryOptionDetails\" : {\"ContainerImages\": [\"111122223333.dkr.ecr.us-
east-1.amazonaws.com/sellername/reponame1:1.1\"],\"DeploymentResources\": [{\"Name\":
 \"HelmDeploymentTemplate\",\"Url\": \"111122223333.dkr.ecr.us-east-1.amazonaws.com/
sellername/reponame2:mychart1.1\"}],\"CompatibleServices\": [\"EKS\"],\"Description
\": \"Sample Description\",\"UsageInstructions\":\"helm pull 111122223333.dkr.ecr.us-
east-1.amazonaws.com/sellername/reponame2:mychart1.1\"}}},{\"DeliveryOptionTitle
\": \"HelmChartDeliveryOption\",\"Details\": {\"HelmDeliveryOptionDetails\":
 {\"CompatibleServices\": [\"EKS\", \"EKS-Anywhere\"],\"ContainerImages\":
 [\"111122223333.dkr.ecr.us-east-1.amazonaws.com/sellername/reponame1:1.1\"],
\"HelmChartUri\": \"111122223333.dkr.ecr.us-east-1.amazonaws.com/sellername/
reponame1:helmchart1.1\",\"Description\": \"Helm chart description\",
\"UsageInstructions\": \"Usage instructions\",\"QuickLaunchEnabled\": true,
\"MarketplaceServiceAccountName\": \"Service account name\",\"ReleaseName\": \"Optional
 release name\",\"Namespace\": \"Optional Kubernetes namespace\",\"OverrideParameters
```

```
\": [{\"Key\": \"HelmKeyName1\",\"DefaultValue\": \"${AWSMP_LICENSE_SECRET}\",
\"Metadata\": {\"Label\": \"AWS CloudFormation template field label\",\"Description\":
\"AWS CloudFormation template field description\",\"Obfuscate\": false}},{\"Key\":
\"HelmKeyName2\",\"DefaultValue\": \"${AWSMP_SERVICE_ACCOUNT}\",\"Metadata\": {\"Label
\": \"AWS CloudFormation template field label\",\"Description\": \"AWS CloudFormation
 template field description\",\"Obfuscate\": false}}]}}]}",
      "DetailsDocument":
      {
        "Version":
          "VersionTitle": "1.1",
          "ReleaseNotes": "Minor bug fix"
        },
        "DeliveryOptions":
          {
            "DeliveryOptionTitle": "EKSDelivery",
            "Details":
            {
              "EcrDeliveryOptionDetails":
                "ContainerImages":
                  "111122223333.dkr.ecr.us-east-1.amazonaws.com/sellername/
reponame1:1.1"
                ],
                "DeploymentResources":
                  {
                    "Name": "HelmDeploymentTemplate",
                    "Url": "111122223333.dkr.ecr.us-east-1.amazonaws.com/sellername/
reponame2:mychart1.1"
                  }
                ],
                "CompatibleServices":
                  "EKS"
                ],
                "Description": "Sample Description",
                "UsageInstructions": "helm pull 111122223333.dkr.ecr.us-
east-1.amazonaws.com/sellername/reponame2:mychart1.1"
              }
            }
          },
```

```
{
            "DeliveryOptionTitle": "HelmChartDeliveryOption",
            "Details":
            {
              "HelmDeliveryOptionDetails":
                "CompatibleServices":
                Γ
                  "EKS",
                  "EKS-Anywhere"
                ],
                "ContainerImages":
                  "111122223333.dkr.ecr.us-east-1.amazonaws.com/sellername/
reponame1:1.1"
                ],
                "HelmChartUri": "111122223333.dkr.ecr.us-east-1.amazonaws.com/
sellername/reponame1:helmchart1.1",
                "Description": "Helm chart description",
                "UsageInstructions": "Usage instructions",
                "QuickLaunchEnabled": true,
                "MarketplaceServiceAccountName": "Service account name",
                "ReleaseName": "Optional release name",
                "Namespace": "Optional Kubernetes namespace",
                "OverrideParameters":
                Ε
                    "Key": "HelmKeyName1",
                    "DefaultValue": "${AWSMP_LICENSE_SECRET}",
                    "Metadata":
                      "Label": "AWS CloudFormation template field label",
                      "Description": "AWS CloudFormation template field description",
                      "Obfuscate": false
                    }
                  },
                    "Key": "HelmKeyName2",
                    "DefaultValue": "${AWSMP_SERVICE_ACCOUNT}",
                    "Metadata":
                      "Label": "AWS CloudFormation template field label",
                      "Description": "AWS CloudFormation template field description",
                      "Obfuscate": false
```

The Status field shows the current status of the request, in this case, SUCCEEDED.

If there are failures, the result can include two types of errors. For most errors, the error message is included directly. However, errors found while scanning the product for security vulnerabilities instead include a URL to a file that lists all of the errors found, in the ErrorMessage field. Errors found while scanning have the ErrorCode "SCAN\_ERROR".

```
{
  "ChangeSetId": "example123456789012abcdef",
  "ChangeSetArn": "arn:aws:aws-marketplace:us-east-1:123456789012:AWSMarketplace/
ChangeSet/example123456789012abcdef",
  "ChangeSetName": "Submitted by 123456789012",
  "StartTime": "2020-10-27T22:21:26Z",
  "EndTime": "2020-10-27T22:32:19Z",
  "Status": "FAILED",
  "FailureDescription": "Change set preparation has failed. For details see
 'ErrorDetailList'.",
  "ChangeSet":
  Γ
    {
      "ChangeType": "AddDeliveryOptions",
      "Entity":
        "Type": "ContainerProduct@1.0",
        "Identifier": "example-1234-abcd-56ef-abcdef12345678@4"
      },
      "Details": "{\"Version\": {\"VersionTitle\": \"1.1\",\"ReleaseNotes\": \"Minor
 bug fix\"},\"DeliveryOptions\": [{\"DeliveryOptionTitle\": \"EKSDelivery\",\"Details
```

```
\": {\"EcrDeliveryOptionDetails\" : {\"ContainerImages\": [\"111122223333.dkr.ecr.us-
east-1.amazonaws.com/sellername/reponame1:1.1\"],\"DeploymentResources\": [{\"Name\":
 \"HelmDeploymentTemplate\",\"Url\": \"111122223333.dkr.ecr.us-east-1.amazonaws.com/
sellername/reponame2:mychart1.1\"}],\"CompatibleServices\": [\"EKS\"],\"Description
\": \"Sample Description\",\"UsageInstructions\":\"helm pull 111122223333.dkr.ecr.us-
east-1.amazonaws.com/sellername/reponame2:mychart1.1\"}}},{\"DeliveryOptionTitle
\": \"HelmChartDeliveryOption\",\"Details\": {\"HelmDeliveryOptionDetails\":
 {\"CompatibleServices\": [\"EKS\", \"EKS-Anywhere\"],\"ContainerImages\":
 [\"111122223333.dkr.ecr.us-east-1.amazonaws.com/sellername/reponame1:1.1\"],
\"HelmChartUri\": \"111122223333.dkr.ecr.us-east-1.amazonaws.com/sellername/
reponame1:helmchart1.1\",\"Description\": \"Helm chart description\",
\"UsageInstructions\": \"Usage instructions\",\"QuickLaunchEnabled\": true,
\"MarketplaceServiceAccountName\": \"Service account name\",\"ReleaseName\": \"Optional
release name\",\"Namespace\": \"Optional Kubernetes namespace\",\"OverrideParameters
\": [{\"Key\": \"HelmKeyName1\",\"DefaultValue\": \"${AWSMP_LICENSE_SECRET}\",
\"Metadata\": {\"Label\": \"AWS CloudFormation template field label\",\"Description\":
\"AWS CloudFormation template field description\",\"Obfuscate\": false}},{\"Key\":
 \"HelmKeyName2\",\"DefaultValue\": \"${AWSMP_SERVICE_ACCOUNT}\",\"Metadata\": {\"Label
\": \"AWS CloudFormation template field label\",\"Description\": \"AWS CloudFormation
 template field description\",\"Obfuscate\": false}}]}}]}",
      "DetailsDocument":
      {
        "Version":
          "VersionTitle": "1.1",
          "ReleaseNotes": "Minor bug fix"
        },
        "DeliveryOptions":
          {
            "DeliveryOptionTitle": "EKSDelivery",
            "Details":
            {
              "EcrDeliveryOptionDetails":
                "ContainerImages":
                Γ
                  "111122223333.dkr.ecr.us-east-1.amazonaws.com/sellername/
reponame1:1.1"
                ],
                "DeploymentResources":
                Ε
                  {
                    "Name": "HelmDeploymentTemplate",
```

```
"Url": "111122223333.dkr.ecr.us-east-1.amazonaws.com/sellername/
reponame2:mychart1.1"
                  }
                ],
                "CompatibleServices":
                  "EKS"
                ],
                "Description": "Sample Description",
                "UsageInstructions": "helm pull 111122223333.dkr.ecr.us-
east-1.amazonaws.com/sellername/reponame2:mychart1.1"
            }
          },
            "DeliveryOptionTitle": "HelmChartDeliveryOption",
            "Details":
            {
              "HelmDeliveryOptionDetails":
              {
                "CompatibleServices":
                  "EKS",
                  "EKS-Anywhere"
                ],
                "ContainerImages":
                  "111122223333.dkr.ecr.us-east-1.amazonaws.com/sellername/
reponame1:1.1"
                ],
                "HelmChartUri": "111122223333.dkr.ecr.us-east-1.amazonaws.com/
sellername/reponame1:helmchart1.1",
                "Description": "Helm chart description",
                "UsageInstructions": "Usage instructions",
                "QuickLaunchEnabled": true,
                "MarketplaceServiceAccountName": "Service account name",
                "ReleaseName": "Optional release name",
                "Namespace": "Optional Kubernetes namespace",
                "OverrideParameters":
                Γ
                    "Key": "HelmKeyName1",
                    "DefaultValue": "${AWSMP_LICENSE_SECRET}",
                    "Metadata":
```

```
{
                      "Label": "AWS CloudFormation template field label",
                      "Description": "AWS CloudFormation template field description",
                      "Obfuscate": false
                    }
                  },
                  {
                    "Key": "HelmKeyName2",
                    "DefaultValue": "${AWSMP_SERVICE_ACCOUNT}",
                    "Metadata":
                    {
                      "Label": "AWS CloudFormation template field label",
                      "Description": "AWS CloudFormation template field description",
                      "Obfuscate": false
                    }
                  }
                ]
              }
            }
          }
        ]
      },
      "ErrorDetailList":
      Ε
        {
          "ErrorCode": "DUPLICATE_VERSION_TITLE",
          "ErrorMessage": "The version title must be different from any other version
 titles of this product."
        },
          "ErrorCode": "SCAN_ERROR",
          "ErrorMessage": "https://123sample456.cloudfront.net/example-1234-abcd-5678-
abcdef12345678/1234abcdef567890"
      ]
    }
  ]
}
```

In this example, there is one error directly reported (DUPLICATE\_VERSION\_TITLE). The other error has a file with error messages (a single SCAN\_ERROR can have multiple found errors in the file that is linked).

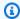

## Note

The link returned in the ErrorMessage is valid for 60 days.

# Working with single AMI products

You can use the AWS Marketplace Catalog API to automate tasks for working with single Amazon Machine Image (AMI)-based products.

For information about creating a single AMI-based product using the Catalog API, see Create a product.

The following topics describe how to use the Catalog API to perform actions on your single AMIbased products:

# **Topics**

- Add a new version
- Update version information
- Restrict a version
- Update future AWS Region support
- Add a supported AWS Region
- **Restrict an AWS Region**
- Add a new instance type
- Restrict an instance type

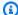

#### (i) Note

You can also create a single AMI-based product using the AWS Marketplace Management Portal. For more information, see Single-AMI products in the AWS Marketplace Seller Guide. For a walk-through showing how to automate updating your AMI-based product, you can also refer to the video, Automating updates to your product listings in AWS Marketplace with Catalog API (5:08).

Reference

# Add a new version

You can use the Catalog API to add a new version to an existing AMI-based product in AWS Marketplace. For more information about adding new AMI versions to your product using the AWS Marketplace Management Portal, see Adding a new version in the AWS Marketplace Seller Guide.

To add a new version, call the StartChangeSet API operation with the AddDeliveryOptions change type for single-AMI products, as shown in the following example. To test your API call without actually creating a new version, set the Intent parameter to VALIDATE. For more information, see Intent.

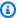

#### Note

For single-AMI products, a version is made up of a single delivery option, which is the AMI that you are making available. In the Catalog API, working with delivery options for single-AMI products modifies versions of your product.

## **Request Syntax**

```
POST /StartChangeSet HTTP/1.1
Content-type: application/json
{
  "Catalog": "AWSMarketplace",
  "ChangeSet":
  Γ
    {
      "ChangeType": "AddDeliveryOptions",
      "Entity":
      {
        "Identifier": "example1-abcd-1234-5ef6-7890abcdef12@1",
        "Type": "AmiProduct@1.0"
      },
      "DetailsDocument":
      {
        "Version":
          "VersionTitle": "*My new title*",
          "ReleaseNotes": "*My new Release notes*"
        },
```

Add a new version 90

```
"DeliveryOptions":
        Γ
          {
            "Details":
              "AmiDeliveryOptionDetails":
                "AmiSource":
                  "AmiId": "ami-1234567890abcdef",
                  "AccessRoleArn": "arn:aws:iam::12345678901:role/
AwsMarketplaceAmiIngestion",
                  "UserName": "ec2-user",
                  "OperatingSystemName": "AMAZONLINUX",
                  "OperatingSystemVersion": "Amazon Linux 2 AMI 2.0.20210126.0 x86_64
 HVM gp2"
                },
                "UsageInstructions": "Easy to use AMI",
                "RecommendedInstanceType": "m4.xlarge",
                "SecurityGroups":
                Γ
                  {
                    "IpProtocol": "tcp",
                    "FromPort": 443,
                    "ToPort": 443,
                    "IpRanges":
                    Γ
                       "0.0.0.0/0"
                  }
                ]
              }
            }
          }
        ]
      }
    }
  "Intent": "APPLY"
}
```

Add a new version 91

The following is information about the input fields you provide for adding the AddDeliveryOptions change type. For more information about these fields, see <u>Adding a new</u> version in the AWS Marketplace Seller Guide.

- Entity (object) (required) Your AMI-based product.
  - Identifier (string) (required) Your product ID. For more information, see Identifier.
  - **Type** (string) (required) The Type is based on the delivery method (product type) that your product will be using: AmiProduct@1.0.
- **DetailsDocument** (object) (required) Details of the request. It includes all the information about the new version of your AMI-based product.
  - **Version** (object) Details about the software version you are adding. Made up of a title and release notes.
    - **VersionTitle** (string) Unique name of the version. Displayed to end users in product details page and configuration pages for the product in AWS Marketplace.
    - **ReleaseNotes** (string) Notes for buyers to tell them about changes from one version to the next.
  - **DeliveryOptions** (array) List of DeliveryOption objects, including the details of each:
    - Details (object) Holds the details of an AMI delivery option. Note that this nested details object does not need to be double-escaped.
      - AmiDeliveryOptionDetails (object) The details of one AMI delivery option.
        - AmiSource (object) Details about the AMI to be used for the added version.
          - Amild (string) ID for the source AMI, located in the AWS Region where the API is being called (currently must always be US East (N. Virginia) because that is the only Region where the Catalog API is available). Must belong to the caller account.
          - AccessRoleArn (string) IAM role Amazon Resource Name (ARN) used by AWS
             Marketplace to access the provided AMI. For details about creating and using this
             ARN, see <u>Giving AWS Marketplace access to your AMI</u> in the AWS Marketplace Seller
             Guide.
          - UserName (string) Login user name to access the operating system (OS) in the AMI.
             Typically ec2-user for Linux AMIs or Administrator for Windows.
          - **ScanningPort** (integer) SSH or RDP port used to access the OS. Used for scanning the provided AMI for security vulnerabilities. Defaults to 22.
          - OperatingSystemName (string) Name of the operating system displayed to buyers.

Add a new version 92

- **OperatingSystemVersion** (string) Operating system version string displayed to buyers.
- **UsageInstructions** (string) Instructions for using the AMI, or a link to more information about the AMI.
- AccessEndpointUrl (object) Used to create a path to access the AMI after it is used.
  - Port (string) The port number used to access the service running on the AMI.
  - Protocol (string) The protocol (http or https) used to access the service running on the AMI.
  - RelativePath (string) The path from the web root to access the service running on the AMI (for example /index.html).
- RecommendedInstanceType (string) The instance type that is recommended to run
  the service with the AMI and is the default for 1-click installs of your service. For a list of
  instance types, see <u>Instance types</u> in the *Amazon Elastic Compute Cloud User Guide for Linux Instances*.
- **SecurityGroups** (array of objects) A list of objects representing ingress rules for the automatically created groups for the version.
  - FromPort (integer) The source port.
  - **IpProtocol** (string) The protocol to use (tcp or udp).
  - **IpRanges** (array of strings) IP ranges to allow, in CIDR format (in the form xxx.xxx.xxx/nn, for example, 192.0.2.0/24).
  - **ToPort** (integer) The destination port.

# **Response Syntax**

A change set is created for your request. The response to this request gives you the ChangeSetId and ChangeSetArn for the change set and looks like the following.

```
{
  "ChangeSetId": "example123456789012abcdef",
    "ChangeSetArn": "arn:aws:aws-marketplace:us-east-1:123456789012:AWSMarketplace/
ChangeSet/example123456789012abcdef"
}
```

The change request is added to a queue and processed. This included validating information to ensure it meets the AWS Marketplace guidelines. The validation process can take anywhere from a few minutes to a few hours.

You can check the status of the request through the AWS Marketplace Management Portal, or directly through Catalog API using the <a href="DescribeChangeSet">DescribeChangeSet</a> API operation.

For more information about errors in seller product change sets, see Change set status and errors.

When the request is complete, the version is added, and any existing subscribers will receive an email message telling them about the new version. For more information about the process of adding a new version, see Adding a new version in the AWS Marketplace Seller Guide.

## **Asynchronous Errors**

The following errors are specific to AddDeliveryOptions actions in the AWS Marketplace Catalog API. These errors are returned when you call DescribeChangeSet after a change set is processing. For more information about using DescribeChangeSet to get the status of a change request, see Working with change sets.

| Error code              | Error message                                                                      |
|-------------------------|------------------------------------------------------------------------------------|
| INVALID_PRODUCT         | Use an existing limited or public product.                                         |
| DUPLICATE_VERSION_TITLE | The version title must be different from any other version titles of this product. |
| INVALID_VERSION_TITLE   | Remove spaces before the trademark symbol.                                         |
| INVALID_VERSION_TITLE   | Remove unsupported characters: [x, y, z]                                           |
| INVALID_VERSION_TITLE   | Remove spaces from the beginning of the version title.                             |
| INVALID_VERSION_TITLE   | Provide version title with fewer than [x] characters.                              |
| INVALID_RELEASE_NOTES   | Remove spaces before the trademark symbol.                                         |
| INVALID_RELEASE_NOTES   | Remove unsupported characters: [x, y, z]                                           |

| Error code                               | Error message                                                        |
|------------------------------------------|----------------------------------------------------------------------|
| INVALID_RELEASE_NOTES                    | Remove spaces from the beginning of release notes.                   |
| INVALID_RELEASE_NOTES                    | Provide release notes with fewer than (x) characters.                |
| INVALID_USAGE_INSTRUCTIONS               | Remove spaces before the trademark symbol.                           |
| INVALID_USAGE_INSTRUCTIONS               | Remove unsupported characters: [x, y, z]                             |
| INVALID_USAGE_INSTRUCTIONS               | Remove spaces from the beginning of release notes.                   |
| INVALID_USAGE_INSTRUCTIONS               | Provide usage instructions with fewer than (x) characters.           |
| RECOMMENDED_INSTANCE_TYPE_N OT_AVAILABLE | Provide an existing, available instance type.                        |
| INVALID_RECOMMENDED_INSTANCE_TYPE        | Provide a valid instance type.                                       |
| INVALID_SECURITY_GROUP                   | Security group ports must be between 1 and [max].                    |
| INVALID_SECURITY_GROUP                   | Provide a value for CIDR IP ranges.                                  |
| INVALID_SECURITY_GROUP                   | Provide security group start port that is not greater than end port. |
| INVALID_SECURITY_GROUP_PROTOCOL          | Security group protocol must either be 'tcp' or 'udp'.               |
| INVALID_CIDR_IP                          | Provide standard CIDR IP range in form '0.0.0.0/0'.                  |
| INVALID_ACCESS_ENDPOINT_PORT             | Provide endpoint port less than [x].                                 |
| INVALID_ACCESS_ENDPOINT_PORT             | Provide endpoint port between 1 and [max].                           |

| Error code                            | Error message                                                                                       |
|---------------------------------------|----------------------------------------------------------------------------------------------------|
| INVALID_ACCESS_ENDPOINT_PORT          | Provide endpoint port.                                                                              |
| INVALID_ACCESS_ENDPOINT_RELATIVE_PATH | Remove spaces in the relative path.                                                                 |
| INVALID_ACCESS_ENDPOINT_RELATIVE_PATH | Remove preceding '/' from relative path.                                                            |
| INCOMPATIBLE_OPERATING_SYSTEM         | Provide operating system name and version that is compatible with instance types: [x]               |
| INCOMPATIBLE_OPERATING_SYSTEM_NAME    | Provide name with fewer than (x) characters.                                                        |
| INCOMPATIBLE_OPERATING_SYSTEM_NAME    | Provide operating system name that is supported.                                                    |
| INCOMPATIBLE_OPERATING_SYSTEM_VERSION | Provide version with fewer than (x) characters.                                                     |
| INVALID_SCANNING_PORT                 | Provide scanning port between 1 and [max].                                                          |
| INVALID_AMI_ID                        | Provide valid AMI ID.                                                                               |
| EXISTING_AMI_PRODUCT_CODE             | Remove product code attached to image X.                                                            |
| INVALID_AMI_ARCHITECTURE              | Provide new AMI with architecture [x].                                                              |
| INVALID_AMI_VIRTUALIZATION_TYPE       | Provide new AMI with virtualization type [x].                                                       |
| INVALID_AMI_VIRTUALIZATION_TYPE       | Provide expected [z] volume on image [x].                                                           |
| INCOMPATIBLE_AMI                      | Provide new AMI as architecture [x] on [y] is not supported by following instance types: [z]        |
| INCOMPATIBLE_AMI                      | Provide new AMI as virtualization type [x] on [y] is not supported by following instance types: [z] |

| Error code             | Error message                                                                                                    |
|------------------------|----------------------------------------------------------------------------------------------------|
| INCOMPATIBLE_AMI       | Enable ENA support for image x because following instance types require ENA support: [y]                                                                          |
| ASSET_NOT_FOUND        | Check if [ami-id] exists in us-east-1 Region of [account-id] AWS account and the AccessARN provided [ARN] has permissions to share this AMI with AWS Marketplace. |
| ASSET_ACCESS_EXCEPTION | Unable to copy AMI [x] into AWS Marketplace account.                                                                                                    |
| SCAN_ERROR             | Fix security vulnerability [y] on Image [x].                                                                                                    |

# **Update version information**

You can use the Catalog API to update the details of an existing version of your AMI-based product in AWS Marketplace.

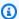

# Note

For more information about updating version information using the AWS Marketplace Management Portal, see Updating version information in the AWS Marketplace Seller Guide.

You cannot update the AMI for the version. If you need to update the AMI, create a new version instead.

To add a new version, call the StartChangeSet API operation with the UpdateDeliveryOptions change type, as shown in the following example.

### **Request Syntax**

POST /StartChangeSet HTTP/1.1 Content-type: application/json

```
{
  "Catalog": "AWSMarketplace",
  "ChangeSet":
  {
      "ChangeType": "UpdateDeliveryOptions",
      "Entity":
      {
        "Identifier": "example1-abcd-1234-5ef6-7890abcdef12@1",
        "Type": "AmiProduct@1.0"
      },
      "DetailsDocument":
        "Version":
          "ReleaseNotes": "*My new Release notes*"
        },
        "DeliveryOptions":
        Ε
          {
            "Id": "example1-2222-cccc-2222-ccccccccc",
            "Details":
              "AmiDeliveryOptionDetails":
              {
                "UsageInstructions": "Easy to use AMI"
            }
          }
        ]
      }
    }
  ]
}
```

The following is information about the input fields you provide for adding the UpdateDeliveryOptions change type. For more information about these fields, see <u>Updating</u> version information in the AWS Marketplace Seller Guide.

- Entity (object) (required) Your AMI-based product.
  - Identifier (string) (required) Your product ID. For more information, see Identifier.

- **Type** (string) (required) The Type is based on the delivery method (product type) that your product will be using: AmiProduct@1.0.
- **DetailsDocument** (object) (required) Details of the request. It includes any information about the version of your AMI-based product that you would like to update. The included fields are all optional, but you must include at least one field to update.
  - **Version** (object) Details about the software version.
    - ReleaseNotes (string) Notes for buyers to tell them about changes from one version to the next.
  - DeliveryOptions (array of objects) List of DeliveryOption objects, including the details of each:
    - **Id** (string) Unique identifier for the DeliveryOption (you can get the unique identifier for the DeliveryOption by calling the DescribeEntity action on the product you are updating).
    - **Details** (object) Holds the details of an AMI delivery option. Note that this nested details object does *not* need to be double-escaped.
      - AmiDeliveryOptionDetails (object) The details of one AMI delivery option.
        - **UsageInstructions** (string) Instructions for using the AMI, or a link to more information about the AMI.
        - AccessEndpointUrl (object) Used to create a path to access the AMI after it is used.
          - Port (string) The port number used to access the service running on the AMI.
          - Protocol (string) The protocol (http or https) used to access the service running on the AMI.
          - RelativePath (string) The path from the web root to access the service running on the AMI (for example /index.html).
        - **RecommendedInstanceType** (string) The instance type that is recommended to run the service with the AMI and is the default for 1-click installs of your service.
        - **SecurityGroups** (array of objects) A list of objects representing ingress rules for the automatically created groups for the version:
          - **FromPort** (integer) The source port.
          - **IpProtocol** (string) The protocol to use (tcp or idp).
          - **IpRanges** (array of strings) IP ranges to allow, in CIDR format (in the form xxx.xxx.xxx/nn, for example, 192.0.2.0/24).
          - **ToPort** (integer) The destination port.

#### **Response Syntax**

A change set is created for your request. The response to this request gives you the ChangeSetId and ChangeSetArn for the change set and looks like the following.

```
{
   "ChangeSetId": "example123456789012abcdef",
   "ChangeSetArn": "arn:aws:aws-marketplace:us-east-1:123456789012:AWSMarketplace/
ChangeSet/example123456789012abcdef"
}
```

The change request is added to a queue and processed. This included validating information to ensure it meets the AWS Marketplace guidelines. The validation process can take anywhere from a few minutes to a few hours.

You can check the status of the request through the AWS Marketplace Management Portal, or directly through Catalog API using the <u>DescribeChangeSet</u> API operation.

For more information about change sets, see <u>Working with change sets</u>. For more information about errors in seller product change sets, see <u>Change set status</u> and errors.

# **Asynchronous Errors**

The following errors are specific to UpdateDeliveryOptions actions in the AWS Marketplace Catalog API. These errors are returned when you call DescribeChangeSet after a change set is processing. For more information about using DescribeChangeSet to get the status of a change request, see Working with change sets.

| Error code                  | Error message                                                                    |
|-----------------------------|----------------------------------------------------------------------------------|
| INVALID_PRODUCT             | Use an existing limited or public product.                                       |
| MISSING_DELIVERY_OPTION_IDS | Provide at least one delivery option ID.                                         |
| INVALID_DELIVERY_OPTION_IDS | Provide delivery option IDs that can be found in the product. IDs not found: [x] |
| INVALID_DELIVERY_OPTIONS    | Provide delivery option IDs that belong to the same version.                     |

Reference

# **Restrict a version**

You can use the Catalog API to restrict a version of your AMI-based product in AWS Marketplace. This prevents new buyers from being able to use that version. There must always be at least one unrestricted version of a product available, so you cannot restrict the last publicly available version for a product.

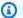

#### Note

For more information about restricting AMI versions in AWS Marketplace via the AWS Marketplace Management Portal, see Restricting a version in the AWS Marketplace Seller Guide.

To restrict a version, call the StartChangeSet API operation with the RestrictDeliveryOptions change type, as shown in the following example.

### Note

All subscribers can use the current version regardless of the restriction status. AWS Marketplace guidelines require that you continue to offer support to existing buyers for 90 days after restricting the version. Your AMI will be marked as deprecated after the version is restricted. For more information, see Deprecate an AMI in the Amazon Elastic Compute Cloud User Guide for Windows Instances.

# **Request Syntax**

```
POST /StartChangeSet HTTP/1.1
Content-type: application/json
{
  "Catalog": "AWSMarketplace",
  "ChangeSet":
  Γ
    {
      "ChangeType": "RestrictDeliveryOptions",
      "Entity":
```

Restrict a version 101

The following is information about the input fields you provide for adding the RestrictDeliveryOptions change type:

- Entity (object) (required) Your AMI-based product.
  - Identifier (string) (required) Your product ID. For more information, see Identifier.
  - **Type** (string) (required) The Type is based on the delivery method (product type) that your product will be using: AmiProduct@1.0.
- **DetailsDocument** (object) (required) Details of the request. It includes IDs for the versions of your AMI-based product that you would like to restrict.
  - **DeliveryOptionIds** (array of objects) List of DeliveryOption IDs for the versions that you want to restrict. You can get the unique identifier for the DeliveryOption by calling the DescribeEntity action on the version you are restricting.

#### **Response Syntax**

A change set is created for your request. The response to this request gives you the ChangeSetId and ChangeSetArn for the change set and looks like the following.

```
{
   "ChangeSetId": "example123456789012abcdef",
    "ChangeSetArn": "arn:aws:aws-marketplace:us-east-1:123456789012:AWSMarketplace/
ChangeSet/example123456789012abcdef"
}
```

Restrict a version 102

The change request is added to a queue and processed. This included validating information to ensure it meets the AWS Marketplace guidelines. The validation process can take anywhere from a few minutes to a few hours.

You can check the status of the request through the AWS Marketplace Management Portal, or directly through Catalog API using the DescribeChangeSet API operation.

## **Asynchronous Errors**

The following errors are specific to RestrictDeliveryOptions actions in the AWS Marketplace Catalog API. These errors are returned when you call DescribeChangeSet after a change set is processing. For more information about using DescribeChangeSet to get the status of a change request, see Working with change sets.

| Error code                      | Error message                                                                           |
|---------------------------------|-----------------------------------------------------------------------------------------|
| INVALID_PRODUCT                 | Use an existing public product.                                                         |
| MISSING_DELIVERY_OPTION_IDS     | Provide at least one delivery option ID.                                                |
| INVALID_DELIVERY_OPTION_IDS     | Provide delivery option IDs that can be found in the product. IDs not found: [x]        |
| INVALID_DELIVERY_OPTION         | Provide delivery option IDs that are in a public state. IDs not in public state: [x]    |
| ALL_DELIVERY_OPTIONS_RESTRICTED | Provide fewer delivery options to restrict as at least one must remain in public state. |

# **Update future AWS Region support**

You can use the Catalog API to change future AWS Region support preferences for your AMI-based product in AWS Marketplace.

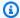

# Note

For more information about changing future Region support using the AWS Marketplace Management Portal, see Update support for future AWS Regions in the AWS Marketplace Seller Guide.

# Note

The UpdateFutureRegionSupport change type is only available on AmiProduct@1.0.

To change future AWS Region support preferences, call the StartChangeSet API operation with the UpdateFutureRegionSupport change type, as shown in the following example.

#### **Request Syntax**

```
POST /StartChangeSet HTTP/1.1
Content-type: application/json
{
  "Catalog": "AWSMarketplace",
  "ChangeSet":
  {
      "ChangeType": "UpdateFutureRegionSupport",
      "Entity":
      {
        "Identifier": "prod-example12345",
        "Type": "AmiProduct@1.0"
      },
      "DetailsDocument":
        "FutureRegionSupport":
          "SupportedRegions":
            "All"
```

```
}
]
```

Provide information for the fields to add the UpdateFutureRegionSupport change type:

- Entity (object) (required) Your AMI-based product.
  - **Identifier** (string) (required) Your product ID. For more information, see Identifier.
  - **Type** (string) (required) The Type is based on the delivery method (product type) that your product will be using: AmiProduct@1.0.
- **DetailsDocument** (object) (required) The details required to execute the ChangeSet.
  - FutureRegionSupport Object
    - SupportedRegions Single-element array of strings

Element supported values: one of ["All", "US", "None"]

#### **Response Syntax**

A change set is created for your request. The response to this request gives you the ChangeSetId and ChangeSetArn for the change set and looks like the following.

```
{
   "ChangeSetId": "example123456789012abcdef",
   "ChangeSetArn": "arn:aws:aws-marketplace:us-east-1:123456789012:AWSMarketplace/
ChangeSet/example123456789012abcdef"
}
```

The change request is added to a queue and processed. This included validating information to ensure it meets the AWS Marketplace guidelines. The validation process can take anywhere from a few minutes to a few hours.

You can check the status of the request through the AWS Marketplace Management Portal, or directly through Catalog API using the DescribeChangeSet API operation.

#### **Asynchronous Errors**

The following errors are specific to UpdateFutureRegionSupport actions in the AWS Marketplace Catalog API. These errors are returned when you call DescribeChangeSet after a

change set is processing. For more information about using DescribeChangeSet to get the status of a change request, see Working with change sets.

| Error code       | Error message                                                                                |
|------------------|----------------------------------------------------------------------------------------------|
| TOO_MANY_REGIONS | Currently, only 1 value is supported for FutureRegionSupport: All, US, or None               |
| INVALID_REGIONS  | Requested Regions [a, b, c] are invalid or unavailable. Only supported values are [x, y, z]. |
| INVALID_INPUT    | SupportedRegions can't be empty.                                                             |

# **Add a supported AWS Region**

You can use the Catalog API to add new supported AWS Regions for your AMI-based product in AWS Marketplace.

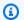

#### Note

For more information about adding new supported Regions using the AWS Marketplace Management Portal, see Add an AWS Region in the AWS Marketplace Seller Guide.

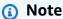

The AddRegions change type is only available on AmiProduct@1.0.

To add new supported Regions, call the StartChangeSet API operation with the AddRegions change type, as shown in the following example.

# **Request Syntax**

```
POST /StartChangeSet HTTP/1.1
Content-type: application/json
{
```

Add a supported AWS Region 106

```
"Catalog": "AWSMarketplace",
  "ChangeSet": [
      "ChangeType": "AddRegions",
      "DetailsDocument": {
        "Regions": [
          "us-east-1",
          "ap-northeast-2"
        ]
      },
      "Entity": {
        "Identifier": "prod-123456@1",
        "Type": "AmiProduct@1.0"
      }
    }
  ]
}
```

Provide information for the fields to add the AddRegions change type.

- Entity (object) (required) Your AMI-based product.
  - Identifier (string) (required) Your product ID. For more information, see Identifier.
  - **Type** (string) (required) The Type is based on the delivery method (product type) that your product will be using: AmiProduct@1.0.
- Example

```
<caption>DetailsDocument (object) (required) – The details required to execute the
ChangeSet./caption>
```

• Regions: Array of strings

Element supported values: Valid AWS Region code strings.

```
For example, ["us-east- 1"].
```

## Response Syntax

A change set is created for your request. The response to this request gives you the ChangeSetId and ChangeSetArn for the change set and looks like the following.

```
{
```

Add a supported AWS Region 107

```
"ChangeSetId": "example123456789012abcdef",
    "ChangeSetArn": "arn:aws:aws-marketplace:us-east-1:123456789012:AWSMarketplace/
ChangeSet/example123456789012abcdef"
}
```

The change request is added to a queue and processed. This included validating information to ensure it meets the AWS Marketplace guidelines. The validation process can take anywhere from a few minutes to a few hours.

You can check the status of the request through the AWS Marketplace Management Portal, or directly through Catalog API using the <a href="DescribeChangeSet">DescribeChangeSet</a> API operation.

- If the change set execution status is SUCCEEDED: A new Entity Identifier (or EntityId) is generated. You can use the <a href="DescribeEntity">DescribeEntity</a> API operation on the product entity to check the result.
- If the change set execution status is CLIENT\_ERROR: The DescribeChangeSet response gives the details of the error, as well as corresponding actions to take to fix the error.

### **Asynchronous Errors**

The following errors are specific to AddRegions actions in the AWS Marketplace Catalog API. These errors are returned when you call DescribeChangeSet after a change set is processing. For more information about using DescribeChangeSet to get the status of a change request, see Working with change sets.

| Error code      | Error message                                                                                |
|-----------------|----------------------------------------------------------------------------------------------|
| INVALID_REGIONS | Requested regions [a, b, c] are invalid or unavailable. Only supported values are [x, y, z]. |
| INVALID_INPUT   | Regions can't be empty.                                                                      |

# **Restrict an AWS Region**

You can use the Catalog API to restrict previously supported AWS Regions for your AMI-based product in AWS Marketplace.

Restrict an AWS Region 108

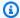

### Note

For more information about restricting previously supported Regions using the AWS Marketplace Management Portal, see Restrict an AWS Region in the AWS Marketplace Seller Guide.

## Note

The RestrictRegions change type is only available on AmiProduct@1.0.

To restrict previously supported Regions, call the StartChangeSet API operation with the RestrictRegions change type, as shown in the following example.

#### **Request Syntax**

```
POST /StartChangeSet HTTP/1.1
Content-type: application/json
{
  "Catalog": "AWSMarketplace",
  "ChangeSet": [
    {
      "ChangeType": "RestrictRegions",
      "DetailsDocument": {
        "Regions": [
          "us-east-1",
          "ap-northeast-2"
        ]
      },
      "Entity": {
        "Identifier": "prod-123456@1",
        "Type": "AmiProduct@1.0"
    }
  ]
}
```

Provide information for the fields to add the AddRegions change type.

Restrict an AWS Region 109

- Entity (object) (required) Your AMI-based product.
  - Identifier (string) (required) Your product ID. For more information, see Identifier.
  - **Type** (string) (required) The Type is based on the delivery method (product type) that your product will be using: AmiProduct@1.0.
- DetailsDocument (object) (required) The details required to execute the ChangeSet.
  - Regions Array of strings

Element supported values: Valid AWS Region code strings. For example, ["us-east-1"].

## **Response Syntax**

A change set is created for your request. The response to this request gives you the ChangeSetId and ChangeSetArn for the change set and looks like the following.

```
{
   "ChangeSetId": "example123456789012abcdef",
   "ChangeSetArn": "arn:aws:aws-marketplace:us-east-1:123456789012:AWSMarketplace/
ChangeSet/example123456789012abcdef"
}
```

The change request is added to a queue and processed. This included validating information to ensure it meets the AWS Marketplace guidelines. The validation process can take anywhere from a few minutes to a few hours.

You can check the status of the request through the AWS Marketplace Management Portal, or directly through Catalog API using the DescribeChangeSet API operation.

- If the change set execution status is SUCCEEDED A new Entity Identifier (or EntityId) is generated. You can use DescribeEntity on the product entity to check the result. For more information, see DescribeEntity.
- If the change set execution status is CLIENT\_ERROR: The DescribeChangeSet response gives the details of the error, as well as corresponding actions to take to fix the error.

#### **Asynchronous Errors**

The following errors are specific to AddRegions actions in the AWS Marketplace Catalog API.

These errors are returned when you call DescribeChangeSet after a change set is processing. For

Restrict an AWS Region 110

more information about using DescribeChangeSet to get the status of a change request, see Working with change sets.

| Error code      | Error message                                                                                |
|-----------------|----------------------------------------------------------------------------------------------|
| INVALID_REGIONS | Requested regions [a, b, c] are invalid or unavailable. Only supported values are [x, y, z]. |
| INVALID_INPUT   | Regions can't be empty.                                                                      |

# Add a new instance type

You can use the Catalog API to add new instance types for your AMI-based product in AWS Marketplace.

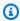

### Note

For more information about adding instance types using the AWS Marketplace Management Portal, see Add an instance in the AWS Marketplace Seller Guide.

AddInstanceTypes will add new instance types to existing products and newly created products when creating a product. The change type will update all versions in product document with a new instance type.

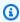

#### Note

The AddInstanceTypes change type is only available on AmiProduct@1.0.

When adding a restricted instance type, the instance type can be removed from the restricted list and added to the available instance type list. This gives sellers more control to change their product restriction. The instance type list is interchangeable and not a permanent restricted status for a product.

For internally metered products, sellers need to call separate change types AddDimensions and UpdatePricingTerms to update pricing for the instance type.

To add new instance types, call the StartChangeSet API operation with the RestrictRegions change type, as shown in the following example.

#### **Request Syntax**

Only AddInstanceTypes change type is shown below. Although internally metered AMI sellers are required to call AddInstanceTypes and UpdatePricingTerms change types for their AMI.

```
POST /StartChangeSet HTTP/1.1
Content-type: application/json
{
  "Catalog": "AWSMarketplace",
  "ChangeSet":
  Γ
    {
      "ChangeType": "AddInstanceTypes",
      "Entity":
        "Identifier": "prod-example12345",
        "Type": "AmiProduct@1.0"
      },
      "DetailsDocument":
        "InstanceTypes":
          "m1.medium"
        ]
      }
    }
  ]
}
```

Provide information for the fields to add the AddInstanceTypes change type:

- Entity (object) (required) Your AMI-based product.
  - Identifier (string) (required) Your product ID. For more information, see Identifier.
  - **Type** (string) (required) The Type is based on the delivery method (product type) that your product will be using: AmiProduct@1.0.
- **DetailsDocument** (object) (required) The details required to execute the ChangeSet, in this case InstanceTypes.

• InstanceTypes (array of strings) (required) – List of InstanceTypes to add to the product. These instances will be added to the existing InstanceTypes.

# **Response Syntax**

A change set is created for your request. The response to this request gives you the ChangeSetId and ChangeSetArn for the change set and looks like the following.

```
{
  "ChangeSetId": "example123456789012abcdef",
  "ChangeSetArn": "arn:aws:aws-marketplace:us-east-1:123456789012:AWSMarketplace/
ChangeSet/example123456789012abcdef"
}
```

The change request is added to a queue and processed. This included validating information to ensure it meets the AWS Marketplace guidelines. The validation process can take anywhere from a few minutes to a few hours.

You can check the status of the request through the AWS Marketplace Management Portal, or directly through Catalog API using the DescribeChangeSet API operation.

# **Synchronous Validations**

The following schema validations are specific to AddInstanceTypes actions in the AWS Marketplace Catalog API. These validations are performed when you call StartChangeSet. If the request doesn't meet the following requirements, it will fail with an HTTP response.

| Input field   | Validation rule                                                             | НТТР |
|---------------|-----------------------------------------------------------------------------|------|
| InstanceTypes | Required                                                                    | 422  |
| InstanceTypes | Must not be empty                                                           | 422  |
| InstanceTypes | Entries must be between 1 to 24 characters long. Must match ^[A-Za-z0-9]+\$ | 422  |
| InstanceTypes | Entries must be unique                                                      | 422  |

| Input field         | Validation rule                      | НТТР |
|---------------------|--------------------------------------|------|
| InstanceTypes       | Must not be more than 1500 entries   | 422  |
| An unknown property | No additional properties are allowed | 422  |

# **Asynchronous Errors**

The following errors are specific to AddInstanceTypes actions in the AWS Marketplace Catalog API. These errors are returned when you call DescribeChangeSet after a change set is processing. For more information about using DescribeChangeSet to get the status of a change request, see Working with change sets.

| Error code                      | Error message                                                                                                    |
|---------------------------------|----------------------------------------------------------------------------------------------------|
| INVALID_INSTANCE_TYPES          | The following instance types are not valid: [x]                                                                                                    |
| INVALID_INSTANCE_VIRTUALIZATION | Virtualization of the product is [x]. It is not supported by the following instance types: [x]                                                         |
| INVALID_AMI_ARCHITECTURE        | CPU architecture of the product is '%s'." + "It is not supported by the following instance types: [x]                                                  |
| INCOMPATIBLE_OPERATING_SYSTEM   | The instance types are incompatible with the OS defined in the product. Provide instance types that are compatible with the OS defined in the product. |
| INVALID_PRODUCT_TYPE            | Use an existing single AMI product.                                                                                                    |
| INVALID_ENA_SETTING             | The product does not support ENA. ENA support is required by the following instance types: [x]                                                         |
| INVALID_DIMENSIONS              | No internally metered dimensions found for instance types: [x]                                                                                         |

| Error code              | Error message                                                                                               |
|-------------------------|----------------------------------------------------------------------------------------------------|
| UPDATE_PRICING_REQUIRED | UpdatePricingTerms change type is required when internally metered dimensions are available on the product. |

# Restrict an instance type

You can use the Catalog API to limit or restrict the instance types available for your AMI-based product in AWS Marketplace.

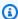

#### Note

For more information about limiting or restrict the instance types available using the AWS Marketplace Management Portal, see Restrict an instance in the AWS Marketplace Seller Guide.

Existing subscribers won't be impacted by this change and they are able to use the restricted instance types. However, no new buyers will be able to use restricted instance types. To stop current instance types subscriptions (once instance types are restricted), you must contact the AWS Marketplace Seller Operations Team.

RestrictInstanctTypes restricts instance types to all the versions in the product document. In the AddInstanceTypes change type, you are updating all versions of the product. You won't be able to restrict the recommended instance types. The recommended instance type is at the version level, so it's possible that the seller won't be able to restrict multiple instance types.

For an internally metered product, you need to call separate change types when calling RestrictDimensions. This prevents new offers being created for the restricted instance types.

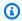

### Note

The RestrictInstanceTypes change type is only available on AmiProduct@1.0.

To limit or restrict the instance types available for your AMI-based product, call the StartChangeSet API operation with the RestrictInstanceTypes change type, as shown in the following example.

#### **Request Syntax**

```
POST /StartChangeSet HTTP/1.1
Content-type: application/json
{
  "Catalog": "AWSMarketplace",
  "ChangeSet":
  Γ
    {
      "ChangeType": "RestrictInstanceTypes",
      "Entity":
        "Identifier": "prod-example12345",
        "Type": "AmiProduct@1.0"
      },
      "DetailsDocument":
        "InstanceTypes":
          "m1.medium"
      }
    }
  ]
}
```

Provide information for the fields to add the RestrictInstanceTypes change type.

- Entity (object) (required) Your AMI-based product.
  - **Identifier** (string) (required) Your product ID. For more information, see <u>Identifier</u>.
  - **Type** (string) (required) The Type is based on the delivery method (product type) that your product will be using: AmiProduct@1.0.
- DetailsDocument (object) (required) The details required to execute the ChangeSet, in this
  case InstanceTypes.

• InstanceTypes (array of strings) (required) – List of InstanceTypes to restrict to the product. These instances are added to the current (or if there are no existing instance types, it will add) to restricted InstanceTypes.

# **Response Syntax**

A change set is created for your request. The response to this request gives you the ChangeSetId and ChangeSetArn for the change set and looks like the following.

```
{
   "ChangeSetId": "example123456789012abcdef",
    "ChangeSetArn": "arn:aws:aws-marketplace:us-east-1:123456789012:AWSMarketplace/
ChangeSet/example123456789012abcdef"
}
```

The change request is added to a queue and processed. This included validating information to ensure it meets the AWS Marketplace guidelines. The validation process can take anywhere from a few minutes to a few hours.

You can check the status of the request through the AWS Marketplace Management Portal, or directly through Catalog API using the DescribeChangeSet API operation.

# **Synchronous Validations**

The following schema validations are specific to RestrictInstanceTypes actions in the AWS Marketplace Catalog API. These validations are performed when you call StartChangeSet. If the request doesn't meet the following requirements, it will fail with an HTTP response.

| Input field   | Validation rule                                                             | НТТР |
|---------------|-----------------------------------------------------------------------------|------|
| InstanceTypes | Required                                                                    | 422  |
| InstanceTypes | Must not be empty                                                           | 422  |
| InstanceTypes | Entries must be between 1 to 24 characters long. Must match ^[A-Za-z0-9]+\$ | 422  |
| InstanceTypes | Entries must be unique                                                      | 422  |

| Input field         | Validation rule                      | НТТР |
|---------------------|--------------------------------------|------|
| InstanceTypes       | Must not be more than 1500 entries   | 422  |
| An unknown property | No additional properties are allowed | 422  |

# **Asynchronous Errors**

The following errors are specific to RestrictInstanceTypes actions in the AWS Marketplace Catalog API. These errors are returned when you call DescribeChangeSet after a change set is processing. For more information about using DescribeChangeSet to get the status of a change request, see Working with change sets.

| Error code                            | Error message                                                                                                    |
|---------------------------------------|----------------------------------------------------------------------------------------------------|
| INVALID_ INSTANCE_TYPES               | The following instance types are not valid: [x]                                                                                                    |
| INVALID_ PRODUCT_TYPE                 | Use an existing single AMI product.                                                                                                    |
| DUPLICATE_INSTANCE_TYPE               | Provide instance types with no duplicates.                                                                                                    |
| UNAVAILABLE_INSTANCE_TYPE             | Provide an available instance type.                                                                                                    |
| RECOMMENDED_INSTANCE_TYPE_R ESTRICTED | The following instance types cannot be restricted. Recommended instance type must be changed to a different one before being restricted. Delivery Options Id [X] Instance Type[X] |
| DIMENSIONS_NOT_RESTICTED              | Restrict dimensions before restricting internall y metered instance types: [x]                                                                                                    |
| REGION_NO_INSTANCES                   | Your restricted instance types would cause product launch failure in region: X. Consider restricting fewer instances.                                                             |

# Working with container-based products

You can use the AWS Marketplace Catalog API to automate tasks for working with container-based products.

For information about creating a container-based product using the Catalog API, see Create a product.

The following topics describe how to use the Catalog API to perform actions on your containerbased products:

## **Topics**

- Add a new version
- · Update the visibility for an Amazon EKS add-on
- Create repositories and resources
- Update version information
- Restrict a version

# Add a new version

If you already have a container-based product in AWS Marketplace, you can use the AWS Marketplace Catalog API to add a new version. This requires that you have already created repositories in AWS Marketplace for each container image or artifact that is part of your product, and that you can copy them from your local Docker and Helm files.

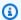

#### (i) Note

For details about creating a container-based product using the AWS Marketplace Management Portal, see Getting started with container products in the AWS Marketplace Seller Guide.

For details about adding a new version, including creating repositories and building Docker and Helm files into those repositories, by using the AWS Marketplace Management Portal, see Add a new version of your product in the AWS Marketplace Seller Guide.

If you have not already created new repositories, you can create them using the Catalog API, see Create repositories and resources.

To add a new version, call the StartChangeSet API operation with the AddDeliveryOptions change type, as shown in the following example.

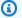

# Note

A version of a container-based product is made up of one or more delivery options. For example, you might have two delivery options, one that works with a noSQL database, and another that works with MySQL, so that your users can choose how they want to work with your product. You create the version of your product and add multiple delivery options in a single request with AddDeliveryOptions.

#### **Container Image Delivery Request Syntax**

```
POST /StartChangeSet HTTP/1.1
Content-type: application/json
{
  "Catalog": "AWSMarketplace",
  "ChangeSet":
  Γ
    {
      "ChangeType": "AddDeliveryOptions",
      "Entity":
      {
        "Identifier": "example1-abcd-1234-5ef6-7890abcdef12",
        "Type": "ContainerProduct@1.0"
      },
      "DetailsDocument":
      {
        "Version":
          "VersionTitle": "1.1",
          "ReleaseNotes": "Minor bug fix"
        },
        "DeliveryOptions":
        Γ
          {
            "DeliveryOptionTitle": "EKS Container image only delivery option",
            "Details":
              "EcrDeliveryOptionDetails":
```

```
{
                "ContainerImages":
                  "111122223333.dkr.ecr.us-east-1.amazonaws.com/sellername/
reponame1:1.1"
                ],
                "DeploymentResources":
                  {
                    "Name": "HelmDeploymentTemplate",
                    "Url": "111122223333.dkr.ecr.us-east-1.amazonaws.com/sellername/
reponame2:mychart1.1"
                  }
                ],
                "CompatibleServices":
                  "EKS"
                ],
                "Description": "Sample Description",
                "UsageInstructions": "helm pull 111122223333.dkr.ecr.us-
east-1.amazonaws.com/sellername/reponame2:mychart1.1"
            }
          }
        ]
      }
    }
  ]
}
```

# **Helm Chart Delivery Request Syntax**

```
POST /StartChangeSet HTTP/1.1
Content-type: application/json

{
    "Catalog": "AWSMarketplace",
    "ChangeSet":
    [
        {
            "ChangeType": "AddDeliveryOptions",
            "Entity":
```

```
{
        "Identifier": "example1-abcd-1234-5ef6-7890abcdef12",
        "Type": "ContainerProduct@1.0"
      "DetailsDocument":
      {
        "Version":
          "VersionTitle": "1.1",
          "ReleaseNotes": "Minor bug fix"
        },
        "DeliveryOptions":
        Γ
          {
            "DeliveryOptionTitle": "HelmChartDeliveryOption",
            "Details":
            {
              "HelmDeliveryOptionDetails":
              {
                "CompatibleServices":
                  "EKS",
                  "EKS-Anywhere"
                ],
                "ContainerImages":
                  "111122223333.dkr.ecr.us-east-1.amazonaws.com/sellername/
reponame1:1.1"
                ],
                "HelmChartUri": "111122223333.dkr.ecr.us-east-1.amazonaws.com/
sellername/reponame1:helmchart1.1",
                "Description": "Helm chart description",
                "UsageInstructions": "Usage instructions",
                "QuickLaunchEnabled": true,
                "MarketplaceServiceAccountName": "Service account name",
                "ReleaseName": "Optional release name",
                "Namespace": "Optional Kubernetes namespace",
                "OverrideParameters":
                Γ
                  {
                    "Key": "HelmKeyName1",
                    "DefaultValue": "${AWSMP_LICENSE_SECRET}",
                    "Metadata":
```

```
"Label": "AWS CloudFormation template field label",
                       "Description": "AWS CloudFormation template field description",
                       "Obfuscate": false
                    }
                  },
                  {
                    "Key": "HelmKeyName2",
                    "DefaultValue": "${AWSMP_SERVICE_ACCOUNT}",
                    "Metadata":
                       "Label": "AWS CloudFormation template field label",
                       "Description": "AWS CloudFormation template field description",
                       "Obfuscate": false
                    }
                  }
                ]
              }
            }
          }
        ]
      }
    }
  ]
}
```

# **Amazon EKS Add-On Delivery Request Syntax**

```
POST /StartChangeSet HTTP/1.1
Content-type: application/json
{
  "Catalog": "AWSMarketplace",
  "ChangeSet": [
    {
      "ChangeType": "AddDeliveryOptions",
      "Entity": {
        "Type": "ContainerProduct@1.0",
        "Identifier": "$CreateProductChange.Entity.Identifier"
      },
      "DetailsDocument": {
        "Version": {
          "VersionTitle": "1.1",
          "ReleaseNotes": "New Addon Release"
        },
```

```
"DeliveryOptions": [
          {
            "DeliveryOptionTitle": "AWS Marketplace Test AddOn from CAPI 1",
            "Visibility": "Limited",
            "Details": {
              "EksAddOnDeliveryOptionDetails": {
                "ContainerImages": [
                  "111122223333.dkr.ecr.us-east-1.amazonaws.com/test-seller/canary-
test-repo-product-6:mongo"
                ],
                "HelmChartUri": "111122223333.dkr.ecr.us-east-1.amazonaws.com/rocket/
rocket-product-helm:1.0",
                "Description": "Description for delivery option provided by ISV",
                "UsageInstructions": "Usage instructions with launch instructions",
                "AddOnName": "aws-mp-test",
                "AddOnVersion": "1.2.1",
                "AddOnType": "networking",
                "CompatibleKubernetesVersions": [
                  "1.25",
                  "1.26"
                ],
                "SupportedArchitectures": [
                  "amd64",
                  "arm64"
                ],
                "Namespace": "my-test-namespace",
                "EnvironmentOverrideParameters": [
                    "Key": "cluster-name",
                    "Value": "${AWS_EKS_CLUSTER_NAME}"
                  },
                  {
                    "Key": "region-name",
                    "Value": "${AWS_REGION}"
                ]
              }
            }
          }
        ]
      "ChangeName": "PublishAddonNew"
    }
  ]
```

Provide information for the fields to add the AddDeliveryOptions change type:

- Entity (object) (required) Your container-based product.
  - Identifier (string) (required) Your product ID. For more information, see <u>Identifier</u>.
  - Type (string) (required) The Type is based on the delivery method (product type) that your product will be using: ContainerProduct@1.0.
- DetailsDocument (object) (required) Details of the request. It includes all the information about the version that you are adding. This field is a string field.
  - Version (object) Details about the version that you are adding to your product.
    - VersionTitle (string) The title of the version that you are creating. Typically this is a
      description of the version, like Version 1.1 or simply 1.1. Your buyers will be able to
      choose the version to deploy from a list of version titles.
    - ReleaseNotes (string) The detailed notes about this version. Must be less than 30,000 characters.
  - DeliveryOptions (array of objects) An array of delivery options, where each is a method
    of delivery for your product version. For example, if you have one delivery option for Amazon
    Elastic Container Service (Amazon ECS) and another for Amazon Elastic Kubernetes Service
    (Amazon EKS), you will need to have two delivery options.
    - DeliveryOptionTitle (string) A short description that helps your buyer to choose between your delivery options.
    - Details (object) The resources used for this delivery option. This is a details field within the details field. You do not need to doubly escape characters in this field.
      - AddOnName A unique add-on name that buyers will see in the Amazon EKS catalog.
         This name will add a prefix later using SellerAlias. For example, where isv-alias\_ is the ISV provided add-on name.
      - AddOnType The type of add-on chosen from a list of supported values from Amazon EKS: Gitops | monitoring | logging | cert-management | policy-management | cost-management | autoscaling | storage | kubernetes-management | service-mesh | etcd-backup | ingress-service-type | load-balancer | local-registry | networking | Security | backup | ingress-controller | observability
      - AddOnVersion A semantic version so that buyer can choose a specific version of AddOn they need to install or upgrade.

- CompatibleKubernetesVersions The Amazon EKS Kubernetes versions that this software is compatible with.
- CompatibleServices (array of strings) An array of services that the release is compatible with. Valid options are ECS and EKS.
- ContainerImages (array of strings) An array of container image URLs used by this
  version. The path will be the repository that you have uploaded the image to, with the tag
  for the image used by this version. The list must include all needed images, even images
  that have not changed from previous versions. See the next section for information about
  creating repositories using the Catalog API.
- Description (string) A longer description of the delivery option to give details to your buyer. You can also include a link to more instructions provided elsewhere.
- EcrDeliveryOptionDetails **DeploymentResources (array of objects)** An array of other resources needed for the version, such as Helm charts. Each resource includes a Name to describe it, and a URL that points at the resource.
- EnvironmentOverrideParameters List of system parameters to be used by the add-on. Some of the ISV provided AddOn (HelmChart) might require configurations with information derived from the Amazon EKS execution environment state (/system information). For example, EksClusterRegion, EKSClusterName, and others. You can avoid additional actions from Buyer by dynamically substituting these values at Amazon EKS AddOn launch. Amazon EKS System already supports automatic substitutions of system param for addons. AWS Marketplace ISV experience can be extended to collect this params which would require substitution.

The generic system information to be substituted can be indicated by providing a AWS Marketplace specified constant following convention similar to Helm substitution. The supported values are \${AWS\_REGION} and \${AWS\_EKS\_CLUSTER\_NAME}.

```
"EnvironmentOverrideParameters" : [ {
    "Key" : "my-field.region"
    "Value" : "${AWS_REGION}"
    },
    {
    "Key" : "my-second-field"
    "Value" : "${AWS_EKS_CLUSTER_NAME}"
    },
```

- HelmDeliveryOptionDetails HelmChartUri (string) The URL to the Helm chart hosted in Amazon ECR that the buyer will install to launch the software.
- HelmDeliveryOptionDetails QuickLaunchEnabled (boolean) A boolean to determine if buyers can use QuickLaunch to launch the software. For more information about QuickLaunch, see QuickLaunch in AWS Marketplace.
- HelmDeliveryOptionDetails MarketplaceServiceAccountName (string) -Optional – The name of the Kubernetes service account. The service account will be used to connect to AWS Identity and Access Management (IAM) for permissions to call AWS services.
- HelmDeliveryOptionDetails **ReleaseName (string)** Optional The name for the Helm release provided to the helm install command that buyers use to launch the software. If not included, Helm will provide an automatically generated release name for you.
- HelmDeliveryOptionDetails Namespace (string) Optional The Kubernetes namespace where the Helm chart will be installed.
- HelmDeliveryOptionDetails OverrideParameters (array of objects) Parameters that will be used in the Helm commands that launch the application. Buyers can override the default values.

#### Note

For Amazon EKS Anywhere products, provide at least 1 override parameter for the license secret. Provide DefaultValue of "\${AWSMP\_LICENSE\_SECRET}". For paid products, provide at least 1 override parameter for service account configuration. Provide DefaultValue of "\${AWSMP\_SERVICE\_ACCOUNT}".

- Key (string) The key for the parameter in dot notation (override.example.key).
- DefaultValue (string) The default value for this override parameter.
- Metadata (array of objects) Required if QuickLaunchEnabled is set to true An array of objects that include details about the override parameter, including AWS CloudFormation template information.
  - Label (string) The name of the field in the AWS CloudFormation stack creation form that buyers use during QuickLaunch.

- Description (string) The description of the field in the AWS CloudFormation stack creation form that buyers use during QuickLaunch.
- Obfuscate (boolean) A boolean to determine if sensitive information such as secrets and passwords are masked in AWS CloudFormation consoles, commands, and APIs.
- Namespace The ISV provided namespace for add-on installation.
- SupportedArchitectures The list of supported architectures, like amd64 and arm64.
- UsageInstructions (string) Provide instructions about the usage for this delivery option. Can be up to 4,000 characters.

### **Response Syntax**

A change set is created for your request. The response to this request gives you the ChangeSetId and ChangeSetArn for the change set and looks like the following.

```
{
   "ChangeSetId": "example123456789012abcdef",
    "ChangeSetArn": "arn:aws:aws-marketplace:us-east-1:123456789012:AWSMarketplace/
ChangeSet/example123456789012abcdef"
}
```

The change request is added to a queue and processed, including scanning the container images and other information to ensure that it meets the <u>AWS Marketplace guidelines for container products</u>. This process can take a few minutes to hours, depending on the number and size of your containers.

You can check the status of the request through the AWS Marketplace Management Portal, or directly through Catalog API using the DescribeChangeSet API operation.

For more information about change sets, see <u>Working with change sets</u>. For more information about errors in seller product change sets, see <u>Change set status</u> and errors.

## **Asynchronous Errors**

The following errors are specific to AddDeliveryOptions actions in the AWS Marketplace Catalog API. These errors are returned when you call DescribeChangeSet after a change set is

processing. For more information about using DescribeChangeSet to get the status of a change request, see Working with change sets.

| Error code                        | Error message                                                                      |
|-----------------------------------|------------------------------------------------------------------------------------|
| INCOMPATIBLE_PRODUCT_STATUS       | Use an existing limited or public product.                                         |
| INCOMPATIBLE_SERVICES             | Provide a valid list of compatible services.                                       |
| NO_SERVICE_SPECIFIED              | Provide at least 1 compatible service.                                             |
| DUPLICATE_COMPATIBLE_AWS_SERVICES | Provide unique list of compatible services.                                        |
| INVALID_VERSION_TITLE             | Remove spaces before the trademark symbol.                                         |
| INVALID_VERSION_TITLE             | Remove the following unsupported characters: [x, y, z]                             |
| INVALID_VERSION_TITLE             | Remove spaces from the beginning of the version title.                             |
| INVALID_VERSION_TITLE             | Provide version title with fewer than [x] characters.                              |
| DUPLICATE_VERSION_TITLE           | The version title must be different from any other version titles of this product. |
| INVALID_RELEASE_NOTES             | Remove spaces before the trademark symbol.                                         |
| INVALID_RELEASE_NOTES             | Remove unsupported characters: [x, y, z]                                           |
| INVALID_RELEASE_NOTES             | Remove spaces from the beginning of release notes.                                 |
| INVALID_RELEASE_NOTES             | Provide release notes with fewer than (x) characters.                              |
| INVALID_USAGE_INSTRUCTIONS        | Remove spaces before the trademark symbol.                                         |
| INVALID_USAGE_INSTRUCTIONS        | Remove unsupported characters: [x, y, z]                                           |

| Error code                       | Error message                                                                                                    |
|----------------------------------|----------------------------------------------------------------------------------------------------|
| INVALID_USAGE_INSTRUCTIONS       | Provide usage instructions with fewer than (x) characters.                                                                                                    |
| INVALID_USAGE_INSTRUCTIONS       | Provide usage instructions.                                                                                                    |
| MISSING_CONTAINER_IMAGES         | Provide at least 1 container image.                                                                                                    |
| NO_LICENSE_SECRET_KEYS           | For Amazon EKS Anywhere products, provide 1 override parameter for license secret. Needs DefaultValue of "\${AWSMP_LICENSE_S ECRET}", see example in section.  |
| TOO_MANY_CONTAINER_IMAGES        | Provide fewer than 50 container images.                                                                                                    |
| DUPLICATE_CONTAINER_IMAGES       | Provide a unique list of container images.                                                                                                    |
| INVALID_CONTAINER_IMAGES         | Provide a valid URI for the container image.                                                                                                    |
| INVALID_CONTAINER_IMAGE_URI      | Provide a valid URI for the container image.                                                                                                    |
| INVALID_CONTAINER_IMAGE_TAG      | Avoid using 'latest' tag.                                                                                                    |
| DUPLICATE_DELIVERY_OPTION_TITLES | Provide unique delivery option title.                                                                                                    |
| INVALID_DELIVERY_OPTION_TITLES   | Delivery option title already exists, retry with a different title.                                                                                            |
| INVALID_FULFILLMENT_OPTION_TITLE | Provide delivery option title with fewer than (x) characters.                                                                                                  |
| DUPLICATE_DELIVERY_OPTION_TITLES | Provide unique delivery option title.                                                                                                    |
| NO_SERVICE_ACCOUNT_CONFIGURATION | For paid products, provide 1 override parameter for service account configura tion. Needs DefaultValue of "\${AWSMP_SERVICE_ACCOUNT}", see example in section. |

| Error code                | Error message                                                                                          |
|---------------------------|----------------------------------------------------------------------------------------------------|
| INVALID_DETAILS           | Provided Details is not valid.                                                                         |
| EMPTY_RESOURCE_NAME       | Provide resource name.                                                                                 |
| EMPTY_RESOURCE_URL        | Provide resource URL.                                                                                  |
| INVALID_RESOURCE_NAME     | Provide resource name with fewer than 256 characters.                                                  |
| INVALID_RESOURCE_URL      | Provide resource URL with fewer than 256 characters.                                                   |
| INVALID_SHORT_DESCRIPTION | Provide a short description with fewer than 1,000 characters.                                          |
| INVALID_SHORT_DESCRIPTION | Provide short description.                                                                             |
| SCAN_ERROR                | Fix security vulnerability ""[y]"" on Image ""[x]"".                                                   |
| IMAGE_NOT_FOUND           | Provide a valid public image URI.                                                                      |
| INVALID_ARN               | Provide a valid ARN for image access.                                                                  |
| IMAGE_INACCESSIBLE        | Provide a valid ARN for image access.                                                                  |
| DUPLICATE_ADDON_NAME      | The AddOn name you provided is already in use by a different product. Provide a different name.        |
| DUPLICATE_ADDON_VERSION   | The AddOn version you provided is already in use for the specified AddOn. Provide a different version. |
| INVALID_ADDON_TYPE        | Provide an add-on type from the following supported Amazon EKS add-on types: %s.                       |

| Error code                                    | Error message                                                                                                    |
|-----------------------------------------------|----------------------------------------------------------------------------------------------------|
| INVALID_KUBERNETES_VERSION                    | Provide a valid list of supported Kubernete s versions from the current Amazon EKS supported versions: %s                                                                                    |
| DUPLICATE_KUBERNETES_VERSIONS                 | Provide a unique list of supported Kubernetes versions.                                                                                                    |
| INVALID_ARCHITECTURE                          | Provide a valid list of supported architect ures from the current Amazon EKS supported architectures: [amd64, arm64]                                                                         |
| DUPLICATE_SUPPORTED_ARCHITECTURES             | Provide a unique list of supported architect ures.                                                                                                    |
| INVALID_VISIBILITY_STATE                      | This state isn't supported for the EksAddOn delivery option. Provide a valid visibility state from the following allowed values: Limited.                                                    |
| INVALID_ENVIRONMENT_OVERRID E_PARAMETER_VALUE | Provide a valid environment override parameter value from the following list of supported values: [\${AWS_REGION}, \${AWS_EKS_CLUSTER_NAME}]                                                 |
| DUPLICATE_ENVIRONMENT_OVERR IDE_PARAMETER_KEY | Remove duplicate keys from environment override parameters.                                                                                                    |
| TOO_MANY_EKS_ADDON_DELIVERY _OPTIONS          | Provide only one Amazon EKS add-on delivery option for the version.                                                                                                    |
| INCOMPATIBLE_ADDON_NAME                       | The add-on names don't match. Reuse the existing add-on name from the public add-on version or previous add-on versions of this product. Only one add-on name is supported for each product. |

| Error code                                       | Error message                                                                                                    |
|--------------------------------------------------|----------------------------------------------------------------------------------------------------|
| INCOMPATIBLE_ADDON_TYPE                          | The add-on types don't match. Reuse the existing add-on type from the public add-on version or previous add-on versions of this product. Only one add-on type is supported for each product.                |
| INCOMPATIBLE_ADDON_NAMESPACE                     | The add-on namespaces don't match. Reuse the existing add-on namespace from the public add-on version or previous add-on versions of this product. Only one add-on namespace is supported for each product. |
| INVALID_HELM_CHART_URI                           | Provide a Helm chart URI that follows the SemVer2 format. For example, 1.5.2                                                                                                    |
| INCOMPATIBLE_HELM_OBJECTS(INVALID_HE LM_OBJECTS) | Provide a Helm chart without using the following unsupported Helm Objects: <unsupported-objects>.</unsupported-objects>                                                                                     |
| INVALID_DEPENDENT_HELM_CHARTS                    | Provide a Helm chart that contains the following dependent charts directly in the parent chart directory and not externally sourced: <invalid-subcharts>.</invalid-subcharts>                               |
| INVALID_HELM_SENSITIVE_CONFIG                    | Provide an advanced configuration schema without sensitive information or secrets.  Keywords: <sensitive-parameters-identified></sensitive-parameters-identified>                                           |
| INVALID_HELM_UNDECLARED_IMAGES                   | Provide the following Helm chart images within the delivery option of the request: <li>of-images&gt;.</li>                                                                                                  |
| INVALID_HELM_CHART_IMAGES                        | Provide a Helm chart containing images within repositories created via the AddRepositories change type. External images: <images-i dentified="">.</images-i>                                                |

| Error code                    | Error message                                                                                                    |
|-------------------------------|----------------------------------------------------------------------------------------------------|
| INVALID_HELM_LINT             | Provide a Helm chart that successfully passes Helm lint.                                                                                                    |
| INVALID_HELM_TEMPLATE         | Provide a Helm chart that successfully passes Helm template.                                                                                                   |
| INVALID_HELM_CHART            | Provide a Helm chart that adheres to AWS  Marketplace guidance identified in Helm  Charts bulleted list in the AWS Marketplace  Seller Guide.                  |
| INVALID_ADDON_NAME            | Provide an AddOn name that follows the following regex pattern: xx                                                                                             |
| INVALID_ADDON_NAMESPACE       | Provide a namespace that starts with a letter or digit, and then a combination of letters, digits, and hyphens. For example, namespace, namespace-test.        |
| INVALID_ADDON_NAME_PATTERN    | Provide an add-on name that starts with a<br>letter or digit, and then a combination of<br>letters, digits, and hyphens. For example, test-<br>addon, eksaddon |
| INVALID_ADDON_VERSION_PATTERN | Provide an add-on version using the following pattern: " <major>.<minor>.<patch>" (for example, 1.2.3, 0.1.2, 0.1.1)</patch></minor></major>                   |
| EMPTY_DELIVERY_OPTION_IDS     | Provide a list of delivery option IDs.                                                                                                    |

# Update the visibility for an Amazon EKS add-on

You can use the Catalog API to update visibility for an Amazon EKS add-on delivery option of your product version in AWS Marketplace. Container and Helm delivery options for your container product are automatically created with 'Public' visibility status.

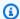

### Note

The ability to update visibility of your product version is supported only for the Amazon EKS add-on delivery option from the listed versions. If your product isn't 'Public' already, submit a request to publish the product with 'Public' visibility status by using the AWS Marketplace Management Portal.

By default, when you create a version with the Amazon EKS add-on delivery option, it's published in 'Limited' status. A 'Limited' status means the product isn't publicly available across all the Regions for your buyers to use and deploy in an Amazon EKS cluster. You can update the visibility of the delivery option from 'Limited' to 'Public' by calling the StartChangeSet API operation with the UpdateDeliveryOptionsVisibility change type. Specify the DeliveryOptions Id from your product version that corresponds to the Amazon EKS add-on delivery option.

#### **Request Syntax**

```
{
  "Catalog": "AWSMarketplace",
  "ChangeSet":
  Γ
    {
      "ChangeType": "UpdateDeliveryOptionsVisibility",
      "Entity":
        "Identifier": "prod-example12345",
        "Type": "ContainerProduct@1.0"
      },
      "DetailsDocument":
        "DeliveryOptions":
        Γ
          {
            "Id": "do-1234567891234567891234",
             "TargetVisibility": "Public"
          }
        ]
      }
    }
  ]
```

}

To add the UpdateDeliveryOptionsVisibility change type, provide information for the following fields:

- Entity (object) (required) Your container-based product.
  - Identifier (string) (required) Your product ID. For more information, see Identifier.
  - Type (string) (required) The Type is based on the delivery method (product type) that your product uses: ContainerProduct@1.0.
- DetailsDocument (object) (required) Details of the request, including the information about the repositories that you want to create. The following fields are all required.
  - DeliveryOptions (list of objects) List of DeliveryOption objects, including the details of each:
    - Id (string) Unique identifier for the DeliveryOption. (To get the unique identifier for the DeliveryOption, call the DescribeEntity action on the product that you're updating.
    - TargetVisibility The intended new visibility of the product.

## **Response Syntax**

A change set is created for your request. The response to this request gives you the ChangeSetId and ChangeSetArn for the change set.

```
{
"ChangeSetId": "example123456789012abcdef",
    "ChangeSetArn": "arn:aws:aws-marketplace:us-east-1:123456789012:AWSMarketplace/
ChangeSet/example123456789012abcdef"
}
```

The change request is added to a queue and processed, including scanning the container images and other information to ensure that it meets the <u>AWS Marketplace guidelines for container products</u>. This process can take a few minutes to hours, depending on the number and size of your containers.

You can check the status of the request through the AWS Marketplace Management Portal, or through the AWS Marketplace Catalog API by using the <a href="DescribeChangeSet">DescribeChangeSet</a> API operation.

For more information about change sets, see <u>Working with change sets</u>. For more information about errors in seller product change sets, see <u>Change set status</u> and errors.

### **Asynchronous Errors**

The following table shows errors that are specific to AddDeliveryOptions actions in the AWS Marketplace Catalog API. These errors are returned when you call DescribeChangeSet after a change set is processing. For more information about using DescribeChangeSet to get the status of a change request, see Working with change sets.

| Error code                    | Error message                                                                                                    |
|-------------------------------|----------------------------------------------------------------------------------------------------|
| EMPTY_DELIVERY_OPTION_IDS     | Provide a list of delivery option IDs.                                                                                                    |
| INVALID_VISIBILITY_STATE      | The TargetVisibility option you provided is not supported. Please try again with an allowed option. The allowed option(s) are: Public                                                                                         |
| INVALID_DELIVERY_OPTION_IDS   | You provided invalid delivery option details.  Provide delivery option IDs that can be found in the product. IDs not found: [x]                                                                                               |
| DUPLICATE_DELIVERY_OPTION_IDS | Provide unique delivery option IDs.                                                                                                    |
| AUDIT_ERROR                   | You haven't completed independent software vendor (ISV) testing for all compatible Amazon EKS cluster versions for your Amazon EKS add-on version(s). You must complete testing before we can release the delivery option(s). |
| INVALID_DELIVERY_OPTION_TYPE  | The delivery option type you provided is not valid. Ensure that your delivery option is of type: EksAddOn and try again.                                                                                                    |
| INCOMPATIBLE_HELM_OBJECTS     | Provide a Helm chart without unsupported<br>Helm Objects: Unsupported Helm objects are<br>as follows: all Release objects (except .Name                                                                                       |

| Error code                   | Error message                                                                                                    |
|------------------------------|----------------------------------------------------------------------------------------------------|
|                              | and .Namespace), Helm hooks, and lookup functions.                                                                                                    |
| INCOMPATIBLE_ADDON_NAME      | The add-on names don't match. Reuse the existing add-on name from the public add-on version or previous add-on versions of this product. Only one add-on is supported for each product.          |
| NCOMPATIBLE_ADDON_TYPE       | The add-on types don't match. Reuse the existing add-on type from the public add-on version or previous add-on versions of this product. Only one add-on is supported for each product.          |
| INCOMPATIBLE_ADDON_NAMESPACE | The add-on namespace don't match. Reuse the existing add-on namespace from the public add-on version or previous add-on versions of this product. Only one add-on is supported for each product. |

# Create repositories and resources

To create a new version of a container-based product, you must have the resources for the version available in AWS Marketplace repositories. You create the repositories and then push (upload) the Docker (and Helm) resources into the repositories. To learn how to create the repositories through the AWS Marketplace Management Portal, see Add a new version of your product in the AWS Marketplace Seller Guide.

To create new repositories, call StartChangeSet with the AddRepositories change type, as shown in the following example.

#### **Request Syntax**

POST /StartChangeSet HTTP/1.1 Content-type: application/json

```
{
  "Catalog": "AWSMarketplace",
  "ChangeSet":
  Γ
    {
      "ChangeType": "AddRepositories",
      "Entity":
      {
        "Identifier": "example1-abcd-1234-5ef6-7890abcdef12",
        "Type": "ContainerProduct@1.0"
      },
      "DetailsDocument":
        "Repositories":
        Ε
          {
            "RepositoryName": "new-repo-1",
            "RepositoryType": "ECR"
          },
            "RepositoryName": "new-repo-2",
            "RepositoryType": "ECR"
          }
        ٦
      }
    }
  ]
}
```

Provide information for the fields to add the AddRepositories change type:

For more information about creating repositories, see <u>Adding a new version</u> in the *AWS Marketplace Seller Guide*.

- Entity (object) (required) Your container-based product.
  - **Identifier** (string) (required) Your product ID. For more information, see <u>Identifier</u>.
  - **Type** (string) (required) The Type is based on the delivery method (product type) that your product will be using: ContainerProduct@1.0.
- **DetailsDocument** (object) (required) Details of the request. It includes the information about the repositories that you want to create. The included fields are all required.

- Repositories (array of structures) A list of repository objects. Each repository object includes a name and type.
  - **RepositoryName** (string) The name of the repository to create.
  - RepositoryType (string) The type of the repository to create. The only allowed value is ECR.

#### Note

You can only have 50 repositories per product, although you can add multiple resources (and versions of resources) to a single repository by giving them different tags when you push them.

After you have created one or more repositories for your resources, you add your resources to the repositories. For general information about how to push resources to repositories, see Pushing an image in the Amazon Elastic Container Registry User Guide. For instructions about how to get the specific push commands needed for one of your repositories, see Adding a new version in the AWS Marketplace Seller Guide.

### **Asynchronous Errors**

The following errors are specific to AddRepositories actions in the AWS Marketplace Catalog API. These errors are returned when you call DescribeChangeSet after a change set is processing. For more information about using DescribeChangeSet to get the status of a change request, see Working with change sets.

| Error code                     | Error message                                          |
|--------------------------------|--------------------------------------------------------|
| INVALID_ECR_REPOSITORY_NAME    | Provide repository name in the format: 'nginx-web-app' |
| DUPLICATE_ECR_REPOSITORY_NAME  | The repository name must be unique.                    |
| MISSING_REPOSITORY_INFORMATION | Provide at least 1 repository name.                    |

| Error code                  | Error message                                                                                      |
|-----------------------------|----------------------------------------------------------------------------------------------------|
| INVALID_ECR_REPOSITORY_NAME | Maximum character length 256 reached. Character length count is inclusive of the seller namespace. |

# **Update version information**

You can use the Catalog API to update the details of an existing version of your container-based product in AWS Marketplace.

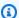

#### Note

When a product is publicly available, you cannot update the version title, container images, delivery option title, or deployment resources for the version. If you need to update these aspects of a product, create a new version instead.

To update an existing version of your container-based product, call the StartChangeSet API operation with the UpdateDeliveryOptions change type, as shown in the following example. This updates the detail information for the delivery options that you specify, as well as the associated version. You must include at least one delivery option.

#### **Container Image Delivery Request Syntax**

```
POST /StartChangeSet HTTP/1.1
Content-type: application/json
{
   "Catalog": "AWSMarketplace",
   "ChangeSet":[
      {
         "ChangeType": "UpdateDeliveryOptions",
         "Entity":{
            "Identifier": "example1-abcd-1234-5ef6-7890abcdef12",
            "Type": "ContainerProduct@1.0"
         },
         "DetailsDocument":{
            "Version":{
```

```
"ReleaseNotes": "New release notes",
               "VersionTitle":"Version 1.2"
            },
            "DeliveryOptions":[
               {
                   "Id": "example4-2222-cccc-2222-ccccccccc",
                  "Details":{
                      "EcrDeliveryOptionDetails":{
                         "DeliveryOptionTitle": "New Delivery Option Title",
                         "Description": "New description",
                         "UsageInstructions": "New usage instructions",
                         "CompatibleServices":[
                            "EKS"
                         ]
                      }
                  }
               }
            ]
         }
      }
   ]
}
```

### **Helm Chart Delivery Request Syntax**

```
POST /StartChangeSet HTTP/1.1
Content-type: application/json
{
   "Catalog": "AWSMarketplace",
   "ChangeSet":[
      {
         "ChangeType": "UpdateDeliveryOptions",
         "Entity":{
            "Identifier": "example1-abcd-1234-5ef6-7890abcdef12",
            "Type": "ContainerProduct@1.0"
         },
         "DetailsDocument":{
            "Version":{
               "ReleaseNotes": "New release notes",
               "VersionTitle":"Version 1.2"
            },
            "DeliveryOptions":[
```

```
{
                   "Id": "example5-2222-cccc-2222-ccccccccc",
                   "Details":{
                      "HelmDeliveryOptionDetails":{
                         "DeliveryOptionTitle": "New Delivery Option Title",
                         "ContainerImages":[
                            "111122223333.dkr.ecr.us-east-1.amazonaws.com/sellername/
imagename:1.0"
                         ],
                         "HelmChartUri": "111122223333.dkr.ecr.us-east-1.amazonaws.com/
sellername/helmname:1.0",
                         "CompatibleServices":[
                            "EKS-Anywhere"
                         ],
                         "Description": "New description",
                         "UsageInstructions": "New usage instructions",
                         "MarketplaceServiceAccountName": "new-service-account-name",
                         "ReleaseName": "new-release-name",
                         "Namespace": "new-cluster-namespace",
                         "QuickLaunchEnabled":true,
                         "OverrideParameters": [
                            {
                               "Key": "new.parameter.key",
                               "DefaultValue": "New parameter default value",
                               "Metadata":{
                                  "Label": "New metadata label",
                                  "Description": "New metadata description",
                                  "Obfuscate":false
                               }
                            }
                         ]
                      }
                  }
               }
            ]
         }
      }
   ]
}
```

### **Amazon EKS Add-On Delivery Request Syntax**

```
POST /StartChangeSet HTTP/1.1
```

```
Content-type: application/json
{
   "Catalog": "AWSMarketplace",
   "ChangeSet":[
      {
         "ChangeType": "UpdateDeliveryOptions",
         "Entity":{
            "Identifier": "example1-abcd-1234-5ef6-7890abcdef12",
            "Type": "ContainerProduct@1.0"
         },
         "DetailsDocument":{
            "Version":{
               "ReleaseNotes": "New release notes",
               "VersionTitle":"Version 1.2"
            },
            "DeliveryOptions":[
               {
                  "Id": "example4-2222-cccc-2222-ccccccccc",
                  "Details":{
                      "EksAddOnDeliveryOptionDetails":{
                         "ContainerImages":[
                            "709825985650.dkr.ecr.us-east-1.amazonaws.com/test-seller/
canary-test-repo-product-6:mongo"
                         ],
                         "Description": "Description for delivery option provided by
 ISV",
                         "UsageInstructions": "Usage instructions with launch
 instructions",
                         "HelmChartUri": "709825985650.dkr.ecr.us-east-1.amazonaws.com/
rocket/rocket-product-helm:1.0",
                         "AddOnName": "aws-mp-test",
                         "AddOnVersion":"1.2.1",
                         "AddOnType": "networking",
                         "CompatibleKubernetesVersions":[
                            "1.19",
                            "1.20"
                         ],
                         "SupportedArchitectures":[
                            "amd64",
                            "arm64"
                         "Namespace": "my-test-namespace",
                         "EnvironmentOverrideParameters":[
```

Provide information for the fields to add the UpdateDeliveryOptions change type:

For more information about these fields, see <u>Adding a new version</u> in the *AWS Marketplace Seller Guide*.

- Entity (object) (required) Your container-based product.
  - Identifier (string) (required) Your product ID. For more information, see Identifier.
  - **Type** (string) (required) The Type is based on the delivery method (product type) that your product will be using: ContainerProduct@1.0.
- **DetailsDocument** (object) (required) Details of the request. It includes any information about the version of your container-based product that you would like to update. The included fields are all optional, but you must include at least one field to update.
  - **Version** (object) Details about the software version.
    - VersionTitle (string) The title of the version that you are creating. Typically this is a
      description of the version, such as Version 1.1 or simply 1.1. Your buyers will be able to
      choose the version to deploy from a list of all version titles.

This property can't be updated if the product is already published publicly.

- ReleaseNotes (string) Notes for buyers to tell them about changes from one version to the next.
- DeliveryOptions (list of objects) List of DeliveryOption objects, including the details of each:

- Id (string) Unique identifier for the DeliveryOption (you can get the unique identifier for the DeliveryOption by calling the DescribeEntity action on the product you are updating).
- Details (object) Holds the details of a delivery option. Note that this nested details object
  does not need to be double-escaped.
  - EcrDeliveryOptionDetails (object) The details of the container image delivery option.
    - **DeliveryOptionTitle** (string) A short description that allows your buyer to choose between your delivery options.

This property can't be updated if the product is already published publicly.

• ContainerImages (array of strings) – An array of container image URLs used by this version. The path will be the repository that you have uploaded the image to, with the tag for the image used by this version. If this field is included, the list must include all needed images, even images that are not changing.

This property can't be updated if the product is already published publicly.

• **DeploymentResources** (array of objects) – An array of other deployment resources needed for the version, such as links to Helm charts or other documentation. Each resource includes a name to describe it and a URL that points at the resource. On the launch page for your version, this displays as a list of links.

This property can't be updated if the product is already published publicly.

- Name (string) The text of the hyperlink that is shown to the buyer.
- **Url** (string) The URL of the hyperlink shown to the buyer.
- **CompatibleServices** (array of strings) A list of services that the release is compatible with. Valid options are ECS and EKS.
- **Description** (string) A longer description of the delivery option to give details to your buyer. You can also include a link to more instructions hosted elsewhere.
- UsageInstructions (string) Provide instructions on how to deploy and use your product. You can also add a link to usage instructions hosted elsewhere. Can be up to 4,000 characters.
- **Id** (string) Unique identifier for the DeliveryOption (you can get the unique identifier for the DeliveryOption by calling the DescribeEntity action on the product you are updating).

- Details (object) Holds the details of a delivery option. Note that this nested details object
  does not need to be double-escaped.
  - HelmDeliveryOptionDetails (object) The details of the Helm chart delivery option.
    - **DeliveryOptionTitle** (string) A short description that allows your buyer to choose between your delivery options.
      - This property can't be updated if the product is already published publicly.
    - ContainerImages (array of strings) An array of container image URLs used by this version. The path will be the repository that you have uploaded the image to, with the tag for the image used by this version. The list must include all needed images, even images that have not changed from previous versions. See the next section for information about creating repositories using the Catalog API.
    - **HelmChartUri** (string) The URL to the Helm chart hosted in Amazon ECR that the buyer will install to launch the software.
    - **CompatibleServices** (array of strings) An array of services that the release is compatible with. Valid options are ECS and EKS.
    - **Description** (string) A longer description of the delivery option to give details to your buyer. You can also include a link to more instructions provided elsewhere.
    - **UsageInstructions** (string) Provide instructions about the usage for this delivery option. Can be up to 4,000 characters.
    - MarketplaceServiceAccountName (string) The name of the Kubernetes service account. The service account will be used to connect to AWS Identity and Access Management for permissions to call AWS services.
    - **ReleaseName** (string) The name for the Helm release provided to the helm install command that buyers use to launch the software.
    - Namespace (string) The Kubernetes namespace where the Helm chart will be installed.
    - QuickLaunchEnabled (boolean) A boolean to determine if buyers can use
       QuickLaunch to launch the software. For more information about QuickLaunch, see
       QuickLaunch in AWS Marketplace.
    - OverrideParameters (array of objects) Parameters that will be used in the Helm commands that launch the application. Buyers can override the default values.
      - **Key** (string)– The key for the parameter in dot notation (override.example.key).

- Metadata (array of objects) Only required if QuickLaunchEnabled is set to true An array of objects that include details about the override parameter, including AWS CloudFormation template information.
  - Label (string) The name of the field in the AWS CloudFormation stack creation form that buyers use during QuickLaunch.
  - **Description** (string) The description of the field in the AWS CloudFormation stack creation form that buyers use during QuickLaunch.
  - Obfuscate (boolean) A boolean to determine if sensitive information such as secrets and passwords are masked in AWS CloudFormation consoles, commands, and APIs.

### **Response Syntax**

A change set is created for your request. The response to this request gives you the ChangeSetId and ChangeSetArn for the change set and looks like the following.

```
{
  "ChangeSetId": "example123456789012abcdef",
    "ChangeSetArn": "arn:aws:aws-marketplace:us-east-1:123456789012:AWSMarketplace/
ChangeSet/example123456789012abcdef"
}
```

The change request is added to a queue and processed, including scanning the container images and other information to ensure that it meets the <u>AWS Marketplace guidelines for container products</u>. This process can take a few minutes to hours, depending on the number and size of your containers.

You can check the status of the request through the AWS Marketplace Management Portal, or directly through Catalog API using the <a href="DescribeChangeSet">DescribeChangeSet</a> API operation.

For more information about change sets, see <u>Working with change sets</u>. For more information about errors in seller product change sets, see <u>Change set status and errors</u>.

#### **Asynchronous Errors**

The following errors are specific to UpdateDeliveryOptions actions in the AWS Marketplace Catalog API. These errors are returned when you call DescribeChangeSet after a change set is processing. For more information about using DescribeChangeSet to get the status of a change request, see Working with change sets.

AWS Marketplace Catalog API Reference

| Error code                        | Error message                                                                      |
|-----------------------------------|------------------------------------------------------------------------------------|
| INCOMPATIBLE_PRODUCT_STATUS       | Use an existing limited or public product.                                         |
| INCOMPATIBLE_SERVICES             | Provide a valid list of compatible services.                                       |
| NO_SERVICE_SPECIFIED              | Provide at least 1 compatible service.                                             |
| DUPLICATE_COMPATIBLE_AWS_SERVICES | Provide unique list of compatible services.                                        |
| INVALID_VERSION_TITLE             | Remove spaces before the trademark symbol.                                         |
| INVALID_VERSION_TITLE             | Remove the following unsupported characters: [x, y, z]                             |
| INVALID_VERSION_TITLE             | Remove spaces from the beginning of the version title.                             |
| INVALID_VERSION_TITLE             | Provide version title with fewer than [x] characters.                              |
| DUPLICATE_VERSION_TITLE           | The version title must be different from any other version titles of this product. |
| INVALID_RELEASE_NOTES             | Remove spaces before the trademark symbol.                                         |
| INVALID_RELEASE_NOTES             | Remove unsupported characters: [x, y, z]                                           |
| INVALID_RELEASE_NOTES             | Remove spaces from the beginning of release notes.                                 |
| INVALID_RELEASE_NOTES             | Provide release notes with fewer than (x) characters.                              |
| INVALID_USAGE_INSTRUCTIONS        | Remove spaces before the trademark symbol.                                         |
| INVALID_USAGE_INSTRUCTIONS        | Remove unsupported characters: [x, y, z]                                           |
| INVALID_USAGE_INSTRUCTIONS        | Provide usage instructions with fewer than (x) characters.                         |

AWS Marketplace Catalog API Reference

| Error code                       | Error message                                                       |
|----------------------------------|---------------------------------------------------------------------|
| INVALID_USAGE_INSTRUCTIONS       | Provide usage instructions.                                         |
| MISSING_CONTAINER_IMAGES         | Provide at least 1 container image.                                 |
| TOO_MANY_CONTAINER_IMAGES        | Provide fewer than 50 container images.                             |
| DUPLICATE_CONTAINER_IMAGES       | Provide a unique list of container images.                          |
| INVALID_CONTAINER_IMAGES         | Provide a valid URI for the container image.                        |
| INVALID_CONTAINER_IMAGE_URI      | Provide a valid URI for the container image.                        |
| INVALID_CONTAINER_IMAGE_TAG      | Avoid using 'latest' tag.                                           |
| MISSING_DELIVERY_OPTION_IDS      | Provide delivery option from existing list of Ids.                  |
| EMPTY_DELIVERY_OPTION_IDS        | Provide non-empty list of delivery option IDs.                      |
| DUPLICATE_DELIVERY_OPTION_IDS    | Provide unique delivery option IDs.                                 |
| DUPLICATE_DELIVERY_OPTION_TITLES | Provide unique delivery option title.                               |
| INVALID_DELIVERY_OPTION_TITLES   | Delivery option title already exists, retry with a different title. |
| INVALID_FULFILLMENT_OPTION_TITLE | Provide delivery option title with fewer than (x) characters.       |
| DUPLICATE_DELIVERY_OPTION_TITLES | Provide unique delivery option title.                               |
| EMPTY_RESOURCE_NAME              | Provide resource name.                                              |
| EMPTY_RESOURCE_URL               | Provide resource URL.                                               |
| INVALID_RESOURCE_NAME            | Provide resource name with fewer than 256 characters.               |

| Error code                       | Error message                                                                                                    |
|----------------------------------|----------------------------------------------------------------------------------------------------|
| INVALID_RESOURCE_URL             | Provide resource URL with fewer than 256 characters.                                                                                                    |
| INVALID_SHORT_DESCRIPTION        | Provide a short description with fewer than 1,000 characters.                                                                                                  |
| INVALID_SHORT_DESCRIPTION        | Provide short description.                                                                                                    |
| NO_LICENSE_SECRET_KEYS           | For Amazon EKS Anywhere products, provide 1 override parameter for license secret. Needs DefaultValue of "\${AWSMP_LICENSE_S ECRET}", see example in section.  |
| NO_SERVICE_ACCOUNT_CONFIGURATION | For paid products, provide 1 override parameter for service account configura tion. Needs DefaultValue of "\${AWSMP_SERVICE_ACCOUNT}", see example in section. |
| SCAN_ERROR                       | Fix security vulnerability ""[y]"" on Image ""[x]"".                                                                                                    |
| FIELD_NOT_ALLOWED_TO_CHANGE      | Field [x] cannot be changed.                                                                                                    |
| INVALID_DELIVERY_OPTIONS_STATUS  | Provide delivery options in public or limited state.                                                                                                    |
| NO_CHANGE_FOUND                  | Provide at least 1 change.                                                                                                    |
| MULTIPLE_VERSION_UPDATE          | Provide delivery option IDs from the same version.                                                                                                    |

# **Restrict a version**

You can use the Catalog API to restrict a version of your container-based product in AWS Marketplace. This prevents new buyers from being able to use that version. There must be at

Restrict a version 151

least one publicly available version in a product. You cannot restrict the only remaining publicly available version for a product.

To restrict a version, call the StartChangeSet API operation with the RestrictDeliveryOptions change type, as shown in the following example.

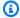

### Note

Restricting one or more, but not all, delivery options from a version will remove those options from being available to your buyers. Restricting all delivery options for a version will remove that version from the AWS Marketplace catalog.

Restricting an Amazon EKS add-on is currently not supported through the Catalog API. Restricted versions are still available for existing customers.

#### **Request Syntax**

```
POST /StartChangeSet HTTP/1.1
Content-type: application/json
{
  "Catalog": "AWSMarketplace",
  "ChangeSet":
  Γ
    {
      "ChangeType": "RestrictDeliveryOptions",
      "Entity":
        "Identifier": "example1-abcd-1234-5ef6-7890abcdef12",
        "Type": "ContainerProduct@1.0"
      },
      "DetailsDocument":
        "DeliveryOptionIds":
          "example1-2222-cccc-2222-ccccccccc"
      }
    }
  ]
}
```

Restrict a version 152 Provide information for the fields to add the RestrictDeliveryOptions change type:

- **Entity** (object) (required) Your container-based product.
  - Identifier (string) (required) Your product ID. For more information, see Identifier.
  - **Type** (string) (required) The Type is based on the delivery method (product type) that your product will be using: ContainerProduct@1.0.
- **DetailsDocument** (object) (required) Details of the request. It includes IDs for the delivery options of your container-based product that you would like to restrict.
  - **DeliveryOptionIds** (array of strings) List of DeliveryOption IDs for the versions that you want to restrict. You can get the unique identifier for the DeliveryOption by calling the DescribeEntity action on the product you are restricting.

### **Response Syntax**

A change set is created for your request. The response to this request gives you the ChangeSetId and ChangeSetArn for the change set and looks like the following.

```
{
  "ChangeSetId": "example123456789012abcdef",
    "ChangeSetArn": "arn:aws:aws-marketplace:us-east-1:123456789012:AWSMarketplace/
ChangeSet/example123456789012abcdef"
}
```

The change request is added to a queue and processed. This process can take a few minutes to hours.

You can check the status of the request through the AWS Marketplace Management Portal, or directly through Catalog API using the DescribeChangeSet API operation.

For more information about change sets, see <u>Working with change sets</u>. For more information about errors in seller product change sets, see <u>Change set status and errors</u>.

#### **Asynchronous Errors**

The following errors are specific to RestrictDeliveryOptions actions in the AWS Marketplace Catalog API. These errors are returned when you call DescribeChangeSet after a change set is processing. For more information about using DescribeChangeSet to get the status of a change request, see Working with change sets.

Restrict a version 153

| Error code                               | Error message                                      |
|------------------------------------------|----------------------------------------------------|
| INCOMPATIBLE_PRODUCT_STATUS              | Use a public product.                              |
| MISSING_DELIVERY_OPTION_IDS              | Provide delivery option from existing list of IDs. |
| INVALID_DELIVERY_OPTIONS_STATUS          | Provide delivery options in public state.          |
| EMPTY_DELIVERY_OPTION_IDS                | Provide non-empty list of delivery option IDs.     |
| INVALID_MINIMUM_PUBLIC_DELIVERY_OPTI ONS | Cannot restrict all delivery option IDs.           |
| DUPLICATE_DELIVERY_OPTION_IDS            | Provide unique delivery option IDs.                |

# **Working with SaaS products**

You can use the AWS Marketplace Catalog API to automate tasks for working with SaaS-based products.

For information about creating a SaaS-based product using the Catalog API, see Create a product.

The following topics describe how to use the Catalog API to perform actions on your SaaS-based products:

## **Topics**

- Add delivery options
- Update delivery options
- Update delivery option visibility

# Add delivery options

You can use the Catalog API to add delivery options for a SaaS product in AWS Marketplace.

To add detailed information for delivery options, call the StartChangeSet API operation with the AddDeliveryOptions change type to add delivery details, as shown in the following example.

Working with SaaS products 154

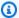

#### Note

This is only supported for one delivery option: SaaSUrlDeliveryOptionDetails. It allows you to add the FulfillmentUrl to the SaaS product.

#### **Request Syntax**

```
POST /StartChangeSet HTTP/1.1
Content-type: application/json
{
    "Catalog": "AWSMarketplace",
    "ChangeSet": [
        {
            "ChangeType": "AddDeliveryOptions",
            "Entity": {
                "Identifier": "example1-abcd-1234-5ef6-7890abcdef12@1",
                "Type": "SaaSProduct@1.0"
            },
            "DetailsDocument": {
                "DeliveryOptions": [
                    {
                        "Details": {
                             "SaaSUrlDeliveryOptionDetails": {
                                 "FulfillmentUrl": "url to seller's account
 registration/login page",
                                 "QuickLaunchEnabled": true,
                                 "LaunchUrl": "URL",
                                 "UsageInstructions": "Instructions",
                                 "DeploymentTemplates": [
                                     {
                                         "Title": "CloudFormation Template 123",
                                         "Description": "CloudFormation description",
                                         "IamPolicy": "{\"Version\":\"2012-10-17\",
\"Statement\":[{\"Effect\":\"Allow\",\"Action\":[\"s3:Get*\",\"s3:List*\"],\"Resource
\":\n[\"arn:aws:s3:::EXAMPLE-BUCKET\",\"arn:aws:s3:::EXAMPLE-BUCKET/*\"]}]}",
                                         "CloudFormationDetails": {
                                             "TemplateUrl": "URL",
                                             "DefaultStackName": "Name"
                                         }
                                     }
                                ]
```

Provide information for the fields to add the AddDeliveryOptions change type:

- Entity (object) (required) Your SaaS-based product.
  - Identifier (string) (required) Your product ID. For more information, see Identifier.
  - **Type** (string) (required) The Type is based on the delivery method (product type) that your product will be using: SaaSProduct@1.0.
- DetailsDocument (object) (required) Details of the request.
  - **DeliveryOptions** (array) Details of the delivery options being added.
    - Details (object) Contains the SaaSUrlDeliveryOptionDetails of a delivery option to be added.
      - SaaSUrlDeliveryOptionDetails (object) Contains the FulfillmentUrl of a delivery option for SaaS product.
        - FulfillmentUrl (string) The URL to be added to the SaaS product.
      - **QuickLaunchEnabled** (boolean) Determines if buyers can use Quick Launch to configure and launch the software. The default value is FALSE.
      - LaunchUrl (string) The URL to your SaaS product's landing page. This is required if QuickLaunchEnabled is set to True.
      - **DeploymentTemplates** (array) Deployment templates that customers can use to set up and configure the SaaS product and any related AWS resources.
        - **Title** (string) The display name of the deployment template.
        - **Description** (string) A description for what the deployment template contains.
        - **IamPolicy** (string) An IAM policy describing the permissions needed to deploy the template. Buyers can use this IAM policy to quickly deploy the template.
        - **CloudFormationDetails** (object) The details of a AWS CloudFormation template.
          - **TemplateUrl** (string) The URL for the deployment template.

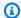

#### Note

For support obtaining your CloudFormation template URL, contact your AWS Marketplace business development partner or the AWS Marketplace Seller Operations team.

- **DefaultStackName** (string) The default name used in CloudFormation when the seller creates the stack.
- UsageInstructions (string) (Optional) Instructions for using this delivery option. Include documentation for manual steps for customers who won't use DeploymentTemplates.

#### **Response Syntax**

A change set is created for your request. The response to this request gives you the ID for the change set and looks like the following.

```
{
"ChangeSetId": "example123456789012abcdef",
"ChangeSetArn": "arn:aws:aws-marketplace:us-east-
1:123456789012:AWSMarketplace/ChangeSet/example123456789012abcdef"
}
```

### **Synchronous Validations**

| Error condition               | Message                                                                                                    | HTTP code |
|-------------------------------|----------------------------------------------------------------------------------------------------|-----------|
| Invalid Fulfillment Url       | Provide a valid fulfillment URL beginning with "https://".                                                          | 422       |
| Multiple URL Delivery Options | You provided more than one URL delivery option. Provide one URL delivery option.                                    | 422       |
| Invalid Delivery Option Types | You provided invalid delivery option details. You must provide a valid parameter for SaaSUrlDeliveryOpt ionDetails. | 422       |

| Error condition                        | Message                                                                                                    | HTTP code |
|----------------------------------------|----------------------------------------------------------------------------------------------------|-----------|
| Invalid Launch URL                     | Provide a valid launch URL beginning with "https://".                                                                                                    | 422       |
| Missing Launch Url                     | Required parameter LaunchUrl is missing. You must provide a LaunchUrl .                                                                                                    | 422       |
| Missing deployment templates           | The deployment template is missing. Provide at least one deployment template.                                                                                                    | 422       |
| Too many deployment templates          | You cannot provide more than 20 deployment templates.                                                                                                    | 422       |
| Invalid template URL                   | Quick Start URL is invalid. Provide deployment template URL that is published through AWS QuickStarts to Amazon S3. Invalid deployment templates URL: [x]                                                        | 422       |
| Invalid deployment template stack name | The deployment template stack name is invalid. Provide a valid stack name using only alphanume ric characters and hyphens. It must start with an alphabetical character and can't be longer than 128 characters. | 422       |
| Duplicate deployment template title    | You provided duplicate deploymen t template titles. Provide unique deployment template titles.                                                                                                    | 422       |
| Duplicate deployment template URL      | You provided duplicate deploymen t template urls. Provide unique deployment template urls.                                                                                                    | 422       |

| Error condition                        | Message                                                                                                    | HTTP code |
|----------------------------------------|----------------------------------------------------------------------------------------------------|-----------|
| Invalid deployment template type       | The deployment template type is invalid. Provide a valid deployment template type. Supported values are ["CloudFormation@1.0"].                                                                                                    | 422       |
| Invalid deployment template IAM policy | The deployment template IAM policy is invalid. Provide a valid IAM policy.                                                                                                    | 422       |
| Invalid usage instructions             | <ul> <li>Images aren't supported by the usage instructions. Remove the image [x].</li> <li>You provided a link to an invalid URL in the usage instructions: [x]. Provide a valid URL.</li> <li>You provided a link with an</li> </ul> | 422       |
|                                        | unsupported URI scheme in the usage instructions. Use a supported scheme: ["http", "https", "tel", "mailto"].                                                                                                    |           |

# **Asynchronous Errors**

| Error code                 | Error message                                                                                                    |  |
|----------------------------|----------------------------------------------------------------------------------------------------|--|
| DUPLICATE_DELIVERY_OPTIONS | You provided one or more delivery option types that already exist for this product.  Provide a unique delivery option type or use UpdateDeliveryOptions if you intended to change an existing delivery option. |  |
| INVALID_FULFILLMENT_URL    | The URL you provided returned HTTP status code [x]. Provide a fulfillment URL that renders with a 200.                                                                                                    |  |

| Error code           | Error message                                                                                                    |
|----------------------|----------------------------------------------------------------------------------------------------|
| INVALID_LAUNCH_URL   | The URL you provided returned HTTP status code [x]. Provide a launch URL that renders with a 200.                                                                   |
| INVALID_TEMPLATE_URL | Quick Start URL is invalid. Provide deploymen<br>t template URL that is published through AWS<br>QuickStarts to Amazon S3. Invalid deployment<br>templates URL: [x] |

# **Update delivery options**

You can use the Catalog API to update the delivery options for a SaaS product in AWS Marketplace.

To update the delivery options, call the StartChangeSet API operation with the UpdateDeliveryOptions change type, as shown in the following example.

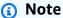

This is only supported for one delivery option: SaaSUrlDeliveryOptionDetails. It allows you to update the FulfillmentUrl.

#### Request Syntax

```
POST /StartChangeSet HTTP/1.1
Content-type: application/json
{
    "Catalog": "AWSMarketplace",
    "ChangeSet": [
        {
            "ChangeType": "UpdateDeliveryOptions",
            "Entity": {
                "Identifier": "example1-abcd-1234-5ef6-7890abcdef12@1",
                "Type": "SaaSProduct@1.0"
            },
            "DetailsDocument": {
```

```
"DeliveryOptions": [
                    {
                        "Id": "do-1234567891234567891234",
                        "Details": {
                             "SaaSUrlDeliveryOptionDetails": {
                                 "FulfillmentUrl": "https://www.aws.amazon.com/
marketplace/management",
                                 "LaunchUrl": "URL",
                                 "UsageInstructions": "Instructions",
                                 "DeploymentTemplates": [
                                     {
                                         "Title": "CloudFormation Template 123",
                                         "Description": "CloudFormation description",
                                         "IamPolicy": "{\"Version\":\"2012-10-17\",
\"Statement\":[{\"Effect\":\"Allow\",\"Action\":[\"s3:Get*\",\"s3:List*\"],\"Resource
\":\n[\"arn:aws:s3:::EXAMPLE-BUCKET\",\"arn:aws:s3:::EXAMPLE-BUCKET/*\"]}]}"
                                     }
                                 ]
                             }
                        }
                    }
                ]
            }
        }
    ]
}
```

Provide information for the fields to add the AddDeliveryOptions change type:

- **Entity** (object) (required) Your SaaS-based product.
  - Identifier (string) (required) Your product ID. For more information, see Identifier.
  - **Type** (string) (required) The Type is based on the delivery method (product type) that your product will be using: SaaSProduct@1.0.
- DetailsDocument (object) (required) Details of the request.
  - **DeliveryOptions** (array) Contains the details of the delivery options being updated.
    - **Id** (string) Unique identifier for the DeliveryOption. (Get the unique identifier for the DeliveryOption by calling the DescribeEntity action on the product you are updating.)
    - **Details** (object) Contains the SaaSUrlDeliveryOptionDetails of the delivery option to be updated.

- SaaSUrlDeliveryOptionDetails (object) Contains the FulfillmentUrl of a delivery
  option for SaaS product.
  - FulfillmentUrl (string) The URL to be updated for the SaaS product.
  - LaunchUrl (string) The URL to your SaaS product's landing page. This is required if OuickLaunchEnabled is set to True.
  - UsageInstructions (string) Instructions for using this delivery option.
     Include documentation for manual steps for customers who won't use
     DeploymentTemplates.
  - **DeploymentTemplates** (array) Deployment templates that customers can use to set up and configure the SaaS product and any related AWS resources.
    - **Title** (string) The display name of the deployment template.
    - **Description** (string) A description for what the deployment template contains.
    - **IamPolicy** (string) An IAM policy describing the permissions needed to deploy the template. Buyers can use this IAM policy to quickly deploy the template.
    - CloudFormationDetails (object) The details of a CloudFormation template.
      - **TemplateUrl** (string) The URL for the deployment template.
      - **DefaultStackName** (string) The default name used in AWS CloudFormation when the customer is creating the template.

#### **Response Syntax**

```
{
"ChangeSetId": "example123456789012abcdef",
"ChangeSetArn": "arn:aws:aws-marketplace:us-east-
1:123456789012:AWSMarketplace/ChangeSet/example123456789012abcdef"
}
```

The change request is added to a queue and processed. This includes validating information to ensure it meets the AWS Marketplace guidelines. The validation process can take anywhere from a few minutes to a few hours. You can check the status of the request through the AWS Marketplace Management Portal, or in the Catalog API with the DescribeChangeSet action.

#### **Synchronous Validations**

AWS Marketplace Catalog API Reference

| Error condition               | Message                                                                                                    | HTTP code |
|-------------------------------|----------------------------------------------------------------------------------------------------|-----------|
| Empty Delivery Option Ids     | Provided Details is not valid. String "at /DeliveryOptions/0/Id does not match required schema regex, '^do-[a-zA-Z0-9]+\$'                                                         | 422       |
| Missing Delivery Option Ids   | Provided Details is not valid. JSON at /DeliveryOptions/0 is missing required properties: ['Id'].                                                                                  | 422       |
| Duplicate Delivery Option Ids | Provide unique delivery option IDs.                                                                                                    | 422       |
| Invalid Fulfillment Url       | Provide a valid fulfillment URL beginning with "https://".                                                                                                    | 422       |
| Invalid Delivery Option IDs   | Provide delivery option IDs that can be found in the product. IDs not found: [x]                                                                                                   | 422       |
| Multiple URL Delivery Options | You provided more than one URL delivery option. Provide one URL delivery option.                                                                                                   | 422       |
| Missing delivery option ids   | The delivery option ID is missing.  Provide one or more valid delivery option IDs that you wish to update, or use AddDeliveryOptions if you intended to add a new delivery option. | 422       |
| Invalid Launch URL            | Provide a valid launch URL beginning with "https://".                                                                                                    | 422       |
| Missing Launch Url            | Required parameter LaunchUrl is missing. You must provide a LaunchUrl .                                                                                                    | 422       |

| Error condition                        | Message                                                                                                    | HTTP code |
|----------------------------------------|----------------------------------------------------------------------------------------------------|-----------|
| Missing deployment templates           | The deployment template is missing. Provide at least one deployment template.                                                                                                    | 422       |
| Too many deployment templates          | You cannot provide more than 20 deployment templates.                                                                                                    | 422       |
| Invalid template URL                   | Quick Start URL is invalid. Provide deployment template URL that is published through AWS QuickStarts to Amazon S3. Invalid deployment templates URL: [x]                                                        | 422       |
| Invalid deployment template stack name | The deployment template stack name is invalid. Provide a valid stack name using only alphanume ric characters and hyphens. It must start with an alphabetical character and can't be longer than 128 characters. | 422       |
| Duplicate deployment template title    | You provided duplicate deploymen t template titles. Provide unique deployment template titles.                                                                                                    | 422       |
| Duplicate deployment template URL      | You provided duplicate deploymen t template urls. Provide unique deployment template urls.                                                                                                    | 422       |
| Invalid deployment template type       | The deployment template type is invalid. Provide a valid deployment template type. Supported values are ["CloudFormation@1.0"].                                                                                  | 422       |

| Error condition                        | Message                                                                                                    | HTTP code |
|----------------------------------------|----------------------------------------------------------------------------------------------------|-----------|
| Invalid deployment template IAM policy | The deployment template IAM policy is invalid. Provide a valid IAM policy.                                                                                                    | 422       |
| Invalid usage instructions             | <ul> <li>Images aren't supported by the usage instructions. Remove the image [x].</li> <li>You provided a link to an invalid URL in the usage instructions: [x]. Provide a valid URL.</li> <li>You provided a link with an unsupported URI scheme in the usage instructions. Use a supported scheme: ["http", "https", "tel", "mailto"].</li> </ul> | 422       |

# **Asynchronous Errors**

| Error code                  | Error message                                                                                          |
|-----------------------------|----------------------------------------------------------------------------------------------------|
| INVALID_DELIVERY_OPTION_IDS | Provide delivery option IDs that can be found in the product. IDs not found: [x]                       |
| AUDIT_ERROR                 | AWS MP Catalog Audits List - CQ team                                                                   |
| INVALID_FULFILLMENT_URL     | The URL you provided returned HTTP status code [x]. Provide a fulfillment URL that renders with a 200. |
| INVALID_LAUNCH_URL          | The URL you provided returned HTTP status code [x]. Provide a launch URL that renders with a 200.      |
| INVALID_TEMPLATE_URL        | Quick Start URL is invalid. Provide deploymen t template URL that is published through AWS             |

Update delivery options 165

| Error code | Error message                                                   |
|------------|-----------------------------------------------------------------|
|            | QuickStarts to Amazon S3. Invalid deployment templates URL: [x] |

## **Update delivery option visibility**

You can use the Catalog API to configure permissions so that only some users can change the visibility for a SaaS product in AWS Marketplace.

To configure permissions so that only some users can change the visibility for a SaaS product, call the StartChangeSet API operation with the UpdateDeliveryOptionsVisibility change type, as shown in the following example.

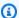

#### Note

This is only supported for one delivery option: SaaSUrlDeliveryOptionDetails.

### **Request Syntax**

```
POST /StartChangeSet HTTP/1.1
Content-type: application/json
{
  "Catalog": "AWSMarketplace",
  "ChangeSet":
  Γ
    {
      "ChangeType": "UpdateDeliveryOptionsVisibility",
      "Entity":
        "Identifier": "prod-example12345",
        "Type": "SaaSProduct@1.0"
      },
      "DetailsDocument":
        "DeliveryOptions":
```

```
"Id": "do-1234567891234567891234",
             "TargetVisibility": "Public"
          },
          {
             "Id": "do-43210987654321",
             "TargetVisibility": "Limited",
             "Targeting":
             {
               "PositiveTargeting":
                 "BuyerAccounts":
                   "123456789012"
                 ]
              }
            }
          }
        ]
      }
    }
  ]
}
```

Provide information for the fields to add the UpdateDeliveryOptionsVisibility change type:

- Entity (object) (required) Your SaaS-based product.
  - Identifier (string) (required) Your product ID. For more information, see Identifier.
  - **Type** (string) (required) The Type is based on the delivery method (product type) that your product will be using: SaaSProduct@1.0.
- **DetailsDocument** (object) (required) Details of the request.
  - **DeliveryOptions** (array) List of DeliveryOptions to be updated.
    - Id (string) The delivery option id to be updated.
    - TargetVisibility (string) The intended new visibility of the delivery option.

Possible values: Limited, Public, and Unavailable.

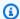

#### Note

There is always exactly one Public delivery option, and a maximum of one Limited delivery option.

- Targeting (object) optional Targeting of the delivery option, used in conjunction with the Limited visibility status to be able to test the new delivery option before changing the visibility to Public.
  - **PositiveTargeting** (object) Specifying inclusive targeting.
    - BuyerAccounts (array of strings) The list of buyer AWS account ids who will be able to use the new delivery option.

Min size: 0. Max size: 100.

#### **Response Syntax**

```
{
"ChangeSetId": "example123456789012abcdef",
"ChangeSetArn": "arn:aws:aws-marketplace:us-east-
1:123456789012:AWSMarketplace/ChangeSet/example123456789012abcdef"
}
```

The change request is added to a queue and processed. This includes validating information to ensure that it meets the AWS Marketplace guidelines. The validation process can take anywhere from a few minutes to a few hours. You can check the status of the request through the AWS Marketplace Management Portal, or in the Catalog API with the DescribeChangeSet action.

## **Synchronous Validations**

| Error condition             | Message                                                                                                    | HTTP code |
|-----------------------------|----------------------------------------------------------------------------------------------------|-----------|
| Missing delivery option ids | The delivery option ID is missing.  Provide one or more valid delivery option IDs that you wish to update, or use AddDeliveryOptions if you intended to add a new delivery option. | 422       |

| Error condition                  | Message                                                                                                    | HTTP code |
|----------------------------------|----------------------------------------------------------------------------------------------------|-----------|
| Invalid visibility               | You provided invalid option for TargetVisibility . Allowed options are: Limited, Public, Unavailable .                                          | 422       |
| Invalid targeting                | You provided invalid option for PositiveTargeting . You must provide a valid parameter for BuyerAccounts .                                      | 422       |
| Missing Visibility and Targeting | You provided invalid delivery option visibility details. You must provide a valid parameter for at least one of TargetVisibility or Targeting . | 422       |
| Too many AWS account ids         | You cannot provide more than 100 targeted buyer accounts.                                                                                       | 422       |

# **Asynchronous Errors**

| Error code                  | Error message                                                                                                    |
|-----------------------------|----------------------------------------------------------------------------------------------------|
| INVALID_DELIVERY_OPTION_IDS | You provided invalid delivery option details.  Provide delivery option IDs that can be found in the product. IDs not found: [x] |
| INVALID_VISIBILITY          | You provided more than one delivery option for the pubic state. Provide only one public delivery option.                        |
| INVALID_VISIBILITY          | You didn't provide a public delivery option.  Provide one public delivery option.                                               |
| AUDIT_ERROR                 | Varies based on MCO manual review.                                                                                              |

AWS Marketplace Catalog API Reference

# **Working with offers**

You can use the AWS Marketplace Catalog API to automate tasks for working with offers.

While the *product* describes what is being sold in AWS Marketplace, the *offer* describes the terms and rules around how this product can be purchased and consumed. AWS Marketplace products can have multiple offers sold by different sellers. However, each AWS Marketplace offer can only be created for one product.

An *offer* has a collection of terms to be accepted for an agreement between two parties. The accepted terms from the offer are translated into an agreement as a proof of transaction.

There are two types of offers:

Private offers are a purchasing program allowing sellers and buyers to negotiate custom prices.
 An end-user licensing agreement (EULA) is signed for software purchases in AWS Marketplace.
 This offer is only visible to the specified buyer.

For more information, see Private offers in the AWS Marketplace Seller Guide.

• **Public offers** are a globally discoverable purchasing program. Sellers can specify targeting based on programs and geographical location, which makes the offer accessible to a specific set of customers based on the given criteria.

#### See the following resources:

- For end-to-end labs with working code examples, see <u>Manage offers with API</u> in the AWS
   Marketplace seller workshop.
- For code examples of API requests, see Python and Java examples in AWS Samples on GitHub.
- For a video on creating private offers, see <u>Create a Private Offer Using the AWS Marketplace</u> <u>Catalog API on YouTube.</u>
- For a video on updating AMI instance pricing, see <u>Update AMI Product Pricing Using the AWS</u>
   <u>Marketplace Catalog API</u> on YouTube.

The following topics describe how to use the Catalog API to create and update offers:

#### **Topics**

- Create a replacement offer
- Update offer information
- Update targeting configuration
- Update refund policy
- Update legal resources
- Update pricing
- Update the discoverability of the offer
- · Define the expiration date of agreements created using the offer
- Update payment schedule details
- Modify renewal options
- · Publish an offer
- Describe existing offer details
- Working with Resale Authorizations
- Working with channel partner private offers

## Create a new offer

You can use the Catalog API to create a new offer in AWS Marketplace.

If your request has been processed successfully, AWS Marketplace Catalog API creates an offer in Draft state. While in Draft, it's an incomplete offer and not visible to buyers in AWS Marketplace. You can use the Update change types to complete the offer.

After the offer is completed, use the <u>ReleaseOffer</u> change type to complete the offer creation process and release the offer. Releasing the offer validates the entire offer and makes it visible to buyers in AWS Marketplace.

To create a new offer, call the StartChangeSet API operation with the CreateOffer change type, as shown in the following example.

## **Request Syntax**

POST /StartChangeSet HTTP/1.1 Content-type: application/json

Provide information for the fields to add the CreateOffer change type:

- Entity (object) (required) Your offer.
  - Type (string) (required) The Type is always Offer@1.0.
- DetailsDocument (object) (required) The JSON value of specifics of the request.
  - **ProductId** (string) (required) The unique identifier of the product being offered.
  - Name (string) (optional) The name associated with the offer for better readability to you and your customers. It is displayed as a part of the Agreement information as well.

#### **Response Syntax**

A change set is created for your request. The response to this request gives you the ChangeSetId and ChangeSetArn for the change set and looks like the following.

```
{
   "ChangeSetId": "example123456789012abcdef",
   "ChangeSetArn": "arn:aws:aws-marketplace:us-east-1:123456789012:AWSMarketplace/
ChangeSet/example123456789012abcdef"
}
```

The change request is added to a queue and processed.

You can check the status of the request through the AWS Marketplace Management Portal, or directly through Catalog API using the DescribeChangeSet API operation.

If the Status is SUCCEEDED, then a new OfferId is generated.

The response looks like the following.

```
{
  "ChangeSetId": "example123456789012abcdef",
  "ChangeSetArn": "arn:aws:aws-marketplace:us-east-1:123456789012:AWSMarketplace/
ChangeSet/example123456789012abcdef",
  "ChangeSetName": "Submitted by 123456789012",
  "StartTime": "2021-05-27T22:21:26Z",
  "EndTime": "2021-05-27T22:32:19Z",
  "Status": "SUCCEEDED",
  "ChangeSet": [
    {
      "ChangeType": "CreateOffer",
      "Entity": {
        "Type": "Offer@1.0",
        "Identifier": "offer-123456789"
      },
      "DetailsDocument": {
        "ProductId": "prod-ad8EXAMPLE51",
        "Name": "Test Offer"
      "ErrorDetailList": []
    }
  ]
}
```

## **Synchronous Validations**

The following schema validations are specific to CreateOffer actions in the AWS Marketplace Catalog API. These validations are performed when you call StartChangeSet. If the request doesn't meet the following requirements, it will fail with an HTTP response.

| Input field | Validation rule                            | HTTP code |
|-------------|--------------------------------------------|-----------|
| ProductId   | Required                                   | 422       |
|             | Length must be between 1 and 50 characters |           |

| Input field | Validation rule                                                                                    | HTTP code |
|-------------|----------------------------------------------------------------------------------------------------|-----------|
|             | Must not contain illegal characters ( <, >)                                                        |           |
| ProductId   | Required User must be authorized to create offer for the given product                             | 403       |
| ProductId   | Required  Must be an existing product in the catalog or being created in the same change set       | 404       |
| Name        | Optional  Length must be between 1 and 150 characters  Must not contain illegal characters ( <, >) | 422       |

## **Asynchronous Errors**

The following errors are specific to CreateOffer actions in the AWS Marketplace Catalog API. These errors are returned when you call DescribeChangeSet after a change set is processing. For more information about using DescribeChangeSet to get the status of a change request, see Working with change sets.

| Error code           | Error message                                                                                               |
|----------------------|----------------------------------------------------------------------------------------------------|
| INCOMPATIBLE_PRODUCT | Use an active product in Limited or Public state.                                                           |
| INCOMPATIBLE_PRODUCT | Managing offers for your chosen product type isn't currently supported in the AWS Marketpla ce Catalog API. |

Reference

## Create a replacement offer

You can use the Catalog API to create a replacement offer (also known as an agreement-based offer) in AWS Marketplace.

If your request has been processed successfully, AWS Marketplace Catalog API will have an offer in Draft state generated for you, which is an incomplete offer and not visible to buyers on AWS Marketplace. You will use Update change types to complete the offer. After the offer is completed, you will use <a href="ReleaseOffer">ReleaseOffer</a> change type to complete offer creation process and release the offer, which will validate the entire offer and make your offer visible to buyers on AWS Marketplace. From there, the buyer has the option to accept the replacement offer or to continue to operate under the original agreement.

To create a replacement offer, call the StartChangeSet API operation with the CreateReplacementOffer change type and provide a pre-existing agreement id, as shown in the following example.

#### **Request Syntax**

```
POST /StartChangeSet HTTP/1.1
Content-type: application/json
{
  "Catalog": "AWSMarketplace",
  "ChangeSet": [
    {
      "ChangeType": "CreateReplacementOffer",
      "Entity": {
        "Type": "Offer@1.0"
      },
      "DetailsDocument": {
        "AgreementId": "agmt-12345",
        "Name": "Offer name"
      }
    }
  ]
}
```

Provide information for the fields to add the CreateReplacementOffer change type:

• Entity (object) (required) – Your offer.

Create a replacement offer 175

- Type (string) (required) The Type is always Offer@1.0.
- DetailsDocument (object) (required) The JSON value of specifics of the request.
  - **AgreementId** (string) (required) The unique identifier for the current agreement to be replaced.
  - Name (string) (optional) The name associated with the offer for better readability to you and your customers. It will be displayed as part of Agreement information as well.

#### **Response Syntax**

A change set is created for your request. The response to this request gives you the ChangeSetId and ChangeSetArn for the change set and looks like the following.

```
{
  "ChangeSetId": "example123456789012abcdef",
  "ChangeSetArn": "arn:aws:aws-marketplace:us-east-1:123456789012:AWSMarketplace/
ChangeSet/example123456789012abcdef"
}
```

The change request is added to a queue and processed.

You can check the status of the request through the AWS Marketplace Management Portal, or directly through Catalog API using the DescribeChangeSet API operation.

## **Synchronous Validations**

The following schema validations are specific to CreateReplacementOffer actions in the AWS Marketplace Catalog API. These validations are performed when you call StartChangeSet. If the request doesn't meet the following requirements, it will fail with an HTTP response.

| Input field | Validation rule                                                          | HTTP Code |
|-------------|--------------------------------------------------------------------------|-----------|
| AgreementId | Required  Length must be between 1 and 64 characters                     | 422       |
| AgreementId | Required User must be authorized to create offer for the given agreement | 403       |

Create a replacement offer 176

| Input field | Validation rule                             | HTTP Code |
|-------------|---------------------------------------------|-----------|
| Name        | Optional                                    | 422       |
|             | Length must be between 1 and 150 characters |           |
|             | Must not contain invalid characters ( <, >) |           |

#### **Asynchronous Errors**

The following errors are specific to CreateReplacementOffer actions in the AWS Marketplace Catalog API. These errors are returned when you call DescribeChangeSet after a change set is processing. For more information about using DescribeChangeSet to get the status of a change request, see Working with change sets.

| Error code           | Error message                                        |
|----------------------|------------------------------------------------------|
| INCOMPATIBLE_PRODUCT | Replacement offers aren't supported for the product. |

# **Update offer information**

You can use the Catalog API to update the offer information in AWS Marketplace.

To update the offer information, call the StartChangeSet API operation with the UpdateInformation change type, as shown in the following example. All other information will remain unchanged.

## **Request Syntax**

```
POST /StartChangeSet HTTP/1.1
Content-type: application/json
{
    "Catalog": "AWSMarketplace",
```

```
"ChangeSet": [
    {
      "ChangeType": "UpdateInformation",
      "Entity": {
        "Type": "Offer@1.0",
        "Identifier": "offer-123456789"
      },
      "DetailsDocument": {
        "Name": "New offer name",
        "Description": "New offer description",
        "PreExistingAgreement": {
          "AcquisitionChannel": "External",
          "PricingModel": "Contract"
        }
      }
    }
  ]
}
```

Provide information for the fields to add the UpdateInformation change type:

- Entity (object) (required) Your offer.
  - Type (string) (required) The Type is always Offer@1.0.
  - Identifier (string) (required) Your offer ID. For more information, see <u>Identifier</u>.
- DetailsDocument (object) (required) The JSON value of specifics of the request.
  - Name (string) (optional) Name associated with the offer for better readability. It is displayed as part of agreement information.
  - Description (string) (optional) A free-form text that is meant to be used only by you and will never be visible to buyers.
  - PreExistingAgreement (object) (optional) Determines if this offer is a renewal for an existing
    agreement with an existing customer for the same underlying product. The existing agreement
    can be within or outside AWS Marketplace. AWS may audit and verify your offer is a renewal. If
    AWS is unable to verify your offer, then AWS may revoke the offer and entitlements from your
    customer.
    - **AcquisitionChannel** (string) (required) Indicates if the existing agreement was signed outside AWS Marketplace or within AWS Marketplace.

Possible values: External, AwsMarketplace

• **PricingModel** (string) (required) – Indicates which pricing model the existing agreement uses.

Possible values: Contract, Usage, Byol, Free

## **Response Syntax**

A change set is created for your request. The response to this request gives you the ChangeSetId and ChangeSetArn for the change set and looks like the following.

```
{
   "ChangeSetId": "example123456789012abcdef",
   "ChangeSetArn": "arn:aws:aws-marketplace:us-east-1:123456789012:AWSMarketplace/
ChangeSet/example123456789012abcdef"
}
```

The change request is added to a queue and processed. This includes validating information to ensure that it meets the AWS Marketplace guidelines. The validation process can take a few minutes.

You can check the status of the request through the AWS Marketplace Management Portal, or directly through Catalog API using the DescribeChangeSet API operation.

## **Synchronous Validations**

The following schema validations are specific to UpdateInformation actions in the AWS Marketplace Catalog API. These validations are performed when you call StartChangeSet. If the request doesn't meet the following requirements, it will fail with an HTTP response.

| Input field | Validation rule                                           | HTTP code |
|-------------|-----------------------------------------------------------|-----------|
| Properties  | At least one of the following properties must be provided | 422       |
| Name        | Optional  Length must be between 1 and 150 characters     | 422       |

| Input field                              | Validation rule                                                     | HTTP code |
|------------------------------------------|---------------------------------------------------------------------|-----------|
|                                          | Must not contain illegal characters ( <, >)                         |           |
| Description                              | Optional  Length must be between 1 and 255 characters               | 422       |
| PreExistingAgreement                     | Optional  Can be null to remove PreExisti ngAgreement from offer    | 422       |
| PreExistingAgreement.PricingModel        | Required  Can be one of these values: [Byol, Free, Usage, Contract] | 422       |
| PreExistingAgreement.Acquis itionChannel | Required  Can be one of these values:  [AwsMarketplace , External]  | 422       |

## **Asynchronous Errors**

The following errors are specific to UpdateInformation actions in the AWS Marketplace Catalog API. These errors are returned when you call DescribeChangeSet after a change set is processing. For more information about using DescribeChangeSet to get the status of a change request, see Working with change sets.

| Error code                          | Error message                                                      |
|-------------------------------------|--------------------------------------------------------------------|
| INCOMPATIBLE_PRE_EXISTING_AGREEMENT | PreExistingAgreement can't be changed after the offer is released. |

# **Update targeting configuration**

You can use the Catalog API to update the targeting configuration of your offer in AWS Marketplace.

All existing targeting options that aren't included in the latest request and will be removed from the offer.

To update the targeting configuration of your offer, call the StartChangeSet API operation with the UpdateTargeting change type, as shown in the following example.

#### **Request Syntax**

```
POST /StartChangeSet HTTP/1.1
Content-type: application/json
{
  "Catalog": "AWSMarketplace",
  "ChangeSet": [
    {
      "ChangeType": "UpdateTargeting",
      "Entity": {
        "Type": "Offer@1.0",
        "Identifier": "offer-123456789"
      },
      "DetailsDocument": {
        "PositiveTargeting": {
          "CountryCodes": [
            "US",
            "CA"
          "BuyerAccounts": [
            "111122223333"
          ]
        },
        "NegativeTargeting": {
          "CountryCodes": [
            "XX"
          ]
        }
      }
    }
  ]
```

}

Provide information for the fields to add the UpdateTargeting change type:

- Entity (object) (required) Your offer.
  - Type (string) (required) The Type is always Offer@1.0.
  - Identifier (string) (required) Your offer ID. For more information, see Identifier.
- DetailsDocument (object) (required) The JSON value of specifics of the request.
  - **PositiveTargeting** (object) (optional) Positive targeting defines the criteria which any buyer's profile should fulfill in order to be allowed to access the offer. This field is optional, but at least one targeting option should be provided when this field is present.
    - CountryCodes (array of strings) (optional) List as option for allowing targeting based on country. If the intention isn't to target the offer to a country, this field should be omitted. If it's present, the list must contain at least one country code. Each element in this list should be a valid 2-letter country code, using this format: ISO 3166-1 alpha-2.
    - **BuyerAccounts** (array of strings) (optional) List as an option to allow targeting based on AWS accounts (also known as Private Offer). If the intention is to not target the offer to an AWS account, this field should be omitted.
  - **NegativeTargeting** (object) (optional) Negative targeting defines the criteria which any customer's profile should fulfill to be restricted to access the offer. Although this field is optional, at least one targeting option should be provided when this field is present.
    - **CountryCodes** (array of strings) (required) List as option for allowing targeting based on country. If the intention isn't to target the offer to a specific country, then this field should be omitted. If it's present, the list must contain at least one country code. Each element in this list should be a valid 2-letter country code using this format: ISO 3166-1 alpha-2.

## **Response Syntax**

A change set is created for your request. The response to this request gives you the ChangeSetId and ChangeSetArn for the change set and looks like the following.

```
{
  "ChangeSetId": "example123456789012abcdef",
  "ChangeSetArn": "arn:aws:aws-marketplace:us-east-1:123456789012:AWSMarketplace/
ChangeSet/example123456789012abcdef"
}
```

The change request is added to a queue and processed. This includes validating information to ensure that it meets the AWS Marketplace guidelines. The validation process can take a few minutes.

You can check the status of the request through the AWS Marketplace Management Portal, or directly through Catalog API using the DescribeChangeSet API operation.

## **Synchronous Validations**

The following schema validations are specific to UpdateTargeting actions in the AWS Marketplace Catalog API. These validations are performed when you call StartChangeSet. If the request doesn't meet the following requirements, it will fail with an HTTP response.

| Input field                     | Validation rule                                                        | HTTP code |
|---------------------------------|------------------------------------------------------------------------|-----------|
| NegativeTargeting               | Optional                                                               | 422       |
|                                 | Can have either one of the following : [CountryCodes ]                 |           |
| NegativeTargeting.CountryCodes  | Optional                                                               | 422       |
|                                 | List size must be between 1 and 244                                    |           |
|                                 | Country codes must be valid (ISO 3166-1 alpha-2)                       |           |
| Positive Targeting              | Optional                                                               | 422       |
|                                 | Can have either one of the following : [CountryCodes , BuyerAccounts ] |           |
| PositiveTargeting.BuyerAccounts | Optional                                                               | 422       |
|                                 | List size must be between 1 and 26                                     |           |
|                                 | AWS account IDs must be in valid format (12-digit number)              |           |
| PositiveTargeting.CountryCodes  | Optional                                                               | 422       |

| Input field | Validation rule                                  | HTTP code |
|-------------|--------------------------------------------------|-----------|
|             | List size must be between 1 and 244              |           |
|             | Country codes must be valid (ISO 3166-1 alpha-2) |           |

## **Asynchronous Errors**

The following errors are specific to UpdateTargeting actions in the AWS Marketplace Catalog API. These errors are returned when you call DescribeChangeSet after a change set is processing. For more information about using DescribeChangeSet to get the status of a change request, see Working with change sets.

| Error code                        | Error message                                                                                                    |
|-----------------------------------|----------------------------------------------------------------------------------------------------|
| INVALID_BUYER_ACCOUNTS            | Provide valid buyer accounts. Invalid accounts: [x].                                                                               |
| INVALID_COUNTRY_CODES             | Provide supported country codes.                                                                                                   |
| INVALID_TARGETING                 | Use either negative or positive targeting on the same attribute.                                                                   |
| INCOMPATIBLE_PRODUCT              | Country-based targeting isn't supported for the product.                                                                           |
| INCOMPATIBLE_RESALE_AUTHORIZATION | Provide BuyerAccounts that are compatible with the ResaleAuthorization.                                                            |
| INCOMPATIBLE_TARGETING            | The requested change can't be performed after the offer is released.                                                               |
| INCOMPATIBLE_TARGETING            | The requested change can't be performed after the offer is expired.                                                                |
| INCOMPATIBLE_TARGETING            | Targeting can't be updated on a replaceme nt offer. If the buyer isn't associated with the provided AgreementId, then create a new |

| Error code              | Error message                                                        |
|-------------------------|----------------------------------------------------------------------|
|                         | private offer by providing an AgreementId associated with the buyer. |
| TOO_MANY_BUYER_ACCOUNTS | Provide BuyerAccounts within the allowed limits.                     |

# **Update refund policy**

You can use the Catalog API to update the refund policy of your offer in AWS Marketplace.

This change doesn't affect existing agreements. The support terms that aren't included in the latest request will be removed from the offer.

To update the refund policy, call the StartChangeSet API operation with the UpdateSupportTerms change type, as shown in the following example.

#### **Request Syntax**

```
POST /StartChangeSet HTTP/1.1
Content-type: application/json
{
  "Catalog": "AWSMarketplace",
  "ChangeSet": [
    {
      "ChangeType": "UpdateSupportTerms",
      "Entity": {
        "Type": "Offer@1.0",
        "Identifier": "offer-123456789"
      },
      "DetailsDocument": {
        "Terms": [
          {
            "Type": "SupportTerm",
            "RefundPolicy": "Updated refund policy description"
        ]
      }
    }
```

Update refund policy 185

```
]
```

Provide information for the fields to add the UpdateSupportTerms change type:

- Entity (object) (required) Your offer.
  - Type (string) (required) The Type is always Offer@1.0.
  - Identifier (string) (required) Your offer ID. For more information, see Identifier.
- **DetailsDocument** (object) (required) The JSON value of specifics of the request.
  - **Terms** (array of structures) (required) List of support terms that you would like to update. Accepted support terms are:
    - **SupportTerm** (object) (required) Defines the customer support available for the acceptors when they purchase the software.
      - **Type** (string) (required) Type of the term being updated. This is the object value: "SupportTerm".
      - **RefundPolicy** (string) (required) Free-text field about the refund policy description that will be shown to customers as is on the website and console.

## **Response Syntax**

A change set is created for your request. The response to this request gives you the ChangeSetId and ChangeSetArn for the change set and looks like the following.

```
{
  "ChangeSetId": "example123456789012abcdef",
  "ChangeSetArn": "arn:aws:aws-marketplace:us-east-1:123456789012:AWSMarketplace/
ChangeSet/example123456789012abcdef"
}
```

The change request is added to a queue and processed. This includes validating information to ensure that it meets the AWS Marketplace guidelines. The validation process can take a few minutes.

You can check the status of the request through the AWS Marketplace Management Portal, or directly through Catalog API using the DescribeChangeSet API operation.

#### **Synchronous Validations**

Update refund policy 186

The following schema validations are specific to UpdateSupportTerms actions in the AWS Marketplace Catalog API. These validations are performed when you call StartChangeSet. If the request doesn't meet the following requirements, it will fail with an HTTP response.

| Input field          | Validation rule                                                            | HTTP code |
|----------------------|----------------------------------------------------------------------------|-----------|
| Terms                | Required                                                                   | 422       |
| Terms[].RefundPolicy | Required  Length must be between 1 and 500  Cannot lead or end with spaces | 422       |
| Terms[].Type         | Required  Can only be SupportTerm                                          | 422       |

### **Asynchronous Errors**

The following errors are specific to UpdateSupportTerms actions in the AWS Marketplace Catalog API. These errors are returned when you call DescribeChangeSet after a change set is processing. For more information about using DescribeChangeSet to get the status of a change request, see Working with change sets.

| Error code           | Error message                                                        |
|----------------------|----------------------------------------------------------------------|
| INCOMPATIBLE_PRODUCT | SupportTerm isn't supported in private offers for the product.       |
| INCOMPATIBLE_TERMS   | SupportTerm isn't supported for free trial offers.                   |
| INCOMPATIBLE_TERMS   | The requested change can't be performed after the offer is released. |
| INCOMPATIBLE_TERMS   | The requested change can't be performed after the offer is expired.  |

Update refund policy 187

Reference

# **Update legal resources**

You can use the Catalog API to replace the existing legal documents, such as an end user license agreement (EULA). The legal terms that aren't included in the latest request will be removed from the offer.

To update legal resources of your offer, call the StartChangeSet API operation with the UpdateLegalTerms change type, as shown in the following example.

#### **Request Syntax**

```
POST /StartChangeSet HTTP/1.1
Content-type: application/json
{
  "Catalog": "AWSMarketplace",
  "ChangeSet": [
    {
      "ChangeType": "UpdateLegalTerms",
      "Entity": {
        "Type": "Offer@1.0",
        "Identifier": "offer-123456789"
      },
      "DetailsDocument": {
        "Terms": [
          {
            "Type": "LegalTerm",
            "Documents": [
              {
                "Type": "CustomEula",
                "Url": "https://s3.amazonaws.com/EULA/custom-eula-1234.txt"
              }
            ]
          }
        ]
      }
    }
  ]
}
```

Provide information for the fields to add the UpdateLegalTerms change type:

- Entity (object) (required) Your offer.
  - Type (string) (required) The Type is always Offer@1.0.
  - Identifier (string) (required) Your offer ID. For more information, see Identifier.
- **DetailsDocument** (object) (required) The JSON value of specifics of the request.
  - **LegalTerm** (object) (required) Defines the list of text agreements to be proposed to the acceptors. One example of such an agreement is the end user license agreement (EULA).
    - **Type** (string) (required) Type of the term being updated. This is the object value: "LegalTerm".
    - **Documents** (array of structures) (required) List of references to legal resources to be proposed to the buyers. One example of such a resource is the end user license agreement (EULA). Each reference is made up of a Type and a URL:
      - Type (string) (required) Type of document. Available document types are:
        - **CustomEula** A custom EULA provided by you as seller. A URL for a EULA stored in an accessible S3 bucket is required for this document type.
        - **StandardEula** Standard Contract For AWS Marketplace (SCMP). For more information about SCMP, see the AWS Marketplace Seller Guide. You don't provide a URL for this type because it is managed by AWS Marketplace.
      - **Url** (string) (conditionally required) A URL to the legal document for buyers to read. Required when Type is one of the following [CustomEula].
      - Version (string) (conditionally required) Version of standard contracts provided by AWS Marketplace. Required when Type is [StandardEula]. Available version:
        - 2022-07-14 This version of the Standard Contract for AWS Marketplace is available from this Amazon S3 bucket: <a href="https://s3.amazonaws.com/aws-mp-standard-contracts/">https://s3.amazonaws.com/aws-mp-standard-contracts/</a> Standard-Contact-for-AWS-Marketplace-2022-07-14.pdf

#### **Response Syntax**

A change set is created for your request. The response to this request gives you the ChangeSetId and ChangeSetArn for the change set and looks like the following.

```
{
  "ChangeSetId": "example123456789012abcdef",
  "ChangeSetArn": "arn:aws:aws-marketplace:us-east-1:123456789012:AWSMarketplace/
ChangeSet/example123456789012abcdef"
}
```

The change request is added to a queue and processed. This includes validating information to ensure that it meets the AWS Marketplace guidelines. The validation process can take a few minutes.

You can check the status of the request through the AWS Marketplace Management Portal, or directly through Catalog API using the DescribeChangeSet API operation.

#### **Synchronous Validations**

The following schema validations are specific to UpdateLegalTerms actions in the AWS Marketplace Catalog API. These validations are performed when you call StartChangeSet. If the request doesn't meet the following requirements, it will fail with an HTTP response.

| Input field                            | Validation rule                                                   | HTTP code |
|----------------------------------------|-------------------------------------------------------------------|-----------|
| Terms                                  | Required                                                          | 422       |
|                                        | Only LegalTerm is allowed in the list                             |           |
|                                        | List size must be 1                                               |           |
| Terms[].Type                           | Required                                                          | 422       |
|                                        | Can only be LegalTerm                                             |           |
| Terms[].LegalTerm.Documents            | Required                                                          | 422       |
| Terms[].LegalTerm.Documents            | Required                                                          | 422       |
| [].Type                                | Allowed values:                                                   |           |
|                                        | • CustomEula                                                      |           |
|                                        | • StandardEula                                                    |           |
| Terms[].LegalTerm.Documents[].Url      | Required and must be a valid URL when Type is CustomEula          | 422       |
| Terms[].LegalTerm.Documents [].Version | Required and must be a valid  Version when Type is StandardE  ula | 422       |

| Input field | Validation rule                                           | HTTP code |
|-------------|-----------------------------------------------------------|-----------|
|             | Valid StandardEula versions: ["2019-04-24", "2022-07-14"] |           |

## **Asynchronous Errors**

The following errors are specific to UpdateLegalTerms actions in the AWS Marketplace Catalog API. These errors are returned when you call DescribeChangeSet after a change set is processing. For more information about using DescribeChangeSet to get the status of a change request, see Working with change sets.

| Error code                         | Error message                                                             |
|------------------------------------|---------------------------------------------------------------------------|
| INCOMPATIBLE_TERMS                 | The requested change can't be performed after the offer is released.      |
| INCOMPATIBLE_TERMS                 | The requested change can't be performed after the offer is expired.       |
| INVALID_LEGAL_DOCUMENTS            | Provide URLs for legal documents stored in accessible S3 buckets.         |
| INVALID_LEGAL_DOCUMENTS            | Only the most recent version of StandardEula is supported for new offers. |
| INVALID_LEGAL_DOCUMENTS            | Provide legal documents in the supported file formats.                    |
| INVALID_LEGAL_DOCUMENTS            | Provide legal documents using the supported document types.               |
| LIMIT_EXCEEDED_LEGAL_DOCUMENT_SIZE | Provide legal documents within the allowed size limits.                   |

Reference

## **Update pricing**

You can use the Catalog API to replace the existing pricing terms completely. The pricing terms that aren't included in the latest request will be removed from the offer.

To update pricing terms for your offer, call the StartChangeSet API operation with the UpdatePricingTerms change type, as shown in the following example.

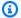

## Note

The following request syntax combines multiple examples. This combination doesn't work as a valid payload. For example, a Terms array can't include both the term type FixedUpfrontPricingTerm and the term type ConfigurableUpfrontPricingTerm. For examples of how different term types are combined for different pricing use cases, see Manage offers with API in the AWS Marketplace seller workshop.

#### **Request Syntax**

```
POST /StartChangeSet HTTP/1.1
Content-type: application/json
{
  "Catalog": "AWSMarketplace",
  "ChangeSet": [
    {
      "ChangeType": "UpdatePricingTerms",
      "Entity": {
        "Type": "Offer@1.0",
        "Identifier": "offer-123456789"
      },
      "DetailsDocument": {
        "PricingModel": "Usage",
        "Terms": [
          {
            "Type": "UsageBasedPricingTerm",
            "CurrencyCode": "USD",
            "RateCards": [
              {
                 "RateCard": [
```

```
"DimensionKey": "m3.large",
          "Price": "0.10"
        },
        {
          "DimensionKey": "m4.xlarge",
          "Price": "0.20"
        }
      ]
    }
 ]
},
{
  "Type": "ConfigurableUpfrontPricingTerm",
  "CurrencyCode": "USD",
  "RateCards": [
    {
      "Selector": {
        "Type": "Duration",
        "Value": "P365D"
      },
      "RateCard": [
        {
          "DimensionKey": "m3.large",
          "Price": "300"
        },
        {
          "DimensionKey": "m4.xlarge",
          "Price": "400"
        }
      ],
      "Constraints": {
        "MultipleDimensionSelection": "Allowed",
        "QuantityConfiguration": "Allowed"
      }
 ]
},
  "Type": "ByolPricingTerm"
},
  "Type": "RecurringPaymentTerm",
  "CurrencyCode": "USD",
  "BillingPeriod": "Monthly",
```

```
"Price": "100.0"
          },
             "Type": "FixedUpfrontPricingTerm",
             "CurrencyCode": "USD",
            "Price": "200.00",
             "Grants": [
                 "DimensionKey": "Users",
                 "MaxQuantity": 10
              }
            ]
          },
             "Type": "FreeTrialPricingTerm",
             "Duration": "P30D",
             "Grants": [
               {
                 "DimensionKey": "m3.xlarge",
                 "MaxQuantity": 10
              },
                 "DimensionKey": "m4.xlarge",
                 "MaxQuantity": 10
              }
            ]
          }
        ]
      }
    }
  ]
}
```

Provide information for the fields to add the UpdatePricingTerms change type:

- Entity (object) (required) Your offer.
  - Type (string) (required) The Type is always Offer@1.0.
  - Identifier (string) (required) Your offer ID. For more information, see <u>Identifier</u>.
- DetailsDocument (object) (required) The JSON value of specifics of the request.
  - **PricingModel** (string) (required) Pricing model for your offer. Possible values for pricing model are:

- Usage Usage-based pricing model where buyers will be billed for their usage of your product.
- **Contract** Contract-based pricing model where buyers are either billed in advance for the use of your product, or offered a flexible payment schedule. Buyers can also pay for an additional usage above their contract.
- **Free** Free pricing model where buyers will not be charged for usage of product. When using this pricing model no pricing terms or payment schedule term can have non-zero rates.
- Byol Byol pricing model where buyers will bring their own license for usage of the product.
- **Terms** (array of structures) (required) List of pricing terms that you want to update. Supported pricing terms are:
  - **FreeTrialPricingTerm** (object) Defines a short-term free pricing model where the buyers are not charged anything within a specified limit.
    - **Type** (string) Type of the term being updated. This is the object value: "FreeTrialPricingTerm".
    - **Duration** (string) Duration of the free trial period.
    - **Grants** (array of structures) Entitlements that will be granted to the acceptor of a free trial as part of an agreement execution.
      - **DimensionKey** (string) Unique dimension key defined in the product document. Dimensions represent categories of capacity in a product and are specified when the product is listed in AWS Marketplace.
      - MaxQuantity (integer) (optional) Maximum amount of capacity that the buyer can be entitled to the given dimension of the product. If MaxQuantity is not provided, the buyer will be able to use an unlimited amount of the given dimension.
  - **UsageBasedPricingTerm** (object) Defines a pay-as-you-go (PAYG) pricing model where the customers are charged based on product usage.
    - **Type** (string) (required) Category of the term being updated. This is the object value: UsageBasedPricingTerm.
    - CurrencyCode (string) Defines the currency for prices mentioned in this term. Currently, only USD is supported.
    - RateCards (array of structures) List of rate cards.
      - RateCard (array of structures) A rate card defines the per-unit rates for the product dimensions.

- **DimensionKey** (string) –Dimension that the given entitlement applies. Dimensions represent categories of capacity in a product and are specified when the product is listed in AWS Marketplace.
- **Price** (string) Per-unit price for the product dimension that will be used for calculating the amount to be charged to the buyer.
- ConfigurableUpfrontPricingTerm (object) Defines pre-paid payment model which allows buyers to configure the entitlements that they want to purchase and the duration of the entitlements. You can update the list of rates for each contract duration and entitlements for each dimension.
  - **Type** (string) (required) Type of the term being updated. This is the object value: ConfigurableUpfrontPricingTerm.
  - CurrencyCode (string) (required) Defines the currency for the prices mentioned in this term. Currently, only USD is supported.
  - RateCards (array of structures) (required) List of rate cards.
    - **Selector** (object) (required) Selector is used to differentiate between the mutually exclusive rate cards in the same pricing term, to be selected by the buyer.
      - Type (string) (required) Category of Selector. At this time, only Duration is supported.
      - Value (string) (required) Contract duration. This field supports the ISO 8601 format.
    - RateCard (array of structures) (required) A rate card defines the per-unit rates for the product dimensions.
      - **DimensionKey** (string) (required) Unique dimension key defined in the product document. Dimensions represent categories of capacity in a product and are specified when the product is listed in AWS Marketplace.
      - Price (string) (required) Per-unit price for the product dimension which will be used for calculating the amount to be charged to the buyer.
    - Constraints (object) (required) Defines constraints on how the term can be configured by acceptors.

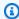

#### Note

Currently, MultipleDimensionSelection and QuantityConfiguration values need to be same.

- MultipleDimensionSelection (string) (required) Determines if buyers are allowed to select multiple dimensions in the rate card. Possible values are Allowed and Disallowed.
- QuantityConfiguration (string) (required) Determines if acceptors are allowed to configure quantity for each dimension in rate card. Possible values are Allowed and Disallowed.
- **ByolPricingTerm** (object) Enables you and your customers to move your existing agreements to AWS Marketplace. The customer won't be charged for product usage in AWS Marketplace because they already paid for the product outside of AWS Marketplace.
  - **Type** (string) (required) Type of the term being updated. This is the object value: ByolPricingTerm.
- **RecurringPaymentTerm** (object) Defines a pricing model where customers are charged a fixed recurring price at the end of each billing period.
  - **Type** (string) (required) Type of the term being updated. This is the object value: RecurringPaymentTerm.
  - **BillingPeriod** (string) (required) Defines the recurrence at which buyers are charged. Only Monthly is supported today.
  - **Price** (string) (required) Amount charged to the buyer every billing period.
  - **CurrencyCode** (string) (required) Defines the currency for the prices mentioned in this term. Currently, only USD is supported.
- **FixedUpfrontPricingTerm** (object) Defines a pre-paid pricing model where the customers are charged a fixed upfront amount.
  - **Type** (string) (required) Type of the term being updated. This is the object value: FixedUpfrontPricingTerm.
  - **CurrencyCode** (string) (required) Defines the currency for the prices mentioned in this term. Currently, only USD is supported.
  - **Price** (string) (required) Fixed amount to be charged to the customer when this term is accepted.
  - **Grants** (array of structures) (required) Entitlements that will be granted to the acceptor of fixed upfront as part of agreement execution.

- **DimensionKey** (string) (required) Unique dimension key defined in the product document. Dimensions represent categories of capacity in a product and are specified when the product is listed in AWS Marketplace.
- MaxQuantity (integer) (required) Maximum amount of capacity that the buyer can be entitled to the given dimension of the product. If MaxQuantity is not provided, the buyer will be able to use an unlimited amount of the given dimension.
- **Duration** (string) (optional) Defines the duration that the term remains active. This field supports the ISO 8601 format.

#### **Response Syntax**

A change set is created for your request. The response to this request gives you the ChangeSetId and ChangeSetArn for the change set and looks like the following.

```
{
  "ChangeSetId": "example123456789012abcdef",
  "ChangeSetArn": "arn:aws:aws-marketplace:us-east-1:123456789012:AWSMarketplace/
ChangeSet/example123456789012abcdef"
}
```

The change request is added to a queue and processed. This includes validating information to ensure that it meets the AWS Marketplace guidelines. The validation process can take a few minutes.

You can check the status of the request through the AWS Marketplace Management Portal, or directly through Catalog API using the DescribeChangeSet API operation.

## **Synchronous Validations**

The following schema validations are specific to UpdatePricingTerms actions in the AWS Marketplace Catalog API. These validations are performed when you call StartChangeSet. If the request doesn't meet the following requirements, it will fail with an HTTP response.

| Input field  | Validation rule | НТТР |
|--------------|-----------------|------|
| PricingModel | Required        | 422  |

| Input field                                                        | Validation rule                                                                                                    | НТТР |
|--------------------------------------------------------------------|----------------------------------------------------------------------------------------------------|------|
|                                                                    | Allowed pricing models: ["Byol", "Free", "Usage", "Contract"]                                                                                                    |      |
| Terms                                                              | Required                                                                                                    | 422  |
|                                                                    | Allowed Terms: ["ConfigurableUpfr ontPricingTerm", "ByolPricingTerm", "FreeTrialPricingTerm", "UsageBas edPricingTerm", "RecurringPaymentT erm", "FixedUpfrontPricingTerm"] |      |
| Terms[].ByolPricingTerm                                            | Required                                                                                                    | 422  |
| Terms[].ByolPricingTerm.Type                                       | Required                                                                                                    | 422  |
|                                                                    | Can only be "ByolPricingTerm"                                                                                                    |      |
| Terms[].ConfigurableUpfront PricingTerm                            | Required                                                                                                    | 422  |
| Terms[].ConfigurableUpfront PricingTerm.Type                       | Required                                                                                                    | 422  |
|                                                                    | Can only be "ConfigurableUpfro ntPricingTerm"                                                                                                    |      |
| Terms[].ConfigurableUpfront PricingTerm.CurrencyCode               | Required                                                                                                    | 422  |
|                                                                    | Supported currencies: ["USD"]                                                                                                    |      |
| Terms[].ConfigurableUpfront PricingTerm.RateCards                  | Required                                                                                                    | 422  |
|                                                                    | List size must be between 1 and 5                                                                                                    |      |
| Terms[].ConfigurableUpfront<br>PricingTerm.RateCards[].Constraints | Required                                                                                                    | 422  |

| Input field                                                                                | Validation rule                                             | НТТР |
|--------------------------------------------------------------------------------------------|-------------------------------------------------------------|------|
| Terms[].ConfigurableUpfront PricingTerm.RateCards[].Con traints.MultipleDimensionSelection | Required                                                    | 422  |
|                                                                                            | Allowed values: ["Allowed", "Disallow ed"]                  |      |
| Terms[].ConfigurableUpfront PricingTerm.RateCards[].Con traints.QuantityConfiguration      | Required                                                    | 422  |
|                                                                                            | Allowed values: ["Allowed", "Disallow ed"]                  |      |
| Terms[].ConfigurableUpfront PricingTerm.RateCards[].RateCard                               | Required                                                    | 422  |
|                                                                                            | List size must be between 1 and 800                         |      |
| Terms[].ConfigurableUpfront PricingTerm.RateCards[].Rat eCard[].DimensionKey               | Required                                                    | 422  |
|                                                                                            | Length must be between 1 and 100                            |      |
| Terms[].ConfigurableUpfront PricingTerm.RateCards[].Rat eCard[].Price                      | Required                                                    | 422  |
|                                                                                            | Data type is "String"                                       |      |
|                                                                                            | Non-negative decimals with up to 3 decimal places supported |      |
| Terms[].ConfigurableUpfront<br>PricingTerm.RateCards[].Selector                            | Required                                                    | 422  |
| Terms[].ConfigurableUpfront PricingTerm.RateCards[].Selector.Typ e                         | Required                                                    | 422  |
|                                                                                            | Allowed values: ["Duration"]                                |      |
| Terms[].ConfigurableUpfront PricingTerm.RateCards[].Selector.Val ue                        | Required                                                    | 422  |
|                                                                                            | Expected format per Selector type: ISO 8601 duration        |      |
| Terms[].FixedUpfrontPricingTerm                                                            | Required                                                    | 422  |

Reference

| Input field                                           | Validation rule                                             | НТТР |
|-------------------------------------------------------|-------------------------------------------------------------|------|
| Terms[].FixedUpfrontPricing Term.Type                 | Required                                                    | 422  |
|                                                       | Can only be "FixedUpfrontPrici ngTerm"                      |      |
| Terms[].FixedUpfrontPricing                           | Required                                                    | 422  |
| Term.CurrencyCode                                     | Supported currencies: ["USD"]                               |      |
| Terms[].FixedUpfrontPricing                           | Required                                                    | 422  |
| Term.Duration                                         | Expected format per Selector type: ISO 8601 duration        |      |
| Terms[].FixedUpfrontPricing                           | Required                                                    | 422  |
| Term.Grants                                           | List size must be between 1 and 200                         |      |
| Terms[].FixedUpfrontPricing                           | Required                                                    | 422  |
| Term.Grants[].DimensionKey                            | Length must be between 1 and 100                            |      |
| Terms[].FixedUpfrontPricing Term.Grants[].MaxQuantity | RequiredValue must be greater than 0                        | 422  |
| Terms[].FixedUpfrontPricing                           | Required                                                    | 422  |
| Term.Price                                            | Data type is "String"                                       |      |
|                                                       | Non-negative decimals with up to 3 decimal places supported |      |
| Terms[].FreeTrialPricingTerm                          | Required                                                    | 422  |
| Terms[].FreeTrialPricingTerm.Type                     | Required                                                    | 422  |
|                                                       | Can only be "FreeTrialPricingTerm"                          |      |

| Input field                                    | Validation rule                                             | НТТР |
|------------------------------------------------|-------------------------------------------------------------|------|
| Terms[].FreeTrialPricingTerm.Duratio           | Required                                                    | 422  |
| n                                              | Expected format: ISO 8601 duration                          |      |
| Terms[].FreeTrialPricingTerm.Grants            | Required                                                    | 422  |
|                                                | List size must be between 1 and 800                         |      |
| Terms[].FreeTrialPricingTerm.Grants[           | Required                                                    | 422  |
| ].DimensionKey                                 | Length must be between 1 and 100                            |      |
| Terms[].FreeTrialPricingTerm.Grants[           | Optional                                                    | 422  |
| ].MaxQuantity                                  | Value must be greater than 0                                |      |
| Terms[].RecurringPaymentTerm                   | Required                                                    | 422  |
| Terms[].RecurringPaymentTer                    | Required                                                    | 422  |
| m.Type                                         | Can only be "RecurringPaymentT erm"                         |      |
| Terms[].RecurringPaymentTer<br>m.BillingPeriod | Required                                                    | 422  |
| III.bittiligrellou                             | Allowed values: ["Monthly"]                                 |      |
| Terms[].RecurringPaymentTer m.CurrencyCode     | Required                                                    | 422  |
| m.currencycode                                 | Supported currencies: ["USD"]                               |      |
| Terms[].RecurringPaymentTer<br>m.Price         | Required                                                    | 422  |
|                                                | Data type is "String"                                       |      |
|                                                | Non-negative decimals with up to 3 decimal places supported |      |
| Terms[].UsageBasedPricingTerm                  | Required                                                    | 422  |

| Input field                                                    | Validation rule                                             | НТТР |
|----------------------------------------------------------------|-------------------------------------------------------------|------|
| Terms[].UsageBasedPricingTe rm.Type                            | Required                                                    | 422  |
|                                                                | Can only be "UsagedBasedPricin gTerm"                       |      |
| Terms[].UsageBasedPricingTe rm.CurrencyCode                    | Required                                                    | 422  |
|                                                                | Supported currencies: ["USD"]                               |      |
| Terms[].UsageBasedPricingTe                                    | Required                                                    | 422  |
| rm.RateCards                                                   | Must be size of 1                                           |      |
| Terms[].UsageBasedPricingTerm.RateCards[].RateCard             | Required                                                    | 422  |
|                                                                | List size must be between 1 and 800                         |      |
| Terms[].UsageBasedPricingTe                                    | Required                                                    | 422  |
| rm.RateCards[].RateCard[].D imensionKey                        | Length must be between 1 and 100                            |      |
| Terms[].UsageBasedPricingTe<br>rm.RateCards[].RateCard[].Price | Required                                                    | 422  |
|                                                                | Data type is "String"                                       |      |
|                                                                | Non-negative decimals with up to 8 decimal places supported |      |

# **Asynchronous Errors**

The following errors are specific to UpdatePricingTerms actions in the AWS Marketplace Catalog API. These errors are returned when you call DescribeChangeSet after a change set is processing. For more information about using DescribeChangeSet to get the status of a change request, see Working with change sets.

AWS Marketplace Catalog API Reference

| Error code                 | Error message                                                               |
|----------------------------|-----------------------------------------------------------------------------|
| DUPLICATE_DIMENSION_KEYS   | Provide Grants with a unique list of dimension keys in [x].                 |
| DUPLICATE_DIMENSION_KEYS   | Provide RateCard with a unique list of dimension keys in [x].               |
| DUPLICATE_SELECTORS        | Provide a unique list of Selectors in Configura bleUpfrontPricingTerm.      |
| DUPLICATE_TERM_TYPES       | Provide a unique list of term types.                                        |
| INCOMPATIBLE_AGREEMENT     | The following terms can't be removed from the replacement offer: [x, y, z]. |
| INCOMPATIBLE_AGREEMENT     | The following terms can't be added to the replacement offer: [x, y, z].     |
| INCOMPATIBLE_CURRENCY_CODE | CurrencyCode can't be changed after the offer is released.                  |
| INCOMPATIBLE_PRODUCT       | Usage pricing model isn't supported for the product.                        |
| INCOMPATIBLE_PRODUCT       | Contract pricing model isn't supported for the product.                     |
| INCOMPATIBLE_PRODUCT       | Byol pricing model isn't supported for the product.                         |
| INCOMPATIBLE_PRODUCT       | Free pricing model isn't supported for the product.                         |
| INCOMPATIBLE_PRODUCT       | [x] isn't supported in an offer for the product.                            |
| INCOMPATIBLE_PRODUCT       | Provided payment and pricing terms are incompatible.                        |

| Error code                         | Error message                                                                                                    |
|------------------------------------|----------------------------------------------------------------------------------------------------|
| INCOMPATIBLE_PRODUCT               | Use existing, available dimensions in the product in [x].                                                                         |
| INCOMPATIBLE_PRODUCT               | FreeTrialPricingTerm as the offer's only pricing term isn't supported for the product.                                            |
| INCOMPATIBLE_PRODUCT               | The following terms aren't supported for the product: [x,y,z].                                                                    |
| INCOMPATIBLE_PRODUCT               | Replacement offers are only supported for contract pricing model.                                                                 |
| INCOMPATIBLE_PRODUCT               | Provide pricing term(s) that are compatible with the product dimensions. Incompatible pricing terms: [x,y,z].                     |
| INCOMPATIBLE_RATE_CARD_CONSTRAINTS | Set MultipleDimensionSelection and QuantityConfiguration to Allowed in ConfigurableUpfrontPricingTerm for usage pricing model.    |
| INCOMPATIBLE_RATE_CARD_CONSTRAINTS | Set MultipleDimensionSelection and QuantityConfiguration to Disallowed in ConfigurableUpfrontPricingTerm for usage pricing model. |
| INCOMPATIBLE_RATE_CARD_CONSTRAINTS | QuantityConfiguration in ConfigurableUpfron tPricingTerm can't be changed after the offer is released.                            |
| INCOMPATIBLE_RATE_CARD_CONSTRAINTS | MultipleDimensionSelection in Configura bleUpfrontPricingTerm can't be changed after the offer is released.                       |
| INCOMPATIBLE_RATES                 | Set all charge amounts and prices to zero (0) when using Free pricing model.                                                      |

| Error code                        | Error message                                                                                                    |
|-----------------------------------|----------------------------------------------------------------------------------------------------|
| INCOMPATIBLE_RATES                | Only zero (0) prices are allowed in UsageBase dPricingTerm for a free trial offer for the product.                 |
| INCOMPATIBLE_RESALE_AUTHORIZATION | Provide the same CurrencyCode that is specified in the ResaleAuthorization.                                        |
| INCOMPATIBLE_RESALE_AUTHORIZATION | Ensure Duration in FixedUpfrontPricingTerm matches duration specified in the ResaleAut horization.                 |
| INCOMPATIBLE_RESALE_AUTHORIZATION | Provide term(s) that are compatible with the ResaleAuthorization. Incompatible terms: [x, y, z].                   |
| INCOMPATIBLE_SELECTOR_DURATION    | Durations aren't allowed to be removed from rate cards in ConfigurableUpfrontPricingTerm after the offer released. |
| INCOMPATIBLE_TERMS                | [x] isn't supported together with the following terms: [y,z].                                                      |
| INCOMPATIBLE_TERMS                | The following terms can't be added after the offer is released: [x,y,z].                                           |
| INCOMPATIBLE_TERMS                | The following terms can't be removed after the offer is released: [x,y,z].                                         |
| INCOMPATIBLE_TERMS                | [x] isn't supported for private offers.                                                                            |
| INCOMPATIBLE_TERMS                | The following terms aren't supported with FreeTrialPricingTerm that grants unlimited usage: [x,y,z].               |
| INCOMPATIBLE_TERMS                | The following terms aren't supported with FreeTrialPricingTerm for the product: [x,y,z].                           |

| Error code                 | Error message                                                                                                    |
|----------------------------|----------------------------------------------------------------------------------------------------|
| INCOMPATIBLE_TERMS         | Provide zero (0) price for FixedUpfrontPricin gTerm when the offer contains a PaymentSc heduleTerm.                     |
| INCOMPATIBLE_TERMS         | The following terms aren't compatible with the PricingModel: [x,y,z].                                                   |
| INCOMPATIBLE_TERMS         | FixedUpfrontPricingTerm isn't supported when MarkupPercentage is greater than zero (0).                                 |
| INCOMPATIBLE_TERMS         | The requested change can't be performed after the offer is released.                                                    |
| INCOMPATIBLE_TERMS         | The requested change can't be performed after the offer is expired.                                                     |
| INVALID_AGREEMENT_DURATION | Provide duration between [x] and [y] months.                                                                            |
| INVALID_AGREEMENT_DURATION | Ensure duration granularity is at the day level for metered dimensions.                                                 |
| INVALID_CURRENCY_CODE      | Provide a supported CurrencyCode.                                                                                       |
| INVALID_CURRENCY_CODE      | Provide the same CurrencyCode across all pricing and payment terms.                                                     |
| INVALID_DURATION           | Ensure Duration in FreeTrialPricingTerm is within the allowed range.                                                    |
| INVALID_DURATION           | Provide Duration in FixedUpfrontPricin gTerm that matches the duration between AgreementStartDate and AgreementEndDate. |
| INVALID_DURATION           | Provide duration between [x] and [y] months.                                                                            |
| INVALID_DURATION           | Ensure duration granularity is at the day level for metered dimensions.                                                 |

| Error code           | Error message                                                                                                    |
|----------------------|----------------------------------------------------------------------------------------------------|
| INVALID_GRANTS       | Provide the same MaxQuantity for all Grants in FreeTrialPricingTerm.                                                                                                    |
| INVALID_GRANTS       | Provide Grants for all available metered dimensions in FreeTrialPricingTerm.                                                                                                    |
| INVALID_PRICE_CHANGE | [x] can't be updated until [y] because you have requested a price increase in the past 120 days. To cancel your previous price increase request or for more information, contact the AWS Marketplace Managed Catalog Operation s Team. |
| INVALID_PRICE_CHANGE | Price increase and dimension addition in [x] isn't supported in the same request. Add dimensions first.                                                                                                    |
| INVALID_PRICE_CHANGE | Price increase and decrease in UsageBase dPricingTerm isn't supported in the same request. Decrease prices first.                                                                                                    |
| INVALID_PRICE_CHANGE | Price increase in RecurringPaymentTerm and price decrease in UsageBasedPricingTerm isn't supported in the same request. Decrease prices first.                                                                                         |
| INVALID_PRICE_CHANGE | Price decrease in RecurringPaymentTerm and price increase in UsageBasedPricingTerm isn't supported in the same request. Decrease prices first.                                                                                         |
| INVALID_RATE_CARD    | ConfigurableUpfrontPricingTerm is missing one or more-dimension keys for duration [x]. Provide prices for the same set of dimension keys for all durations.                                                                            |

| Error code                      | Error message                                                                                 |
|---------------------------------|-----------------------------------------------------------------------------------------------|
| INVALID_RATE_CARD               | Provide a rate card for only metered dimensions in UsageBasedPricingTerm.                     |
| INVALID_RATE_CARD               | Rates can't be removed from [x]. Provide prices for all dimensions in the existing rate card. |
| INVALID_RATE_CARD               | Provide dimensions that have the same unit in [x].                                            |
| INVALID_RATE_CARD               | Provide either all metered or all entitled dimensions in [x].                                 |
| INVALID_RATE_CARD               | Provide only entitled dimensions in [x].                                                      |
| INVALID_RATE_CARD               | Provide usage based rates for all available metered dimensions in UsageBasedPricingT erm.     |
| INVALID_RATE_CARD               | Provide usage based rates for all free trial dimensions.                                      |
| INVALID_RATE_CARD               | Provide prices with up to 3 decimal places in UsageBasedPricingTerm.                          |
| INVALID_SELECTOR_DURATION_VALUE | Provide duration between [x] and [y] months.                                                  |
| INVALID_SELECTOR_DURATION_VALUE | Ensure duration granularity is at the day level for metered dimensions.                       |
| INVALID_SELECTOR_DURATION_VALUE | Ensure Duration in ConfigurableUpfron tPricingTerm is within the allowed range.               |
| INVALID_SELECTOR_DURATION_VALUE | Provide one or more supported contract durations.                                             |
| INVALID_SELECTOR_DURATION_VALUE | Provide one or more supported contract durations or a single custom duration.                 |

| Error code                      | Error message                                                                                                    |
|---------------------------------|----------------------------------------------------------------------------------------------------|
| INVALID_SELECTOR_DURATION_VALUE | Provide Duration in ConfigurableUpfron tPricingTerm that matches the duration between AgreementStartDate and Agreement EndDate. |
| MISSING_DURATION                | Provide Duration in FixedUpfrontPricingTerm.                                                                                    |
| MISSING_MANDATORY_TERMS         | FixedUpfrontPricingTerm is only supported when paired with ByolPricingTerm or PaymentScheduleTerm.                              |
| MISSING_MANDATORY_TERMS         | Provide at least one of [x,y,z].                                                                                                |
| MISSING_MANDATORY_TERMS         | Provide a ByolPricingTerm when using Byol pricing model.                                                                        |
| TOO_MANY_GRANTS                 | Provide up to [x] grants in [y].                                                                                                |
| TOO_MANY_RATE_CARDS             | Only one rate card in ConfigurableUpfron tPricingTerm is allowed for the product.                                               |
| TOO_MANY_RATE_CARDS             | Up to [x] rate cards are allowed in Configura bleUpfrontPricingTerm for the product.                                            |
| TOO_MANY_RATES                  | Provide RateCards within the allowed limits in ConfigurableUpfrontPricingTerm.                                                  |
| TOO_MANY_RATES                  | Provide RateCards within the allowed limits in UsageBasedPricingTerm.                                                           |

# Update the discoverability of the offer

You can use the Catalog API to control the discoverability of your offer in AWS Marketplace.

You can either choose to set a specific date in the future to restrict the discoverability of your offer or in the past to expire your offer. The UpdateAvailability change type doesn't affect existing agreements.

## Note

- You can use the UpdateAvailability change type on a private offer that has already been <u>published</u> (also known as *released*). If buyers have already accepted the private offer, those existing agreements aren't affected.
- When modifying the AvailabilityEndDate of an existing private offer, the <u>constraints</u> of the agreement duration must be adhered to. If it's not, include an additional UpdateValidityTerms change type in this change set to modify the agreement duration to adhere to the new expiration. The UpdateValidityTerms change type can be used on a private offer that is either released or not yet released.
- When modifying the AvailabilityEndDate of an existing private offer, the
   constraints of the payment schedule must be adhered to. If it's not and the private
   offer is not yet released, include an additional UpdatePaymentScheduleTerms
   change type in this change set to modify the payment schedule to adhere to the new
   expiration. If the private offer is already released, you can only make changes to the
   AvailabilityEndDate as long as the new date adheres to the constraints of the
   payment schedule.

To control the discoverability of your offer, call the StartChangeSet API operation with the UpdateAvailability change type, as shown in the following example.

#### **Request Syntax**

```
}
]
}
```

Provide information for the fields to add the UpdateAvailability change type:

- Entity (object) (required) Your offer.
  - Type (string) (required) The Type is always Offer@1.0.
  - Identifier (string) (required) Your offer ID. For more information, see Identifier.
- **DetailsDocument** (object) (required) The JSON value of specifics of the request.
  - AvailabilityEndDate (string) (required) This is the date until when the offer is discoverable
    and purchasable in AWS Marketplace. You can choose to set a specific date in the future to
    restrict the availability or in the past to expire the offer. Dates are represented in YYYY-MM-DD
    format.

A change set is created for your request. The response to this request gives you the ID and ARN for the change set and looks like the following.

#### **Response Syntax**

```
{
  "ChangeSetId": "example123456789012abcdef",
  "ChangeSetArn": "arn:aws:aws-marketplace:us-east-1:123456789012:AWSMarketplace/
ChangeSet/example123456789012abcdef"
}
```

The change request is added to a queue and processed. It includes validating information to ensure that it meets the AWS Marketplace guidelines. The validation process can take a few minutes. You can check the status of the request through the AWS Marketplace Management Portal, or in the Catalog API with the DescribeChangeSet action.

# **Synchronous Validations**

The following schema validations are specific to UpdateAvailability actions in the AWS Marketplace Catalog API. These validations are performed when you call StartChangeSet. If the request doesn't meet the following requirements, it will fail with an HTTP response.

| Input field         | Validation rule      | HTTP code |
|---------------------|----------------------|-----------|
| AvailabilityEndDate | Required             | 422       |
|                     | Format: "YYYY-MM-DD" |           |

#### **Asynchronous Errors**

The following errors are specific to UpdateAvailability actions in the AWS Marketplace Catalog API. These errors are returned when you call DescribeChangeSet after a change set is processing. For more details about using DescribeChangeSet to get the status of a change request, see Working with change sets.

| Error code                    | Error message                                                           |
|-------------------------------|-------------------------------------------------------------------------|
| INVALID_AVAILABILITY_END_DATE | AvailabilityEndDate isn't supported for public offers.                  |
| INVALID_AVAILABILITY_END_DATE | Provide a future AvailabilityEndDate.                                   |
| INVALID_AVAILABILITY_END_DATE | Provide an AvailabilityEndDate that is before AgreementEndDate.         |
| MISSING_AVAILABILITY_END_DATE | Provide an AvailabilityEndDate that is before the agreement's end date. |

# Define the expiration date of agreements created using the offer

You can use the Catalog API to define the expiration date details of agreements created using the offer in AWS Marketplace.

This change type doesn't affect existing agreements.

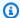

#### Note

You can use the UpdateValidityTerms change type on a private offer that has already been published (also known as released). If buyers have already accepted the private offer, those existing agreements aren't affected.

For AMI-based and container-based products, if your private offer pricing terms include a term type that has a Duration (for example, the term types FixedUpfrontPricingTerm or ConfigurableUpfrontPricingTerm), your AgreementDuration set in this change type must be greater than the following: the number of days from today to the expiration of the private offer plus the number of days set in the Duration of those term types. This is because after a buyer accepts the private offer and the agreement is created, they can optionally purchase additional entitlements specified in those term types until the private offer expires. Furthermore, all additional entitlements must end before the agreement does. For example, if the buyer accepts the private offer on the first available day and then purchases entitlements on the last available day, those entitlements must not end after the agreement end date.

To define the expiration date details of agreements created using the offer, call the StartChangeSet API operation with the UpdateValidityTerms change type, as shown in the following example.

#### **Request Syntax**

```
POST /StartChangeSet HTTP/1.1
Content-type: application/json
{
  "Catalog": "AWSMarketplace",
  "ChangeSet": [
    {
      "ChangeType": "UpdateValidityTerms",
      "Entity": {
        "Type": "Offer@1.0",
        "Identifier": "offer-123456789"
      },
      "DetailsDocument": {
        "Terms": [
          {
            "Type": "ValidityTerm",
```

Provide information for the fields to add the UpdateValidityTerms change type:

- Entity (object) (required) Your offer.
  - Type (string) (required) The Type is always Offer@1.0.
  - Identifier (string) (required) Your offer ID. For more information, see Identifier.
- **DetailsDocument** (object) (required) The JSON value of specifics of the request.
  - **Terms** (array of structures) List of validity terms that you want to update. Supported validity terms are:
    - ValidityTerm (object) Defines the conditions that will keep an agreement, created from this offer, valid.
      - Type (string) Category of the term being updated. ValidityTerm
      - AgreementDuration (string) Defines the duration that the agreement remains active. If
        AgreementStartDate isn't provided, agreement duration is relative to the agreement
        signature time. The duration is represented in the ISO\_8601 format.
      - AgreementStartDate (string) Defines the date when agreement starts.

        AgreementStartDate is represented in YYYY-MM-DD format. The agreement starts at 00:00:00.000 UTC on the date provided. If AgreementStartDate isn't provided, agreement start date is determined based on agreement signature time.
      - AgreementEndDate (string) Defines the date when the agreement ends. The
        AgreementEndDate is represented in YYYY-MM-DD format. The agreement ends at
        23:59:59.999 UTC on the date provided. If AgreementEndDate isn't provided, the
        agreement end date is determined by the validity of individual terms.

#### **Response Syntax**

A change set is created for your request. The response to this request gives you the ChangeSetId and ChangeSetArn for the change set and looks like the following.

```
{
   "ChangeSetId": "example123456789012abcdef",
   "ChangeSetArn": "arn:aws:aws-marketplace:us-east-1:123456789012:AWSMarketplace/
ChangeSet/example123456789012abcdef"
}
```

The change request is added to a queue and processed. This includes validating information to ensure that it meets the AWS Marketplace guidelines. The validation process can take a few minutes.

You can check the status of the request through the AWS Marketplace Management Portal, or directly through Catalog API using the DescribeChangeSet API operation.

#### **Synchronous Validations**

The following schema validations are specific to UpdateValidityTerms actions in the AWS Marketplace Catalog API. These validations are performed when you call StartChangeSet. If the request doesn't meet the following requirements, it will fail with an HTTP response.

| Input field                | Validation rule                                      | HTTP code |
|----------------------------|------------------------------------------------------|-----------|
| Terms                      | Required                                             | 422       |
| Terms[].Type               | Required                                             | 422       |
|                            | Can only be "ValidityTerm"                           |           |
| Terms[].AgreementDuration  | Optional                                             | 422       |
|                            | Expected format per Selector type: ISO 8601 duration |           |
|                            | Can be stand alone or paired with AgreementStartDate |           |
| Terms[].AgreementEndDate   | Optional                                             | 422       |
|                            | Date must be formatted like "YYYY-MM-DD"             |           |
| Terms[].AgreementStartDate | Optional                                             | 422       |

| Input field | Validation rule                                                  | HTTP code |
|-------------|------------------------------------------------------------------|-----------|
|             | Date must be formatted like "YYYY-MM-DD"                         |           |
|             | Can only be paired with Agreement EndDate and Agreement Duration |           |

# **Asynchronous Errors**

The following errors are specific to UpdateValidityTerms actions in the AWS Marketplace Catalog API. These errors are returned when you call DescribeChangeSet after a change set is processing. For more information about using DescribeChangeSet to get the status of a change request, see Working with change sets.

| Error code                        | Error message                                                                                                    |
|-----------------------------------|----------------------------------------------------------------------------------------------------|
| INCOMPATIBLE_AGREEMENT            | AgreementStartDate can't be in the future when the current agreement to be replaced isn't future dated.          |
| INCOMPATIBLE_AGREEMENT_END_DATE   | AgreementEndDate can't be updated after the offer is released.                                                   |
| INCOMPATIBLE_AGREEMENT_START_DATE | AgreementStartDate can't be updated after the offer is released.                                                 |
| INCOMPATIBLE_PRODUCT              | AgreementStartDate in the future isn't supported.                                                                |
| INCOMPATIBLE_RESALE_AUTHORIZATION | Ensure the duration between Agreement StartDate and AgreementEndDate is compatible with the ResaleAuthorization. |
| INCOMPATIBLE_RESALE_AUTHORIZATION | Ensure AgreementStartDate is compatible with the ResaleAuthorization.                                            |

AWS Marketplace Catalog API Reference

| Error code                        | Error message                                                                                                    |
|-----------------------------------|----------------------------------------------------------------------------------------------------|
| INCOMPATIBLE_RESALE_AUTHORIZATION | Ensure AgreementEndDate is compatible with the ResaleAuthorization.                                              |
| INCOMPATIBLE_RESALE_AUTHORIZATION | Ensure the duration between Agreement StartDate and AgreementEndDate is compatible with the ResaleAuthorization. |
| INCOMPATIBLE_RESALE_AUTHORIZATION | Ensure AgreementDuration matches duration specified in the ResaleAuthorization.                                  |
| INCOMPATIBLE_TERMS                | ValidityTerm isn't supported for public offers.                                                                  |
| INCOMPATIBLE_TERMS                | The requested change can't be performed after the offer is expired.                                              |
| INVALID_AGREEMENT_DURATION        | Provide AgreementDuration that is greater than or equal to [x] days.                                             |
| INVALID_AGREEMENT_END_DATE        | Provide a future AgreementEndDate.                                                                               |
| INVALID_AGREEMENT_END_DATE        | Provide AgreementEndDate that is after or equal to [x].                                                          |
| INVALID_AGREEMENT_START_DATE      | Provide an AgreementStartDate that is after AvailabilityEndDate.                                                 |
| INVALID_AGREEMENT_START_DATE      | Provide an AgreementStartDate that is before the AgreementEndDate.                                               |
| INVALID_AGREEMENT_START_DATE      | Provide an AgreementStartDate that is within [x] years from today.                                               |
| INVALID_AGREEMENT_TIME_INTERVAL   | ValidityTerm with both AgreementDuration and AgreementEndDate isn't supported.                                   |
| INVALID_AGREEMENT_TIME_INTERVAL   | ValidityTerm with both AgreementStartDate and AgreementDuration isn't supported in an offer for the product.     |

| Error code                      | Error message                                                                                                    |
|---------------------------------|----------------------------------------------------------------------------------------------------|
| INVALID_AGREEMENT_TIME_INTERVAL | ValidityTerm with AgreementStartDate isn't supported in an offer for the product.                                             |
| INVALID_AGREEMENT_TIME_INTERVAL | ValidityTerm with only AgreementStartDate isn't supported.                                                                    |
| INVALID_AGREEMENT_TIME_INTERVAL | AgreementEndDate isn't supported unless it's used in combination with a future Agreement StartDate or for replacement offers. |
| INVALID_AGREEMENT_TIME_INTERVAL | Provide AgreementStartDate and Agreement EndDate where the difference is less than or equal to [x] years.                     |
| MISSING_AGREEMENT_START_DATE    | Ensure AgreementStartDate is present in ValidityTerm when used along with Configura bleUpfrontPricingTerm.                    |

# Update payment schedule details

You can use the Catalog API to update payment schedule details for your offer, such as flexible payment schedule, in AWS Marketplace.

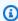

#### Note

You cannot use the UpdatePaymentScheduleTerms change type on an offer that has already been published (also known as released).

The private offer can be accepted any day between the creation of the private offer and its expiration (set in the AvailabilityEndDate). Only one ChargeDate value of the payment schedule can be a date on or before the last day the buyer can accept the private offer (the private offer expiration date). The remaining values of ChargeDate must be after the private offer expiration, but no later than the end of the agreement if the private offer was accepted immediately. The end of the agreement is based on when the private offer is accepted (creating the agreement) plus the duration of the agreement.

To update payment schedule details for your offer, call the StartChangeSet API operation with the UpdatePaymentScheduleTerms change type, as shown in the following example.

#### **Request Syntax**

```
POST /StartChangeSet HTTP/1.1
Content-type: application/json
{
  "Catalog": "AWSMarketplace",
  "ChangeSet": [
    {
      "ChangeType": "UpdatePaymentScheduleTerms",
      "Entity": {
        "Type": "Offer@1.0",
        "Identifier": "offer-123456789"
      },
      "DetailsDocument": {
        "Terms": [
          {
            "Type": "PaymentScheduleTerm",
            "Schedule": [
              {
                 "ChargeDate": "2021-12-01",
                 "ChargeAmount": "200.00"
              },
              {
                "ChargeDate": "2022-03-01",
                "ChargeAmount": "250.00"
              }
            ]
          }
        ]
      }
    }
  ]
}
```

Provide information for the fields to add the UpdatePaymentScheduleTerms change type:

- Entity (object) (required) Your offer.
  - Type (string) (required) The Type is always Offer@1.0.

- Identifier (string) (required) Your offer ID. For more information, see Identifier.
- **DetailsDocument** (object) (required) The JSON value of specifics of the request.
  - **Terms** (array of structures) List of payment terms that you want to update. Supported payment terms are:
    - PaymentScheduleTerm (object) Defines an installment-based pricing model where customers are charged a fixed price on different dates during the agreement validity period.
      - **Type** (string) Type of the term being updated. This is the object value: "PaymentScheduleTerm".
      - **Schedule** (array of structures) List of the payment schedule where each element defines one installment of payment. It contains the information necessary for calculating the price to be paid and the date on which the customer would be charged.
        - **ChargeDate** (string) The date on which the customer would pay the price defined in this payment schedule term. ChargeDate is represented in YYYY-MM-DD format. Invoices are generated on the date provided.
        - **ChargeAmount** (string) The price that the customer would pay on scheduled date (ChargeDate).

## **Response Syntax**

A change set is created for your request. The response to this request gives you the ChangeSetId and ChangeSetArn for the change set and looks like the following.

```
{
   "ChangeSetId": "example123456789012abcdef",
   "ChangeSetArn": "arn:aws:aws-marketplace:us-east-1:123456789012:AWSMarketplace/
ChangeSet/example123456789012abcdef"
}
```

The change request is added to a queue and processed. This includes validating information to ensure that it meets the AWS Marketplace guidelines. The validation process can take a few minutes.

You can check the status of the request through the AWS Marketplace Management Portal, or directly through Catalog API using the <a href="DescribeChangeSet">DescribeChangeSet</a> API operation.

# **Synchronous Validations**

The following schema validations are specific to UpdatePaymentScheduleTerms actions in the AWS Marketplace Catalog API. These validations are performed when you call StartChangeSet. If the request doesn't meet the following requirements, it will fail with an HTTP response.

| Input Field                             | Validation Rule                                             | НТТР |
|-----------------------------------------|-------------------------------------------------------------|------|
| Terms                                   | Required                                                    | 422  |
|                                         | Only PaymentScheduleTerm is allowed                         |      |
|                                         | List size must be less than 2                               |      |
| Terms[].Type                            | Required                                                    | 422  |
|                                         | Can only be PaymentSc heduleTerm                            |      |
| Terms[].PaymentScheduleTerm             | Required                                                    | 422  |
| .CurrencyCode                           | Supported currencies: ["USD"]                               |      |
| Terms[].PaymentScheduleTerm .Schedule[] | Required                                                    | 422  |
| Terms[].PaymentScheduleTerm             | Required                                                    | 422  |
| .Schedule[].ChargeAmount                | Date type is "String"                                       |      |
|                                         | Non-negative decimals with up to 2 decimal places supported |      |
| Terms[].PaymentScheduleTerm             | Required                                                    | 422  |
| .Schedule[].ChargeDate                  | Date must be formatted like "YYYY-MM-DD"                    |      |

# **Asynchronous Errors**

The following errors are specific to UpdatePaymentScheduleTerms actions in the AWS Marketplace Catalog API. These errors are returned when you call DescribeChangeSet after a change set is processing. For more information about using DescribeChangeSet to get the status of a change request, see Working with change sets.

| Error code                        | Error message                                                                                                |
|-----------------------------------|----------------------------------------------------------------------------------------------------|
| DUPLICATE_CHARGE_DATES            | Provide unique charge dates in PaymentSc heduleTerm.                                                         |
| INCOMPATIBLE_MARKUP_PERCENTAGE    | PaymentScheduleTerm isn't supported when MarkupPercentage is greater than zero (0).                          |
| INCOMPATIBLE_RESALE_AUTHORIZATION | Provide term(s) that are compatible with the ResaleAuthorization. Incompatible terms: [PaymentScheduleTerm]. |
| INCOMPATIBLE_RESALE_AUTHORIZATION | Ensure the total ChargeAmounts in PaymentSc heduleTerm is compatible with the ResaleAut horization.          |
| INCOMPATIBLE_TERMS                | The requested change can't be performed after the offer is released.                                         |
| INCOMPATIBLE_TERMS                | The requested change can't be performed after the offer is expired.                                          |
| INVALID_CHARGE_DATES              | Provide charge dates before Agreement EndDate.                                                               |
| TOO_MANY_BACKDATED_CHARGES        | Provide up to 1 scheduled payment before AvailabilityEndDate.                                                |

# **Modify renewal options**

You can use the Catalog API to control renewal options of the agreements that are created using this offer in AWS Marketplace.

Modify renewal options 223

For offers created through Catalog API, auto-renewal remains disabled by default until you call the UpdateRenewalTerms change type to allow auto-renewal. This change does not affect existing agreements.

To control renewal options of the agreements that are created using this offer, call the StartChangeSet API operation with the UpdateRenewalTerms change type, as shown in the following example.

#### **Request Syntax**

```
POST /StartChangeSet HTTP/1.1
Content-type: application/json
{
  "Catalog": "AWSMarketplace",
  "ChangeSet": [
    {
      "ChangeType": "UpdateRenewalTerms",
      "Entity": {
        "Type": "Offer@1.0",
        "Identifier": "offer-123456789"
      },
      "DetailsDocument": {
        "Terms": [
          {
            "Type": "RenewalTerm"
        ]
      }
    }
  ]
}
```

Provide information for the fields to add the UpdateRenewalTerms change type:

- Entity (object) (required) Your offer.
  - Type (string) (required) The Type is always Offer@1.0.
  - Identifier (string) (required) Your offer ID. For more information, see Identifier.
- DetailsDocument (object) (required) The JSON value of specifics of the request.
  - **Terms** (array of structures) List of renewal terms that you want to update. Supported renewal terms are:

Modify renewal options 224

- RenewalTerm (object) Defines that on graceful termination (expiration of the ValidityTerm, not buyer or AWS Marketplace cancellation) of the agreement, a new agreement will be created using the accepted terms on the existing agreement. In other words, the agreement will be renewed. Presence of RenewalTerm in the offer means that auto-renewal is allowed. Buyers will have the option to accept or decline auto-renewal at the offer acceptance/agreement creation.
  - Type (string) Type of the term being updated. RenewalTerm

#### **Response Syntax**

A change set is created for your request. The response to this request gives you the ChangeSetId and ChangeSetArn for the change set and looks like the following.

```
{
  "ChangeSetId": "example123456789012abcdef",
  "ChangeSetArn": "arn:aws:aws-marketplace:us-east-1:123456789012:AWSMarketplace/
ChangeSet/example123456789012abcdef"
}
```

The change request is added to a queue and processed. This includes validating information to ensure that it meets the AWS Marketplace guidelines. The validation process can take a few minutes.

You can check the status of the request through the AWS Marketplace Management Portal, or directly through Catalog API using the DescribeChangeSet API operation.

## **Synchronous Validations**

The following schema validations are specific to UpdateRenewalTerms actions in the AWS Marketplace Catalog API. These validations are performed when you call StartChangeSet. If the request doesn't meet the following requirements, it will fail with an HTTP response.

| Input field  | Validation rule           | HTTP code |
|--------------|---------------------------|-----------|
| Terms        | Required                  | 422       |
| Terms[].Type | Required                  | 422       |
|              | Can only be "RenewalTerm" |           |

Modify renewal options 225

#### **Asynchronous Errors**

The following errors are specific to UpdateRenewalTerms actions in the AWS Marketplace Catalog API. These errors are returned when you call DescribeChangeSet after a change set is processing. For more details about using DescribeChangeSet to get the status of a change request, see Working with change sets.

| Error code           | Error message                                                        |
|----------------------|----------------------------------------------------------------------|
| INCOMPATIBLE_PRODUCT | RenewalTerm isn't supported in private offers for the product.       |
| INCOMPATIBLE_TERMS   | RenewalTerm isn't supported together with PaymentScheduleTerm.       |
| INCOMPATIBLE_TERMS   | RenewalTerm isn't supported with the PricingModel.                   |
| INCOMPATIBLE_TERMS   | The requested change can't be performed after the offer is released. |
| INCOMPATIBLE_TERMS   | The requested change can't be performed after the offer is expired.  |

# Publish an offer

You can use the Catalog API to merge the information collected from all update change types, and then publish the offer.

Offers remain in a Draft state, until ReleaseOffer is called. After the offer is released, it's discoverable in AWS Marketplace.

To publish your offer, call the StartChangeSet API operation with the ReleaseOffer change type, as shown in the following example.

#### **Request Syntax**

Publish an offer 226

Provide information for the fields to add the ReleaseOffer change type:

- Entity (object) The named type of entity being created. The Identifier is your offer ID, and the Type is always Offer@1.0. For more information, see Identifier.
- DetailsDocument (object) The JSON value of specifics of the request. It must be empty for ReleaseOffer.

#### **Response Syntax**

A change set is created for your request. The response to this request gives you the ChangeSetId and ChangeSetArn for the change set and looks like the following.

```
{
  "ChangeSetId": "example123456789012abcdef",
  "ChangeSetArn": "arn:aws:aws-marketplace:us-east-1:123456789012:AWSMarketplace/
ChangeSet/example123456789012abcdef"
}
```

The change request is added to a queue and processed. This includes validating information to ensure that it meets the AWS Marketplace guidelines. The validation process can take a few minutes.

You can check the status of the request through the AWS Marketplace Management Portal, or directly through Catalog API using the DescribeChangeSet API operation.

Publish an offer 227

#### **Synchronous Validations**

The following schema validations are specific to ReleaseOffer actions in the AWS Marketplace Catalog API. These validations are performed when you call StartChangeSet. If the request doesn't meet the following requirements, it will fail with an HTTP response.

| Input field     | Validation rule       |
|-----------------|-----------------------|
| DetailsDocument | Must be empty ( { } ) |

#### **Asynchronous Errors**

The following errors are specific to ReleaseOffer actions in the AWS Marketplace Catalog API. These errors are returned when you call DescribeChangeSet after a change set is processing. For more information about using DescribeChangeSet to get the status of a change request, see Working with change sets.

| Error code                    | Error message                                                                                 |
|-------------------------------|-----------------------------------------------------------------------------------------------|
| INCOMPATIBLE_PRODUCT          | First create a public offer for the product.                                                  |
| INVALID_UPDATE_REQUEST        | The requested change can't be performed after the offer is released.                          |
| MISSING_AGREEMENT_END_DATE    | Provide an AgreementEndDate for replaceme nt offers.                                          |
| MISSING_AVAILABILITY_END_DATE | Provide an AvailabilityEndDate for private offer.                                             |
| MISSING_BUYER_ACCOUNTS        | Provide PositiveTargeting with BuyersAcc ounts for offers created using ResaleAut horization. |
| MISSING_BUYER_ACCOUNTS        | All offers for the product must be private. Provide PositiveTargeting with BuyersAcc ounts.   |

Publish an offer 228

| Error code              | Error message                                                                    |
|-------------------------|----------------------------------------------------------------------------------|
| MISSING_DESCRIPTION     | Set Description before releasing the offer.                                      |
| MISSING_MANDATORY_TERMS | Add [x] to the offer.                                                            |
| MISSING_MANDATORY_TERMS | Provide a FixedUpfrontPricingTerm when the offer contains a PaymentScheduleTerm. |
| MISSING_NAME            | Set Name before releasing the offer.                                             |
| TOO_MANY_OFFERS         | Only one public free trial offer can be created per product.                     |
| TOO_MANY_OFFERS         | Only one public offer can be created per product.                                |
| INCOMPATIBLE_TARGETING  | PreExistingAgreement is only supported for buyer targeted offers.                |

# Describe existing offer details

You can use the Catalog API to describe existing offer details in AWS Marketplace.

To describe existing offer details, call the DescribeEntity API operation with the Offer@1.0 entity type, as shown in the following example.

## **Request Syntax**

```
GET /DescribeEntity?catalog=<Catalog>&entityId=<EntityId> HTTP/1.1
```

Provide information for the fields to add the DescribeEntity change type:

- catalog (string) The catalog related to the request. Fixed value: AWSMarketplace.
- entityId (string) The unique ID of the offer to describe.

## **Response Syntax**

The response to this request gives you the offer details and looks like the following.

```
{
  "EntityType": "Offer@1.0",
  "EntityIdentifier": "offer-ad8EXAMPLE51@1",
  "EntityArn": "arn:aws:aws-marketplace:us-east-1:111122223333:AWSMarketplace/Offer/
offer-ad8EXAMPLE51",
  "LastModifiedDate": "2021-03-10T21:57:16Z",
  "DetailsDocument": {
    "Id": "offer-3rEXAMPLErn",
    "State": "Released",
    "Name": "Test Offer",
    "Description": "Worldwide offer for Test Product",
    "PreExistingAgreement": {
      "AcquisitionChannel": "External",
      "PricingModel": "Contract"
    },
    "ProductId": "prod-ad8EXAMPLE51",
    "Terms": [
      {
        "Type": "SupportTerm",
        "RefundPolicy": "If you need to request a refund for software sold by Amazon
 Web Services, LLC, please contact AWS Customer Service."
      },
      {
        "Type": "LegalTerm",
        "Documents": [
            "Type": "CustomEula",
            "Url": "https://s3.amazonaws.com/EULA/custom-eula-1234.txt"
          }
        ]
      },
        "Type": "FreeTrialPricingTerm",
        "Duration": "P30D",
        "Grants": [
          {
            "DimensionKey": "m3.xlarge",
            "MaxQuantity": 10
          },
          {
            "DimensionKey": "m4.xlarge",
            "MaxQuantity": 10
```

231

```
]
},
  "Type": "ConfigurableUpfrontPricingTerm",
  "CurrencyCode": "USD",
  "RateCards": [
    {
      "Selector": {
        "Type": "Duration",
        "Value": "P365D"
      },
      "RateCard": [
        {
          "DimensionKey": "m3.large",
          "Price": "300.00"
        },
          "DimensionKey": "m4.xlarge",
          "Price": "400.00"
        }
      ],
      "Constraints": {
        "MultipleDimensionSelection": "Allowed",
        "QuantityConfiguration": "Allowed"
      }
    }
 ]
},
  "Type": "UsageBasedPricingTerm",
  "CurrencyCode": "USD",
  "RateCards": [
    {
      "RateCard": [
          "DimensionKey": "m3.large",
          "Price": "0.10"
        },
          "DimensionKey": "m4.xlarge",
          "Price": "0.20"
        }
      ]
```

```
]
 },
    "Type": "FixedUpfrontPricingTerm",
    "CurrencyCode": "USD",
    "Price": "200.00",
    "Grants": [
        "DimensionKey": "Users",
        "MaxQuantity": 10
      }
   ]
 },
    "Type": "RecurringPaymentTerm",
    "CurrencyCode": "USD",
    "BillingPeriod": "Monthly",
    "Price": "100.0"
 },
    "Type": "PaymentScheduleTerm",
    "CurrencyCode": "USD",
    "Schedule": [
      {
        "ChargeDate": "2020-12-01T00:00:00.000Z",
        "ChargeAmount": "1000.00"
      },
        "ChargeDate": "2021-06-15T00:00:00.000Z",
        "ChargeAmount": "1250.00"
      }
   ]
 },
    "Type": "ByolPricingTerm"
 },
 {
   "Type": "RenewalTerm"
 }
],
"Rules": [
    "Type": "TargetingRule",
    "PositiveTargeting": {
```

```
"CountryCodes": [
             "US",
             "CA"
           ],
           "BuyerAccounts": [
             "444455556666"
          ]
        },
        "NegativeTargeting": {
           "CountryCodes": [
             "XX"
          ]
        }
      },
        "Type": "AvailabilityRule",
        "AvailabilityEndDate": "2024-08-30T01:56:03.000Z"
      }
    ]
  }
}
```

The following is information about the fields you see in the DescribeEntity response.

- **EntityType** (string) The named type of the entity, which is Offer@1.0.
- EntityIdentifier (string) The identifier of the entity, in the format of EntityId@RevisionId.
- **EntityArn** (string) The ARN associated to the unique identifier for the change set referenced in this request.
- LastModifiedDate (string) –The last modified date of the entity, in ISO 8601 format (for example: 2018-02-27T13:45:22Z).
- Details (string) This stringified JSON object includes the following details of the entity:
  - Id (string) Unique identifier for an offer entity in AWS Marketplace and is generated during the creation of an offer.
  - **State** (string) The status of the offer.
  - Name (string) The name associated with the offer for better readability to you and your customers. It will be displayed as part of Agreement information as well.
  - **Description** (string) Description is a free-form text which is meant to be used only by you and will never be exposed to buyers.

- PreExistingAgreement (string) Determines if this offer is a renewal for an existing agreement
  with an existing customer for the same underlying product. The existing agreement can be
  within or outside AWS Marketplace. AWS may audit and verify your offer is a renewal. If AWS
  is unable to verify your offer, then AWS may revoke the offer and entitlements from your
  customer.
  - AcquisitionChannel (string) Indicates if the existing agreement was signed outside AWS Marketplace or within AWS Marketplace. Possible values: External, AwsMarketplace.
  - **PricingModel** (string) Indicates which pricing model the existing agreement uses. Possible values: Contract, Usage, Byo1, Free.
- **ProductId** (string) The unique identifier of the product being offered.
- Terms (array of structures) List of terms.
- Rules (array of structures) List of rules.

# **Working with Resale Authorizations**

You can use the AWS Marketplace Catalog API to automate tasks for working with Resale Authorizations.

While the *product* describes what is being sold in AWS Marketplace, the *Resale Authorization* (also known as an opportunity) describes the terms and rules regarding how this product is authorized to be resold in AWS Marketplace. The *CPPO* is the target of the Resale Authorization.

A Resale Authorization has a collection of terms and rules to be accepted for a reseller agreement between manufacturers and channel partners. Accepting the terms of the Resale Authorization allows the reseller to create offers for the product per the conditions expressed in the terms.

There are two types of rules in a Resale Authorization:

- AvailabilityRule Controls the lifecycle of the Resale Authorization in AWS Marketplace.
- PartnerTargetingRule Specifies whether the Resale Authorization should be accessible to a specific set of channel partners.

#### See the following resources:

• For end-to-end labs with working code examples, see <u>Lab: Authorize a reseller</u> in the *AWS Marketplace seller workshop*.

- For code examples of API requests, see Python and Java examples in AWS Samples on GitHub.
- For a video on creating resale authorizations, see <u>Create Resale Authorizations Using the AWS</u> Marketplace Catalog API on YouTube.

The following topics describe how to use the Catalog API to create and update Resale Authorizations:

#### **Topics**

- Resale Authorization prerequisites
- Create a new Resale Authorization
- Update buyer targeting
- · Update availability
- · Update the validity of a future dated agreement
- Update legal resources
- Update pricing
- Update payment schedule
- Update Resale Authorization details
- Restrict a Resale Authorization
- Release a Resale Authorization and make it visible to a Channel Partner
- Describe an existing Resale Authorization

# **Resale Authorization prerequisites**

To use Resale Authorization, both independent software vendors (ISVs) and AWS Marketplace Channel Partners must create a service-linked role that provides resource-sharing permissions to AWS. If both groups don't perform this prerequisite, AWS can't share the authorization resource from the ISV to the AWS Marketplace Channel Partner. For more information, see <u>Using roles for Resale Authorization for AWS Marketplace in the AWS Marketplace Seller Guide</u>.

# **Create a new Resale Authorization**

You can use the Catalog API to create a new Resale Authorization in AWS Marketplace.

236

If your request is processed successfully, AWS Marketplace Catalog API generates a Resale Authorization in Draft state for you. It's an incomplete Resale Authorization and not visible to channel partners in AWS Marketplace.

Use the Update change types to complete the Resale Authorization. After the Resale Authorization is completed, use the ReleaseResaleAuthorization change type to complete the Resale Authorization creation process and release the Resale Authorization, which will validate the entire Resale Authorization and make your it visible to channel partners in AWS Marketplace.

To create a Resale Authorization in Draft state, call the StartChangeSet API operation with the CreateResaleAuthorization change type, as shown in the following example.

#### **Request Syntax**

```
POST /StartChangeSet HTTP/1.1
Content-type: application/json
{
  "Catalog": "AWSMarketplace",
  "ChangeSet":
  Γ
    {
      "ChangeType": "CreateResaleAuthorization",
      "ChangeName": "xyz",
      "Entity":
      {
        "Type": "ResaleAuthorization@1.0"
      },
      "DetailsDocument":
        "ProductId": "prod-ad8EXAMPLE51",
        "Name": "Test ResaleAuthorization",
        "Description": "Worldwide ResaleAuthorization for Test Product",
        "ResellerAccountId": "777788889999"
      }
    }
  ]
}
```

Provide information for the input fields to add the CreateResaleAuthorization change type:

• Entity (object) (required) – Your Resale Authorization.

- Type (string) (required) The Type is always ResaleAuthorization@1.0.
- **DetailsDocument** (object) (required) Specifics of the request.
  - **ProductId** (string) (required) Product ID for which to create the resale authorization.
  - Name (string) (required) Name associated with the ResaleAuthorization for better readability to you and your channel partners.
  - **Description** (string) (optional) A free-form text field available to add details about the ResaleAuthorization.
  - **ResellerAccountId** (string) (required) Add targeted channel partner's AWS account who can describe and use this ResaleAuthorization to create a private offer.

### **Response Syntax**

A change set is created for your request. The response to this request gives you the ChangeSetId and ChangeSetArn for the change set and looks like the following.

```
{
   "ChangeSetId": "example123456789012abcdef",
   "ChangeSetArn": "arn:aws:aws-marketplace:us-east-1:123456789012:AWSMarketplace/
ChangeSet/example123456789012abcdef"
}
```

The change request is added to a queue and processed.

You can check the status of the request through the AWS Marketplace Management Portal, or directly through Catalog API using the DescribeChangeSet API operation.

When the request is complete (if the Status is SUCCEEDED), a new ResaleAuthorization is generated. Although the SUCCEEDED status indicates that the CreateResaleAuthorization change type call is completed, the ResaleAuthorization status is still in Draft state.

The following shows the response from the DescribeChangeSet API operation.

```
{
   "ChangeSetId": "example123456789012abcdef",
   "ChangeSetArn": "arn:aws:aws-marketplace:us-east-1:123456789012:AWSMarketplace/
ChangeSet/example123456789012abcdef",
   "ChangeSetName": "Submitted by 123456789012",
   "StartTime": "2021-05-27T22:21:26Z",
   "EndTime": "2021-05-27T22:32:19Z",
```

```
"Status": "SUCCEEDED",
  "ChangeSet":
  Γ
    {
      "ChangeType": "CreateResaleAuthorization",
      "Entity":
      {
        "Type": "ResaleAuthorization@1.0",
        "Identifier": "resaleauthz-123456789"
      },
      "DetailsDocument":
        "ProductId": "prod-ad8EXAMPLE51",
        "Name": "Test ResaleAuthorization",
        "Description": "Worldwide ResaleAuthorization for Test Product",
        "ResellerAccountId": "777788889999",
        "BulkRequestId": "84977023-5093-4a66-8b24-ef2c5a2f8b1f"
      },
      "ErrorDetailList":
      }
  ]
}
```

### **Synchronous Validations**

The schema validations are specific to CreateResaleAuthorization actions in the AWS Marketplace Catalog API. The validations are performed when you call StartChangeSet. If the request doesn't meet the following requirements, it will fail with an HTTP response.

| Input field | Validation rule                                                             | HTTP code |
|-------------|-----------------------------------------------------------------------------|-----------|
| ProductId   | Required                                                                    | 422       |
|             | Must not be null or empty                                                   |           |
|             | Length must be between 1 and 50 characters                                  |           |
| ProductId   | User must be authorized to create ResaleAuthorization for the given product | 403       |

| Input field         | Validation rule                                                   | HTTP code |
|---------------------|-------------------------------------------------------------------|-----------|
| ProductId           | Must be an existing product in the catalog and not in Draft state | 404       |
|                     | Product should be supported to resell                             |           |
| Name                | Required                                                          | 422       |
|                     | Must not be null or empty                                         |           |
|                     | Length must be between 1 and 100 characters                       |           |
|                     | No special characters allowed                                     |           |
| Description         | Optional                                                          | 422       |
|                     | Length must be between 1 and 255 characters                       |           |
|                     | No special characters allowed                                     |           |
| ResellerAccountId   | Required                                                          | 422       |
|                     | Must not be empty                                                 |           |
|                     | AWS account IDs must be in valid format (12-digit number)         |           |
| BulkRequestId       | Optional                                                          | 422       |
|                     | Length must be between 1 and 50 characters                        |           |
|                     | Must be in UUID format                                            |           |
| An unknown property | No additional properties are allowed                              | 422       |

Reference

The following errors are specific to CreateResaleAuthorization actions in the AWS Marketplace Catalog API. These errors are returned when you call DescribeChangeSet after a change set is processing. For more information about using DescribeChangeSet to get the status of a change request, see Working with change sets.

| Error code               | Error message                     |
|--------------------------|-----------------------------------|
| INVALID_RESELLER_ACCOUNT | Provide a valid reseller account. |

# **Update buyer targeting**

You can use the Catalog API to update buyers targeting your Resale Authorization in AWS Marketplace.

Any existing targeting options that aren't included in the latest request are removed from the Resale Authorization. This change type is optional for release of the Resale Authorization.

To update buyers targeting your Resale Authorization, call the StartChangeSet API operation with the UpdateBuyerTargetingTerms change type, as shown in the following example.

### **Request Syntax**

```
POST /StartChangeSet HTTP/1.1
Content-type: application/json
{
   "Catalog": "AWSMarketplace",
   "ChangeSet": [
      {
         "ChangeType": "UpdateBuyerTargetingTerms",
         "Entity":{
            "Type": "ResaleAuthorization@1.0",
            "Identifier": "resaleauthz-123456789"
         },
         "DetailsDocument":
           "Terms":
           Ε
             {
               "Type": "BuyerTargetingTerm",
```

Update buyer targeting 240

Provide information for the fields to add the UpdateBuyerTargetingTerms change type:

- Entity (object) (required) Your Resale Authorization.
  - Type (string) (required) The Type is always ResaleAuthorization@1.0.
  - **Identifier** (string) (required) Your Resale Authorization ID. For more information, see Identifier.
- **DetailsDocument** (object) (required) Specifics of the request.
  - **Terms** (array of structures) (optional) List of buyers targeting terms that you want to update. If the intentions aren't to target the ResaleAuthorization to any specific buyer, then terms field can be skipped. By default, ResaleAuthorization is targeted to all buyers. Supported terms are:
    - BuyerTargetingTerms (object) (optional) Define buyer-specific targeting to your ResaleAuthorization.
      - **Type** (string) (required) Category of the term being updated.
      - **PositiveTargeting** (object) (required) Defines the criteria that any buyer's profile should fulfill to be allowed access to the ResaleAuthorization.
        - BuyerAccounts (array of strings) (optional) List as optional. You can add the targeted buyer's AWS accounts. If the intention isn't to target ResaleAuthorization to specific buyers, then this field should be omitted. By default, all buyers are targeted. Targeted channel partners can choose to create a private offer and target a subset of buyers, if specified.

#### **Response Syntax**

Update buyer targeting 241

A change set is created for your request. The response to this request gives you the ChangeSetId and ChangeSetArn for the change set and looks like the following.

```
{
  "ChangeSetId": "example123456789012abcdef",
  "ChangeSetArn": "arn:aws:aws-marketplace:us-east-1:123456789012:AWSMarketplace/
ChangeSet/example123456789012abcdef"
}
```

The change request is added to a queue and processed. This includes validating information with the AWS Marketplace Seller Operations team to ensure it meets the AWS Marketplace guidelines. The validation process can take anywhere from a few minutes to a few hours.

You can check the status of the request through the AWS Marketplace Management Portal, or directly through Catalog API using the DescribeChangeSet API operation.

## **Synchronous Validations**

The schema validations are specific to UpdateBuyerTargetingTerms actions in the AWS Marketplace Catalog API. These validations are performed when you call StartChangeSet. If the request doesn't meet the following requirements, it will fail with an HTTP response.

| Input field                                        | Validation rule                                                                     |
|----------------------------------------------------|-------------------------------------------------------------------------------------|
| Terms                                              | Optional                                                                            |
|                                                    | Must not be null or empty                                                           |
|                                                    | Only "BuyerTargetingTerm" is allowed in the list                                    |
|                                                    | List size must be 1 (there is no use case today that requires multiple buyer terms) |
| BuyerTargetingTerm.PositiveTargeting               | Required                                                                            |
|                                                    | Must not be empty                                                                   |
| BuyerTargetingTerm.PositiveTargeting.BuyerAccounts | Optional                                                                            |

Update buyer targeting 242

| Input field         | Validation rule                                                                       |
|---------------------|---------------------------------------------------------------------------------------|
|                     | AWS account IDs must be in valid format (12-digit number)  Must not contain more than |
|                     | 25 accounts                                                                           |
| An unknown property | No additional properties are allowed                                                  |

The following errors are specific to UpdateBuyerTargetingTerms actions in the AWS Marketplace Catalog API. These errors are returned when you call DescribeChangeSet after a change set is processing. For more information about using DescribeChangeSet to get the status of a change request, see Working with change sets.

| Error code                   | Error message                                                                                       |
|------------------------------|----------------------------------------------------------------------------------------------------|
| INCOMPATIBLE_BUYER_TARGETING | At least one Buyer account must be present for ResaleAuthorization with PreExisti ngBuyerAgreement. |

# **Update availability**

You can use the Catalog API to limit the availability of how many private offers are created or until what specific time a private offer can be created.

By default, the value is unlimited usage of this Resale Authorization, although you can check the availability under the rule list.

To control the availability and usability of your Resale Authorization, call the StartChangeSet API operation with the UpdateAvailability change type, as shown in the following example.

### **Request Syntax**

Update availability 243

```
POST /StartChangeSet HTTP/1.1
Content-type: application/json
{
  "Catalog": "AWSMarketplace",
  "ChangeSet":
  Ε
    {
      "ChangeType": "UpdateAvailability",
      "Entity":
        "Type": "ResaleAuthorization@1.0",
        "Identifier": "resaleauthz-123456789"
      },
      "DetailsDocument":
        "AvailabilityEndDate": "2022-05-31",
        "OffersMaxQuantity": 1
    }
  ]
}
```

Provide information for the fields to add the UpdateAvailability change type:

- Entity (object) (required) Your Resale Authorization.
  - Type (string) (required) The Type is always ResaleAuthorization@1.0.
  - Identifier (string) (required) Your Resale Authorization ID. For more information, see Identifier.
- DetailsDocument (object) (required) Specifics of the request.
  - AvailabilityEndDate (string) (optional) Define the end date until Channel Partners can leverage the ResaleAuthorization to create an offer. Channel Partners can use this ResaleAuthorization multiple times until the specified end date. Dates are represented in ISO\_8601 format.
  - OffersMaxQuantity (integer) (optional) Define the maximum number of private offers that can be created using the ResaleAuthorization. This doesn't define the number of subscriptions.

#### **Response Syntax**

Update availability 244

A change set is created for your request. The response to this request gives you the ChangeSetId and ChangeSetArn for the change set and looks like the following.

```
{
  "ChangeSetId": "example123456789012abcdef",
  "ChangeSetArn": "arn:aws:aws-marketplace:us-east-1:123456789012:AWSMarketplace/
ChangeSet/example123456789012abcdef"
}
```

The change request is added to a queue and processed. This includes validating information with the AWS Marketplace Seller Operations team to ensure it meets the AWS Marketplace guidelines. The validation process can take anywhere from a few minutes to a few hours.

You can check the status of the request through the AWS Marketplace Management Portal, or directly through Catalog API using the <a href="DescribeChangeSet">DescribeChangeSet</a> API operation.

### **Synchronous Validations**

The schema validations are specific to UpdateAvailability actions in the AWS Marketplace Catalog API. The validations are performed when you call StartChangeSet. If the request doesn't meet the following requirements, it will fail with an HTTP response

| Input field         | Validation rule                                                             |
|---------------------|-----------------------------------------------------------------------------|
| OffersMaxQuantity   | Optional                                                                    |
|                     | Must be non-negative integer                                                |
|                     | Allowed value only "1" (Currently no use case to support multiple quantity) |
| AvailabilityEndDate | Optional                                                                    |
|                     | Must be ISO_8601 formatted                                                  |
|                     | Must be date in the future                                                  |
| Availability        | Provide either OffersMaxQuantity or Availabil ityEndDate.                   |
| An unknown property | No additional properties are allowed                                        |

Update availability 245

The following errors are specific to UpdateAvailability actions in the AWS Marketplace Catalog API. These errors are returned when you call DescribeChangeSet after a change set is processing. For more information about using DescribeChangeSet to get the status of a change request, see Working with change sets.

| Error code                    | Error message                                                                                    |
|-------------------------------|--------------------------------------------------------------------------------------------------|
| INVALID_AVAILABILITY_END_DATE | Provide an AvailabilityEndDate that is before all the ChargeDate in ResalePaymentSched uleTerms. |
| INVALID_AVAILABILITY_END_DATE | Provide a future AvailabilityEndDate.                                                            |

# Update the validity of a future dated agreement

You can use the Catalog API to modify and control a future dated service start date in AWS Marketplace.

This change set is not mandatory to release a Resale Authorization.

To modify and control the product agreement duration of your Resale Authorization, call the StartChangeSet API operation with the UpdateBuyerValidityTerms change type, as shown in the following example.

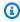

#### Note

Future-dated agreements are only supported for SaaS product types.

# **Request Syntax**

```
POST /StartChangeSet HTTP/1.1
Content-type: application/json
{
  "Catalog": "AWSMarketplace",
  "ChangeSet":
```

```
{
      "ChangeType": "UpdateBuyerValidityTerms",
      "Entity":
      {
        "Type": "ResaleAuthorization@1.0",
        "Identifier": "resaleauthz-123456789"
      },
      "DetailsDocument":
      {
        "Terms":
        Γ
          {
             "Type": "BuyerValidityTerm",
             "MaximumAgreementStartDate": "2024-05-31"
          }
        ]
      }
    }
  ]
}
```

Provide information for the input fields to add the UpdateBuyerValidityTerms change type:

- Entity (object) (required) Your Resale Authorization.
  - Type (string) (required) The Type is always ResaleAuthorization@1.0.
  - **Identifier** (string) (required) Your Resale Authorization ID. For more information, see Identifier.
- DetailsDocument (object) (required) Specifics of the request.
  - **Terms** (array of structures) List of agreement validity terms that you want to update. Supported terms are:
    - **BuyerValidityTerm** (object) Defines the availabilities of a service for a product in your ResaleAuthorization.
      - **Type** (string) Category of term being updated.
      - MaximumAgreementStartDate (string) (required) Define the agreement start date for the product offered. Future dated offers can't exceed this service start date. Dates are represented in ISO\_8601 format.

#### **Response Syntax**

A change set is created for your request. The response to this request gives you the ChangeSetId and ChangeSetArn for the change set and looks like the following.

```
{
   "ChangeSetId": "example123456789012abcdef",
   "ChangeSetArn": "arn:aws:aws-marketplace:us-east-1:123456789012:AWSMarketplace/
ChangeSet/example123456789012abcdef"
}
```

The change request is added to a queue and processed. This includes validating information with the AWS Marketplace Seller Operations team to ensure it meets the AWS Marketplace guidelines. The validation process can take anywhere from a few minutes to a few hours.

You can check the status of the request through the AWS Marketplace Management Portal, or directly through Catalog API using the <a href="DescribeChangeSet">DescribeChangeSet</a> API operation.

### **Synchronous Validations**

The schema validations are specific to UpdateBuyerValidityTerms actions in the AWS Marketplace Catalog API. The validations are performed when you call StartChangeSet. If the request doesn't meet the following requirements, it will fail with an HTTP response.

| Input field               | Validation rule                                                                                   |
|---------------------------|---------------------------------------------------------------------------------------------------|
| Terms                     | Required                                                                                          |
|                           | Must not be null or empty                                                                         |
|                           | Only "BuyerValidityTerm" is allowed in the list                                                   |
|                           | List size must be 1 (there's no use case today that requires multiple service availability terms) |
| MaximumAgreementStartDate | Required                                                                                          |
|                           | Must not be null or empty                                                                         |
|                           | Must be future date and shouldn't exceed more than 3 years from now                               |

| Input field         | Validation rule                      |
|---------------------|--------------------------------------|
|                     | Must be ISO_8601 formatted           |
| An unknown property | No additional properties are allowed |

The following errors are specific to UpdateBuyerValidityTerms actions in the AWS Marketplace Catalog API. These errors are returned when you call DescribeChangeSet after a change set is processing. For more information about using DescribeChangeSet to get the status of a change request, see Working with change sets.

| Error code                            | Error message                                                      |
|---------------------------------------|--------------------------------------------------------------------|
| INCOMPATIBLE_PRODUCT                  | BuyerValidityTerm isn't supported for the product.                 |
| INVALID_MAXIMUM_AGREEMENT_S TART_DATE | Provide a future MaximumAgreementSt artDate with in allowed limit. |

# **Update legal resources**

You can use the Catalog API to replace the existing legal terms completely in AWS Marketplace.

The legal terms that aren't included in the latest request will be removed from the Resale Authorization. BuyerLegalTerm contains the EULA which will be included on the final buyer agreement and LegalTerm includes the Reseller Contract which will be included in the reseller agreement between the channel partner and the ISV.

To update legal terms of your ResaleAuthorization, call the StartChangeSet API operation with the UpdateLegalTerms change type, as shown in the following example.

### **Request Syntax**

```
POST /StartChangeSet HTTP/1.1
Content-type: application/json
{
```

```
"Catalog": "AWSMarketplace",
  "ChangeSet":
  Γ
    {
      "ChangeType": "UpdateLegalTerms",
      "Entity":
      {
        "Type": "ResaleAuthorization@1.0",
        "Identifier": "resaleauthz-123456789"
      },
      "DetailsDocument":
      {
        "Terms":
        Γ
          {
            "Type": "BuyerLegalTerm",
            "Documents":
            Γ
              {
                "Type": "CustomEula",
                "Url": "https://my-public-bucket.s3.amazonaws.com/eula-
example12345.txt"
            ]
          },
            "Type": "ResaleLegalTerm",
            "Documents":
            Ε
              {
                "Type": "CustomResellerContract",
                "Url": "https://my-public-bucket.s3.amazonaws.com/reseller-
example12345.txt"
              }
            ]
          }
        ]
      }
    }
  ]
}
```

Provide information for the fields to add the UpdateLegalTerms change type:

- Entity (object) (required) Your Resale Authorization.
  - Type (string) (required) The Type is always ResaleAuthorization@1.0.
  - **Identifier** (string) (required) Your Resale Authorization ID. For more information, see Identifier.
- **DetailsDocument** (object) (required) Specifics of the request.
  - Terms (array of structures) (required) List of legal terms. Supported legal terms are:
    - **BuyerLegalTerm** (object) (required) Defines the list of text agreements to be proposed to acceptors. For example, the end user license agreement (EULA).
    - **Type** (string) (required) Category of the term being updated.
    - **Documents** (array of structures) (required) List of references to legal resources to be proposed to the buyers. For example, the EULA. Each reference is made up of a Type and a URL:
      - **Type** (string) (required) Type of document. Available document types are:
        - StandardEula Standard Contract for AWS Marketplace. For more information, see
           <u>SCMP</u> in the AWS Marketplace Seller Guide. You don't need to provide a URL for this type because it's managed by AWS Marketplace.
        - EnterpriseEula Enterprise Contract for AWS Marketplace. For more information, see DSA in the AWS Marketplace Seller Guide. You don't need to provide a URL for this type because it's managed by AWS Marketplace.
        - CustomEula Custom EULA provided by you as a manufacturer. A URL for the EULA stored in an accessible S3 bucket is required for this document type.
      - **Url** (string) (conditionally required) A URL to the legal document for buyers to read. This is required when category Type is CustomEula.
    - **ResaleLegalTerm** (object) (optional) Defines the list of text agreements to propose only to channel partners. This term won't be available to buyers.
      - **Type** (string) (required) Category of term being updated.
      - **Documents** (array of structures) (required) List of references to the reseller legal resources to be proposed to the channel partners.
        - Type (string) (required) Category of the document. Available document types are:
          - **StandardResellerContract** Standard Reseller Contract for AWS Marketplace.
          - CustomResellerContract A custom reseller contract by you as a manufacturer. A
             URL for the reseller contract is stored in an accessible S3 bucket and is required for

• **Url** (string) (conditionally required) – URL to the reseller contract document for channel partners to read. It's required when the Type is CustomResellerContract.

Reference

### **Response Syntax**

A change set is created for your request. The response to this request gives you the ChangeSetId and ChangeSetArn for the change set and looks like the following.

```
{
   "ChangeSetId": "example123456789012abcdef",
   "ChangeSetArn": "arn:aws:aws-marketplace:us-east-1:123456789012:AWSMarketplace/
ChangeSet/example123456789012abcdef"
}
```

The change request is added to a queue and processed. This includes validating information to ensure that it meets the AWS Marketplace guidelines. The validation process can take anywhere from a few minutes to a few hours.

You can check the status of the request through the AWS Marketplace Management Portal, or directly through Catalog API using the DescribeChangeSet API operation.

# **Synchronous Validations**

The schema validations are specific to UpdateLegalTerms actions in the AWS Marketplace Catalog API. The validations are performed when you call StartChangeSet. If the request doesn't meet the following requirements, it will fail with an HTTP response.

| Input field             | Validation rule                      | HTTP code |
|-------------------------|--------------------------------------|-----------|
| Terms                   | Required                             | 422       |
|                         | Must not be null or empty            |           |
| Terms[].BuyerLegalTerm  | Required                             | 422       |
|                         | Must not be null or empty            |           |
| Terms[].ResaleLegalTerm | Optional                             | 422       |
|                         | Must not be null or empty if present |           |

| Input field                                  | Validation rule                                                                | HTTP code |
|----------------------------------------------|--------------------------------------------------------------------------------|-----------|
| Terms[].BuyerLegalTerm.Documents             | Required                                                                       | 422       |
|                                              | Must not be null or empty                                                      |           |
| Terms[].BuyerLegalTerm.Docu                  | Required                                                                       | 422       |
| ments[].Type                                 | Must not be null or empty                                                      |           |
|                                              | Allowed values:                                                                |           |
|                                              | StandardEula                                                                   |           |
|                                              | <ul><li>EnterpriseEula</li><li>CustomEula</li></ul>                            |           |
| Terms[].BuyerLegalTerm.Docu<br>ments[].Url   | Required and must be a valid URL when "Type" is "CustomEula"                   | 422       |
|                                              | Must not be provided when "Type" is one of ["StandardEula", "Enterpri seEula"] |           |
| Terms[].ResaleLegalTerm.Doc                  | Required                                                                       | 422       |
| uments                                       | Must not be null or empty                                                      |           |
| Terms[].ResaleLegalTerm.Doc<br>uments[].Type | Required                                                                       | 422       |
|                                              | Must not be null or empty Allowed values:                                      |           |
|                                              | StandardEula                                                                   |           |
|                                              | <ul> <li>CustomResellerContract</li> </ul>                                     |           |

| Input field                                 | Validation rule                                                                                                    | HTTP code |
|---------------------------------------------|----------------------------------------------------------------------------------------------------|-----------|
| Terms[].ResaleLegalTerm.Doc<br>uments[].Url | Required and must be a valid URL when "Type" is "CustomResellerCon tract"  Must not be provided when "Type" is one of ["StandardContract"] | 422       |
| An unknown property                         | No additional properties are allowed                                                                                                    | 422       |

The following errors are specific to UpdateLegalTerms actions in the AWS Marketplace Catalog API. These errors are returned when you call DescribeChangeSet, after a change set is processing. For more information about using DescribeChangeSet to get the status of a change request, see Working with change sets.

| Error code                     | Error message                                                            |
|--------------------------------|--------------------------------------------------------------------------|
| INVALID_BUYER_LEGAL_DOCUMENTS  | Provide URLs for buyer legal documents stored in accessible S3 buckets.  |
| INVALID_RESALE_LEGAL_DOCUMENTS | Provide URLs for resale legal documents stored in accessible S3 buckets. |
| MISSING_MANDATORY_TERMS        | Provide a BuyerLegalTerm.                                                |

# **Update pricing**

You can use the Catalog API to replace the existing pricing terms completely in AWS Marketplace.

Pricing terms that aren't included in the latest request will be removed from the Resale Authorization. You can update the discounted pricing for your product through this API.

To update pricing details for your Resale Authorizations, call the StartChangeSet API operation with the UpdatePricingTerms change type, as shown in the following example.

#### **Request Syntax**

```
POST /StartChangeSet HTTP/1.1
Content-type: application/json
{
  "Catalog": "AWSMarketplace",
  "ChangeSet":
  Γ
    {
      "ChangeType": "UpdatePricingTerms",
      "Entity":
      {
        "Type": "ResaleAuthorization@1.0",
        "Identifier": "resaleauthz-123456789"
      },
      "DetailsDocument":
        "PricingModel": "Contract",
        "Terms":
        Γ
          {
            "Type": "ResaleUsageBasedPricingTerm",
            "CurrencyCode": "USD",
            "RateCards":
            Ε
              {
                "RateCard":
                  {
                     "DimensionKey": "m3.large",
                     "Price": "0.10"
                  },
                  {
                     "DimensionKey": "m4.xlarge",
                     "Price": "0.20"
                  }
                ]
            ]
          },
            "Type": "ResaleConfigurableUpfrontPricingTerm",
            "CurrencyCode": "USD",
```

```
"RateCards":
          Г
            {
              "Selector":
              {
                "Type": "Duration",
                "Value": "P12M"
              },
              "RateCard":
              Γ
                {
                  "DimensionKey": "m3.large",
                  "Price": "300"
                },
                  "DimensionKey": "m4.xlarge",
                  "Price": "400"
                }
              ],
              "Constraints":
                "MultipleDimensionSelection": "Allowed",
                "QuantityConfiguration": "Allowed"
              }
            }
          ]
        },
          "Type": "ResaleFixedUpfrontPricingTerm",
          "CurrencyCode": "USD",
          "Duration": "P2M",
          "Price": "200.0",
          "Grants":
          Г
            {
              "DimensionKey": "Users",
              "MaxQuantity": 10
            }
          ]
        }
      ]
    }
 }
]
```

Provide information for the fields to add the UpdatePricingTerms change type:

- Entity (object) (required) Your Resale Authorization.
  - Type (string) (required) The Type is always ResaleAuthorization@1.0.
  - **Identifier** (string) (required) Your Resale Authorization ID. For more information, see Identifier.
- DetailsDocument (object) (required) Specifics of the request.
  - PricingModel (string) (required) Pricing model for your offer. Possible values for pricing model are:
    - Usage Usage-based pricing model where buyers will be billed for their usage of your product.
    - Contract In the contract-based pricing model, buyers are either billed in advance for the use of your product or offered a flexible payment schedule. Buyers can also pay for additional usage above their contract. Channel partners can add their markup to this payment schedule and pricing for each dimension.
  - **Terms** (array of structures) (required) List of pricing terms that you want to update. Supported pricing terms are:
    - **ResaleUsageBasedPricingTerm** (object) Defines a pay-as-you-go (PAYG) pricing model where the customers are charged based on product usage.
      - Type (string) (required) Category of the term.
      - CurrencyCode (string) Defines the currency for prices mentioned in this term. Currently, only USD is supported.
      - RateCards (array of structures) List of rate cards.
        - RateCard (array of structures) A rate card defines the per-unit rates for the product dimensions.
          - DimensionKey (string) Dimension for which the given entitlement applies.
             Dimensions represent categories of capacity in a product and are specified when the product is listed in AWS Marketplace.
          - **Price** (string) Per unit price for the product dimension which is used for calculating the amount to be charged.
        - Constraints (object) (optional) Defines limits on how the term can be configured by

- MultipleDimensionSelection (string) (optional) Determines if buyers are allowed to select multiple dimensions in the rate card. Possible values are Allowed and Disallowed. Default value is Allowed.
- QuantityConfiguration (string) (optional) Determines if acceptors are allowed to configure quantity for each dimension in rate card. Possible values are Allowed and Disallowed. Default value is Allowed.
- **ResaleFixedUpfrontPricingTerm** (object) Defines a prepaid pricing model where the customers are charged a fixed upfront amount.
  - **Type** (string) (required) Category of the term being updated.
  - CurrencyCode (string) Defines the currency for prices mentioned in this term. Currently, only USD is supported.
  - **Price** (string) (required) Fixed amount to be charged to the customer when this term is accepted.
  - **Duration** (string) (required) Contract duration of the ResaleAuthorization. This field supports the ISO 8601 format.
  - Grants (array of structures) (required) Entitlements that will be granted to the acceptor
    of fixed upfront pricing as part of agreement execution.
    - **DimensionKey** (string) (required) Unique dimension key defined in the product document. Dimensions represent categories of capacity in a product and are specified when the product is listed in AWS Marketplace.
    - MaxQuantity (integer) (required) Maximum amount of capacity that the buyer can be entitled to the given dimension of the product. If MaxQuantity is not provided, the buyer will be able to use an unlimited amount of the given dimension.

#### **Response Syntax**

A change set is created for your request. The response to this request gives you the ChangeSetId and ChangeSetArn for the change set and looks like the following.

```
{
  "ChangeSetId": "example123456789012abcdef",
  "ChangeSetArn": "arn:aws:aws-marketplace:us-east-1:123456789012:AWSMarketplace/
ChangeSet/example123456789012abcdef"
}
```

The change request is added to a queue and processed. This includes validating information to ensure that it meets the AWS Marketplace guidelines. The validation process can take anywhere from a few minutes to a few hours.

You can check the status of the request through the AWS Marketplace Management Portal, or directly through Catalog API using the <u>DescribeChangeSet</u> API operation.

# **Synchronous Validations**

The following schema validations are specific to UpdatePricingTerms actions in the AWS Marketplace Catalog API. The validations are performed when you call StartChangeSet. If the request doesn't meet the following requirements, it will fail with an HTTP response.

| Input field                                       | Validation rule                                        |
|---------------------------------------------------|--------------------------------------------------------|
| Terms                                             | Required                                               |
|                                                   | Must not be null or empty                              |
|                                                   | Each term must present only single time Allowed terms: |
|                                                   | <ul> <li>* ResaleUsageBasedPricingTerm</li> </ul>      |
|                                                   | * ResaleConfigurableUpfrontPricingTerm                 |
|                                                   | <ul> <li>* ResaleFixedupfrontPricingTerm</li> </ul>    |
| Terms[].ResaleUsageBasedPricingTerm. CurrencyCode | Required                                               |
|                                                   | Allowed values: USD                                    |
| Terms[].ResaleUsageBasedPricingTerm.Validity      | Required                                               |
|                                                   | Must not be null or empty                              |
|                                                   | Expected format: ISO 8601 duration                     |
| Terms[].ResaleUsageBasedPricingTerm. RateCards    | Required                                               |
|                                                   | Must not be null or empty                              |

| Input field                                                            | Validation rule                    |
|------------------------------------------------------------------------|------------------------------------|
| Terms[].ResaleUsageBasedPricingTerm. RateCards[].DimensionKey          | Required                           |
|                                                                        | Must not be null or empty          |
|                                                                        | Length must be between 1 and 60    |
| Terms[].ResaleUsageBasedPricingTerm.                                   | Required                           |
| RateCards[].Price                                                      | Must not be null or empty          |
|                                                                        | Data type is "String"              |
|                                                                        | Must be non-negative               |
|                                                                        | Support up to 6 Decimal            |
|                                                                        | No special characters supported    |
| Terms[].ResaleConfigurableUpfrontPri                                   | Required                           |
| cingTerm.CurrencyCo de                                                 | Allowed values: USD                |
| Terms[].ResaleConfigurableUpfrontPricingTerm.RateCards[].Selector.Type | Required                           |
|                                                                        | Must not be null or empty          |
|                                                                        | Allowed values: Duration           |
| Terms[].ResaleConfigurableUpfrontPri                                   | Required                           |
| cingTerm.RateCards[].Selector.Value                                    | Must not be null or empty          |
|                                                                        | Expected format: ISO 8601 duration |
| Terms[].ResaleConfigurableUpfrontPri                                   | Required                           |
| cingTerm.RateCards[].RateCard.DimensionKey                             | Must not be null or empty          |
|                                                                        | Length must be between 1 and 60    |

| Input field                                                             | Validation rule                    |
|-------------------------------------------------------------------------|------------------------------------|
| Terms[].ResaleConfigurableUpfrontPricingTerm.RateCards[].RateCard.Price | Required                           |
|                                                                         | Must not be null or empty          |
|                                                                         | Data type is "String"              |
|                                                                         | Must be non-negative               |
|                                                                         | Support up to 6 Decimal            |
|                                                                         | No special characters supported    |
| Terms[].ResaleConfigurableUpfrontPricingTerm.RateCards[].Constraints    | Optional                           |
| Terms[].ResaleFixedUpfrontPricingTer                                    | Required                           |
| m.CurrencyCode                                                          | Allowed values: USD                |
| Terms[].ResaleFixedUpfrontPricingTerm.Price                             | Required                           |
|                                                                         | Must not be null or empty          |
|                                                                         | Data type is "String"              |
|                                                                         | Must be non-negative               |
|                                                                         | Support up to 6 Decimal            |
|                                                                         | No special characters supported    |
|                                                                         | Allowed values: 0.0                |
| Terms[].ResaleFixedUpfrontPricingTer                                    | Required                           |
| m.Duration                                                              | Must not be null or empty          |
|                                                                         | Expected format: ISO 8601 duration |

| Input field                                                     | Validation rule                      |
|-----------------------------------------------------------------|--------------------------------------|
| Terms[].ResaleFixedUpfrontPricingTer<br>m.Grants[].DimensionKey | Required                             |
|                                                                 | Must not be null or empty            |
|                                                                 | Length must be between 1 and 60      |
| Terms[].ResaleFixedUpfrontPricingTer<br>m.Grants[].MaxQuantty   | Required                             |
|                                                                 | Must not be null or empty            |
| An unknown property                                             | No additional properties are allowed |

The following errors are specific to UpdatePricingTerms actions in the AWS Marketplace Catalog API. These errors are returned when you call DescribeChangeSet after a change set is processing. For more information about using DescribeChangeSet to get the status of a change request, see Working with change sets.

| Error code               | Error message                                                                   |
|--------------------------|---------------------------------------------------------------------------------|
| INVALID_CURRENCY_CODE    | Provide the same CurrencyCode across all pricing and payment terms.             |
| INCOMPATIBLE_PRODUCT     | Use existing, available dimensions in the product in [x].                       |
| DUPLICATE_DIMENSION_KEYS | Provide rate card with a unique list of dimension keys in [x]                   |
| INVALID_RATE_CARD        | Provide dimensions that have the same unit in [x]                               |
| INVALID_RATE_CARD        | Provide a rate card for only metered dimensions in ResaleUsageBasedPricingTerm. |

| Error code                         | Error message                                                                                                    |
|------------------------------------|----------------------------------------------------------------------------------------------------|
| INVALID_RATE_CARD                  | Provide usage based rates for all available metered dimensions in ResaleUsageBasedPr icingTerm.                                                             |
| TOO_MANY_RATES                     | Provide RateCards within the allowed limits in ResaleUsageBasedPricingTerm.                                                                                 |
| DUPLICATE_SELECTORS                | Provide a unique list of Selectors in ResaleCon figurableUpfrontPricingTerm.                                                                                |
| INVALID_RATE_CARD                  | ConfigurableUpfrontPricingTerm is missing one or more dimension keys for duration [x]. Provide prices for the same set of dimension keys for all durations. |
| INVALID_RATE_CARD                  | Provide either all metered or all entitled dimensions in [x].                                                                                               |
| INCOMPATIBLE_RATE_CARD_CONSTRAINTS | Set MultipleDimensionSelection and QuantityConfiguration to Disallowed in ResaleConfigurableUpfrontPricingTerm for the PricingModel.                        |
| TOO_MANY_RATE_CARDS                | Only one rate card in ConfigurableUpfron tPricingTerm is allowed for the product.                                                                           |
| INCOMPATIBLE_TERMS                 | The following terms aren't compatible with the PricingModel: [x,y,z].                                                                                       |
| TOO_MANY_RATES                     | Provide RateCards within the allowed limits in [x term].                                                                                                    |
| TOO_MANY_GRANTS                    | Provide up to [N] grants in [x term].                                                                                                    |
| INVALID_SELECTOR_DURATION_VALUE    | Provide duration between [x] and [y] months in ResaleConfigurableUpfront                                                                                    |

| Error code                      | Error message                                                                                        |
|---------------------------------|----------------------------------------------------------------------------------------------------|
| TOO_MANY_GRANTS                 | Provide duration between [x] and [y] months.                                                         |
| INVALID_SELECTOR_DURATION_VALUE | Ensure duration granularity is at the day level for metered dimensions in ResaleConfigurable Upfront |
| INVALID_DURATION                | Ensure duration granularity is at the day level for metered dimensions in FixedUpfront.              |
| INVALID_RATE_CARD               | Provide only entitled dimensions in [x].                                                             |
| MISSING_DURATION                | Provide a Duration in [x].                                                                           |
| DUPLICATE_DIMENSION_KEYS        | Provide Grants with a unique list of dimension keys in [x].                                          |

# **Update payment schedule**

You can use the Catalog API to change payment-associated details, such as a flexible payment schedule, in AWS Marketplace.

To update payment-associated details for your Resale Authorization, call the StartChangeSet API operation with the UpdatePaymentScheduleTerms change type, as shown in the following example.

# **Request Syntax**

```
"Type": "ResaleAuthorization@1.0",
        "Identifier": "resaleauthz-123456789"
      },
      "DetailsDocument":
      {
        "Terms":
        Ε
          {
             "Type": "ResalePaymentScheduleTerm",
             "CurrencyCode": "USD",
             "Schedule":
             Γ
               {
                 "ChargeDate": "2021-12-01",
                 "ChargeAmount": "200.00"
              },
                 "ChargeDate": "2022-03-01",
                 "ChargeAmount": "250.00"
              }
             ]
          }
        ]
      }
    }
  ]
}
```

Provide information for the fields to add the UpdatePaymentScheduleTerms change type:

- Entity (object) (required) Your Resale Authorization.
  - **Type** (string) (required) The Type is always ResaleAuthorization@1.0.
  - **Identifier** (string) (required) Your Resale Authorization ID. For more information, see Identifier.
- **DetailsDocument** (object) (required) Specifics of the request.
  - **Terms** (array of structures) List of payment terms that you want to update. Supported payment terms are:
    - ResalePaymentScheduleTerm (object) Defines an installment-based pricing model where
      the customers are charged a fixed price on different dates during the agreement validity
      period.

- **Type** (string) Category of the term being updated.
- **CurrencyCode** (string) (required) Defines the currency for the payment mentioned in the schedule. Currently, only USD is supported.
- **Schedule** (array of structures) List of the payment schedule where each element defines one installment of payment. It contains the information necessary for calculating the price to be paid and the date on which the customer would be charged.
  - **ChargeDate** (string) (required) The date the customer would pay the price defined in this payment schedule term. This field supports the ISO 8601 format.
  - **ChargeAmount** (string) (required) The price the customer would pay on a scheduled date (ChargeDate).

### **Response Syntax**

A change set is created for your request. The response to this request gives you the ChangeSetId and ChangeSetArn for the change set and looks like the following.

```
{
  "ChangeSetId": "example123456789012abcdef",
  "ChangeSetArn": "arn:aws:aws-marketplace:us-east-1:123456789012:AWSMarketplace/
ChangeSet/example123456789012abcdef"
}
```

The change request is added to a queue and processed. This includes validating information to ensure that it meets the AWS Marketplace guidelines. The validation process can take anywhere from a few minutes to a few hours.

You can check the status of the request through the AWS Marketplace Management Portal, or directly through Catalog API using the DescribeChangeSet API operation.

## **Synchronous Validations**

The schema validations are specific to UpdatePaymentScheduleTerms actions in the AWS Marketplace Catalog API. The validations are performed when you call StartChangeSet. If the request doesn't meet the following requirements, it will fail with an HTTP response.

| Input field | Validation rule | НТТР |
|-------------|-----------------|------|
| Terms.Type  | Required        | 422  |

| Input field                                              | Validation rule                           | НТТР |
|----------------------------------------------------------|-------------------------------------------|------|
|                                                          | Not supported for [x] product             |      |
|                                                          | Allowed terms: ResalePaymentSched uleTerm |      |
| Terms[].CurrencyCode                                     | Required                                  | 422  |
|                                                          | Allowed values: USD                       |      |
| Terms[].ResalePaymentSchedu leTerm.Schedule              | Required                                  | 422  |
|                                                          | Length must be between 1 and 60           |      |
| Terms[].ResalePaymentSchedu<br>leTerm.Shedule.ChargeDate | Required                                  | 422  |
|                                                          | Must be in ISO 8601 format                |      |
|                                                          | Date must be in the future                |      |
| Terms[].ResalePaymentSchedu leTerm.Shedule.ChargeAmount  | Required                                  | 422  |
|                                                          | Must be non-negative                      |      |
| An unknown property                                      | No additional properties are allowed      | 422  |

The following errors are specific to UpdatePaymentScheduleTerms actions in the AWS Marketplace Catalog API. These errors are returned when you call DescribeChangeSet after a change set is processing. or more information about using DescribeChangeSet to get the status of a change request, see Working with change sets.

| Error code         | Error message                                                                              |
|--------------------|--------------------------------------------------------------------------------------------|
| INCOMPATIBLE_TERMS | OffersMaxQuantity and AvailabilityEndDate must be present with ResalePaymentSched uleTerm. |

| Error code                  | Error message                                                                   |
|-----------------------------|---------------------------------------------------------------------------------|
| TOO_MANY_SCHEDULED_PAYMENTS | Provide up to 60 scheduled payments in ResalePaymentScheduleTerm.               |
| DUPLICATE_CHARGE_DATES      | Provide unique charge dates in ResalePay mentScheduleTerm.                      |
| INVALID_CHARGE_DATES        | Provide a future ChargeDate.                                                    |
| INVALID_CHARGE_DATES        | Provide a last charge date that is before [x].                                  |
| MISSING_MANDATORY_TERMS     | Provide a ResaleFixedUpfrontPricingTerm and ResalePaymentScheduleTerm together. |
| INVALID_CURRENCY_CODE       | Provide the same CurrencyCode across all pricing and payment terms.             |

# **Update Resale Authorization details**

You can use the Catalog API to update Resale Authorization details in AWS Marketplace.

To update Resale Authorization details, call the StartChangeSet API operation with the UpdateInformation change type, as shown in the following example.

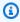

# Note

The UpdateInformation change type only updates the sections provided in the request; all other information remains unchanged.

### **Request Syntax**

```
POST /StartChangeSet HTTP/1.1
Content-type: application/json
{
  "Catalog": "AWSMarketplace",
  "ChangeSet":
```

```
{
      "ChangeType": "UpdateInformation",
      "Entity":
      {
        "Type": "ResaleAuthorization@1.0",
        "Identifier": "resaleauthz-123456789"
      },
      "DetailsDocument":
        "Name": "TestResaleAuthorization",
        "Description": "Worldwide ResaleAuthorization for Test Product",
        "PreExistingBuyerAgreement":
          "AcquisitionChannel": "AwsMarketplace",
          "PricingModel": "Contract"
        }
      }
    }
  ]
}
```

Provide information for the fields to add the UpdateInformation change type:

- Entity (object) (required) Your Resale Authorization.
  - Type (string) (required) The Type is always ResaleAuthorization@1.0.
  - **Identifier** (string) (required) Your Resale Authorization ID. For more information, see Identifier.
- **DetailsDocument** (object) (required) Details of the request, including the information you want to update information for the Resale Authorization.
  - Name (string) (optional) The name associated with the ResaleAuthorization for better readability to you and your channel partners.
  - **Description** (string) (optional) The description is free-form text where you can add details about the ResaleAuthorization.
  - PreExistingBuyerAgreement (object) (optional) Determines if this offer is a renewal for an
    existing agreement with an existing customer for the same underlying product. The existing
    agreement can be within or outside AWS Marketplace. AWS may audit and verify your offer is a
    renewal. If AWS is unable to verify your offer, then AWS may revoke the offer and entitlements
    from your customer.

• **AcquisitionChannel** (string) (required) – Indicates if the existing buyer agreement was signed outside AWS Marketplace or in AWS Marketplace.

Possible values: External, AwsMarketplace

• **PricingModel** (string) (required) – Indicates which pricing model the exiting agreement uses.

Possible values: Contract, Usage, BYOL, Free

### **Response Syntax**

A change set is created for your request. The response to this request gives you the ChangeSetId and ChangeSetArn for the change set and looks like the following.

```
{
   "ChangeSetId": "example123456789012abcdef",
   "ChangeSetArn": "arn:aws:aws-marketplace:us-east-1:123456789012:AWSMarketplace/
ChangeSet/example123456789012abcdef"
}
```

The change request is added to a queue and processed. This includes validating information to ensure that it meets the AWS Marketplace guidelines. The validation process can take anywhere from a few minutes to a few hours.

You can check the status of the request through the AWS Marketplace Management Portal, or directly through Catalog API using the <a href="DescribeChangeSet">DescribeChangeSet</a> API operation.

### **Synchronous Validations**

The following schema validations are specific to UpdateInformation actions in the AWS Marketplace Catalog API. These validations are performed when you call StartChangeSet, and the request will fail with an HTTP error if the input does not meet the following requirements.

| Input field | Validation rule                             | HTTP code |
|-------------|---------------------------------------------|-----------|
| Name        | Optional                                    | 422       |
|             | Must not be null or empty                   |           |
|             | Length must be between 1 and 100 characters |           |

| Input field         | Validation rule                             | HTTP code |
|---------------------|---------------------------------------------|-----------|
|                     | Pattern ^[A-Za-z0-9]*\$                     |           |
|                     | No special character or white space allowed |           |
| Description         | Optional                                    | 422       |
|                     | Length must be between 1 and 255 characters |           |
|                     | Pattern ^[A-Za-z0-9\\s]*\$                  |           |
|                     | No special characters allowed               |           |
| An unknown property | No additional properties are allowed        | 422       |

The following errors are specific to UpdateInformation actions in the AWS Marketplace Catalog API. These errors are returned when you call DescribeChangeSet after a change set is processing. or more information about using DescribeChangeSet to get the status of a change request, see Working with change sets.

| Error code                   | Error message                                                                                       |
|------------------------------|----------------------------------------------------------------------------------------------------|
| INCOMPATIBLE_BUYER_TARGETING | At least one Buyer account must be present for ResaleAuthorization with PreExisti ngBuyerAgreement. |

# **Restrict a Resale Authorization**

You can use the Catalog API to set restrict rules to a Resale Authorization in AWS Marketplace.

A restricted Resale Authorization can no longer be used by a channel partner to create a private offer. An existing private offer won't be impacted.

Restrict a Resale Authorization 271

To restrict your Resale Authorization, call the StartChangeSet API operation with the RestrictResaleAuthorization change type, as shown in the following example.

### Important

This is a non-reversible operation. After the Resale Authorization is marked as Restricted, it can't be in an Active state again.

### **Request Syntax**

```
POST /StartChangeSet HTTP/1.1
Content-type: application/json
{
  "Catalog": "AWSMarketplace",
  "ChangeSet": [
    {
      "ChangeType": "RestrictResaleAuthorization",
      "Entity": {
        "Type": "ResaleAuthorization@1.0",
        "Identifier": "resaleauthz-123456789"
      },
      "DetailsDocument": {}
  ]
}
```

Provide information for the fields to add the RestrictResaleAuthorization change type:

- Entity (object) (required) Your Resale Authorization.
  - Type (string) (required) The Type is always ResaleAuthorization@1.0.
  - Identifier (string) (required) Your Resale Authorization ID. For more information, see Identifier.
- DetailsDocument (object) (required) Specifics of the request. It must be an empty object for RestrictResaleAuthorization.

### **Response Syntax**

Restrict a Resale Authorization 272 A change set is created for your request. The response to this request gives you the ChangeSetId and ChangeSetArn for the change set and looks like the following.

```
{
   "ChangeSetId": "example123456789012abcdef",
   "ChangeSetArn": "arn:aws:aws-marketplace:us-east-1:123456789012:AWSMarketplace/
ChangeSet/example123456789012abcdef"
}
```

The change request is added to a queue and processed. This includes validating information to ensure that it meets the AWS Marketplace guidelines. The validation process can take anywhere from a few minutes to a few hours.

You can check the status of the request through the AWS Marketplace Management Portal, or directly through Catalog API using the <a href="DescribeChangeSet">DescribeChangeSet</a> API operation.

## **Synchronous Validations**

The schema validations are specific to RestrictResaleAuthorization actions in the AWS Marketplace Catalog API. These validations are performed when you call StartChangeSet. If the request doesn't meet the following requirements, it will fail with an HTTP response.

| Input field                  | Validation rule                                           | HTTP code |
|------------------------------|-----------------------------------------------------------|-----------|
| DetailsDocument              | Must be empty                                             | 422       |
| RestrictResaleAuth orization | Expired ResaleAuthorization can't be marked as Restricted | 422       |
| An unknown property          | No additional properties are allowed                      | 422       |

### **Asynchronous Errors**

The following errors are specific to RestrictResaleAuthorization actions in the AWS Marketplace Catalog API. These errors are returned when you call DescribeChangeSet after a change set is processing. or more information about using DescribeChangeSet to get the status of a change request, see Working with change sets.

Restrict a Resale Authorization 273

| Error code          | Error message                                              |
|---------------------|------------------------------------------------------------|
| INCOMPATIBLE_STATUS | Expired ResaleAuthorization can't be marked as restricted. |

# Release a Resale Authorization and make it visible to a Channel Partner

You can use the Catalog API to initiate your ResaleAuthorization to an Active state.

ReleaseResaleAuthorization makes your Resale Authorization active so that a Channel Partner can use your Resale Authorization to create private offers.

To release your Resale Authorization, call the StartChangeSet API operation with the ReleaseResaleAuthorization change type, as shown in the following example.

#### **Request Syntax**

```
POST /StartChangeSet HTTP/1.1
Content-type: application/json
{
  "Catalog": "AWSMarketplace",
  "ChangeSet":
  Γ
      "ChangeType": "ReleaseResaleAuthorization",
      "Entity":
      {
        "Type": "ResaleAuthorization@1.0",
        "Identifier": "resaleauthz-123456789"
      },
      "DetailsDocument": {}
    }
  ]
}
```

Provide information for the fields to add the ReleaseResaleAuthorization change type:

- Entity (object) (required) Your Resale Authorization.
  - Type (string) (required) The Type is always ResaleAuthorization@1.0.

- **Identifier** (string) (required) Your Resale Authorization ID. For more information, see Identifier.
- **DetailsDocument** (object) (required) Specifics of the request. It must be empty for ReleaseResaleAuthorization.

#### **Response Syntax**

A change set is created for your request. The response to this request gives you the ChangeSetId and ChangeSetArn for the change set and looks like the following.

```
{
   "ChangeSetId": "example123456789012abcdef",
   "ChangeSetArn": "arn:aws:aws-marketplace:us-east-1:123456789012:AWSMarketplace/
ChangeSet/example123456789012abcdef"
}
```

The change request is added to a queue and processed. This includes validating information to ensure that it meets the AWS Marketplace guidelines. The validation process can take anywhere from a few minutes to a few hours.

You can check the status of the request through the AWS Marketplace Management Portal, or directly through Catalog API using the DescribeChangeSet API operation.

## **Synchronous Validations**

The schema validations are specific to ReleaseResaleAuthorization actions in the AWS Marketplace Catalog API. The validations are performed when you call StartChangeSet. If the request doesn't meet the following requirements, it will fail with an HTTP response.

| Input field         | Validation rule                      | HTTP code |
|---------------------|--------------------------------------|-----------|
| An unknown property | No additional properties are allowed | 422       |

### **Asynchronous Errors**

The following errors are specific to ReleaseResaleAuthorization actions in the AWS Marketplace Catalog API. These errors are returned when you call DescribeChangeSet after a

change set is processing. For more details about using DescribeChangeSet to get the status of a change request, see Working with change sets.

| Error code                   | Error message                                                                                      |
|------------------------------|----------------------------------------------------------------------------------------------------|
| MISSING_MANDATORY_TERMS      | Provide a BuyerLegalTerm.                                                                          |
| MISSING_MANDATORY_TERMS      | Provide a PricingTerm.                                                                             |
| INCOMPATIBLE_PRODUCT         | Use an active product in limited or public state.                                                  |
| INCOMPATIBLE_PRICING_TERM    | PaymentScheduleTerm and FixedUpfrontPricin gTerm must be present together.                         |
| INCOMPATIBLE_BUYER_TARGETING | At least one Buyer account must be present for ResaleAuthorization with PreExistingBuyerAgreement. |
| MISSING_MANDATORY_TERMS      | Provide at least one of [x,y,z].                                                                   |
| INCOMPATIBLE_STATUS          | [x] request can't be performed after the resale authorization is released.                         |

# **Describe an existing Resale Authorization**

To describe Resale Authorization details, call the DescribeEntity API operation with the ResaleAuthorization@1.0 entity type, as shown in the following example.

## **Request Syntax**

```
GET /DescribeEntity?catalog=<Catalog>&entityId=<EntityId> HTTP/1.1
```

Provide information for the fields to add the DescribeEntity change type:

- catalog (string) The catalog related to the request. Fixed value: AWSMarketplace.
- entityId (string) The unique ID of the ResaleAuthorization to describe.

AWS Marketplace Catalog API Reference

#### **Response Syntax**

The response to this request gives you the offer details and looks like the following.

```
{
  "EntityType": "ResaleAuthorization@1.0",
  "EntityIdentifier": "resaleauthz-123456789",
  "EntityArn": "arn:aws:aws-marketplace:us-east-1:111122223333:AWSMarketplace/
ResaleAuthorization/resaleauthz-123456789",
  "LastModifiedDate": "2021-03-10T21:57:16Z",
  "DetailsDocument": {
    "Name": "TestResaleAuthorization",
    "Description": "ResaleAuthorization for Test Product",
    "ProductId": "prod-ad8EXAMPLE51",
    "ProductName": "TestProduct",
    "Status": "Active", /*Draft, Active, Restricted*/
    "PreExistingBuyerAgreement": {
      "AcquisitionChannel": "Unknown",
      "PricingModel": "Unknown"
    },
    "CreatedDate": "2023-07-18T16:39:31.335Z",
    "ManufacturerLegalName": "ChannelCAPI.Inc",
    "ManufacturerAccountId": "123456789012",
    "Dimensions": [
      {
        "Name": "Protected Resources",
        "Description": "Additional 100 protected resources",
        "Key": "hundredresources",
        "Unit": "Units",
        "Types": [
          "Entitled"
        ]
      }
    ],
    "OfferDetails": {
      "OfferExtendedStatus": "Not Started", /* Not Started, Completed-Used, Completed-
Usable*/
      "OfferCreatedCount": 0
    },
    "Terms": [
      {
        "Type": "ResaleUsageBasedPricingTerm",
        "Id": "term_id_placeholder",
        "CurrencyCode": "USD",
```

```
"RateCards": [
    {
      "RateCard": [
        {
          "DimensionKey": "resource_number",
          "Price": "0.05"
        },
          "DimensionKey": "scanned_data",
          "Price": "0.05"
        }
      ]
    }
  ]
},
  "Type": "ResaleConfigurableUpfrontPricingTerm",
  "Id": "term_id_placeholder",
  "CurrencyCode": "USD",
  "RateCards": [
    {
      "Selector": {
        "Type": "Duration",
        "Value": "P24M"
      },
      "RateCard": [
        {
          "DimensionKey": "hundredresources",
          "Price": "0.04"
        },
          "DimensionKey": "tenTBData",
          "Price": "0.03"
        },
          "DimensionKey": "channel_custom",
          "Price": "0.02"
        }
      ],
      "Constraints": {
        "MultipleDimensionSelection": "Allowed",
        "QuantityConfiguration": "Allowed"
      }
    }
```

```
]
      },
        "Type": "ResaleFixedUpfrontPricingTerm",
        "Id": "term-sdh27fb2",
        "CurrencyCode": "USD",
        "Duration": "P180D",
        "Price": "0.0",
        "Grants": [
          {
            "DimensionKey": "sdf73rbns93nl120d10xm1",
            "MaxQuantity": 1
          }
        ]
      },
        "Type": "ResalePaymentScheduleTerm",
        "Id": "term-sdh27fb2",
        "CurrencyCode": "USD",
        "Schedule": [
          {
            "ChargeDate": "2018-07-01T00:00:00.000Z",
            "ChargeAmount": "200.00"
          },
          {
            "ChargeDate": "2019-05-01T00:00:00.000Z",
            "ChargeAmount": "200.00"
        ]
      },
        "Type": "BuyerLegalTerm",
        "Id": "term_id_placeholder",
        "Documents": [
            "Type": "StandardEula",
            "Url": "https://resale-auth-legal-terms-iad-beta.s3.us-
east-1.amazonaws.com/09ae57d6-c75a-3a4c-aadf-9b866bae64ab/a85cace8-6d9d-40ca-
a053-78fc265479bf?isSigned=yes"
        ]
      },
        "Type": "ResaleLegalTerm",
```

```
"Id": "term_id_placeholder",
        "Documents": [
            "Type": "StandardResellerContract",
            "Url": "https://resale-auth-legal-terms-iad-beta.s3.us-
east-1.amazonaws.com/09ae57d6-c75a-3a4c-aadf-9b866bae64ab/bed55b56-7ab4-4c4c-
b633-3bf4f6efcb98?isSigned=yes"
        ]
      },
        "Type": "BuyerValidityTerm",
        "Id": "term_id_placeholder",
        "MaximumAgreementStartDate": "2023-09-25T23:59:59.000Z"
      },
        "Type": "BuyerTargetingTerm",
        "Id": "term_id_placeholder",
        "PositiveTargeting": {
          "BuyerAccounts": [
            {
              "AwsAccountId": "444455556666"
          ]
        }
      }
    ],
    "Rules": [
      {
        "Type": "AvailabilityRule",
        "Id": "availability_rule_id_placeholder",
        /* If the AvailabilityEndDate and OffersMaxQuantity not present Usage will be
 Unlimited*/
        "Usage": "Limited",
        "AvailabilityEndDate": "2022-05-31T23:59:59Z",
        "OffersMaxQuantity": 1
      },
        "Type": "PartnerTargetingRule",
        "Id": "partner_targeting_rule_id_placeholder",
        "ResellerAccountId": "7777777777",
        "ResellerLegalName": "ChannelCAPICP.Inc"
      }
    ]
```

```
}
```

The following is information about the fields you see in the DescribeEntity response.

- EntityType (string) The named type of the entity, which is ResaleAuthorization@1.0.
- EntityIdentifier (string) The identifier of the entity, in the format of EntityId@RevisionId.
- **EntityArn** (string) The ARN associated to the unique identifier for the change set referenced in this request.
- LastModifiedDate (string) The last modified date of the entity, in ISO 8601 format (2018-02-27T13:45:22Z).
- **DetailsDocument** (object) (required) This JSON string includes the details of the entity.
  - Name (string) Name associated with the ResaleAuthorization for better readability to you and your Channel Partners. It's displayed as part of the Agreement information.
  - **Description** (string) Description is a free-form text which is meant to be used only by you and will never be exposed to buyers.
  - **ProductId** (string) Description is a free-form text which is meant to be used only by you and will never be exposed to buyers.
  - AgreementToken (string) Generated from content in ResaleAuthorization. It contains
    information about terms, rules, and proposer while creating an agreement. It's used for
    authorization checks and validations during procurement.
  - Terms (array of structures) List of terms presented for acceptance.
  - Rules (array of structures) List of rules or set of instructions.

# Working with channel partner private offers

You can use the AWS Marketplace Catalog API to automate tasks for working with channel partner private offers (CPPOs).

When you create or update a CPPO, the draft offer will contain the terms and rules from a Resale Authorization and will be invisible to the buyer. It's possible, but not required, to involve multiple personas in your organization to create a private offer.

For example, one persona can be responsible for updating prices while a second persona can be responsible for updating the payment schedule. Then, a third persona can be responsible

Working with CPPOs 281

for updating legal terms. You can give a persona permission to update certain parts of an offer. However, you can give only read permissions to Resale Authorizations.

As a prerequisite for calling change types, you must have received one or more Resale Authorizations and be familiar working with AWS Marketplace Catalog API.

For more information, see Channel partner private offers in the AWS Marketplace Seller Guide.

The following topics describe how to use the Catalog API to create and update CPPOs:

#### **Topics**

- CPPO prerequisites
- Create a CPPO
- Create a channel partner private replacement offer
- Update markup
- Update targeting configuration
- Update legal resources
- Update the discoverability of the CPPO
- Define the expiration date of agreements
- Update pricing
- Update payment schedule details
- Publish the CPPO
- Define an existing CPPO

# **CPPO** prerequisites

Service-linked role for ResaleAuthorization (SLR) setup is a mandatory pre-requisite to use resale authorization to create a CPPO. To use Resale Authorization, both independent software vendors (ISVs) and AWS Marketplace Channel Partners must create a service-linked role that provides resource-sharing permissions to AWS. If both groups don't perform this prerequisite, AWS can't share the authorization resource from the ISV to the AWS Marketplace Channel Partner. For more information, see <u>Using roles for Resale Authorization for AWS Marketplace</u> in the *AWS Marketplace* Seller Guide.

CPPO prerequisites 282

Reference

## Create a CPPO

You use a Resale Authorization targeted to you to create a channel partner private offer (CPPO) in Draft state in AWS Marketplace.

If your request is processed successfully, AWS Marketplace Catalog API generates an offer in Draft state for you with Resale Authorization terms. You can use DescribeEntity to see the terms applied to the draft offer from Resale Authorization. This is an incomplete offer and not visible to buyers in AWS Marketplace. You then use change types associated with the CPPO to complete the offer.

After the offer is completed, you use the ReleaseOffer change type to complete the offer creation process and release the offer. This will validate the entire offer and make your offer visible to buyers in AWS Marketplace.

To create a channel partner private offer, call the StartChangeSet API operation with the CreateOfferUsingResaleAuthorization change type, as shown in the following example.

#### **Request Syntax**

```
POST /StartChangeSet HTTP/1.1
Content-type: application/json
{
  "Catalog": "AWSMarketplace",
  "ChangeSet": [
    {
      "ChangeType": "CreateOfferUsingResaleAuthorization",
      "Entity": {
        "Type": "Offer@1.0"
      "DetailsDocument": {
        "ResaleAuthorizationId": "resaleauthz-123456789",
        "Name": "Test Offer"
      }
    }
  ]
}
```

Provide information for the fields to add the CreateOfferUsingResaleAuthorization change type:

Reference

- Entity (object) (required) Your CPPO.
  - Type (string) (required) The Type is always Offer@1.0.
- DetailsDocument (object) (required) The JSON value of specifics of the request.
  - **ResaleAuthorizationId** (string) (required) The unique identifier that includes product, terms, and rules that are being offered. Channel partners can add additional terms and rules using update change types. ResaleAuthorization must be available and targeted to you as a partner.
  - Name (string) (optional) The name associated with the offer for better readability. It is displayed as a part of the agreement information.

#### **Response Syntax**

A change set is created for your request. The response to this request gives you the ChangeSetId and ChangeSetArn for the change set and looks like the following.

```
{
  "ChangeSetId": "example123456789012abcdef",
  "ChangeSetArn": "arn:aws:aws-marketplace:us-east-1:123456789012:AWSMarketplace/
ChangeSet/example123456789012abcdef"
}
```

The change request is added to a queue and processed.

You can check the status of the request through the AWS Marketplace Management Portal, or directly through Catalog API using the DescribeChangeSet API operation.

The response to this request gives you the status of the request. If the status is SUCCEEDED, then a new OfferId is generated.

```
{
   "ChangeSetId": "example123456789012abcdef",
   "ChangeSetArn": "arn:aws:aws-marketplace:us-east-1:123456789012:AWSMarketplace/
ChangeSet/example123456789012abcdef",
   "ChangeSetName": "Submitted by 123456789012",
   "StartTime": "2021-05-27T22:21:26Z",
   "EndTime": "2021-05-27T22:32:19Z",
   "Status": "SUCCEEDED",
   "ChangeSet": [
    {
        "ChangeType": "CreateOfferUsingResaleAuthorization",
    }
}
```

```
"Entity": {
    "Type": "Offer@1.0",
    "Identifier": "offer-123456789"
},
    "DetailsDocument": {
        "ResaleAuthorizationId": "resaleauthz-123456789",
        "Name": "Test Offer"
      },
      "ErrorDetailList": []
    }
]
```

You can use the GET DescribeEntity request to describe the draft offer rules and terms created from ResaleAuthorization in the AWS Marketplace Catalog API Reference. For more information, see <a href="DescribeChangeSet">DescribeChangeSet</a>.

#### Terms and rules from ResaleAuthorization

- **LegalTerms** Provisions describing legal terms, such as the EULA in the ResaleAuthorization will be added to the draft offer. You can add legal terms using the UpdateLegalTerms change type. For more information, see UpdateLegalTerms.
- **PricingTerms** All the pricing terms (ConfigurableUpfrontPricingTerm, FixedUpfrontPricingTerm, UsageBasedPricingTerm, PaymentScheduleTerms) described by the Manufacturer in the ResaleAuthorization will be added to the draft offer. You can choose to increase the pricing (for each dimension) for your targeted buyers using the UpdateMarkup change type. For more information, see <a href="UpdateMarkup">UpdateMarkup</a> in this guide.
- PaymentTerms If the manufacturer has defined the Future Payment Schedule in the ResaleAuthorization, then you will be able to see the payment terms in the draft offer. You can choose to increase the payment schedule amount for your targeted buyers using the UpdateMarkup change type. If you want to set the payment schedule for your buyers, you can use UpdatePaymentScheduleTerms. For more information, see UpdatePaymentScheduleTerms.
- TargetingRule If the ResaleAuthorization is targeted to specific buyers, then channel
  partners can give private offers to a subset of buyers using PositiveTargeting. By default, the
  rule will include all the buyers from ResaleAuthorization. You can select specific buyers and
  update the draft offer using the UpdateTargeting change type. For more information, see
  UpdateTargeting.

```
{
  "EntityType": "Offer@1.0",
  "EntityIdentifier": "offer-a5EXAMPLEwzpu@1",
  "EntityArn": "arn:aws:aws-marketplace:us-east-1:444555666777:AWSMarketplace/Offer/
offer-a5oEXAMPLEzpu",
  "LastModifiedDate": "2021-03-10T21:57:16Z",
  "DetailsDocument": {
    "Id": "offer-3rb23tu92rn",
    "Name": "Test Offer",
    "Description": "Worldwide private offer for Test Product",
    "ProductId": "prod-0bc848d78b51",
    "ResaleAuthorizationId": "resaleauthz-123456789",
    "Terms": [
      {
        "Type": "LegalTerm",
        "Documents": [
          {
            "Type": "CustomEula",
            "Url": "https://s3.amazonaws.com/EULA/custom-eula-1234.txt"
          }
        ]
      },
      {
        "Type": "ConfigurableUpfrontPricingTerm",
        "CurrencyCode": "USD",
        "RateCards": [
          {
            "Selector": {
              "Type": "Duration",
              "Value": "P12M"
            },
            "RateCard": [
                "DimensionKey": "m3.large",
                "Price": "300.00"
              },
                "DimensionKey": "m4.xlarge",
                "Price": "400.00"
              }
            ],
            "Constraints": {
              "MultipleDimensionSelection": "Allowed",
```

```
"QuantityConfiguration": "Allowed"
        }
      }
    ]
  },
    "Type": "UsageBasedPricingTerm",
    "CurrencyCode": "USD",
    "RateCards": [
      {
        "RateCard": [
          {
            "DimensionKey": "m3.large",
            "Price": "0.10"
          },
            "DimensionKey": "m4.xlarge",
            "Price": "0.20"
          }
        ]
   ]
  },
    "Type": "PaymentScheduleTerm",
    "CurrencyCode": "USD",
    "Schedule": [
        "ChargeDate": "2020-12-01T00:00:00.000Z",
        "ChargeAmount": "1000.00"
      },
      {
        "ChargeDate": "2021-06-15T00:00:00.000Z",
        "ChargeAmount": "1250.00"
      }
    ]
  }
],
"Rules": [
  {
    "Type": "TargetingRule",
    "PositiveTargeting": {
      "BuyerAccounts": [
        "111222333444"
```

```
]
}
}

}
```

# **Synchronous Validations**

The following schema validations are specific to CreateOfferUsingResaleAuthorization actions in the AWS Marketplace Catalog API. These validations are performed when you call StartChangeSet. If the request doesn't meet the following requirements, it will fail with an HTTP response.

| Input field           | Validation rule                                              | HTTP code |
|-----------------------|--------------------------------------------------------------|-----------|
| Name                  | Required                                                     | 422       |
|                       | Length must be between 1 and 150 characters                  |           |
| Description           | Required                                                     | 422       |
|                       | Length must be between 1 and 255 characters                  |           |
| ResaleAuthorizationId | Required                                                     | 422       |
|                       | Length must be between 1 and 50 characters                   |           |
| ResaleAuthorizationId | ResaleAuthorization must be targeted to the channel partner. | 422       |
| ResaleAuthorizationId | ResaleAuthorization must be active                           | 422       |
| Channel Partner       | Channel Partner must be paid seller in AWS Marketplace       | 422       |

# **Asynchronous Errors**

The following errors are specific to CreateOfferUsingResaleAuthorization actions in the AWS Marketplace Catalog API. These errors are returned when you call DescribeChangeSet after a change set is processing. For more information about using DescribeChangeSet to get the status of a change request, see Working with change sets.

| Error code                        | Error message                              |
|-----------------------------------|--------------------------------------------|
| INCOMPATIBLE_RESALE_AUTHORIZATION | Use a ResaleAuthorization in active state. |

# Create a channel partner private replacement offer

You can use the Catalog API to create a channel partner private replacement offer in AWS Marketplace.

You use the ResaleAuthorization targeted to you and an Agreement of which you are the proposer to create a channel partner private replacement offer in Draft state in the Catalog API by calling StartChangeSet with the CreateReplacementOfferUsingResaleAuthorization change type, as shown in the following example. Replacement offers can be used to replace an agreement from a previous offer before it ends.

CreateReplacementOfferUsingResaleAuthorization will create a draft offer with the agreement acceptor in targeting. This targeting cannot be changed afterwards. The draft offer will also contain the source offer id of the agreement.

To create a channel partner private replacement offer, call the StartChangeSet API operation with the CreateReplacementOfferUsingResaleAuthorization change type, as shown in the following example.

### **Request Syntax**

```
POST /StartChangeSet HTTP/1.1
Content-type: application/json

{
    "Catalog": "AWSMarketplace",
    "ChangeSet": [
      {
         "ChangeType": "CreateReplacementOfferUsingResaleAuthorization",
         "Entity": {
```

```
"Type": "Offer@1.0"
},

"DetailsDocument": {
    "ResaleAuthorizationId": "2bd2c761-3b7f-3771-a9a7-e8ad36517698",
    "Name": "CAPI-saas-abo-contract-fps",
    "AgreementId": "agmt-f2ooEXAMLEamtm7mjj0j59gu"
}
}
}
```

Provide information for the fields to add the

CreateReplacementOfferUsingResaleAuthorization change type:

- Entity (object) (required) Your CPPO.
  - Type (string) (required) The Type is always Offer@1.0.
- **DetailsDocument** (object) (required) The JSON value of specifics of the request.
  - **ResaleAuthorizationId** (string) (required) ResaleAuthorizationId is the unique identifier which includes product, terms and rules are being offered. Channel partners can add additional terms and rules using Update change types.

ResaleAuthorization must be available and targeted to you as a partner.

- Name (string) (optional) Name associated with the offer for better readability to you and your customers. It will be displayed as part of Agreement information as well.
- **AgreementId** (string) (required) AgreementId is the unique identifier of the agreement created when the targeted buyer accepted the previous offer you are trying to replace

## **Response Syntax**

A change set is created for your request. The response to this request gives you the ChangeSetId and ChangeSetArn for the change set and looks like the following.

```
{
   "ChangeSetId": "example123456789012abcdef",
   "ChangeSetArn": "arn:aws:aws-marketplace:us-east-1:123456789012:AWSMarketplace/
ChangeSet/example123456789012abcdef"
}
```

The change request is added to a queue and processed.

You can check the status of the request through the AWS Marketplace Management Portal, or directly through Catalog API using the DescribeChangeSet API operation.

# **Synchronous Validations**

The following schema validations are specific to

CreateReplacementOfferUsingResaleAuthorization actions in the AWS Marketplace Catalog API. These validations are performed when you call StartChangeSet. If the request doesn't meet the following requirements, it will fail with an HTTP response.

| Input field           | Validation rule                                                 |
|-----------------------|-----------------------------------------------------------------|
| Name                  | Length must be between 1 and 150 characters                     |
| AgreementId           | Provided agreement must be active Provided agreement must exist |
|                       | Provided agreement must be owned by Channel Partner             |
| ResaleAuthorizationId | Required                                                        |
|                       | Length must be between 1 and 50 characters                      |
| ResaleAuthorizationId | ResaleAuthorization must be targeted to the channel partner.    |
| ResaleAuthorizationId | ResaleAuthorization must be active                              |
| Channel Partner       | Channel Partner must be paid seller in AWS<br>Marketplace       |

# **Asynchronous Errors**

The following errors are specific to CreateReplacementOfferUsingResaleAuthorization actions in the AWS Marketplace Catalog API. These errors are returned when you call DescribeChangeSet after a change set is processing. For more information about using DescribeChangeSet to get the status of a change request, see Working with change sets.

| Error code                        | Error message                                                                               |
|-----------------------------------|---------------------------------------------------------------------------------------------|
| INCOMPATIBLE_RESALE_AUTHORIZATION | Use a ResaleAuthorization in active state.                                                  |
| INCOMPATIBLE_RESALE_AUTHORIZATION | The ResaleAuthorization must be for the same product that is associated with the agreement. |
| INCOMPATIBLE_RESALE_AUTHORIZATION | Use a ResaleAuthorization targeted to the acceptor of the agreement.                        |

# **Update markup**

You can use the Catalog API to update pricing terms by a percentage value in your offer in AWS Marketplace.

This will apply the given percentage markup on all pricing terms and payment terms (for future payment schedules) that are defined by the manufacturer in the ResaleAuthorization. Any existing markup will be overwritten. You can view updated pricing and payment terms using DescribeEntity.

To update markup, call the StartChangeSet API operation with the UpdateMarkup change type, as shown in the following example.

# **Request Syntax**

Update markup 292

```
}
]
]
```

Provide information for the fields to add the UpdateMarkup change type:

- Entity (object) (required) Your CPPO.
  - Type (string) (required) The Type is always Offer@1.0.
  - Identifier (string) (required) Your offer ID. For more information, see Identifier.
- DetailsDocument (object) (required) The JSON value of specifics of the request.
  - **Percentage** (string) (required) Percentage value will be added to the manufacturer pricing or payment terms.

## **Response Syntax**

A change set is created for your request. The response to this request gives you the ChangeSetId and ChangeSetArn for the change set and looks like the following.

```
{
   "ChangeSetId": "example123456789012abcdef",
   "ChangeSetArn": "arn:aws:aws-marketplace:us-east-1:123456789012:AWSMarketplace/
ChangeSet/example123456789012abcdef"
}
```

The change request is added to a queue and processed. This includes validating information with the AWS Marketplace Seller Operations team to ensure it meets the AWS Marketplace guidelines. The validation process can take anywhere from a few minutes to a few hours.

You can check the status of the request through the AWS Marketplace Management Portal, or directly through Catalog API using the DescribeChangeSet API operation.

## **Synchronous Validations**

The following schema validations are specific to UpdateMarkup actions in the AWS Marketplace Catalog API. These validations are performed when you call StartChangeSet. If the request doesn't meet the following requirements, it will fail with an HTTP response.

Update markup 293

| Input field | Validation rule        |
|-------------|------------------------|
| Percentage  | Required               |
|             | Data type is "String"  |
|             | Must be non-negative   |
|             | Allow up to 9 decimals |

## **Asynchronous Errors**

The following errors are specific to UpdateMarkup actions in the AWS Marketplace Catalog API. These errors are returned when you call DescribeChangeSet after a change set is processing. For more information about using DescribeChangeSet to get the status of a change request, see Working with change sets.

| Error code                        | Error message                                                                                                    |
|-----------------------------------|----------------------------------------------------------------------------------------------------|
| INCOMPATIBLE_MARKUP               | The requested change can't be performed after the offer is released.                                                                                 |
| INCOMPATIBLE_RESALE_AUTHORIZATION | MarkupPercentage can't be updated when PaymentScheduleTerm or FixedUpfr ontPricingTerm are present in offer and not present in ResaleAuthorization . |
| INVALID_MARKUP_PERCENTAGE         | UpdateMarkup can only be invoked for offers created using ResaleAuthorization.                                                                       |

# **Update targeting configuration**

You can use the Catalog API to replace the existing targeting configuration completely in AWS Marketplace.

Any existing targeting options that are not included in the latest request will be removed from the offer. Manufacturers can mention specific targeted buyers in ResaleAuthorization.

Channel partners can give private offers to a subset of buyers using PositiveTargeting in the UpdateTargeting change type.

To update targeting configurations of your offer, call the StartChangeSet API operation with the UpdateTargeting change type, as shown in the following example.

# **Request Syntax**

```
POST /StartChangeSet HTTP/1.1
Content-type: application/json
{
  "Catalog": "AWSMarketplace",
  "ChangeSet": [
    {
      "ChangeType": "UpdateTargeting",
      "Entity": {
        "Type": "Offer@1.0",
        "Identifier": "offer-123456789"
      },
      "DetailsDocument": {
        "PositiveTargeting": {
          "CountryCodes": [
            "US",
            "CA"
          ],
          "BuyerAccounts": [
            "111222333444"
          ]
        },
        "NegativeTargeting": {
          "CountryCodes": [
             "XX"
          ]
        }
      }
    }
  ]
}
```

Provide information for the fields to add the UpdateTargeting change type:

• Entity (object) (required) – Your CPPO.

- Type (string) (required) The Type is always Offer@1.0.
- Identifier (string) (required) Your offer ID. For more information, see Identifier.
- **DetailsDocument** (object) (required) The JSON value of specifics of the request.
  - **PositiveTargeting** (object) (optional) Positive targeting defines the criteria which any buyer's profile should fulfill in order to be allowed to access the offer. This field is optional, but at least one targeting option should be provided when this field is present.
    - **CountryCodes** (array of strings) (optional) List as option for allowing targeting based on country. If the intention isn't to target the offer to a country, this field should be omitted. If it's present, the list must contain at least one country code. Each element in this list should be a valid 2-letter country code, using this format: ISO 3166-1 alpha-2.
    - **BuyerAccounts** (array of strings) (optional) List as an option to allow targeting based on AWS accounts (also known as, Private Offer). If the intention is to not target the offer to an AWS account, this field should be omitted.
  - **NegativeTargeting** (object) (optional) Negative targeting defines the criteria which any customer's profile should fulfill to be restricted to access the offer. Although this field is optional, at least one targeting option should be provided when this field is present.
    - **CountryCodes** (array of strings) (required) List as option for allowing targeting based on country. If the intention isn't to target the offer to a specific country, then this field should be omitted. If it's present, the list must contain at least one country code. Each element in this list should be a valid 2-letter country code using this format: ISO 3166-1 alpha-2.

# **Response Syntax**

A change set is created for your request. The response to this request gives you the ChangeSetId and ChangeSetArn for the change set and looks like the following.

```
{
   "ChangeSetId": "example123456789012abcdef",
   "ChangeSetArn": "arn:aws:aws-marketplace:us-east-1:123456789012:AWSMarketplace/
ChangeSet/example123456789012abcdef"
}
```

The change request is added to a queue and processed. This includes validating information to ensure that it meets the AWS Marketplace guidelines. The validation process can take anywhere from a few minutes to a few hours.

You can check the status of the request through the AWS Marketplace Management Portal, or directly through Catalog API using the DescribeChangeSet API operation.

# **Synchronous Validations**

The following schema validations are specific to UpdateTargeting actions in the AWS Marketplace Catalog API. These validations are performed when you call StartChangeSet. If the request doesn't meet the following requirements, it will fail with an HTTP response.

| Input field                     | Validation rule                                                            | HTTP code |
|---------------------------------|----------------------------------------------------------------------------|-----------|
| Details                         | Required                                                                   | 422       |
| PositiveTargeting               | Optional                                                                   | 422       |
| NegativeTargeting               | Optional                                                                   | 422       |
| PositiveTargeting.CountryCodes  | Optional                                                                   | 422       |
|                                 | Country codes must be valid (ISO 3166-1 alpha-2)                           |           |
| PositiveTargeting.BuyerAccounts | Optional                                                                   | 422       |
|                                 | AWS account IDs must be in valid format (12-digit number)                  |           |
|                                 | Must not contain more than 25 accounts                                     |           |
| NegativeTargeting.CountryCodes  | Optional                                                                   | 422       |
|                                 | Country codes must be valid (ISO 3166-1 alpha-2)                           |           |
| NegativeTargeting.BuyerAccounts | Must not be provided (negative targeting on BuyerAccounts isn't supported) | 422       |

# **Asynchronous Errors**

The following errors are specific to UpdateTargeting actions in the AWS Marketplace Catalog API. These errors are returned when you call DescribeChangeSet after a change set is processing. For more information about using DescribeChangeSet to get the status of a change request, see Working with change sets.

| Error code                        | Error message                                                                                                    |
|-----------------------------------|----------------------------------------------------------------------------------------------------|
| INVALID_BUYER_ACCOUNTS            | Provide valid buyer accounts. Invalid accounts: [x].                                                                                                    |
| INVALID_COUNTRY_CODES             | Provide supported country codes.                                                                                                    |
| INVALID_TARGETING                 | Use either negative or positive targeting on the same attribute.                                                                                                    |
| INCOMPATIBLE_PRODUCT              | Country-based targeting isn't supported for the product.                                                                                                    |
| INCOMPATIBLE_RESALE_AUTHORIZATION | Provide BuyerAccounts that are compatible with the ResaleAuthorization.                                                                                                    |
| INCOMPATIBLE_TARGETING            | The requested change can't be performed after the offer is released.                                                                                                    |
| INCOMPATIBLE_TARGETING            | The requested change can't be performed after the offer is expired.                                                                                                    |
| INCOMPATIBLE_TARGETING            | Targeting can't be updated on a replaceme nt offer. If the buyer isn't associated with the provided AgreementId, then create a new private offer by providing an AgreementId associated with the buyer. |
| TOO_MANY_BUYER_ACCOUNTS           | Provide BuyerAccounts within the allowed limits.                                                                                                    |

Reference

# **Update legal resources**

You can use the Catalog API to merge the Resale Authorization legal terms and replace the existing legal terms completely in AWS Marketplace.

This change doesn't affect existing agreements. The legal terms that aren't included in the latest request will be removed from the offer. You can view the merged legal terms by calling DescribeEntity.

To update legal terms of your offer, call the StartChangeSet API operation with the UpdateLegalTerms change type, as shown in the following example.

#### **Request Syntax**

```
POST /StartChangeSet HTTP/1.1
Content-type: application/json
{
  "Catalog": "AWSMarketplace",
  "ChangeSet": [
    {
      "ChangeType": "UpdateLegalTerms",
      "Entity": {
        "Type": "Offer@1.0",
        "Identifier": "offer-123456789"
      },
      "DetailsDocument": {
        "Terms": [
            "Type": "LegalTerm",
            "Documents": [
              {
                "Type": "CustomEula",
                "Url": "https://s3.amazonaws.com/EULA/custom-eula-1234.txt"
              }
            ]
          }
        ]
      }
    }
  ]
}
```

Update legal resources 299

Provide information for the fields to add the UpdateLegalTerms change type:

- **Entity** (object) (required) Your CPPO.
  - Type (string) (required) The Type is always Offer@1.0.
  - Identifier (string) (required) Your offer ID. For more information, see Identifier.
- **DetailsDocument** (object) (required) The JSON value of specifics of the request.
  - **Terms** (array of structures) (required) List of legal terms that you want to update. Supported legal terms are:
  - **LegalTerm** (object) (required) Defines the list of text agreements to be proposed to the acceptors. One example of such an agreement is the end user license agreement (EULA).
    - **Type** (string) (required) Category of term being updated.
    - **Documents** (array of structures) (required) List of references to legal resources to be proposed to the buyers. One example of such a resource is the end user license agreement (EULA). Each reference is made up of a Type and a URL:
      - **Type** (string) (required) Type of document. Available document types are:
        - **CustomEula** A custom EULA provided by you as seller. A URL for a EULA stored in an accessible S3 bucket is required for this document type.
        - **StandardEula** Standard Contract For AWS Marketplace (SCMP). For more information about SCMP, see the AWS Marketplace Seller Guide. You don't provide a URL for this type because it is managed by AWS Marketplace.
      - **Url** (string) (conditionally required) A URL to the legal document for buyers to read. Required when Type is one of the following [CustomEula].
      - **Version** (string) (conditionally required) A version of standard contracts provided by AWS Marketplace. This is required when Type is StandardEula. Available versions are:
        - 2022-07-14 This version of the Standard Contract for AWS Marketplace is available from this Amazon S3 bucket: <a href="https://s3.amazonaws.com/aws-mp-standard-contracts/">https://s3.amazonaws.com/aws-mp-standard-contracts/</a> Standard-Contact-for-AWS-Marketplace-2022-07-14.pdf

A change set is created for your request. The response to this request gives you the ID for the change set.

### **Response Syntax**

Update legal resources 300

```
"ChangeSetId": "example123456789012abcdef", "ChangeSetArn": "arn:aws:aws-
marketplace:us-east-
1:123456789012:AWSMarketplace/ChangeSet/example123456789012abcdef"
}
```

The change request is added to a queue and processed. This includes validating information with the AWS Marketplace Seller Operations team to ensure it meets the AWS Marketplace guidelines. The validation process can take anywhere from a few minutes to a few hours. You can check the status of the request through the AWS Marketplace Management Portal, or in the Catalog API with the DescribeChangeSet action.

### **Synchronous Validations**

The following schema validations are specific to UpdateLegalTerms actions in the AWS Marketplace Catalog API. These validations are performed when you call StartChangeSet. If the request doesn't meet the following requirements, it will fail with an HTTP response.

| Input field                       | Validation rule                                        | HTTP code |
|-----------------------------------|--------------------------------------------------------|-----------|
| Terms                             | Required                                               | 422       |
|                                   | Only LegalTerm is allowed in the list                  |           |
|                                   | List size must be 1                                    |           |
| Terms[].LegalTerm.Documents       | Required                                               | 422       |
| Terms[].LegalTerm.Documents       | Required                                               | 422       |
| [].Type                           | Allowed values:                                        |           |
|                                   | <ul> <li>CustomEula</li> </ul>                         |           |
|                                   | StandardEula                                           |           |
| Terms[].LegalTerm.Documents[].Url | Required and must be a valid URL when "Type" is one of | 422       |
|                                   | CustomEula                                             |           |

### **Asynchronous Errors**

Update legal resources 301

The following errors are specific to UpdateLegalTerms actions in the AWS Marketplace Catalog API. These errors are returned when you call DescribeChangeSet after a change set is processing. For more information about using DescribeChangeSet to get the status of a change request, see Working with change sets.

| Error code                         | Error message                                                             |
|------------------------------------|---------------------------------------------------------------------------|
| INCOMPATIBLE_TERMS                 | The requested change can't be performed after the offer is released.      |
| INCOMPATIBLE_TERMS                 | The requested change can't be performed after the offer is expired.       |
| INVALID_LEGAL_DOCUMENTS            | Provide URLs for legal documents stored in accessible S3 buckets.         |
| INVALID_LEGAL_DOCUMENTS            | Only the most recent version of StandardEula is supported for new offers. |
| INVALID_LEGAL_DOCUMENTS            | Provide legal documents in the supported file formats.                    |
| INVALID_LEGAL_DOCUMENTS            | Provide legal documents using the supported document types.               |
| LIMIT_EXCEEDED_LEGAL_DOCUMENT_SIZE | Provide legal documents within the allowed size limits.                   |

# Update the discoverability of the CPPO

You can use the Catalog API to manage the discoverability of your offer in AWS Marketplace. This change type doesn't affect existing agreements.

You can either choose to set a specific date in the future to restrict the discoverability of your offer or in the past to expire your offer.

To manage the discoverability of your offer, call the StartChangeSet API operation with the UpdateAvailability change type, as shown in the following example.

#### **Request Syntax**

```
POST /StartChangeSet HTTP/1.1
Content-type: application/json
{
  "Catalog": "AWSMarketplace",
  "ChangeSet": [
    {
      "ChangeType": "UpdateAvailability",
      "Entity": {
        "Type": "Offer@1.0",
        "Identifier": "offer-123456789"
      },
      "DetailsDocument": {
        "AvailabilityEndDate": "2024-05-31"
      }
    }
  ]
}
```

Provide information for the fields to add the UpdateAvailability change type:

- Entity (object) (required) Your CPPO.
  - Type (string) (required) The Type is always Offer@1.0.
  - Identifier (string) (required) Your offer ID. For more information, see Identifier.
- **DetailsDocument** (object) (required) The JSON value of specifics of the request.
  - AvailabilityEndDate (string) Date until when the offer is discoverable and purchasable in AWS Marketplace. You can choose to set a specific date in the future to restrict the availability or in the past to expire the offer. Dates are represented in YYYY-MM-DD format. Offer expires at 23:59:59.999 UTC on the date provided.

## **Response Syntax**

A change set is created for your request. The response to this request gives you the ChangeSetId and ChangeSetArn for the change set and looks like the following.

```
{
    "ChangeSetId": "example123456789012abcdef",
```

```
"ChangeSetArn": "arn:aws:aws-marketplace:us-east-1:123456789012:AWSMarketplace/
ChangeSet/example123456789012abcdef"
}
```

The change request is added to a queue and processed. This includes validating information to ensure that it meets the AWS Marketplace guidelines. The validation process can take anywhere from a few minutes to a few hours.

You can check the status of the request through the AWS Marketplace Management Portal, or directly through Catalog API using the DescribeChangeSet API operation.

### **Synchronous Validations**

The following schema validations are specific to UpdateAvailability actions in the AWS Marketplace Catalog API. These validations are performed when you call StartChangeSet. If the request doesn't meet the following requirements, it will fail with an HTTP response.

| Input field         | Validation rule      | HTTP code |
|---------------------|----------------------|-----------|
| AvailabilityEndDate | Required             | 422       |
|                     | Format: "YYYY-MM-DD" |           |

## **Asynchronous Errors**

The following errors are specific to UpdateAvailability actions in the AWS Marketplace Catalog API. These errors are returned when you call DescribeChangeSet after a change set is processing. For more information about using DescribeChangeSet to get the status of a change request, see Working with change sets.

| Error code                    | Error message                                                   |
|-------------------------------|-----------------------------------------------------------------|
| INVALID_AVAILABILITY_END_DATE | AvailabilityEndDate isn't supported for public offers.          |
| INVALID_AVAILABILITY_END_DATE | Provide a future AvailabilityEndDate.                           |
| INVALID_AVAILABILITY_END_DATE | Provide an AvailabilityEndDate that is before AgreementEndDate. |

| Error code                    | Error message                                                           |
|-------------------------------|-------------------------------------------------------------------------|
| MISSING_AVAILABILITY_END_DATE | Provide an AvailabilityEndDate that is before the agreement's end date. |

# Define the expiration date of agreements

You can use the Catalog API to define the expiration date of the agreements that are created using this offer in AWS Marketplace.

This change does not affect existing agreements. The manufacturer could mention maximum agreement start date in a Resale Authorization. However, channel partners can't provide an agreement start date later than that date.

To define the expiration date of agreements, call the StartChangeSet API operation with the UpdateValidityTerms change type, as shown in the following example.

#### **Request Syntax**

```
POST /StartChangeSet HTTP/1.1
Content-type: application/json
{
  "Catalog": "AWSMarketplace",
  "ChangeSet": [
    {
      "ChangeType": "UpdateValidityTerms",
      "Entity": {
        "Type": "Offer@1.0",
        "Identifier": "offer-123456789"
      },
      "DetailsDocument": {
        "Terms": [
          {
            "Type": "ValidityTerm",
            "AgreementDuration": "P12M",
            "AgreementStartDate": "2021-08-01",
            "AgreementEndDate": "2022-08-01"
          }
        ٦
      }
```

```
}
]
}
```

Provide information for the fields to add the UpdateValidityTerms change type:

- Entity (object) (required) Your CPPO.
  - Type (string) (required) The Type is always Offer@1.0.
  - Identifier (string) (required) Your offer ID. For more information, see Identifier.
- DetailsDocument (object) (required) The JSON value of specifics of the request.
  - **Terms** (array of structures) List of validity terms that you want to update. Supported validity terms are:
    - **ValidityTerm** (object) Defines the conditions that will keep an agreement, created from this offer, valid.
      - Type (string) Category of the term being updated.
      - **AgreementDuration** (string) Defines the duration that the agreement remains active. If AgreementStartDate isn't provided, agreement duration is relative to the agreement signature time. The duration is represented in the ISO\_8601 format.
      - AgreementStartDate (string) Defines the date when agreement starts.

        AgreementStartDate is represented in YYYY-MM-DD format. The agreement starts at 00:00:00.000 UTC on the date provided. If AgreementStartDate isn't provided, agreement start date is determined based on agreement signature time.
      - AgreementEndDate (string) Defines the date when the agreement ends. The
         AgreementEndDate is represented in YYYY-MM-DD format. The agreement ends at
         23:59:59.999 UTC on the date provided. If AgreementEndDate isn't provided, the
         agreement end date is determined by the validity of individual terms.

#### **Response Syntax**

A change set is created for your request. The response to this request gives you the ChangeSetId and ChangeSetArn for the change set and looks like the following.

```
{
    "ChangeSetId": "example123456789012abcdef",
    "ChangeSetArn": "arn:aws:aws-marketplace:us-east-1:123456789012:AWSMarketplace/
ChangeSet/example123456789012abcdef"
```

}

The change request is added to a queue and processed. This includes validating information to ensure that it meets the AWS Marketplace guidelines. The validation process can take anywhere from a few minutes to a few hours.

You can check the status of the request through the AWS Marketplace Management Portal, or directly through Catalog API using the DescribeChangeSet API operation.

# **Synchronous Validations**

The following schema validations are specific to UpdateValidityTerms actions in the AWS Marketplace Catalog API. These validations are performed when you call StartChangeSet. If the request doesn't meet the following requirements, it will fail with an HTTP response.

| Input field          | Validation rule                                                    | HTTP code |
|----------------------|--------------------------------------------------------------------|-----------|
| Terms                | Required                                                           | 422       |
|                      | Only "ValidityTerm" is allowed in the list                         |           |
|                      | Must be empty or contain only 1 term                               |           |
| Terms[].ValidityTerm | Supported use cases:                                               | 422       |
|                      | 1. ValidityTerm with only Agreement Duration                       |           |
|                      | 2. ValidityTerm with only Agreement StartDate                      |           |
|                      | 3. ValidityTerm with only Agreement EndDate                        |           |
|                      | 4. ValidityTerm with both AgreementStartDate and Agreement EndDate |           |

| Input field                            | Validation rule                 | HTTP code |
|----------------------------------------|---------------------------------|-----------|
| Terms[].ValidityTerm.Agreem            | Optional                        | 422       |
| entDuration                            | Represented in ISO_8601 format. |           |
| Terms[].ValidityTerm.Agreem            | Optional                        | 422       |
| entStartDate                           | Format: "YYYY-MM-DD"            |           |
| Terms[].ValidityTerm.Agreem entEndDate | Optional                        | 422       |
|                                        | Format: "YYYY-MM-DD"            |           |

# **Asynchronous Errors**

The following errors are specific to UpdateValidityTerms actions in the AWS Marketplace Catalog API. These errors are returned when you call DescribeChangeSet after a change set is processing. For more information about using DescribeChangeSet to get the status of a change request, see Working with change sets.

| Error code                        | Error message                                                                                                    |
|-----------------------------------|----------------------------------------------------------------------------------------------------|
| INCOMPATIBLE_AGREEMENT            | AgreementStartDate can't be in the future when the current agreement to be replaced isn't future dated.          |
| INCOMPATIBLE_AGREEMENT_END_DATE   | AgreementEndDate can't be updated after the offer is released.                                                   |
| INCOMPATIBLE_AGREEMENT_START_DATE | AgreementStartDate can't be updated after the offer is released.                                                 |
| INCOMPATIBLE_PRODUCT              | AgreementStartDate in the future isn't supported.                                                                |
| INCOMPATIBLE_RESALE_AUTHORIZATION | Ensure the duration between Agreement StartDate and AgreementEndDate is compatible with the ResaleAuthorization. |

| Error code                        | Error message                                                                                                    |
|-----------------------------------|----------------------------------------------------------------------------------------------------|
| INCOMPATIBLE_RESALE_AUTHORIZATION | Ensure AgreementStartDate is compatible with the ResaleAuthorization.                                            |
| INCOMPATIBLE_RESALE_AUTHORIZATION | Ensure AgreementEndDate is compatible with the ResaleAuthorization.                                              |
| INCOMPATIBLE_RESALE_AUTHORIZATION | Ensure the duration between Agreement StartDate and AgreementEndDate is compatible with the ResaleAuthorization. |
| INCOMPATIBLE_RESALE_AUTHORIZATION | Ensure AgreementDuration matches duration specified in the ResaleAuthorization.                                  |
| INCOMPATIBLE_TERMS                | ValidityTerm isn't supported for public offers.                                                                  |
| INCOMPATIBLE_TERMS                | The requested change can't be performed after the offer is expired.                                              |
| INVALID_AGREEMENT_DURATION        | Provide AgreementDuration that is greater than or equal to [x] days.                                             |
| INVALID_AGREEMENT_END_DATE        | Provide a future AgreementEndDate.                                                                               |
| INVALID_AGREEMENT_END_DATE        | Provide AgreementEndDate that is after or equal to [x].                                                          |
| INVALID_AGREEMENT_START_DATE      | Provide an AgreementStartDate that is after AvailabilityEndDate.                                                 |
| INVALID_AGREEMENT_START_DATE      | Provide an AgreementStartDate that is before the AgreementEndDate.                                               |
| INVALID_AGREEMENT_START_DATE      | Provide an AgreementStartDate that is within [x] years from today.                                               |
| INVALID_AGREEMENT_TIME_INTERVAL   | ValidityTerm with both AgreementDuration and AgreementEndDate isn't supported.                                   |

| Error code                      | Error message                                                                                                    |
|---------------------------------|----------------------------------------------------------------------------------------------------|
| INVALID_AGREEMENT_TIME_INTERVAL | ValidityTerm with both AgreementStartDate and AgreementDuration isn't supported in an offer for the product.                  |
| INVALID_AGREEMENT_TIME_INTERVAL | ValidityTerm with AgreementStartDate isn't supported in an offer for the product.                                             |
| INVALID_AGREEMENT_TIME_INTERVAL | ValidityTerm with only AgreementStartDate isn't supported.                                                                    |
| INVALID_AGREEMENT_TIME_INTERVAL | AgreementEndDate isn't supported unless it's used in combination with a future Agreement StartDate or for replacement offers. |
| INVALID_AGREEMENT_TIME_INTERVAL | Provide AgreementStartDate and Agreement EndDate where the difference is less than or equal to [x] years.                     |
| MISSING_AGREEMENT_START_DATE    | Ensure AgreementStartDate is present in ValidityTerm when used along with Configura bleUpfrontPricingTerm.                    |

You can use the Catalog API to replace the existing pricing terms completely.

The pricing terms that aren't included in the latest request will be removed from the offer. Channel partners can use this change type only to pass FixedUpFrontPricingTerm.

To update pricing terms for your offers, call the StartChangeSet API operation with the UpdatePricingTerms change type, as shown in the following example.

### **Request Syntax**

POST /StartChangeSet HTTP/1.1 Content-type: application/json

```
{
  "Catalog": "AWSMarketplace",
  "ChangeSet": [
    {
      "ChangeType": "UpdatePricingTerms",
      "Entity": {
        "Type": "Offer@1.0",
        "Identifier": "offer-123456789"
      },
      "Details": {
        "PricingModel": "Contract",
        "Terms": [
          {
             "Type": "FixedUpfrontPricingTerm",
            "CurrencyCode": "USD",
            "Price": "200.00",
            "Duration": "P465D",
            "Grants": [
              {
                 "DimensionKey": "Users",
                 "MaxQuantity": 10
              }
            ]
          }
        ]
      }
    }
  ]
}
```

Provide information for the fields to add the UpdatePricingTerms change type:

- Entity (object) (required) Your CPPO.
  - Type (string) (required) The Type is always Offer@1.0.
  - Identifier (string) (required) Your offer ID. For more information, see Identifier.
- **Details** (string) (required) Specifics of the request. This field is a JSON string field. It must be formatted properly for a single-line string field, including escaping characters (such as quotation marks) that can't be in a string.
  - PricingModel (string) (required) Pricing model for your offer. Possible values for pricing model are:

- **Contract** Contract-based pricing model where buyers are either billed in advance for the use of your product, or offered a flexible payment schedule. Buyers can also pay for an additional usage above their contract.
- **Terms** (array of structures) (required) List of pricing terms that you want to update. Supported pricing terms are:
  - **FixedUpfrontPricingTerm** (object) Defines a pre-paid pricing model where the customers are charged a fixed upfront amount.
    - **Type** (string) (required) Type of the term being updated.
    - **CurrencyCode** (string) (required) Defines the currency for the prices mentioned in this term. Currently, only USD is supported.
    - **Price** (string) (required) Fixed amount to be charged to the customer when this term is accepted.
    - **Grants** (array of structures) (required) Entitlements that will be granted to the acceptor of fixed upfront as part of agreement execution.
      - **DimensionKey** (string) (required) Unique dimension key defined in the product document. Dimensions represent categories of capacity in a product and are specified when the product is listed in AWS Marketplace.
      - MaxQuantity (integer) (optional) Maximum amount of capacity that the buyer can be entitled to the given dimension of the product. If MaxQuantity is not provided, the buyer will be able to use an unlimited amount of the given dimension.
    - **Duration** (string) (optional) Defines the duration that the term remains active. This field supports the ISO 8601 format.

#### **Response Syntax**

A change set is created for your request. The response to this request gives you the ChangeSetId and ChangeSetArn for the change set and looks like the following.

```
{
   "ChangeSetId": "example123456789012abcdef",
   "ChangeSetArn": "arn:aws:aws-marketplace:us-east-1:123456789012:AWSMarketplace/
ChangeSet/example123456789012abcdef"
}
```

The change request is added to a queue and processed. This includes validating information to ensure that it meets the AWS Marketplace guidelines. The validation process can take anywhere from a few minutes to a few hours.

You can check the status of the request through the AWS Marketplace Management Portal, or directly through Catalog API using the DescribeChangeSet API operation.

### **Synchronous Validations**

The following schema validations are specific to UpdatePricingTerms actions in the AWS Marketplace Catalog API. These validations are performed when you call StartChangeSet. If the request doesn't meet the following requirements, it will fail with an HTTP response.

| Input field                           | Validation rule                            |
|---------------------------------------|--------------------------------------------|
| PricingModel                          | Required                                   |
|                                       | Allowed pricing models:                    |
|                                       | Contract                                   |
| Terms                                 | Required                                   |
|                                       | Allowed terms:                             |
|                                       | FixedUpfrontPricingTerm                    |
| Terms[].FixedUpfrontPricingTerm.Curr  | Required                                   |
| encyCode                              | Allowed values: [USD]                      |
|                                       | Allowed pricing models:                    |
|                                       | Contract                                   |
| Terms[].FixedUpfrontPricingTerm.Price | Required                                   |
|                                       | Data type is "String" Must be non-negative |
|                                       | Support up to 6 Decimals                   |
|                                       | No special character supported             |

| Input field                                            | Validation rule                    |
|--------------------------------------------------------|------------------------------------|
| Terms[].FixedUpfrontPricingTerm.Duration               | Required                           |
|                                                        | Expected format: ISO 8601 duration |
| Terms[].FixedUpfrontPricingTerm.Gran ts[].DimensionKey | Required                           |
|                                                        | Length must be between 1 and 60    |
| Terms[].FixedUpfrontPricingTerm.Grants[].MaxQuantity   | Required                           |

## **Asynchronous Errors**

The following errors are specific to UpdatePricingTerms actions in the AWS Marketplace Catalog API. These errors are returned when you call DescribeChangeSet after a change set is processing. For more information about using DescribeChangeSet to get the status of a change request, see Working with change sets.

| Error code               | Error message                                                               |
|--------------------------|-----------------------------------------------------------------------------|
| DUPLICATE_DIMENSION_KEYS | Provide Grants with a unique list of dimension keys in [x].                 |
| DUPLICATE_DIMENSION_KEYS | Provide RateCard with a unique list of dimension keys in [x].               |
| DUPLICATE_SELECTORS      | Provide a unique list of Selectors in Configura bleUpfrontPricingTerm.      |
| DUPLICATE_TERM_TYPES     | Provide a unique list of term types.                                        |
| INCOMPATIBLE_AGREEMENT   | The following terms can't be removed from the replacement offer: [x, y, z]. |
| INCOMPATIBLE_AGREEMENT   | The following terms can't be added to the replacement offer: [x, y, z].     |

| Error code                 | Error message                                                                                                 |
|----------------------------|----------------------------------------------------------------------------------------------------|
| INCOMPATIBLE_CURRENCY_CODE | CurrencyCode can't be changed after the offer is released.                                                    |
| INCOMPATIBLE_PRODUCT       | Usage pricing model isn't supported for the product.                                                          |
| INCOMPATIBLE_PRODUCT       | Contract pricing model isn't supported for the product.                                                       |
| INCOMPATIBLE_PRODUCT       | Byol pricing model isn't supported for the product.                                                           |
| INCOMPATIBLE_PRODUCT       | Free pricing model isn't supported for the product.                                                           |
| INCOMPATIBLE_PRODUCT       | [x] isn't supported in an offer for the product.                                                              |
| INCOMPATIBLE_PRODUCT       | Provided payment and pricing terms are incompatible.                                                          |
| INCOMPATIBLE_PRODUCT       | Use existing, available dimensions in the product in [x].                                                     |
| INCOMPATIBLE_PRODUCT       | FreeTrialPricingTerm as the offer's only pricing term isn't supported for the product.                        |
| INCOMPATIBLE_PRODUCT       | The following terms aren't supported for the product: [x,y,z].                                                |
| INCOMPATIBLE_PRODUCT       | Replacement offers are only supported for contract pricing model.                                             |
| INCOMPATIBLE_PRODUCT       | Provide pricing term(s) that are compatible with the product dimensions. Incompatible pricing terms: [x,y,z]. |

| Error code                         | Error message                                                                                                    |
|------------------------------------|----------------------------------------------------------------------------------------------------|
| INCOMPATIBLE_RATE_CARD_CONSTRAINTS | Set MultipleDimensionSelection and QuantityConfiguration to Allowed in ConfigurableUpfrontPricingTerm for usage pricing model.    |
| INCOMPATIBLE_RATE_CARD_CONSTRAINTS | Set MultipleDimensionSelection and QuantityConfiguration to Disallowed in ConfigurableUpfrontPricingTerm for usage pricing model. |
| INCOMPATIBLE_RATE_CARD_CONSTRAINTS | QuantityConfiguration in ConfigurableUpfron tPricingTerm can't be changed after the offer is released.                            |
| INCOMPATIBLE_RATE_CARD_CONSTRAINTS | MultipleDimensionSelection in Configura bleUpfrontPricingTerm can't be changed after the offer is released.                       |
| INCOMPATIBLE_RATES                 | Set all charge amounts and prices to zero (0) when using Free pricing model.                                                      |
| INCOMPATIBLE_RATES                 | Only zero (0) prices are allowed in UsageBase dPricingTerm for a free trial offer for the product.                                |
| INCOMPATIBLE_RESALE_AUTHORIZATION  | Provide the same CurrencyCode that is specified in the ResaleAuthorization.                                                       |
| INCOMPATIBLE_RESALE_AUTHORIZATION  | Ensure Duration in FixedUpfrontPricingTerm matches duration specified in the ResaleAut horization.                                |
| INCOMPATIBLE_RESALE_AUTHORIZATION  | Provide term(s) that are compatible with the ResaleAuthorization. Incompatible terms: [x, y, z].                                  |

| Error code                     | Error message                                                                                                    |
|--------------------------------|----------------------------------------------------------------------------------------------------|
| INCOMPATIBLE_SELECTOR_DURATION | Durations aren't allowed to be removed from rate cards in ConfigurableUpfrontPricingTerm after the offer released. |
| INCOMPATIBLE_TERMS             | [x] isn't supported together with the following terms: [y,z].                                                      |
| INCOMPATIBLE_TERMS             | The following terms can't be added after the offer is released: [x,y,z].                                           |
| INCOMPATIBLE_TERMS             | The following terms can't be removed after the offer is released: [x,y,z].                                         |
| INCOMPATIBLE_TERMS             | [x] isn't supported for private offers.                                                                            |
| INCOMPATIBLE_TERMS             | The following terms aren't supported with FreeTrialPricingTerm that grants unlimited usage: [x,y,z].               |
| INCOMPATIBLE_TERMS             | The following terms aren't supported with FreeTrialPricingTerm for the product: [x,y,z].                           |
| INCOMPATIBLE_TERMS             | Provide zero (0) price for FixedUpfrontPricin gTerm when the offer contains a PaymentSc heduleTerm.                |
| INCOMPATIBLE_TERMS             | The following terms aren't compatible with the PricingModel: [x,y,z].                                              |
| INCOMPATIBLE_TERMS             | FixedUpfrontPricingTerm isn't supported when MarkupPercentage is greater than zero (0).                            |
| INCOMPATIBLE_TERMS             | The requested change can't be performed after the offer is released.                                               |
| INCOMPATIBLE_TERMS             | The requested change can't be performed after the offer is expired.                                                |

| Error code                 | Error message                                                                                                    |
|----------------------------|----------------------------------------------------------------------------------------------------|
| INVALID_AGREEMENT_DURATION | Provide duration between [x] and [y] months.                                                                                                    |
| INVALID_AGREEMENT_DURATION | Ensure duration granularity is at the day level for metered dimensions.                                                                                                    |
| INVALID_CURRENCY_CODE      | Provide a supported CurrencyCode.                                                                                                    |
| INVALID_CURRENCY_CODE      | Provide the same CurrencyCode across all pricing and payment terms.                                                                                                    |
| INVALID_DURATION           | Ensure Duration in FreeTrialPricingTerm is within the allowed range.                                                                                                    |
| INVALID_DURATION           | Provide Duration in FixedUpfrontPricin gTerm that matches the duration between AgreementStartDate and AgreementEndDate.                                                                                                    |
| INVALID_DURATION           | Provide duration between [x] and [y] months.                                                                                                    |
| INVALID_DURATION           | Ensure duration granularity is at the day level for metered dimensions.                                                                                                    |
| INVALID_GRANTS             | Provide the same MaxQuantity for all Grants in FreeTrialPricingTerm.                                                                                                    |
| INVALID_GRANTS             | Provide Grants for all available metered dimensions in FreeTrialPricingTerm.                                                                                                    |
| INVALID_PRICE_CHANGE       | [x] can't be updated until [y] because you have requested a price increase in the past 120 days. To cancel your previous price increase request or for more information, contact the AWS Marketplace Managed Catalog Operation s Team. |

| Error code           | Error message                                                                                                    |
|----------------------|----------------------------------------------------------------------------------------------------|
| INVALID_PRICE_CHANGE | Price increase and dimension addition in [x] isn't supported in the same request. Add dimensions first.                                                     |
| INVALID_PRICE_CHANGE | Price increase and decrease in UsageBase dPricingTerm isn't supported in the same request. Decrease prices first.                                           |
| INVALID_PRICE_CHANGE | Price increase in RecurringPaymentTerm and price decrease in UsageBasedPricingTerm isn't supported in the same request. Decrease prices first.              |
| INVALID_PRICE_CHANGE | Price decrease in RecurringPaymentTerm and price increase in UsageBasedPricingTerm isn't supported in the same request. Decrease prices first.              |
| INVALID_RATE_CARD    | ConfigurableUpfrontPricingTerm is missing one or more-dimension keys for duration [x]. Provide prices for the same set of dimension keys for all durations. |
| INVALID_RATE_CARD    | Provide a rate card for only metered dimensions in UsageBasedPricingTerm.                                                                                   |
| INVALID_RATE_CARD    | Rates can't be removed from [x]. Provide prices for all dimensions in the existing rate card.                                                               |
| INVALID_RATE_CARD    | Provide dimensions that have the same unit in [x].                                                                                                    |
| INVALID_RATE_CARD    | Provide either all metered or all entitled dimensions in [x].                                                                                               |
| INVALID_RATE_CARD    | Provide only entitled dimensions in [x].                                                                                                    |

| Error code                      | Error message                                                                                                    |
|---------------------------------|----------------------------------------------------------------------------------------------------|
| INVALID_RATE_CARD               | Provide usage based rates for all available metered dimensions in UsageBasedPricingT erm.                                       |
| INVALID_RATE_CARD               | Provide usage based rates for all free trial dimensions.                                                                        |
| INVALID_RATE_CARD               | Provide prices with up to 3 decimal places in UsageBasedPricingTerm.                                                            |
| INVALID_SELECTOR_DURATION_VALUE | Provide duration between [x] and [y] months.                                                                                    |
| INVALID_SELECTOR_DURATION_VALUE | Ensure duration granularity is at the day level for metered dimensions.                                                         |
| INVALID_SELECTOR_DURATION_VALUE | Ensure Duration in ConfigurableUpfron tPricingTerm is within the allowed range.                                                 |
| INVALID_SELECTOR_DURATION_VALUE | Provide one or more supported contract durations.                                                                               |
| INVALID_SELECTOR_DURATION_VALUE | Provide one or more supported contract durations or a single custom duration.                                                   |
| INVALID_SELECTOR_DURATION_VALUE | Provide Duration in ConfigurableUpfron tPricingTerm that matches the duration between AgreementStartDate and Agreement EndDate. |
| MISSING_DURATION                | Provide Duration in FixedUpfrontPricingTerm.                                                                                    |
| MISSING_MANDATORY_TERMS         | FixedUpfrontPricingTerm is only supported when paired with ByolPricingTerm or PaymentScheduleTerm.                              |
| MISSING_MANDATORY_TERMS         | Provide at least one of [x,y,z].                                                                                                |

| Error code              | Error message                                                                        |
|-------------------------|--------------------------------------------------------------------------------------|
| MISSING_MANDATORY_TERMS | Provide a ByolPricingTerm when using Byol pricing model.                             |
| TOO_MANY_GRANTS         | Provide up to [x] grants in [y].                                                     |
| TOO_MANY_RATE_CARDS     | Only one rate card in ConfigurableUpfron tPricingTerm is allowed for the product.    |
| TOO_MANY_RATE_CARDS     | Up to [x] rate cards are allowed in Configura bleUpfrontPricingTerm for the product. |
| TOO_MANY_RATES          | Provide RateCards within the allowed limits in ConfigurableUpfrontPricingTerm.       |
| TOO_MANY_RATES          | Provide RateCards within the allowed limits in UsageBasedPricingTerm.                |

# **Update payment schedule details**

You can use the Catalog API to change the payment schedule details, such as flexible payment schedule, in AWS Marketplace.

Channel partners can't override the payment schedule terms if the manufacturer provided terms in the Resale Authorization. You can increase the payment amount using the UpdateMarkup change type.

To update payment-associated details for your offer, call the StartChangeSet API operation with the UpdatePaymentScheduleTerms change type, as shown in the following example.

## **Request Syntax**

```
POST /StartChangeSet HTTP/1.1
Content-type: application/json

{
    "Catalog": "AWSMarketplace",
    "ChangeSet": [
    {
```

```
"ChangeType": "UpdatePaymentScheduleTerms",
      "Entity": {
        "Type": "Offer@1.0",
        "Identifier": "offer-123456789"
      },
      "DetailsDocument": {
        "Terms": [
          {
             "Type": "PaymentScheduleTerm",
            "Schedule": [
              {
                 "ChargeDate": "2021-12-01",
                "ChargeAmount": "200.00"
              },
                "ChargeDate": "2022-03-01",
                "ChargeAmount": "250.00"
              }
            ]
          }
        ]
      }
    }
  ]
}
```

Provide information for the fields to add the UpdatePaymentScheduleTerms change type:

- Entity (object) (required) Your CPPO.
  - Type (string) (required) The Type is always Offer@1.0.
  - **Identifier** (string) (required) Your offer ID. For more information, see <u>Identifier</u>.
- DetailsDocument (object) (required) The JSON value of specifics of the request.
  - **Terms** (array of structures) List of payment terms that you want to update. Supported payment terms are:
    - PaymentScheduleTerm (object) Defines an installment-based pricing model where customers are charged a fixed price on different dates during the agreement validity period.
      - **Type** (string) Type of the term being updated. This is the object value: "PaymentScheduleTerm".

- **Schedule** (array of structures) List of the payment schedule where each element defines one installment of payment. It contains the information necessary for calculating the price to be paid and the date on which the customer would be charged.
  - **ChargeDate** (string) The date on which the customer would pay the price defined in this payment schedule term. ChargeDate is represented in YYYY-MM-DD format. Invoices are generated on the date provided.
  - **ChargeAmount** (string) The price that the customer would pay on scheduled date (ChargeDate).

### **Response Syntax**

A change set is created for your request. The response to this request gives you the ChangeSetId and ChangeSetArn for the change set and looks like the following.

```
{
  "ChangeSetId": "example123456789012abcdef",
  "ChangeSetArn": "arn:aws:aws-marketplace:us-east-1:123456789012:AWSMarketplace/
ChangeSet/example123456789012abcdef"
}
```

The change request is added to a queue and processed. This includes validating information to ensure that it meets the AWS Marketplace guidelines. The validation process can take anywhere from a few minutes to a few hours.

You can check the status of the request through the AWS Marketplace Management Portal, or directly through Catalog API using the DescribeChangeSet API operation.

### **Synchronous Validations**

The following schema validations are specific to UpdatePaymentScheduleTerms actions in the AWS Marketplace Catalog API. These validations are performed when you call StartChangeSet. If the request doesn't meet the following requirements, it will fail with an HTTP response.

| Input field | Validation rule                       | НТТР |
|-------------|---------------------------------------|------|
| Terms       | Required                              | 422  |
|             | Only "PaymentScheduleTerm" is allowed |      |

| Input field                                          | Validation rule                                             | НТТР |
|------------------------------------------------------|-------------------------------------------------------------|------|
|                                                      | List size must be less than 2                               |      |
| Terms[].PaymentScheduleTerm<br>.CurrencyCode         | Required Supported currencies: USD                          | 422  |
| Terms[].PaymentScheduleTerm .Schedule[]              | Required                                                    | 422  |
|                                                      | List size must be between 1 and 60, inclusive               |      |
| Terms[].PaymentScheduleTerm .Schedule[].ChargeDate   | Required                                                    | 422  |
|                                                      | Format: "YYYY-MM-DD"                                        |      |
| Terms[].PaymentScheduleTerm .Schedule[].ChargeAmount | Required                                                    | 422  |
|                                                      | Data type is "String"                                       |      |
|                                                      | Non-negative decimals with up to 2 decimal places supported |      |
|                                                      | No additional properties are allowed                        |      |

### **Asynchronous Errors**

The following errors are specific to UpdatePaymentScheduleTerms actions in the AWS Marketplace Catalog API. These errors are returned when you call DescribeChangeSet after a change set is processing. For more information about using DescribeChangeSet to get the status of a change request, see Working with change sets.

| Error code                     | Error message                                                                       |
|--------------------------------|-------------------------------------------------------------------------------------|
| DUPLICATE_CHARGE_DATES         | Provide unique charge dates in PaymentSc heduleTerm.                                |
| INCOMPATIBLE_MARKUP_PERCENTAGE | PaymentScheduleTerm isn't supported when MarkupPercentage is greater than zero (0). |

| Error code                        | Error message                                                                                                |
|-----------------------------------|----------------------------------------------------------------------------------------------------|
| INCOMPATIBLE_RESALE_AUTHORIZATION | Provide term(s) that are compatible with the ResaleAuthorization. Incompatible terms: [PaymentScheduleTerm]. |
| INCOMPATIBLE_RESALE_AUTHORIZATION | Ensure the total ChargeAmounts in PaymentSc heduleTerm is compatible with the ResaleAut horization.          |
| INCOMPATIBLE_TERMS                | The requested change can't be performed after the offer is released.                                         |
| INCOMPATIBLE_TERMS                | The requested change can't be performed after the offer is expired.                                          |
| INVALID_CHARGE_DATES              | Provide charge dates before Agreement EndDate.                                                               |
| TOO_MANY_BACKDATED_CHARGES        | Provide up to 1 scheduled payment before AvailabilityEndDate.                                                |

## **Publish the CPPO**

You can use the Catalog API to merge the information collected from all update change types, and then publish the offer in AWS Marketplace.

Offers remain in a Draft state, until ReleaseOffer is called. After the offer is released, it's discoverable in AWS Marketplace.

To publish your offer, call the StartChangeSet API operation with the ReleaseOffer change type as shown in the following example.

### **Request Syntax**

```
POST /StartChangeSet HTTP/1.1
Content-type: application/json
{
```

Publish the CPPO 325

Provide information for the fields to add the ReleaseOffer change type:

- Entity (object) (required) Your CPPO.
  - **Type** (string) (required) The Type is always Offer@1.0.
  - Identifier (string) (required) Your offer ID. For more information, see Identifier.
- **DetailsDocument** (object) (required) The JSON value of specifics of the request. It must be empty for ReleaseOffer.

### **Response Syntax**

A change set is created for your request. The response to this request gives you the ChangeSetId and ChangeSetArn for the change set and looks like the following.

```
{
   "ChangeSetId": "example123456789012abcdef",
   "ChangeSetArn": "arn:aws:aws-marketplace:us-east-1:123456789012:AWSMarketplace/
ChangeSet/example123456789012abcdef"
}
```

The change request is added to a queue and processed. This includes validating information to ensure that it meets the AWS Marketplace guidelines. The validation process can take anywhere from a few minutes to a few hours.

You can check the status of the request through the AWS Marketplace Management Portal, or directly through Catalog API using the DescribeChangeSet API operation.

## **Synchronous Validations**

Publish the CPPO 326

The following schema validations are specific to ReleaseOffer actions in the AWS Marketplace Catalog API. These validations are performed when you call StartChangeSet. If the request doesn't meet the following requirements, it will fail with an HTTP response.

| Input field | Validation rule    |
|-------------|--------------------|
| Details     | Must be empty ({}) |

### **Asynchronous Errors**

The following errors are specific to ReleaseOffer actions in the AWS Marketplace Catalog API. These errors are returned when you call DescribeChangeSet after a change set is processing. For more information about using DescribeChangeSet to get the status of a change request, see Working with change sets.

| Error code                    | Error message                                                                                 |
|-------------------------------|-----------------------------------------------------------------------------------------------|
| INCOMPATIBLE_PRODUCT          | First create a public offer for the product.                                                  |
| INVALID_UPDATE_REQUEST        | The requested change can't be performed after the offer is released.                          |
| MISSING_AGREEMENT_END_DATE    | Provide an AgreementEndDate for replaceme nt offers.                                          |
| MISSING_AVAILABILITY_END_DATE | Provide an AvailabilityEndDate for private offer.                                             |
| MISSING_MANDATORY_TERMS       | Provide a FixedUpfrontPricingTerm when the offer contains a PaymentScheduleTerm.              |
| MISSING_BUYER_ACCOUNTS        | Provide PositiveTargeting with BuyersAcc ounts for offers created using ResaleAut horization. |
| MISSING_BUYER_ACCOUNTS        | All offers for the product must be private. Provide PositiveTargeting with BuyersAcc ounts.   |

Publish the CPPO 327

| Error code              | Error message                                                                    |
|-------------------------|----------------------------------------------------------------------------------|
| MISSING_DESCRIPTION     | Set Description before releasing the offer.                                      |
| MISSING_MANDATORY_TERMS | Add [x] to the offer.                                                            |
| MISSING_MANDATORY_TERMS | Provide a FixedUpfrontPricingTerm when the offer contains a PaymentScheduleTerm. |
| MISSING_NAME            | Set Name before releasing the offer.                                             |
| TOO_MANY_OFFERS         | Only one public offer can be created per product.                                |
| TOO_MANY_OFFERS         | Only one public free trial offer can be created per product.                     |

You can use the Catalog API to define CPPO details in AWS Marketplace.

To define an existing CPPO, call the DescribeEntity API operation with the Offer@1.0 entity type, as shown in the following example.

### **Request Syntax**

```
GET /DescribeEntity?catalog<Catalog>&entityId<<EntityId> HTTP/1.1
```

Provide information for the fields to add the DescribeEntity change type:

- catalog (string) The catalog related to the request. Fixed value: AWSMarketplace.
- entityId (string) The unique ID of the offer to describe.

## **Response Syntax**

The response to this request gives you the offer details and looks like the following.

```
{
    "EntityType": "Offer@1.0",
```

```
"EntityIdentifier": "offer-a5oEXAMPLEzpu@1",
  "EntityArn": "arn:aws:aws-marketplace:us-east-1:446235747164:AWSMarketplace/Offer/
offer-a5oEXAMPLEzpu",
  "LastModifiedDate": "2021-03-10T21:57:16Z",
  "Details": {
    "Id": "offer-3rEXAMPLErn",
    "State": "Released",
    "Name": "Test Offer",
    "Description": "Worldwide private offer for Test Product",
    "PreExistingAgreement": {
      "AcquisitionChannel": "External",
      "PricingModel": "Contract"
    },
    "ProductId": "prod-0bEXAMPLEb51",
    "ResaleAuthorizationId": "resaleauthz-123456789",
    "MarkupPercentage": "5.0",
    "Terms": [
      {
        "Type": "LegalTerm",
        "Documents": [
          {
            "Type": "CustomEula",
            "Url": "https://s3.amazonaws.com/EULA/custom-eula-1234.txt"
          }
        1
      },
        "Type": "ConfigurableUpfrontPricingTerm",
        "CurrencyCode": "USD",
        "RateCards": [
          {
            "Selector": {
              "Type": "Duration",
              "Value": "P12M"
            },
            "RateCard": [
              {
                "DimensionKey": "m3.large",
                "Price": "300.00"
              },
                "DimensionKey": "m4.xlarge",
                "Price": "400.00"
              }
```

```
],
        "Constraints": {
          "MultipleDimensionSelection": "Allowed",
          "QuantityConfiguration": "Allowed"
        }
      }
    ]
 },
    "Type": "UsageBasedPricingTerm",
    "CurrencyCode": "USD",
    "RateCards": [
      {
        "RateCard": [
          {
            "DimensionKey": "m3.large",
            "Price": "0.10"
          },
            "DimensionKey": "m4.xlarge",
            "Price": "0.20"
          }
        ]
      }
   ]
 },
    "Type": "PaymentScheduleTerm",
    "CurrencyCode": "USD",
    "Schedule": [
      {
        "ChargeDate": "2020-12-01T00:00:00Z",
        "ChargeAmount": "1000.00"
     },
        "ChargeDate": "2021-06-15T00:00:00Z",
        "ChargeAmount": "1250.00"
      }
   ]
 }
],
"Rules": [
 {
    "Type": "TargetingRule",
```

```
"PositiveTargeting": {
           "CountryCodes": [
             "US",
             "CA"
          ],
           "BuyerAccounts": [
             "118033953248"
          ]
        },
        "NegativeTargeting": {
           "CountryCodes": [
             "XX"
          ]
        }
      },
        "Type": "AvailabilityRule",
        "AvailabilityEndDate": "2050-08-30T01:56:03Z"
      }
    ]
  }
}
```

Provide information for the input fields for the DescribeEntity response:

- EntityType (string) The named type of the entity, which is Offer@1.0.
- EntityIdentifier (string) The identifier of the entity, in the format of EntityId@RevisionId.
- **EntityArn** (string) The ARN associated to the unique identifier for the change set referenced in this request.
- LastModifiedDate (string) The last modified date of the entity, in ISO 8601 format (2018-02-27T13:45:22Z).
- **DetailsDocument** (object) The JSON object includes the details of the entity.
  - **Id** (string) Unique identifier for an offer entity in AWS Marketplace and is generated during the creation of an offer.
  - **State** (string) The status of the offer.
  - Name (string) Name associated with the offer for better readability to you and your customers. It will be displayed as part of Agreement information as well.
  - **Description** (string) Description is a free-form text which is meant to be used only by you and will never be exposed to buyers.

- PreExistingAgreement (string) Determines if this offer is a renewal for an existing agreement
  with an existing customer for the same underlying product. The existing agreement can be
  within or outside AWS Marketplace. AWS may audit and verify your offer is a renewal. If AWS
  is unable to verify your offer, then AWS may revoke the offer and entitlements from your
  customer.
  - AcquisitionChannel (string) Indicates if the existing agreement was signed outside AWS Marketplace or within AWS Marketplace. Possible values: External, AwsMarketplace.
  - **PricingModel** (string) Indicates which pricing model the existing agreement uses. Possible values: Contract, Usage, Byol, Free.
- **ProductId** (string) Description is a free-form text which is meant to be used only by you and will never be exposed to buyers.
- **ResaleAuthorizationId** (string) ResaleAuthorization is used to create the private offer.
- MarkupPercentage (string) Percentage value that the channel partner passed in the UpdateMarkup change type. This markup is already applied to the terms.
- Terms (array of structures) List of terms.
- Rules (array of structures) List of rules.

# Working with a private marketplace

You can use the AWS Marketplace Catalog API to manage a *private marketplace* for your AWS account or organization.

All change types can be called only from the organization's management account or by a member account that is a delegated administrator for private marketplace. If you're a current private marketplace customer without the AWS Organizations integration for private marketplace, you can create and manage a private marketplace from any account in your organization that has the AWSPrivateMarketplaceAdminFullAccess IAM policy.

For more information about private marketplaces, see <u>Private marketplaces</u> in the *AWS Marketplace* Buyer Guide.

The following table details a set of tasks to manage private marketplaces and the change types that apply to each task.

| Task                                                                        | Action         | Change types             |
|-----------------------------------------------------------------------------|----------------|--------------------------|
| the section called "Creating a private marketplace"                         | StartChangeSet | CreateExperience         |
|                                                                             |                | CreateProcurementP olicy |
| the section called "Changing the branding of a private                      | StartChangeSet | CreateBrandingSett ings  |
| marketplace experience"                                                     |                | UpdateBrandingSett ings  |
| the section called "Enabling or disabling a private marketplace experience" | StartChangeSet | UpdateExperience         |
| the section called "Enabling or disabling user requests"                    | StartChangeSet | UpdateProcurementP olicy |

| Task                                                                                      | Action         | Change types                        |
|-------------------------------------------------------------------------------------------|----------------|-------------------------------------|
| the section called "Getting a<br>list of products in a private<br>marketplace experience" | DescribeEntity | Not applicable                      |
| the section called "Adding or removing products from a private marketplace"               | StartChangeSet | AllowProductProcur<br>ement         |
| private marketplace                                                                       |                | DenyProductProcure<br>ment          |
| the section called "Finding products"                                                     | Not applicable | Not applicable                      |
| the section called "Working with private marketplaces for AWS Organizations"              | Not applicable | Not applicable                      |
| the section called "Associating principals to experiences"                                | StartChangeSet | AssociateAudience                   |
| principals to experiences                                                                 |                | DisassociateAudience                |
| Archiving and reactivating a private marketplace experienc e                              | StartChangeSet | RestrictExperience ReviveExperience |

# Creating a private marketplace

A private marketplace for an AWS account can be thought of as a list of products that users are allowed to procure in that account, and branding for the marketplace. In an organization with multiple accounts, you can use the grouping from AWS Organizations called <u>organizational unit</u> (OU) to associate to an experience. For example, you could have one set of products that all accounts in the organization are allowed to procure, or you could have a different list of products for each OU in the organization. You can also have a different list of products for individual accounts in the organization. Each list of approved products and branding is called a procurement experience.

In the AWS Marketplace Catalog API, four entities represent an experience:

- Experience entity This entity is at the highest level of the experience and contains two child entities.
- ProcurementPolicy entity This entity represents the products that have been allowed and denied in your private marketplace.
- BrandingSettings entity You can also create a BrandingSettings entity to define how your private marketplace looks to your users.
- Audience entity You must also associate one or more Audience entities, which define the set of AWS accounts, OUs, or organization that the experience applies to.

The steps to create a procurement experience are as follows:

- Create the Experience entity.
- 2. Create a ProcurementPolicy entity to store the list of products that are allowed or denied for the experience.
- 3. (Optional) Create a BrandingSettings entity to customize the look of your marketplace experience.
- 4. Associate principals with your experience. A principal can be an AWS account, OU, or the organization.
- 5. Enable the experience.

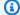

#### Note

If your account is part of an organization in AWS Organizations, see Working with private marketplaces for AWS Organizations.

### Create the Experience entity

To create the Experience entity, use the StartChangeSet action with the CreateExperience value for the ChangeType parameter to request that the experience be created by AWS Marketplace. See the following code example.

POST /StartChangeSet HTTP/1.1

In this action, Entity is a template for the entity that you want to create. It is assigned an EntityId when it is created. ChangeSetName identifies the change to help you find it later.

The response looks like the following.

```
{
    "ChangeSetArn": "arn:...:AWSMarketplace/ChangeSet/abcd1234example5678frjzkz",
    "ChangeSetId": "abcd1234example5678frjzkz"
}
```

The response includes a ChangeSetId that you can use to get the status of your change request as it is processed with DescribeChangeSet. You can also use ListEntities to find your Experience entity without the ChangeSetId. For more information about change sets, see Working with change sets.

A newly created Experience entity doesn't have a procurement policy by default. It is also created with default settings for branding. For more information about branding settings, including how to customize them, see Changing the branding of a private marketplace experience.

## Create a ProcurementPolicy entity

You must create a ProcurementPolicy entity. By default, a new Experience entity is disabled, so you can create the procurement policy before enabling it.

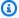

### Note

An Experience entity with no procurement policy (null) allows all products to be procured in your private marketplace. An Experience entity with an empty procurement policy has no products available to users to procure.

To allow and deny products in your private marketplace, you must create the procurement policy. To do this, you again call StartChangeSet, but this time with the ChangeType of CreateProcurementPolicy. The following code example creates an empty procurement policy.

```
POST /StartChangeSet HTTP/1.1
Content-type: application/json
{
  "Catalog": "AWSMarketplace",
  "ChangeSet":
  Γ
    {
      "ChangeType": "CreateProcurementPolicy",
      "DetailsDocument":
        "Name": "ExampleProcurementPolicy"
      },
      "Entity":
        "Type": "Experience@1.0",
        "Identifier": "exp-1234example@1"
    }
  ]
}
```

The Entity you provide in this action is the Experience entity that you want the procurement policy created within, so you must include the identifier for the entity that you created earlier. Use ListEntities to find the Experience entity. You can also return the identifier by using DescribeChangeSet with the change set identifier from the CreateExperience action

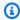

#### Note

This example shows the identifier with a revision of 1. For more information about revisions for identifiers, see Identifier.

You can again use DescribeChangeSet on the CreateProcurementPolicy change type to follow the processing of your request.

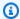

### Note

The names you give the Experience and ProcurementPolicy objects do not appear in AWS Marketplace. The names are only for your ease of finding the entities in the API.

After you have created the procurement policy, your private marketplace displays in the AWS Management Console. (You can go to the Private Marketplace page to see it.) After you have completed these steps, your private marketplace will be disabled, have default branding, have an empty procurement policy, and will not be associated with any principals in your organization. You can update the branding and add any products that you want in it, associate the experience with one or more accounts, and then enable your private marketplace.

The following sections describing managing your private marketplace with the AWS Marketplace Catalog API.

## Changing the branding of a private marketplace experience

You can customize the look of your private marketplace for your users. Without customization, your private marketplace will have the default branding settings, which are described below. Aspects of branding that you can change in a private marketplace include the following:

- Title The name displayed for your private marketplace. This is the same as the **Name** field in the private marketplace **Profile settings** screen. If you set the Title to **Example**, then the text displayed is **Example Private Marketplace**. The default is **Private Marketplace**.
- Information The paragraph displayed under the name in your private marketplace. This is the same as the **Description** field in **Profile settings**. The default is no information, in which case a general description of private marketplaces is displayed.

- ThemeColor The color displayed in the banner of your private marketplace. This is a color in RGB hexadecimal format. This value is the same as the **Theme color** field in **Profile settings**. The default value is #232F3E.
- LogoUr1 The URL that points to an image file to be used as the logo on your private
  marketplace. The URL must be publicly available (for example, a signed Amazon S3 URL). The file
  must be either a .png or .svg file and be under 500kb. If necessary, the image file will be resized
  to a maximum height of 30 pixels and a maximum width of 100 pixels. This is the same value as
  the Logo Select in Profile Settings. The default is to not show a logo.

To set these values, you must first create a BrandingSettings entity with the CreateBrandingSettings change type. You can then request an UpdateBrandingSettings change to set or change the branding. You only need to create a BrandingSettings object once. To create this object, call StartChangeSet with the CreateBrandingSettings change type, as shown in the following code example.

```
POST /StartChangeSet HTTP/1.1
Content-type: application/json
{
  "Catalog": "AWSMarketplace",
  "ChangeSet":
  Γ
    {
      "ChangeType": "CreateBrandingSettings",
      "DetailsDocument":
      {
        "Name": "ExampleBrandingSettingsName"
      },
      "Entity":
        "Type": "Experience@1.0",
        "Identifier": "exp-1234example@2"
      }
    }
  ]
}
```

This example modifies the Experience entity by adding the BrandingSettings object to it. The revision of the entity identifier has incremented to 2. For more information about revisions for identifiers, see Identifier.

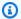

#### Note

You can specify all the details of the branding settings in the call to create the branding settings entity. The details facet is the same for CreateBrandingSettings and UpdateBrandingSettings.

You modify the settings by calling StartChangeSet with the UpdateBrandingSettings change type. The settings are part of the Configuration of the DetailsDocument object.

```
POST /StartChangeSet HTTP/1.1
Content-type: application/json
{
  "Catalog": "AWSMarketplace",
  "ChangeSet":
  {
      "ChangeType": "UpdateBrandingSettings",
      "DetailsDocument":
      {
        "Name": "ExampleBrandingSettingsName",
        "Description": "Example description",
        "Configuration":
        {
          "Title": "ExampleName",
          "Information": "Example description.",
          "ThemeColor": "#0e7f74",
          "LogoUrl": "https://example.com/path/mylogo.png"
        }
      },
      "Entity":
        "Type": "Experience@1.0",
        "Identifier": "exp-1234example@3"
      }
    }
  ]
```

}

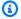

#### Note

The URL for the logo is used to make a copy during the update change. After the change is complete, if you remove or change the URL at that path, it will not affect your private marketplace unless you again request UpdateBrandingSettings.

# Enabling or disabling a private marketplace experience

When a private marketplace is enabled (and has a procurement policy), users in associated accounts can only purchase products that you have approved. When no private marketplace experience is enabled for an account, users can purchase products across the full AWS Marketplace catalog.

To enable a private marketplace, use the StartChangeRequest action with the UpdateExperience change type.

```
POST /StartChangeSet HTTP/1.1
Content-type: application/json
{
  "Catalog": "AWSMarketplace",
  "ChangeSet":
  Γ
    {
      "ChangeType": "UpdateExperience",
      "DetailsDocument":
      {
        "Status": "Enabled"
      },
      "Entity":
        "Type": "Experience@1.0",
        "Identifier": "exp-1234example@4"
    }
  ]
}
```

Similarly, you can use the same action and Change Type, but change the Status in DetailsDocument to Disabled to disable a private marketplace.

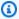

### Note

Disabling a private marketplace keeps your list of both allowed and denied products, as well as customizations, such as branding. When a private marketplace is disabled, users no longer see the private marketplace (although they may still be governed by the default experience for the organization). If there are no private marketplace experiences enabled for an account, then all restrictions are removed, and users are able to procure any products in the public AWS Marketplace.

## **Enabling or disabling user requests**

Users in your organization can view the full public AWS Marketplace, but they can only subscribe to the products that you have allowed. By default, they can request that a product that is not in the private marketplace be added to it. These requests show up in the private marketplace administrator page (Private Marketplace), where you can decide whether to accept or deny the request (and whether to block further requests for the same product). You cannot see or respond to the requests by using the Catalog API.

You can enable or disable the ability for users to create requests for your private marketplace experience. Use StartChangeSet with the UpdateProcurementPolicy change type. The ability to make requests is disabled in the following code example.

```
POST /StartChangeSet HTTP/1.1
Content-type: application/json
{
  "Catalog": "AWSMarketplace",
  "ChangeSet":
  Ε
    {
      "ChangeType": "UpdateProcurementPolicy",
      "DetailsDocument":
        "Configuration":
          "PolicyResourceRequests": "Deny"
```

```
}
},
"Entity":
{
    "Type": "Experience@1.0",
    "Identifier": "exp-1234example@5"
}
}
}
```

To enable the change request capability for users, use Allow instead of Deny in PolicyResourceRequests.

To learn how to get the current status of this setting, see the next section, <u>Getting a list of products</u> in a private marketplace experience.

## Getting a list of products in a private marketplace experience

The products allowed (and denied) in a private marketplace are part of the procurement policy in the Experience entity. To get the details about the procurement policies in a private marketplace, you first get the procurement policy identifier from the Experience entity, and then call DescribeEntity with that identifier.

To get the procurement policy identifier, use DescribeEntity on the Experience entity that you are interested in, as shown in the following command.

```
GET /DescribeEntity?catalog=AWSMarketplace&entityId=exp-example01
```

Following is an example response.

```
{
   "Details": "{\"Name\":\"New Private Marketplace\", \"Status\":\"Enabled\",
   \"ProcurementPolicies\":[\"procpolicy-123example456\"], \"BrandingSettings\":
[\"brandsettings-456example123\"]}",
   "DetailsDocument":
   {
      "Name": "New Private Marketplace",
      "Status": "Enabled",
      "ProcurementPolicies":
      [
```

```
"procpolicy-123example456"
],
   "BrandingSettings":
[
        "brandsettings-456example123"
]
},
   "EntityArn": "arn:<...>:AWSMarketplace/Experience/exp-example-01",
   "EntityIdentifier": "exp-example01@6",
   "EntityType": "Experience@1.0",
   "LastModifiedDate": "2021-01-13T20:31:36Z"
}
```

### Note

The DetailsDocument attribute contains the entity details as a JSON object. The legacy Details attribute contains the same JSON object as a string.

You can use the returned EntityId for the procurement policy to get the details, as shown in the following command.

```
GET /DescribeEntity?catalog=AWSMarketplace&entityId=procpolicy-123example456
```

This returns the full details of the policy, including both allowed and denied products. Following is an example response.

```
"Resources":
        Ε
          {
            "Type": "Product",
            "Ids":
            Γ
              "example1-1234-abcd-5678-90abcdef1234"
          },
            "Type": "Product",
            "Ids":
            "example2-2345-bcde-6789-01bcdea2345"
          }
        ]
      },
        "Effect": "Deny",
        "Resources":
        Е
          {
            "Type": "Product",
            "Ids":
            Ε
               "example3-3456-cdef-7890-12defabc5678"
          }
        ]
      }
    ],
    "Configuration":
    {
      "PolicyResourceRequests": "Allow"
    }
  },
  "EntityArn": "arn:<...>AWSMarketplace/ProcurementPolicy/procpolicy-123example456",
  "EntityIdentifier": "procpolicy-123example456@4",
  "EntityType": "ProcurementPolicy@1.0",
  "LastModifiedDate": "2020-10-01T12:00:00Z"
}
```

In this example, the procurement policy has two allowed products and one denied product. The policy allows user resource requests.

# Adding or removing products from a private marketplace

By default, a private marketplace does not have any approved products in it. Use change requests to add or remove a product. To add a product, use the AllowProductProcurement change type. To remove a product, use the DenyProductProcurement change type.

The following code example shows the AllowProductProcurement change type with the StartChangeSet action to add a product to a private marketplace.

```
POST /StartChangeSet HTTP/1.1
Content-type: application/json
{
  "Catalog": "AWSMarketplace",
  "ChangeSet":
  Γ
    {
      "ChangeType": "AllowProductProcurement",
      "DetailsDocument":
      {
        "Products":
        Ε
          {
            "Ids":
               "example-1234-abcd-5678-90abcded1234"
            ],
            "Notes": "Useful product"
          }
        ]
      },
      "Entity":
        "Identifier": "exp-1234example@6",
        "Type": "Experience@1.0"
      }
    }
  ]
}
```

You add the product to the Experience entity for a private marketplace by using AllowProductProcurement. The syntax to remove a product from a private marketplace is identical, with the exception that you use the DenyProductProcurement ChangeType instead of AllowProductProcurement. The products are added to the allow (or deny) list of the ProcurementPolicy entity that is contained by your Experience entity.

#### Note

The list of products in the DetailsDocument of your change is an array of Ids, so you can add (or remove) multiple products with one call by including a list of product identifiers. The limit is 50 products in a single request.

The Notes field for the list of Ids is not required. However, you can use it to record why a decision to allow or deny a set of products was made.

# **Finding products**

By getting the details of your procurement policy, you can find the product IDs for the products that are already in a private marketplace. However, the AWS Marketplace Catalog API does not provide a way to find the product IDs for other products. There are two ways to get product IDs to use with the Catalog API service:

- Public marketplace After you find a product in the public marketplace, choose Continue to Subscribe to see a details page about the product (it will not subscribe you to the product). The URL will include the product ID as a parameter. For example, in the URL https://aws.amazon.com/marketplace/fulfillment?productId=ab1234cd-1234abcd-5678-90abcdef1234&ref =dtl psb continue, ab1234cd-1234abcd-5678-90abcdef1234 is the product ID.
- AWS Marketplace Discovery API Programmatically, you can access the full list of products in the AWS Marketplace by using the Discovery API. The Discovery API is a private API. You must request access to be able to use it. For more information, see Getting access to the Discovery API.

# Working with private marketplaces for AWS Organizations

Whether you are working with a private marketplace for your account or your organization, you use the same API. However, there are differences when working within your organization:

Finding products 347

- Before you can use private marketplace feature in an organization, you must <a href="marketplace.marketplace.marketplace.marketplace.marketplace.marketplace.marketplace.marketplace.marketplace.amazonaws.com">marketplace.marketplace.amazonaws.com</a>) access to your AWS Organizations data. You must also <a href="marketplace.marketplace.marketplace.com">create the private marketplace service-linked role</a> in the management account. This role includes all the permissions that private marketplace requires to describe AWS Organizations and update private marketplace resources on your behalf. These actions can only be performed by the management account. It is recommended to perform this enablement using private marketplace administrator page. If you are a new customer, see <a href="marketplace.com">Private marketplaces</a> in the AWS Marketplace Buyer Guide.
- Private marketplace resources in an organization are created in the management account and shared with the member account that is a delegated administrator for private marketplace.
- When listing objects in a private marketplace from a member account that is a delegated administrator for private marketplace, you must specifically request them with the SharedWithMe filter. This applies to both ListEntities and ListChangeSets actions.

To list Experience objects in your own account, call ListEntities as shown in the following code example.

```
POST /ListEntities HTTP/1.1
Content-Type: application/json
{
    "Catalog":"AWSMarketplace",
    "EntityType":"Experience"
}
```

However, to list the entities that have been shared with you, you must add a FilterList with a Scope of SharedWithMe, as shown in the following code example. As a result, AWS Marketplace searches outside of your own account to find entities that are shared with you.

```
POST /ListEntities HTTP/1.1
Content-Type: application/json

{"Catalog":"AWSMarketplace",
"EntityType":"Experience",
"FilterList":
[{
```

```
"Name": "Scope",
"ValueList":
  ["SharedWithMe"]
}]}
```

In this case, only entities outside of your account (the ones for your organization) are returned.

Similarly, to call ListChangeSets, you must set the scope, as shown in the following code example.

```
POST /ListChangeSets HTTP/1.1
Content-Type: application/json

{"Catalog":"AWSMarketplace",
    "FilterList":
    [{
        "Name": "Scope",
        "ValueList":
        ["SharedWithMe"]
        }]}
```

This returns change sets that apply to a shared private marketplace for your organization.

# Associating principals to experiences

A private marketplace experience must have one or more principals associated with it in order to have any effects in your organization. For a single AWS account, you must associate the account with the experience to use the private marketplace. In an organization, you can have multiple experiences apply to different principals.

## Note

- The experience that is associated with the organization is the default for all other accounts in the organization. Associating a member account or OU with a different experience directly sets a different experience for the member account or child accounts of the OU.
- If you are a current private marketplace customer without the AWS Organizations integration for private marketplace, the experience that is associated with the management account is the default for all other accounts in the organization.

To associate a principal to an experience, use the AssociateAudience change type with the StartChangeSet action, as shown in the following code example.

```
POST /StartChangeSet HTTP/1.1
Content-type: application/json
{
  "Catalog": "AWSMarketplace",
  "ChangeSet":
  Γ
    {
      "Entity":
      {
        "Type": "Experience@1.0",
        "Identifier": "exp-example01@1"
      "ChangeType": "AssociateAudience",
      "DetailsDocument":
        "Name": "AudienceName",
        "Description": "Audience example.",
        "Principals":
          "012345678901",
          "ou-abcd-01234567",
          "o-0123456789"
        ]
      }
    }
  "ChangeSetName": "Set Audience for experience 01"
}
```

The *audience* is the list of *principals* that are associated with the Experience. A principal is an AWS account, organizational unit, or organization defined by its ID. Principals is a list, so you can include multiple principals to be associated with the experience. After the first call, subsequent calls to the AssociateAudience change type will add principals to the association for the experience.

You can also remove accounts from an experience. Use the DisassociateAudience change type to do this, as shown in the following code example.

```
POST /StartChangeSet HTTP/1.1
Content-type: application/json
{
  "Catalog": "AWSMarketplace",
  "ChangeSet":
  Γ
    {
      "Entity":
      {
        "Type": "Experience@1.0",
        "Identifier": "exp-example01@02"
      },
      "ChangeType": "DisassociateAudience",
      "DetailsDocument":
        "Principals":
          "012345678901",
          "ou-abcd-01234567",
          "o-0123456789"
        ٦
      }
    }
  ],
  "ChangeSetName": "Disassociate audience example"
}
```

## Note

A principal can only be directly associated with one experience. To move a principal from being directly associated with one experience to another experience, you must disassociate it from the initial experience, then associate it with the second.

# Archiving and reactivating a private marketplace experience

You can remove a private marketplace experience by archiving it. Archived experiences can't be updated or used to govern accounts in your organization. If you have audiences associated with an archived experience, you can associate them with a different experience. If you decide to use the experience at a later time, you can always reactivate it. Administrators from the management

account or a member account that is a delegated administrator for private marketplace have permissions to archive and reactivate experiences. If you're a current private marketplace customer without the AWS Organizations integration for private marketplace, administrators from the account that created the experience have permissions to archive and reactivate experiences.

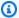

#### Note

Before archiving an experience, you must disable it. For information about disabling an experience, see Configuring your private marketplace in the AWS Marketplace Buyer Guide.

To archive an experience, use the RestrictExperience change type with the StartChangeSet action, as shown in the following code example.

```
POST /StartChangeSet HTTP/1.1
Content-type: application/json
{
  "Catalog": "AWSMarketplace",
  "ChangeSet":
  Γ
    {
      "ChangeType": "RestrictExperience",
      "DetailsDocument":
      {},
      "Entity":
        "Type": "Experience@1.0",
        "Identifier": "exp-1234example"
    }
  ]
}
```

To reactivate an experience, use the ReviveExperience change type with the StartChangeSet action, as shown in the following code example.

```
POST /StartChangeSet HTTP/1.1
Content-type: application/json
{
```

# **Errors in the private marketplace API**

The following errors are specific to the private marketplace actions in the AWS Marketplace Catalog API.

| Change type                                             | Error code | Error message                                                             | Description                                                                   |
|---------------------------------------------------------|------------|---------------------------------------------------------------------------|-------------------------------------------------------------------------------|
| Errors returned directly by the StartChangeSet action   |            |                                                                           |                                                                               |
| All                                                     | 422        | Document not valid<br>JSON format                                         | Invalid JSON input used, check your syntax.                                   |
| AllowProductProcur<br>ement, DenyProdu<br>ctProcurement | 422        | Values in Ids array<br>must be unique                                     | You can't include the same product multiple times in a single change request. |
| AllowProductProcur<br>ement, DenyProdu<br>ctProcurement | 422        | Cumulative number of values in Ids array must be less than or equal to 50 | You can allow or deny up to 50 products in a single change request.           |

AWS Marketplace Catalog API Reference

| Change type                                             | Error code                | Error message                                                                                                    | Description                                                                       |
|---------------------------------------------------------|---------------------------|----------------------------------------------------------------------------------------------------|-----------------------------------------------------------------------------------|
| Errors found by calling the DescribeChangeSet action    |                           |                                                                                                    |                                                                                   |
| CreateBrandingSett ings, UpdateBra ndingSettings        | INVALID_URL               | Image could not be fetched from the input URL                                                                                                    | You must specify a valid, reachable URL for the logo field in BrandingS ettings . |
| CreateBrandingSett ings, UpdateBra ndingSettings        | INVALID_IMAGE             | Image verification for<br>type, content, or file<br>size failed. Only .png<br>and .svg file types<br>with sizes less than or<br>equal to 500KB are<br>supported. | Your image file must match the logo requirements for branding settings.           |
| AllowProductProcur<br>ement, DenyProdu<br>ctProcurement | ENTITY_NOT_FOUND          | Procurement policy<br>missing from<br>Experience                                                                                                    | You must create a Procureme ntPolicy before allowing or denying products.         |
| CreateProcurementP olicy                                | ENTITY_ALREADY_EXI<br>STS | Procurement policy exists for Experience                                                                                                    | You can only have a single procurement policy for a private marketplace.          |
| UpdateProcurementP<br>olicy                             | ENTITY_NOT_FOUND          | Procurement policy<br>missing from<br>Experience                                                                                                    | You must create a Procureme ntPolicy before updating the procurement policy.      |

| Change type                | Error code                | Error message                                                                                                    | Description                                                                                                    |
|----------------------------|---------------------------|----------------------------------------------------------------------------------------------------|----------------------------------------------------------------------------------------------------|
| CreateBrandingSett ings    | ENTITY_ALREADY_EXI<br>STS | Branding settings exists for Experience                                                                             | You can only have a single branding settings for a private marketplace.                                                        |
| UpdateBrandingSett<br>ings | ENTITY_NOT_FOUND          | Branding settings<br>missing from<br>Experience                                                                     | You must create a BrandingS ettings entity before updating the branding settings.                                              |
| AssociateAudience          | CALLER_NO<br>T_AUTHORIZED | Caller not authorized to execute the action                                                                         | You must have permissions to call the action. The accounts being added must be in the same organization.                       |
| CreateExperience           | CALLER_NO<br>T_AUTHORIZED | Caller not authorized to create experience.                                                                         | You must have permissions to create an experience.                                                                             |
| AssociateAudience          | ENTITY_ALREADY_EXI<br>STS | An experience is already associate d with the account {accountId}. Disassociate previous experience before updating | You can only associate a single experience with an account. Disassociate the current experienc e before associating a new one. |

| Change type                                | Error code    | Error message                                                                               | Description                                                                                                    |
|--------------------------------------------|---------------|---------------------------------------------------------------------------------------------|----------------------------------------------------------------------------------------------------|
| AssociateAudience,<br>DisassociateAudience | ENTITY_IN_USE | There is already a conflicting change in progress for the selected account. Try again later | You can't change the association with an account while another change request to change the association is already in progress. |

# Entity types defined by private marketplace

The following table lists the private marketplace entity types, purpose, and actions on which each can be specified. Each entity type can be used to specify a resource Amazon Resource Name (ARN) that can be used in the AWS Identity and Access Management (IAM) policy. For more details on ARN formats, see the section called "Catalog API entities".

| Entity            | Purpose                                                                        | Actions                        |
|-------------------|--------------------------------------------------------------------------------|--------------------------------|
| Experience        | Stores the top-level settings for a private marketplace                        | StartChangeSet  DescribeEntity |
| BrandingSettings  | Stores the branding settings for a private marketplace                         | DescribeEntity                 |
| ProcurementPolicy | Stores the procurement settings and lists of products in a private marketplace | DescribeEntity                 |
| Audience          | Stores the details of principal s associated with a private marketplace        | DescribeEntity                 |

AWS Marketplace Catalog API Reference

# Working with AWS RAM to share resources

AWS Marketplace Catalog API integrates with AWS Resource Access Manager (AWS RAM) to enable resource sharing. A resource is an entity that users can work with in AWS Marketplace, such as a product, an offer, or a resale authorization. With AWS RAM, you can share some AWS Marketplace Catalog API resources with other AWS accounts. You share resources that you own by creating a resource share. A resource share specifies the resources that you want to share and the consumers with whom to share them.

#### **Contents**

- Prerequisites for sharing AWS Marketplace entities
- Sharing an AWS Marketplace entity

# Prerequisites for sharing AWS Marketplace entities

Before sharing entities in AWS Marketplace Catalog API, you must meet the following prerequisites:

- You can only have one resource policy attached to your AWS Marketplace entity.
- To share an AWS Marketplace entity, you must own it in your AWS account. This requirement means that the entity must be allocated or provisioned in your account. You can't share an AWS Marketplace entity that has been shared with you.

# Sharing an AWS Marketplace entity

With AWS Marketplace resource sharing, entity owners can share their entities with other AWS accounts in AWS Marketplace. Entity-owners can be ISVs and channel partners. Entities that can be shared are products, offers, and resale authorizations.

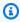

## Note

At this time, you can only share entities. Entities in AWS Marketplace include AmiProduct, Audience, BrandingSettings, ContainerProduct, Experience, and ProcurementPolicy.

For more information about AWS RAM, see the AWS RAM User Guide. For more information about managing your shared resources, see Using shared AWS resources in the AWS RAM User Guide.

As a sharing account, you can set read-only or both read/write on the resources that you want to share. These permissions determine what operations a consuming account can perform on the resources that are shared with them.

- Sharing account The resource that is shared and in which the AWS RAM administrator creates the AWS resource share by using AWS RAM.
- **Consuming account** The AWS account to which a resource is shared. The resource share can specify an entire account as the principal, or for some resource types, individual roles or users in the account.

To share an AWS Marketplace entity, you must add it to a resource share. A resource share is an AWS RAM resource that lets you share your resources across AWS accounts. A resource share specifies the resources to share, and the consumers with whom they are shared. When you share an entity using the AWS Marketplace console, you add it to an existing resource share. To add the AWS Marketplace entity to a new resource share, you must first create the resource share using the AWS RAM console.

You can share an AWS Marketplace entity that you own using the AWS Marketplace console, AWS RAM console, or the AWS Command Line Interface (AWS CLI).

To share an AWS Marketplace entity that you own using the AWS RAM console

See Creating a Resource Share in the AWS RAM User Guide.

To share an AWS Marketplace entity that you own using the AWS CLI

Use the create-resource-share command.

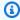

#### Note

For resource types such as entities that support resource-based policies, you can use AWS RAM to share resources to use additional AWS RAM features. For more information, see Resource-based policy in the AWS RAM User Guide. AWS RAM uses the AWS Marketplace Catalog API to automatically construct the resource policy from permissions in a resource share and manages that resource policy for you.

For information about how to set, view, or delete AWS resource-based policies on your AWS Marketplace entity through AWS RAM, see <u>Allowing actions on all resources</u> in the *AWS RAM User Guide*.

# Differences between sharing an entity through AWS RAM and the AWS Marketplace Catalog API

In addition to sharing your entity through AWS RAM, you can also set, view, or delete AWS resource-based policies on your entities through the AWS Marketplace Catalog API. However, there are a few differences between sharing your entity through AWS RAM and through the AWS Marketplace Catalog API.

When you share an entity through AWS RAM:

- If you share your entity with accounts that are outside of AWS Organizations, the consuming account must first accept your sharing request before the entity is shared.
- The consuming account can discover the shared entity through ListEntities with OwnershipType set to SHARED.
- You must adhere to several resource quotas. For more information, see <u>Service quotas for AWS</u> RAM in the *AWS RAM User Guide*.

When you share an entity through the AWS Marketplace Catalog API:

- Your entity will be shared as soon as the PutResourcePolicy request succeeds with no input from the consuming account.
- The consuming account can't discover the shared entity through ListEntities with OwnershipType set to SHARED. Instead, the owner of the sharing account must inform the consuming account of the shared entity ID.

## Note

If your use case requires sharing resources that might exceed AWS RAM service quotas, or if you want to share resources without direct input from the consuming account, consider sharing through the AWS Marketplace Catalog API. For all other use cases, consider using AWS RAM to share AWS Marketplace resources.

The following sections detail how you can set, view, or delete AWS resource-based policies on your entities through the AWS Marketplace Catalog API.

## **Topics**

- Attach read-only policy to your resource
- Attach read and write resource policy to your resource
- View resource policy set on your resource
- Delete resource policy on your resource
- View all resources owned by you and shared with you

## Attach read-only policy to your resource

You can create a read-only resource-based policy on your shared resource using a sharing account. With this policy, the principal can only view the details of the resource that is shared with them.

#### Request

```
POST /PutResourcePolicy HTTP/1.1
Content-type: application/json
{
   "ResourceArn": "arn:aws:aws-marketplace:us-east-1:123456789012:AWSMarketplace/
AmiProduct/example2-abcd-1234-5ef6",
   "Policy": {
        "Version": "2012-10-17",
        "Statement": {
            "Effect": "Allow",
            "Principal": {
                "AWS": "arn:aws:iam::222233334444:root"
            },
            "Action": [
                "aws-marketplace:DescribeEntity"
            ],
            "Resource": [
                "arn:aws:aws-marketplace:us-east-1:123456789012:AWSMarketplace/
AmiProduct/example2-abcd-1234-5ef6"
            ]
        }
    }
```

}

#### Response

```
HTTP/1.1 200
Content-type: application/json
{}
```

## Attach read and write resource policy to your resource

As a sharing account, you can create a read and write resource-based policy on your shared resource. With this policy, the principal can view the details and perform write operations on the resource that is shared with them.

#### Request

```
POST /PutResourcePolicy HTTP/1.1
Content-type: application/json
{
   "ResourceArn": "arn:aws:aws-marketplace:us-east-1:123456789012:AWSMarketplace/
AmiProduct/example2-abcd-1234-5ef6",
   "Policy": {
        "Version": "2012-10-17",
        "Statement": {
            "Effect": "Allow",
            "Principal": {
                "AWS": "arn:aws:iam::222233334444:root"
            },
            "Action": [
                "aws-marketplace:DescribeEntity",
                "aws-marketplace:StartChangeSet"
            ],
            "Resource": [
                "arn:aws:aws-marketplace:us-east-1:123456789012:AWSMarketplace/
AmiProduct/example2-abcd-1234-5ef6"
            ]
        }
    }
}
```

#### Response

```
HTTP/1.1 200
Content-type: application/json
{}
```

## View resource policy set on your resource

As a sharing account, you can view the resource policy that is set on your shared resource.

## Request

```
POST /GetResourcePolicy HTTP/1.1
Content-type: application/json

{
    "ResourceArn": "arn:aws:aws-marketplace:us-east-1:123456789012:AWSMarketplace/
AmiProduct/example2-abcd-1234-5ef6"
}
```

#### Response

```
HTTP/1.1 200
Content-type: application/json
{
  "Policy": {
        "Version": "2012-10-17",
        "Statement": {
            "Effect": "Allow",
            "Principal": {
                "AWS": "arn:aws:iam::222233334444:root"
            },
            "Action": [
                "aws-marketplace:DescribeEntity",
                "aws-marketplace:StartChangeSet"
            ],
            "Resource": [
                "arn:aws:aws-marketplace:us-east-1:123456789012:AWSMarketplace/
AmiProduct/example2-abcd-1234-5ef6"
```

```
}
      }
}
```

# Delete resource policy on your resource

As a sharing account, you can delete the resource policy that is set on your shared resource.

#### Request

```
POST /DeleteResourcePolicy HTTP/1.1
Content-type: application/json
{
   "ResourceArn": "arn:aws:aws-marketplace:us-east-1:123456789012:AWSMarketplace/
AmiProduct/example2-abcd-1234-5ef6"
}
```

#### Response

```
HTTP/1.1 200
Content-type: application/json
{}
```

# View all resources owned by you and shared with you

As a consuming account, you can view the resources that are shared with you.

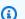

#### Note

You can view the resources shared with you only if the resources were shared through AWS RAM.

## Request

```
POST /ListEntities HTTP/1.1
```

#### Response

```
HTTP/1.1 200
Content-type: application/json
{
  "EntitySummaryList": [
    {
      "EntityArn": "arn:aws:aws-marketplace:us-east-1:123456789012:AWSMarketplace/
AmiProduct/example2-abcd-1234-5ef6",
      "EntityId": "example2-abcd-1234-5ef6",
      "EntityType": "AmiProduct",
      "LastModifiedDate": "2018-02-27T13:45:22Z",
      "Name": "TestProduct",
      "Visibility": "public"
    }
  ],
  "NextToken": ""
}
```

# Logging and notifications

The AWS Marketplace Catalog API supports logging with CloudTrail and notifications with Amazon EventBridge.

## **Topics**

- Logging AWS Marketplace Catalog API calls with CloudTrail
- AWS Marketplace Catalog API Amazon EventBridge events

# Logging AWS Marketplace Catalog API calls with CloudTrail

The AWS Marketplace Catalog API is integrated with AWS CloudTrail, a service that provides a record of actions taken by a user, role, or an AWS service. CloudTrail captures all calls to the Catalog API as events, including calls from the AWS Marketplace Management Portal.

If you create a trail, you can enable continuous delivery of CloudTrail events to an Amazon Simple Storage Service (Amazon S3) bucket. If you don't configure a trail, you can still view the most recent events in the CloudTrail console in **Event history**. Using the information collected by CloudTrail, you can determine the request, the IP address from which the request was made, who made the request, when it was made, and additional details.

## AWS Marketplace Catalog API information in CloudTrail

CloudTrail is enabled on your AWS account when you create the account. When activity occurs in the AWS Marketplace Catalog API, that activity is recorded in a CloudTrail event along with other AWS service events in **Event history**. You can view, search, and download recent events in your AWS account. For more information, see <u>Viewing Events with CloudTrail Event History</u> in the *AWS CloudTrail User Guide*.

For an ongoing record of events in your AWS account, create a trail. A trail enables CloudTrail to deliver log files to an Amazon S3 bucket. By default, when you create a trail in the console, the trail applies to all AWS Regions. The trail logs events from all AWS Regions in the AWS partition and delivers the log files to the Amazon S3 bucket that you specify. Additionally, you can configure other AWS services to further analyze and act upon the event data collected in CloudTrail logs. For more information, see:

• Overview for Creating a Trail

- CloudTrail Supported Services and Integrations
- Configuring Amazon SNS Notifications for CloudTrail
- Receiving CloudTrail Log Files from Multiple Regions
- Receiving CloudTrail Log Files from Multiple Accounts

All AWS Marketplace Catalog API actions are logged by CloudTrail and are documented in this API Reference. For example, calls to the StartChangeSet, DescribeChangeSet, and ListChangeSets API actions generate entries in the CloudTrail log files. Every event or log entry contains information about who generated the request. The identity information helps you determine the following:

- Whether the request was made with root or user credentials.
- Whether the request was made with temporary security credentials for a role or federated user.
- Whether the request was made by another AWS service.

For more information, see CloudTrail userIdentity Element in the AWS CloudTrail User Guide.

## Understanding AWS Marketplace catalog log file entries

A trail is a configuration that enables delivery of events as log files to an Amazon S3 bucket that you specify. CloudTrail log files contain one or more log entries. An event represents a single request from any source and includes information about the requested action, the date and time of the action, request parameters, and so on. CloudTrail log files are not an ordered stack trace of the public API calls, so they do not appear in any specific order.

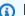

#### Note

These examples have been formatted for improved readability. In a CloudTrail log file, all entries and events are concatenated into a single line. In addition, this example has been limited to a single AWS Marketplace Catalog API entry. In a real CloudTrail log file, you see entries and events from multiple AWS services.

The following example shows a AWS Marketplace Catalog API log entry that demonstrates the ListEntities action:

```
{
        "eventVersion": "1.05",
        "userIdentity": {
            "type": "IAMUser",
            "principalId": "ABCDEFGHIJKLMNOP12345",
            "arn": "arn:aws:iam::123456789010:user/CloudTrailTestUser",
            "accountId": "123456789010",
            "accessKeyId": "ABCDEFGHIJKLMNOP1234",
            "userName": "CloudTrailTestUser"
        },
        "eventTime": "2019-10-17T21:49:23Z",
        "eventSource": "marketplacecatalog.amazonaws.com",
        "eventName": "ListEntities",
        "awsRegion": "us-east-1",
        "sourceIPAddress": "127.0.0.1",
        "userAgent": "PostmanRuntime/7.18.0",
        "requestParameters": {
            "catalog": "AWSMarketplace",
            "entityType": "EntityProduct",
            "sort": {
                "sortBy": "LastUpdateTimeInMillis",
                "sortOrder": "DESC"
            },
            "maxResults": 20
        },
        "responseElements": null,
        "requestID": "fEXAMPLE-cb3e-4e21-86fd-6b3EXAMPLEd1",
        "eventID": "7EXAMPLE-97d6-4139-91e3-01aEXAMPLE48",
        "readOnly": true,
        "eventType": "AwsApiCall",
        "recipientAccountId": "123456789010"
    }
]
```

# AWS Marketplace Catalog API Amazon EventBridge events

AWS Marketplace is integrated with Amazon EventBridge, formerly called Amazon CloudWatch Events. EventBridge is an event bus service that you can use to connect your applications with data from a variety of sources.

For information on how sellers, channel partners, and private marketplace administrators can receive ChangeSet status events using EventBridge, see <a href="Events for change sets">Events for change sets</a> in the AWS Marketplace Seller Guide.

# **AWS Marketplace Discovery API**

The AWS Marketplace Catalog API service provides an API interface to manage the products that you create as a seller in AWS Marketplace, and to manage your private marketplace. However, for discovery use cases, you must use the AWS Marketplace Discovery API (Discovery API).

The Discovery API enables your buyers to have a frictionless discovery experience of AWS Marketplace listings on your web properties. You can use the Discovery API to:

- Get listing information from AWS Marketplace, such as long and short product descriptions, marketplace categories, badges, media, pricing model/unit, information, publisher, reviews, and more.
- Populate your website, platform, and private marketplace with AWS Marketplace listings.
- Create a custom view of AWS Marketplace listings for your customers where you show offerings from other sellers and offer value-added functionality.

With the Discovery API, you can create a browse and search functionality of the entire AWS Marketplace catalog or a curated view that best serves your customers. This dynamic experience helps direct your customers to the most up-to-date and relevant AWS Marketplace pages to purchase the products they need. Additionally, you can access the full list of AWS Marketplace products to help populate your private marketplace.

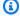

#### Note

The Discovery API is currently available to select AWS customers and is available upon request to, and approval by, the AWS Marketplace Team. For more information, see the next section, Getting access to the Discovery API.

# Getting access to the Discovery API

To request access, or to get answers to questions about the Discovery API, reach out to your current AWS Marketplace contact. If you don't have an AWS Marketplace contact, you don't know who your contact is, or you don't have an AWS Marketplace Seller account, submit a general inquiry to the AWS Marketplace Seller Operations team.

After you receive access to the Discovery API, you will receive a unique Integration ID, API documentation, and a SDK to help you integrate with and call the Discovery API.

# Logging Discovery API calls using AWS CloudTrail

The Discovery API is integrated with AWS CloudTrail, a service that provides a record of actions taken by a user, role, or an AWS service in AWS Marketplace. CloudTrail captures all API calls for the Discovery API as events. The calls captured include calls from the AWS Marketplace console and code calls to the Discovery API operations.

If you create a trail, you can enable continuous delivery of CloudTrail events to an Amazon S3 bucket, including events for the Discovery API. A *trail* enables CloudTrail to deliver log files to an Amazon S3 bucket. If you don't configure a trail, you can still view the most recent events in the CloudTrail console in **Event history**. Using the information collected by CloudTrail, you can determine the request that was made to the Discovery API, the IP address from which the request was made, who made the request, when it was made, and additional details.

For more information about CloudTrail, see the AWS CloudTrail User Guide.

## **Discovery API information in CloudTrail**

CloudTrail is enabled on your AWS account when you create the account. When activity occurs in the Discovery API, that activity is recorded in a CloudTrail event along with other AWS service events in **Event history**. You can view, search, and download recent events in your AWS account. For more information, see <u>Viewing events with CloudTrail Event history</u> in the *AWS CloudTrail User Guide*.

For an ongoing record of events in your AWS account, including events for the Discovery API, create a trail. A *trail* enables CloudTrail to deliver log files to an Amazon S3 bucket. By default, when you create a trail in the console, the trail applies to all AWS Regions. The trail logs events from all Regions in the AWS partition and delivers the log files to the Amazon S3 bucket that you specify. Additionally, you can configure other AWS services to further analyze and act upon the event data collected in CloudTrail logs. For more information, see the following:

- Overview for creating a trail
- CloudTrail supported services and integrations
- Configuring Amazon SNS notifications for CloudTrail

 Receiving CloudTrail log files from multiple regions and Receiving CloudTrail log files from multiple accounts

All Discovery API actions are logged by CloudTrail and are documented in this API Reference. For example, calls to the SearchListings, GetSearchFacets, and GetListingView actions generate entries in the CloudTrail log files.

Every event or log entry contains information about who generated the request. The identity information helps you determine the following:

- Whether the request was made with root or user credentials.
- Whether the request was made with temporary security credentials for a role or federated user.
- Whether the request was made by another AWS service.

For more information, see CloudTrail userIdentity element in the AWS CloudTrail User Guide.

## **Understanding Discovery API log file entries**

A trail is a configuration that enables delivery of events as log files to an Amazon S3 bucket that you specify. CloudTrail log files contain one or more log entries. An event represents a single request from any source and includes information about the requested action, the date and time of the action, request parameters, and so on. CloudTrail log files aren't an ordered stack trace of the public API calls, so they don't appear in any specific order.

The following example shows a CloudTrail log entry that demonstrates the SearchListings action.

```
"eventVersion": "1.08",
"userIdentity": {
    "type": "IAMUser",
    "principalId": "ABCDEFGHIJKLMNOP12345",
    "arn": "arn:aws:iam::123456789010:user/CloudTrailTestUser",
    "accountId": "123456789010",
    "accessKeyId": "ABCDEFGHIJKLMNOP1234",
    "userName": "CloudTrailTestUser",
    "sessionContext": {
        "sessionIssuer": {},
        "webIdFederationData": {},
```

```
"attributes": {
                "creationDate": "2022-09-01T20:33:21Z",
                "mfaAuthenticated": "false"
            }
        }
    },
    "eventTime": "2022-09-01T20:33:58Z",
    "eventSource": "discovery-marketplace.amazonaws.com",
    "eventName": "SearchListings",
    "awsRegion": "us-east-1",
    "sourceIPAddress": "12.34.567.890",
    "userAgent": "Mozilla/5.0 (Macintosh; Intel Mac OS X 10.15; rv:91.0) Gecko/20100101
 Firefox/91.0",
    "requestParameters": {
        "maxResults": 20,
        "sort": {
            "sortBy": "RELEVANT",
            "sortOrder": "DESCENDING"
        },
        "requestContext": {
            "integrationId": "HIDDEN_DUE_TO_SECURITY_REASONS"
        }
    },
    "responseElements": null,
    "requestID": "fEXAMPLE-cb3e-4e21-86fd-6b3EXAMPLEd1",
    "eventID": "7EXAMPLE-97d6-4139-91e3-01aEXAMPLE48",
    "readOnly": true,
    "eventType": "AwsApiCall",
    "managementEvent": true,
    "recipientAccountId": "123456789010",
    "eventCategory": "Management",
    "tlsDetails": {
        "tlsVersion": "TLSv1.2",
        "cipherSuite": "ECDHE-RSA-AES128-GCM-SHA256",
        "clientProvidedHostHeader": "discovery.marketplace.us-east-1.amazonaws.com"
    },
    "sessionCredentialFromConsole": "true"
}
```

# Release notes for AWS Marketplace Discovery API

The release notes for AWS Marketplace Discovery API (Discovery API) provides details about the service's features, improvements, fixes, and announcements by release date.

AWS Marketplace Catalog API Reference

## Discovery API release notes for 2022

## May 20, 2022

Published on May 20, 2022

Existing Discovery API customers can access the updated Discovery API documentation and SDK on the Amazon Simple Storage Service (Amazon S3) bucket that the Discovery API team shared with them previously. Customers can refer to the Change Log in the private documentation for more details.

Discovery API announces the following launch, and improvements:

#### Launch announcements

- Discovery API launched in two additional AWS Regions:
  - US West (Oregon) us-west-2
  - Europe (Ireland) eu-west-1
- Discovery API Private SDK is now available in Java 2.x:
  - For more information about how to use the AWS SDK for Java 2.x, see the AWS SDK for Java 2.x Developer Guide.
  - For more information about migration, see <u>migrating from version 1.x to 2.x of the AWS SDK</u> for Java in the AWS SDK for Java 2.x Developer Guide.
  - For more information about changes between versions 1.11.x and 2.x of the AWS SDK for Java 2.x, see 1.11 to 2.x Changelog on the GitHub website.

#### **Improvements**

- Enhanced sorting functionality for the SearchListings API operation by introducing new options for:
  - SortBy AVERAGE\_CUSTOMER\_RATING, CREATION\_TIME, LAST\_MODIFIED\_TIME
  - SortOrder ASCENDING
- SDK updated for all the existing languages with the latest AWS SDK artifacts.
- Documentation updated to include SDK usage section for all languages.

AWS Marketplace Catalog API Reference

# **Actions**

The following actions are supported:

- BatchDescribeEntities
- CancelChangeSet
- DeleteResourcePolicy
- DescribeChangeSet
- DescribeEntity
- GetResourcePolicy
- ListChangeSets
- <u>ListEntities</u>
- ListTagsForResource
- PutResourcePolicy
- StartChangeSet
- TagResource
- UntagResource

Reference

## **BatchDescribeEntities**

Returns metadata and content for multiple entities. This is the Batch version of the DescribeEntity API and uses the same IAM permission action as DescribeEntity API.

# **Request Syntax**

## **URI Request Parameters**

The request does not use any URI parameters.

## **Request Body**

The request accepts the following data in JSON format.

## **EntityRequestList**

List of entity IDs and the catalogs the entities are present in.

Type: Array of **EntityRequest** objects

Array Members: Minimum number of 1 item. Maximum number of 20 items.

Required: Yes

## **Response Syntax**

```
HTTP/1.1 200
Content-type: application/json
```

BatchDescribeEntities 375

```
{
   "EntityDetails": {
      "string" : {
         "DetailsDocument": JSON value,
         "EntityArn": "string",
         "EntityIdentifier": "string",
         "EntityType": "string",
         "LastModifiedDate": "string"
      }
   },
   "Errors": {
      "string" : {
         "ErrorCode": "string",
         "ErrorMessage": "string"
      }
   }
}
```

## **Response Elements**

If the action is successful, the service sends back an HTTP 200 response.

The following data is returned in JSON format by the service.

## **EntityDetails**

Details about each entity.

Type: String to **EntityDetail** object map

Key Length Constraints: Minimum length of 1. Maximum length of 255.

Key Pattern:  $^[a-zA-Z0-9][.a-zA-Z0-9/-]+[a-zA-Z0-9]$ \$

### **Errors**

A map of errors returned, with EntityId as the key and errorDetail as the value.

Type: String to <u>BatchDescribeErrorDetail</u> object map

Key Length Constraints: Minimum length of 1. Maximum length of 255.

Key Pattern:  $^[a-zA-Z0-9][.a-zA-Z0-9/-]+[a-zA-Z0-9]$ \$

Response Elements 376

## **Errors**

For information about the errors that are common to all actions, see Common Errors.

## AccessDeniedException

Access is denied.

HTTP status code: 403

HTTP Status Code: 403

#### InternalServiceException

There was an internal service exception.

HTTP status code: 500

HTTP Status Code: 500

#### **ThrottlingException**

Too many requests.

HTTP status code: 429

HTTP Status Code: 429

#### ValidationException

An error occurred during validation.

HTTP status code: 422

HTTP Status Code: 422

## **Examples**

## Sample request for SaaS products

You can use BatchDescribeEntities to obtain information about multiple software as a service (SaaS) products at the same time. The examples below show how to obtain details on two products at the same time and how the response looks like when one product exists and another one does not.

Errors 377

AWS Marketplace Catalog API Reference

## Sample response for SaaS products

This example illustrates one usage of BatchDescribeEntities.

```
{
    "EntityDetails": {
        "example-123-abcd": {
            "EntityArn": "arn:aws:aws-marketplace:us-
east-1:123456789012:AWSMarketplace/SaaSProduct/example-123-abcd",
            "EntityType": "SaaSProduct@1.0",
            "EntityIdentifier": "example-123-abcd@1",
            "LastModifiedDate": "2023-07-31T20:37:08Z",
            "DetailsDocument": {
                "Description": {
                    "ProductTitle": "Test title",
                    "ProductCode": "prod-example123",
                    "ShortDescription": "Test description",
                    "Manufacturer": "TeamExtension",
                    "LongDescription": "The full description.",
                    "Sku": null,
                    "Highlights": [
                        "test highlights"
                    ],
                    "AssociatedProducts": null,
                    "SearchKeywords": [
                        "Configuration file management"
                    "Visibility": "Limited",
                    "ProductState": "Active",
                    "Categories": [
                        "Security"
                    ]
                },
                "PromotionalResources": {
                    "LogoUrl": "http://awsmp-logos.s3.amazonaws.com/11267590-efc3-4be5-
b1b2-7e461e1dd2c6_config_Logo.png",
```

Examples 378

```
"Videos": [],
    "AdditionalResources": [
        {
            "Type": "Link",
            "Text": "Manage your configuration files with ease",
            "Url": "http://www.configapp.com/post/category/tutorials/"
        }
    ],
    "PromotionalMedia": null
},
"SupportInformation": {
    "Description": "Site tutorials, mail and direct contact details",
    "Resources": []
},
"Dimensions": [
    {
        "Name": "Starter Plan",
        "Description": "Starter Plan",
        "Key": "StarterPlan",
        "Unit": "Mbps",
        "Types": [
            "ExternallyMetered"
        ]
    }
],
"Versions": [
    {
        "Id": "version-123",
        "DeliveryOptions": [
            {
                "Id": "do-hg5tfkwp2vxqi",
                "Type": "SoftwareRegistration",
                "FulfillmentUrl": ""
            }
        ]
    }
],
"Targeting": {
    "PositiveTargeting": {
        "BuyerAccounts": [
            "123456789012"
        ]
    }
}
```

Examples 379

```
},
}

},
"Errors": {
    "example-456-abcd": {
        "ErrorCode": "ResourceNotFound",
        "ErrorMessage": "Requested entity 'example-456-abcd' does not exist."
}
}
}
```

## Sample request for offer entities

You can use BatchDescribeEntities to obtain information about multiple offers at once. The examples below show how to obtain details on two offers at the same time.

## Sample response for offer entities

This example illustrates one usage of BatchDescribeEntities.

```
{
    "EntityDetails": {
        "offer-example123": {
            "EntityArn": "arn:aws:aws-marketplace:us-
east-1:123456789012:AWSMarketplace/Offer/offer-example123",
            "EntityType": "Offer@1.0",
            "EntityIdentifier": "offer-example123@1",
            "LastModifiedDate": "2023-07-31T20:37:08Z",
            "DetailsDocument": {
                "Id": "offer-example123",
                "State": "Released",
                "Name": "Test Offer",
                "Description": "Worldwide offer for Test Product",
                "PreExistingAgreement": {
                "AcquisitionChannel": "External",
                "PricingModel": "Contract"
```

Examples 380

```
},
               "ProductId": "prod-example123",
               "Terms": [
               {
                   "Type": "SupportTerm",
                   "RefundPolicy": "If you need to request a refund for software sold
by Amazon Web Services, LLC, please contact AWS Customer Service."
               },
               {
                   "Type": "LegalTerm",
                   "Documents": [
                   {
                        "Type": "CustomEula",
                        "Url": "https://s3.amazonaws.com/EULA/custom-eula-1234.txt"
                   }
                   ]
               },
                   "Type": "FreeTrialPricingTerm",
                   "Duration": "P30D",
                   "Grants": [
                   {
                        "DimensionKey": "m3.xlarge",
                       "MaxQuantity": 10
                   },
                   {
                        "DimensionKey": "m4.xlarge",
                        "MaxQuantity": 10
                   }
                   ]
               },
               {
                   "Type": "ConfigurableUpfrontPricingTerm",
                   "CurrencyCode": "USD",
                   "RateCards": [
                   {
                       "Selector": {
                       "Type": "Duration",
                        "Value": "P365D"
                       },
                        "RateCard": [
                       {
                            "DimensionKey": "m3.large",
                            "Price": "300.00"
```

```
},
        {
            "DimensionKey": "m4.xlarge",
            "Price": "400.00"
        }
        ],
        "Constraints": {
        "MultipleDimensionSelection": "Allowed",
        "QuantityConfiguration": "Allowed"
        }
    }
    ]
},
{
    "Type": "UsageBasedPricingTerm",
    "CurrencyCode": "USD",
    "RateCards": [
    {
        "RateCard": [
        {
            "DimensionKey": "m3.large",
            "Price": "0.10"
        },
        {
            "DimensionKey": "m4.xlarge",
            "Price": "0.20"
        }
        ]
    }
    ]
},
{
    "Type": "FixedUpfrontPricingTerm",
    "CurrencyCode": "USD",
    "Price": "200.00",
    "Grants": [
    {
        "DimensionKey": "Users",
        "MaxQuantity": 10
    }
    ]
},
{
    "Type": "RecurringPaymentTerm",
```

```
"CurrencyCode": "USD",
    "BillingPeriod": "Monthly",
    "Price": "100.0"
},
{
    "Type": "PaymentScheduleTerm",
    "CurrencyCode": "USD",
    "Schedule": [
    {
        "ChargeDate": "2020-12-01T00:00:00.000Z",
        "ChargeAmount": "1000.00"
    },
    {
        "ChargeDate": "2021-06-15T00:00:00.000Z",
        "ChargeAmount": "1250.00"
    }
    ]
},
{
    "Type": "ByolPricingTerm"
},
{
    "Type": "RenewalTerm"
}
],
"Rules": [
{
    "Type": "TargetingRule",
    "PositiveTargeting": {
    "CountryCodes": [
        "US",
        "CA"
    ],
    "BuyerAccounts": [
        "123456789012"
    ]
    },
    "NegativeTargeting": {
    "CountryCodes": [
        "XX"
    ]
    }
},
```

```
"Type": "AvailabilityRule",
                    "AvailabilityEndDate": "2024-08-30T01:56:03.000Z"
                }
                ]
            }
        },
        "offer-example456": {
            "EntityArn": "arn:aws:aws-marketplace:us-
east-1:123456789012:AWSMarketplace/Offer/offer-example456",
            "EntityType": "Offer@1.0",
            "EntityIdentifier": "offer-example456@1",
            "LastModifiedDate": "2023-07-31T21:37:08Z",
            "DetailsDocument": {
                "Id": "offer-example456",
                "State": "Released",
                "Name": "Test Offer",
                "Description": "Worldwide offer for Test Product",
                "PreExistingAgreement": {
                "AcquisitionChannel": "External",
                "PricingModel": "Contract"
                },
                "ProductId": "prod-example456",
                "Terms": [
                {
                    "Type": "SupportTerm",
                    "RefundPolicy": "If you need to request a refund for software sold
 by Amazon Web Services, LLC, please contact AWS Customer Service."
                },
                {
                    "Type": "LegalTerm",
                    "Documents": [
                    {
                        "Type": "CustomEula",
                        "Url": "https://s3.amazonaws.com/EULA/custom-eula-1234.txt"
                    }
                    1
                },
                    "Type": "FreeTrialPricingTerm",
                    "Duration": "P30D",
                    "Grants": [
                    {
                        "DimensionKey": "m3.xlarge",
                        "MaxQuantity": 10
```

```
},
    {
        "DimensionKey": "m4.xlarge",
        "MaxQuantity": 10
    }
    1
},
{
    "Type": "ConfigurableUpfrontPricingTerm",
    "CurrencyCode": "USD",
    "RateCards": [
    {
        "Selector": {
        "Type": "Duration",
        "Value": "P365D"
        },
        "RateCard": [
        {
            "DimensionKey": "m3.large",
            "Price": "300.00"
        },
        {
            "DimensionKey": "m4.xlarge",
            "Price": "400.00"
        }
        ],
        "Constraints": {
        "MultipleDimensionSelection": "Allowed",
        "QuantityConfiguration": "Allowed"
        }
    }
    ]
},
    "Type": "UsageBasedPricingTerm",
    "CurrencyCode": "USD",
    "RateCards": [
    {
        "RateCard": [
        {
            "DimensionKey": "m3.large",
            "Price": "0.10"
        },
```

```
"DimensionKey": "m4.xlarge",
            "Price": "0.20"
        }
        ]
    }
    1
},
{
    "Type": "FixedUpfrontPricingTerm",
    "CurrencyCode": "USD",
    "Price": "200.00",
    "Grants": [
    {
        "DimensionKey": "Users",
        "MaxQuantity": 10
    }
    ]
},
{
    "Type": "RecurringPaymentTerm",
    "CurrencyCode": "USD",
    "BillingPeriod": "Monthly",
    "Price": "100.0"
},
    "Type": "PaymentScheduleTerm",
    "CurrencyCode": "USD",
    "Schedule": [
    {
        "ChargeDate": "2020-12-01T00:00:00.000Z",
        "ChargeAmount": "1000.00"
    },
    {
        "ChargeDate": "2021-06-15T00:00:00.000Z",
        "ChargeAmount": "1250.00"
    }
    ]
},
{
    "Type": "ByolPricingTerm"
},
{
    "Type": "RenewalTerm"
```

```
],
                 "Rules": [
                     "Type": "TargetingRule",
                     "PositiveTargeting": {
                     "CountryCodes": [
                         "US",
                         "CA"
                     ],
                     "BuyerAccounts": [
                         "123456789012"
                     ]
                     },
                     "NegativeTargeting": {
                     "CountryCodes": [
                         "XX"
                     ]
                     }
                 },
                 {
                     "Type": "AvailabilityRule",
                     "AvailabilityEndDate": "2024-08-30T01:56:03.000Z"
                 }
                 1
            }
        },
    }
}
```

# Sample request for resale authorization entities

You can use BatchDescribeEntities to obtain information on multiple resale authorizations at once. The examples below show how to obtain details on two resale authorizations at the same time.

AWS Marketplace Catalog API Reference

## Sample response for resale authorization entities

This example illustrates one usage of BatchDescribeEntities.

```
{
    "EntityDetails": {
        "resaleauthz-example123": {
            "EntityArn": "arn:aws:aws-marketplace:us-
east-1:123456789012:AWSMarketplace/ResaleAuthorization/resaleauthz-example123",
            "EntityType": "ResaleAuthorization@1.0",
            "EntityIdentifier": "resaleauthz-example123@1",
            "LastModifiedDate": "2023-07-31T20:37:08Z",
            "DetailsDocument": {
                "Name": "TestResaleAuthorization",
                "Description": "ResaleAuthorization for Test Product",
                "ProductId": "prod-example123",
                "ProductName": "TestProduct",
                "Status": "Active",
                "PreExistingBuyerAgreement": {
                "AcquisitionChannel": "Unknown",
                "PricingModel": "Unknown"
                },
                "CreatedDate": "2023-07-18T16:39:31.335Z",
                "ManufacturerLegalName": "ChannelCAPI.Inc",
                "ManufacturerAccountId": "123456789012",
                "Dimensions": [
                {
                    "Name": "Protected Resources",
                    "Description": "Additional 100 protected resources",
                    "Key": "hundredresources",
                    "Unit": "Units",
                    "Types": [
                    "Entitled"
                    1
                }
                ],
                "OfferDetails": {
                "OfferExtendedStatus": "Not Started",
                "OfferCreatedCount": 0
                },
                "Terms": [
                {
                    "Type": "ResaleUsageBasedPricingTerm",
                    "Id": "term_id_placeholder",
```

```
"CurrencyCode": "USD",
    "RateCards": [
    {
        "RateCard": [
        {
            "DimensionKey": "resource_number",
            "Price": "0.05"
        },
        {
            "DimensionKey": "scanned_data",
            "Price": "0.05"
        }
        ]
    }
    ]
},
{
    "Type": "ResaleConfigurableUpfrontPricingTerm",
    "Id": "term_id_placeholder",
    "CurrencyCode": "USD",
    "RateCards": [
    {
        "Selector": {
        "Type": "Duration",
        "Value": "P24M"
        },
        "RateCard": [
        {
            "DimensionKey": "hundredresources",
            "Price": "0.04"
        },
        {
            "DimensionKey": "tenTBData",
            "Price": "0.03"
        },
        {
            "DimensionKey": "channel_custom",
            "Price": "0.02"
        }
        ],
        "Constraints": {
        "MultipleDimensionSelection": "Allowed",
        "QuantityConfiguration": "Allowed"
        }
```

```
}
    ]
},
{
    "Type": "ResaleFixedUpfrontPricingTerm",
    "Id": "term-123",
    "CurrencyCode": "USD",
    "Duration": "P180D",
    "Price": "0.0",
    "Grants": [
    {
        "DimensionKey": "example1230xm1",
        "MaxQuantity": 1
    }
    ]
},
{
    "Type": "ResalePaymentScheduleTerm",
    "Id": "term-123",
    "CurrencyCode": "USD",
    "Schedule": [
    {
        "ChargeDate": "2018-07-01T00:00:00.000Z",
        "ChargeAmount": "200.00"
    },
    {
        "ChargeDate": "2019-05-01T00:00:00.000Z",
        "ChargeAmount": "200.00"
    }
    ]
},
{
    "Type": "BuyerLegalTerm",
    "Id": "term_id_placeholder",
    "Documents": [
    {
        "Type": "StandardEula",
        "Url": "https://s3.amazonaws.com/EULA/custom-eula-1234.txt"
    }
    ]
},
{
    "Type": "ResaleLegalTerm",
    "Id": "term_id_placeholder",
```

```
"Documents": [
                    {
                         "Type": "StandardResellerContract",
                         "Url": "https://s3.amazonaws.com/EULA/custom-eula-1234.txt"
                    }
                    ٦
                },
                {
                    "Type": "BuyerValidityTerm",
                    "Id": "term_id_placeholder",
                    "MaximumAgreementStartDate": "2023-09-25T23:59:59.000Z"
                },
                {
                    "Type": "BuyerTargetingTerm",
                    "Id": "term_id_placeholder",
                    "PositiveTargeting": {
                    "BuyerAccounts": [
                         {
                         "AwsAccountId": "123456789012"
                        }
                    ]
                    }
                }
                ],
                "Rules": [
                {
                    "Type": "AvailabilityRule",
                    "Id": "availability_rule_id_placeholder",
                    "Usage": "Limited",
                    "AvailabilityEndDate": "2024-05-31T23:59:59Z",
                    "OffersMaxQuantity": 1
                },
                {
                    "Type": "PartnerTargetingRule",
                    "Id": "partner_targeting_rule_id_placeholder",
                    "ResellerAccountId": "123456789012",
                    "ResellerLegalName": "ChannelCAPICP.Inc"
                }
                ]
            }
        },
        "resaleauthz-example456": {
            "EntityArn": "arn:aws:aws-marketplace:us-
east-1:123456789012:AWSMarketplace/ResaleAuthorization/resaleauthz-example456",
```

```
"EntityType": "ResaleAuthorization@1.0",
"EntityIdentifier": "resaleauthz-example456@1",
"LastModifiedDate": "2023-07-31T22:37:08Z",
"DetailsDocument": {
   "Name": "TestResaleAuthorization",
   "Description": "ResaleAuthorization for Test Product",
   "ProductId": "prod-example456",
   "ProductName": "TestProduct",
   "Status": "Active",
   "PreExistingBuyerAgreement": {
   "AcquisitionChannel": "Unknown",
   "PricingModel": "Unknown"
   },
   "CreatedDate": "2023-07-18T16:39:31.335Z",
   "ManufacturerLegalName": "ChannelCAPI.Inc",
   "ManufacturerAccountId": "123456789012",
   "Dimensions": [
   {
        "Name": "Protected Resources",
        "Description": "Additional 100 protected resources",
        "Key": "hundredresources",
        "Unit": "Units",
        "Types": [
        "Entitled"
        1
   }
   ],
   "OfferDetails": {
   "OfferExtendedStatus": "Not Started",
   "OfferCreatedCount": 0
   },
   "Terms": [
   {
        "Type": "ResaleUsageBasedPricingTerm",
        "Id": "term_id_placeholder",
        "CurrencyCode": "USD",
        "RateCards": [
        {
            "RateCard": [
            {
                "DimensionKey": "resource_number",
                "Price": "0.05"
            },
```

```
"DimensionKey": "scanned_data",
            "Price": "0.05"
        }
        ]
    }
    ٦
},
{
    "Type": "ResaleConfigurableUpfrontPricingTerm",
    "Id": "term_id_placeholder",
    "CurrencyCode": "USD",
    "RateCards": [
    {
        "Selector": {
        "Type": "Duration",
        "Value": "P24M"
        },
        "RateCard": [
        {
            "DimensionKey": "hundredresources",
            "Price": "0.04"
        },
        {
            "DimensionKey": "tenTBData",
            "Price": "0.03"
        },
        {
            "DimensionKey": "channel_custom",
            "Price": "0.02"
        }
        ],
        "Constraints": {
        "MultipleDimensionSelection": "Allowed",
        "QuantityConfiguration": "Allowed"
        }
    }
    ]
},
{
    "Type": "ResaleFixedUpfrontPricingTerm",
    "Id": "term-123",
    "CurrencyCode": "USD",
    "Duration": "P180D",
    "Price": "0.0",
```

```
"Grants": [
    {
        "DimensionKey": "example1230xm1",
        "MaxQuantity": 1
    }
    1
},
{
    "Type": "ResalePaymentScheduleTerm",
    "Id": "term-123",
    "CurrencyCode": "USD",
    "Schedule": [
    {
        "ChargeDate": "2018-07-01T00:00:00.000Z",
        "ChargeAmount": "200.00"
    },
    {
        "ChargeDate": "2019-05-01T00:00:00.000Z",
        "ChargeAmount": "200.00"
    }
    ]
},
{
    "Type": "BuyerLegalTerm",
    "Id": "term_id_placeholder",
    "Documents": [
    {
        "Type": "StandardEula",
        "Url": "https://s3.amazonaws.com/EULA/custom-eula-1234.txt"
    }
    ]
},
{
    "Type": "ResaleLegalTerm",
    "Id": "term_id_placeholder",
    "Documents": [
    {
        "Type": "StandardResellerContract",
        "Url": "https://s3.amazonaws.com/EULA/custom-eula-1234.txt"
    }
    ]
},
{
    "Type": "BuyerValidityTerm",
```

```
"Id": "term_id_placeholder",
                    "MaximumAgreementStartDate": "2023-09-25T23:59:59.000Z"
                },
                {
                    "Type": "BuyerTargetingTerm",
                    "Id": "term_id_placeholder",
                    "PositiveTargeting": {
                    "BuyerAccounts": [
                         {
                         "AwsAccountId": "123456789012"
                    ]
                    }
                }
                ],
                "Rules": [
                {
                    "Type": "AvailabilityRule",
                    "Id": "availability_rule_id_placeholder",
                    "Usage": "Limited",
                    "AvailabilityEndDate": "2024-05-31T23:59:59Z",
                    "OffersMaxQuantity": 1
                },
                {
                    "Type": "PartnerTargetingRule",
                    "Id": "partner_targeting_rule_id_placeholder",
                    "ResellerAccountId": "123456789012",
                    "ResellerLegalName": "ChannelCAPICP.Inc"
                }
                ]
            }
        }
    }
}
```

# See Also

For more information about using this API in one of the language-specific AWS SDKs, see the following:

- AWS Command Line Interface
- AWS SDK for .NET

- AWS SDK for C++
- AWS SDK for Go v2
- AWS SDK for Java V2
- AWS SDK for JavaScript V3
- AWS SDK for PHP V3
- AWS SDK for Python
- AWS SDK for Ruby V3

AWS Marketplace Catalog API Reference

# CancelChangeSet

Used to cancel an open change request. Must be sent before the status of the request changes to APPLYING, the final stage of completing your change request. You can describe a change during the 60-day request history retention period for API calls.

# **Request Syntax**

PATCH /CancelChangeSet?catalog=Catalog&changeSetId=ChangeSetId HTTP/1.1

## **URI Request Parameters**

The request uses the following URI parameters.

## **Catalog**

Required. The catalog related to the request. Fixed value: AWSMarketplace.

Length Constraints: Minimum length of 1. Maximum length of 64.

Pattern:  $^[a-zA-Z]+$ \$

Required: Yes

## ChangeSetId

Required. The unique identifier of the StartChangeSet request that you want to cancel.

Length Constraints: Minimum length of 1. Maximum length of 255.

Pattern:  $^[\w\-]+$$ 

Required: Yes

# **Request Body**

The request does not have a request body.

# **Response Syntax**

HTTP/1.1 200

CancelChangeSet 397

```
Content-type: application/json

{
    "ChangeSetArn": "string",
    "ChangeSetId": "string"
}
```

# **Response Elements**

If the action is successful, the service sends back an HTTP 200 response.

The following data is returned in JSON format by the service.

## **ChangeSetArn**

The ARN associated with the change set referenced in this request.

Type: String

Length Constraints: Minimum length of 1. Maximum length of 2048.

Pattern: ^[a-zA-Z0-9:\*/-]+\$

## ChangeSetId

The unique identifier for the change set referenced in this request.

Type: String

Length Constraints: Minimum length of 1. Maximum length of 255.

Pattern:  $^[\w\-]+$ \$

## **Errors**

For information about the errors that are common to all actions, see <u>Common Errors</u>.

## AccessDeniedException

Access is denied.

HTTP status code: 403

#### HTTP Status Code: 403

### InternalServiceException

There was an internal service exception.

HTTP status code: 500

HTTP Status Code: 500

#### ResourceInUseException

The resource is currently in use.

HTTP Status Code: 423

### ResourceNotFoundException

The specified resource wasn't found.

HTTP status code: 404

HTTP Status Code: 404

### **ThrottlingException**

Too many requests.

HTTP status code: 429

HTTP Status Code: 429

### ValidationException

An error occurred during validation.

HTTP status code: 422

HTTP Status Code: 422

# See Also

For more information about using this API in one of the language-specific AWS SDKs, see the following:

AWS Command Line Interface

- AWS SDK for .NET
- AWS SDK for C++
- AWS SDK for Go v2
- AWS SDK for Java V2
- AWS SDK for JavaScript V3
- AWS SDK for PHP V3
- AWS SDK for Python
- AWS SDK for Ruby V3

Reference

# **DeleteResourcePolicy**

Deletes a resource-based policy on an entity that is identified by its resource ARN.

# **Request Syntax**

DELETE /DeleteResourcePolicy?resourceArn=ResourceArn HTTP/1.1

# **URI Request Parameters**

The request uses the following URI parameters.

### ResourceArn

The Amazon Resource Name (ARN) of the entity resource that is associated with the resource policy.

Length Constraints: Minimum length of 1. Maximum length of 255.

```
Pattern: ^arn: [\w+=/,.@-]+:aws-marketplace: [\w+=/,.@-]*:[0-9]+: [\w
+=,.@-]+(/[\w+=,.@-]+)*$
```

Required: Yes

# **Request Body**

The request does not have a request body.

# **Response Syntax**

```
HTTP/1.1 200
```

# **Response Elements**

If the action is successful, the service sends back an HTTP 200 response with an empty HTTP body.

#### **Errors**

For information about the errors that are common to all actions, see Common Errors.

DeleteResourcePolicy 401

### AccessDeniedException

Access is denied.

HTTP status code: 403

HTTP Status Code: 403

### InternalServiceException

There was an internal service exception.

HTTP status code: 500

HTTP Status Code: 500

### ResourceNotFoundException

The specified resource wasn't found.

HTTP status code: 404

HTTP Status Code: 404

## **ThrottlingException**

Too many requests.

HTTP status code: 429

HTTP Status Code: 429

### ValidationException

An error occurred during validation.

HTTP status code: 422

HTTP Status Code: 422

## See Also

For more information about using this API in one of the language-specific AWS SDKs, see the following:

- AWS Command Line Interface
- AWS SDK for .NET
- AWS SDK for C++
- AWS SDK for Go v2
- AWS SDK for Java V2
- AWS SDK for JavaScript V3
- AWS SDK for PHP V3
- AWS SDK for Python
- AWS SDK for Ruby V3

Reference

# DescribeChangeSet

Provides information about a given change set.

# **Request Syntax**

AWS Marketplace Catalog API

GET /DescribeChangeSet?catalog=Catalog&changeSetId=ChangeSetId HTTP/1.1

# **URI Request Parameters**

The request uses the following URI parameters.

## **Catalog**

Required. The catalog related to the request. Fixed value: AWSMarketplace

Length Constraints: Minimum length of 1. Maximum length of 64.

Pattern:  $^[a-zA-Z]+$ \$

Required: Yes

## ChangeSetId

Required. The unique identifier for the StartChangeSet request that you want to describe the details for.

Length Constraints: Minimum length of 1. Maximum length of 255.

Pattern:  $^[\w\-]+$ \$

Required: Yes

# **Request Body**

The request does not have a request body.

# **Response Syntax**

HTTP/1.1 200

DescribeChangeSet 404

```
Content-type: application/json
{
   "ChangeSet": [
      {
         "ChangeName": "string",
         "ChangeType": "string",
         "Details": "string",
         "DetailsDocument": JSON value,
         "Entity": {
            "Identifier": "string",
            "Type": "string"
         },
         "ErrorDetailList": [
               ""ErrorCode": "string",
                "ErrorMessage": "string"
            }
         ]
      }
   ],
   ""ChangeSetArn": "string",
   "ChangeSetId": "string",
   "ChangeSetName": "string",
   "EndTime": "string",
   "FailureCode": "string",
   "FailureDescription": "string",
   "Intent": "string",
   "StartTime": "string",
   "Status": "string"
}
```

# **Response Elements**

If the action is successful, the service sends back an HTTP 200 response.

The following data is returned in JSON format by the service.

## **ChangeSet**

An array of ChangeSummary objects.

Type: Array of **ChangeSummary** objects

## **ChangeSetArn**

The ARN associated with the unique identifier for the change set referenced in this request.

Type: String

Length Constraints: Minimum length of 1. Maximum length of 2048.

Pattern: ^[a-zA-Z0-9:\*/-]+\$

## ChangeSetId

Required. The unique identifier for the change set referenced in this request.

Type: String

Length Constraints: Minimum length of 1. Maximum length of 255.

Pattern:  $^[\w\-]+$$ 

## ChangeSetName

The optional name provided in the StartChangeSet request. If you do not provide a name, one is set by default.

Type: String

Length Constraints: Minimum length of 1. Maximum length of 100.

Pattern: ^[\w\s+=.:@-]+\$

## **EndTime**

The date and time, in ISO 8601 format (2018-02-27T13:45:22Z), the request transitioned to a terminal state. The change cannot transition to a different state. Null if the request is not in a terminal state.

Type: String

Length Constraints: Fixed length of 20.

Pattern:  $^([\d]_{4})\-(1[0-2]|0[1-9])\-(3[01]|0[1-9]|[12][\d])T(2[0-3]|[01][\d]):([0-5][\d])2$ 

#### **FailureCode**

Returned if the change set is in FAILED status. Can be either CLIENT\_ERROR, which means that there are issues with the request (see the ErrorDetailList), or SERVER\_FAULT, which means that there is a problem in the system, and you should retry your request.

Type: String

Valid Values: CLIENT\_ERROR | SERVER\_FAULT

## **FailureDescription**

Returned if there is a failure on the change set, but that failure is not related to any of the changes in the request.

Type: String

Length Constraints: Minimum length of 1. Maximum length of 2048.

Pattern: ^(.)+\$

### Intent

The optional intent provided in the StartChangeSet request. If you do not provide an intent, APPLY is set by default.

Type: String

Valid Values: VALIDATE | APPLY

### **StartTime**

The date and time, in ISO 8601 format (2018-02-27T13:45:22Z), the request started.

Type: String

Length Constraints: Fixed length of 20.

Pattern:  $^([\d]_{4})\-(1[0-2]|0[1-9])\-(3[01]|0[1-9]|[12][\d])T(2[0-3]|[01]|0])$ 

#### **Status**

The status of the change request.

Type: String

Valid Values: PREPARING | APPLYING | SUCCEEDED | CANCELLED | FAILED

### **Errors**

For information about the errors that are common to all actions, see Common Errors.

## AccessDeniedException

Access is denied.

HTTP status code: 403

HTTP Status Code: 403

### InternalServiceException

There was an internal service exception.

HTTP status code: 500

HTTP Status Code: 500

## ResourceNotFoundException

The specified resource wasn't found.

HTTP status code: 404

HTTP Status Code: 404

#### **ThrottlingException**

Too many requests.

HTTP status code: 429

HTTP Status Code: 429

## ValidationException

An error occurred during validation.

HTTP status code: 422

HTTP Status Code: 422

Errors 408

# **See Also**

For more information about using this API in one of the language-specific AWS SDKs, see the following:

- AWS Command Line Interface
- AWS SDK for .NET
- AWS SDK for C++
- AWS SDK for Go v2
- AWS SDK for Java V2
- AWS SDK for JavaScript V3
- AWS SDK for PHP V3
- AWS SDK for Python
- AWS SDK for Ruby V3

# DescribeEntity

Returns the metadata and content of the entity.

# **Request Syntax**

GET /DescribeEntity?catalog=Catalog&entityId=EntityId HTTP/1.1

# **URI Request Parameters**

The request uses the following URI parameters.

## **Catalog**

Required. The catalog related to the request. Fixed value: AWSMarketplace

Length Constraints: Minimum length of 1. Maximum length of 64.

Pattern: ^[a-zA-Z]+\$

Required: Yes

## **EntityId**

Required. The unique ID of the entity to describe.

Length Constraints: Minimum length of 1. Maximum length of 255.

Pattern:  $^[\w\-]+$$ 

Required: Yes

# **Request Body**

The request does not have a request body.

# **Response Syntax**

HTTP/1.1 200

Content-type: application/json

DescribeEntity 410

```
"Details": "string",
"DetailsDocument": JSON value,
"EntityArn": "string",
"EntityIdentifier": "string",
"EntityType": "string",
"LastModifiedDate": "string"
}
```

# **Response Elements**

If the action is successful, the service sends back an HTTP 200 response.

The following data is returned in JSON format by the service.

### **Details**

This stringified JSON object includes the details of the entity.

Type: String

Length Constraints: Minimum length of 2. Maximum length of 16384.

Pattern: ^[\s]\*\{[\s\S]\*\}[\s]\*\$

#### **DetailsDocument**

The JSON value of the details specific to the entity.

Type: JSON value

## **EntityArn**

The ARN associated to the unique identifier for the entity referenced in this request.

Type: String

Length Constraints: Minimum length of 1. Maximum length of 2048.

Pattern:  $^{a-zA-Z0-9}*/-1+$ \$

### **EntityIdentifier**

The identifier of the entity, in the format of EntityId@RevisionId.

Type: String

Length Constraints: Minimum length of 1. Maximum length of 255.

Pattern:  $^[\w\-e]+$$ 

## **EntityType**

The named type of the entity, in the format of EntityType@Version.

Type: String

Length Constraints: Minimum length of 1. Maximum length of 255.

Pattern: ^[a-zA-Z]+\$

## LastModifiedDate

The last modified date of the entity, in ISO 8601 format (2018-02-27T13:45:22Z).

Type: String

Length Constraints: Fixed length of 20.

Pattern:  $^([\d]_{4})\-(1[0-2]|0[1-9])\-(3[01]|0[1-9]|[12][\d])T(2[0-3]|[01]$ 

[\d]):([0-5][\d]):([0-5][\d])Z\$

## **Errors**

For information about the errors that are common to all actions, see Common Errors.

# AccessDeniedException

Access is denied.

HTTP status code: 403

HTTP Status Code: 403

# InternalServiceException

There was an internal service exception.

HTTP status code: 500

Errors 412 AWS Marketplace Catalog API Reference

#### HTTP Status Code: 500

### ResourceNotFoundException

The specified resource wasn't found.

HTTP status code: 404

HTTP Status Code: 404

#### ResourceNotSupportedException

Currently, the specified resource is not supported.

HTTP Status Code: 415

### **ThrottlingException**

Too many requests.

HTTP status code: 429

HTTP Status Code: 429

### ValidationException

An error occurred during validation.

HTTP status code: 422

HTTP Status Code: 422

## See Also

For more information about using this API in one of the language-specific AWS SDKs, see the following:

- AWS Command Line Interface
- AWS SDK for .NET
- AWS SDK for C++
- AWS SDK for Go v2
- AWS SDK for Java V2
- AWS SDK for JavaScript V3

- AWS SDK for PHP V3
- AWS SDK for Python
- AWS SDK for Ruby V3

Reference

# **GetResourcePolicy**

Gets a resource-based policy of an entity that is identified by its resource ARN.

# **Request Syntax**

```
GET /GetResourcePolicy?resourceArn=ResourceArn HTTP/1.1
```

# **URI Request Parameters**

The request uses the following URI parameters.

### ResourceArn

The Amazon Resource Name (ARN) of the entity resource that is associated with the resource policy.

Length Constraints: Minimum length of 1. Maximum length of 255.

```
Pattern: ^arn: [\w+=/,.@-]+:aws-marketplace: [\w+=/,.@-]*:[0-9]+: [\w
+=,.@-]+(/[\w+=,.@-]+)*$
```

Required: Yes

# **Request Body**

The request does not have a request body.

# **Response Syntax**

```
HTTP/1.1 200
Content-type: application/json
{
    "Policy": "string"
}
```

# **Response Elements**

If the action is successful, the service sends back an HTTP 200 response.

GetResourcePolicy 415

The following data is returned in JSON format by the service.

## **Policy**

The policy document to set; formatted in JSON.

Type: String

Length Constraints: Minimum length of 1. Maximum length of 10240.

Pattern: ^[\u0009\u000A\u000D\u0020-\u00FF]+\$

### **Errors**

For information about the errors that are common to all actions, see Common Errors.

## AccessDeniedException

Access is denied.

HTTP status code: 403

HTTP Status Code: 403

### InternalServiceException

There was an internal service exception.

HTTP status code: 500

HTTP Status Code: 500

### ResourceNotFoundException

The specified resource wasn't found.

HTTP status code: 404

HTTP Status Code: 404

### **ThrottlingException**

Too many requests.

HTTP status code: 429

Errors 416

AWS Marketplace Catalog API

HTTP Status Code: 429

#### ValidationException

An error occurred during validation.

HTTP status code: 422

HTTP Status Code: 422

### See Also

For more information about using this API in one of the language-specific AWS SDKs, see the following:

- AWS Command Line Interface
- AWS SDK for .NET
- AWS SDK for C++
- AWS SDK for Go v2
- AWS SDK for Java V2
- AWS SDK for JavaScript V3
- AWS SDK for PHP V3
- AWS SDK for Python
- AWS SDK for Ruby V3

Reference

# ListChangeSets

Returns the list of change sets owned by the account being used to make the call. You can filter this list by providing any combination of entityId, ChangeSetName, and status. If you provide more than one filter, the API operation applies a logical AND between the filters.

You can describe a change during the 60-day request history retention period for API calls.

### **Request Syntax**

```
POST /ListChangeSets HTTP/1.1
Content-type: application/json
{
   "Catalog": "string",
   "FilterList": [
      {
          "Name": "string",
          "ValueList": [ "string" ]
      }
   ],
   "MaxResu<u>lts</u>": number,
   "NextToken": "string",
   "Sort": {
      "SortBy": "string",
      "SortOrder": "string"
   }
}
```

# **URI Request Parameters**

The request does not use any URI parameters.

# **Request Body**

The request accepts the following data in JSON format.

### **Catalog**

The catalog related to the request. Fixed value: AWSMarketplace

Type: String

ListChangeSets 418

Length Constraints: Minimum length of 1. Maximum length of 64.

Pattern: ^[a-zA-Z]+\$

Required: Yes

### <u>FilterList</u>

An array of filter objects.

Type: Array of Filter objects

Array Members: Minimum number of 1 item. Maximum number of 8 items.

Required: No

#### **MaxResults**

The maximum number of results returned by a single call. This value must be provided in the next call to retrieve the next set of results. By default, this value is 20.

Type: Integer

Valid Range: Minimum value of 1. Maximum value of 20.

Required: No

### **NextToken**

The token value retrieved from a previous call to access the next page of results.

Type: String

Length Constraints: Minimum length of 1. Maximum length of 2048.

Pattern: ^[\w+=.:@\-\/]\$

Required: No

### Sort

An object that contains two attributes, SortBy and SortOrder.

Type: Sort object

Required: No

Request Body 419

# **Response Syntax**

```
HTTP/1.1 200
Content-type: application/json
{
   "ChangeSetSummaryList": [
      {
         "ChangeSetArn": "string",
         "ChangeSetId": "string",
         "ChangeSetName": "string",
         "EndTime": "string",
         "EntityIdList": [ "string" ],
         "FailureCode": "string",
         "StartTime": "string",
         "Status": "string"
      }
   ],
   "NextToken": "string"
}
```

# **Response Elements**

If the action is successful, the service sends back an HTTP 200 response.

The following data is returned in JSON format by the service.

### **ChangeSetSummaryList**

Array of ChangeSetSummaryListItem objects.

Type: Array of <a href="ChangeSetSummaryListItem">ChangeSetSummaryListItem</a> objects

### **NextToken**

The value of the next token, if it exists. Null if there are no more results.

Type: String

Length Constraints: Minimum length of 1. Maximum length of 2048.

Pattern: ^[\w+=.:@\-\/]\$

Response Syntax 420

#### **Errors**

For information about the errors that are common to all actions, see Common Errors.

### AccessDeniedException

Access is denied.

HTTP status code: 403

HTTP Status Code: 403

#### InternalServiceException

There was an internal service exception.

HTTP status code: 500

HTTP Status Code: 500

#### **ThrottlingException**

Too many requests.

HTTP status code: 429

HTTP Status Code: 429

### ValidationException

An error occurred during validation.

HTTP status code: 422

HTTP Status Code: 422

### See Also

For more information about using this API in one of the language-specific AWS SDKs, see the following:

- AWS Command Line Interface
- AWS SDK for .NET

Errors 421

- AWS SDK for C++
- AWS SDK for Go v2
- AWS SDK for Java V2
- AWS SDK for JavaScript V3
- AWS SDK for PHP V3
- AWS SDK for Python
- AWS SDK for Ruby V3

Reference

# ListEntities

Provides the list of entities of a given type.

# **Request Syntax**

```
POST /ListEntities HTTP/1.1
Content-type: application/json
{
   "Catalog": "string",
   "EntityType": "string",
   "EntityTypeFilters": { ... },
   "EntityTypeSort": { ... },
   "FilterList": [
      {
         "Name": "string",
         "ValueList": [ "string" ]
      }
   ],
   "MaxResults": number,
   "NextToken": "string",
   "OwnershipType": "string",
   "Sort": {
      "SortBy": "string",
      "SortOrder": "string"
   }
}
```

# **URI Request Parameters**

The request does not use any URI parameters.

# **Request Body**

The request accepts the following data in JSON format.

### **Catalog**

The catalog related to the request. Fixed value: AWSMarketplace

Type: String

ListEntities 423

Length Constraints: Minimum length of 1. Maximum length of 64.

Pattern: ^[a-zA-Z]+\$

Required: Yes

### **EntityType**

The type of entities to retrieve. Valid values are: AmiProduct, ContainerProduct, DataProduct, SaaSProduct, ProcurementPolicy, Experience, Audience, BrandingSettings, Offer, Seller, ResaleAuthorization.

Type: String

Length Constraints: Minimum length of 1. Maximum length of 255.

Pattern:  $^[a-zA-Z]+$ \$

Required: Yes

### **EntityTypeFilters**

A Union object containing filter shapes for all EntityTypes. Each EntityTypeFilter shape will have filters applicable for that EntityType that can be used to search or filter entities.

Type: <a href="EntityTypeFilters">EntityTypeFilters</a> object

Note: This object is a Union. Only one member of this object can be specified or returned.

Required: No

# **EntityTypeSort**

A Union object containing Sort shapes for all EntityTypes. Each EntityTypeSort shape will have SortBy and SortOrder applicable for fields on that EntityType. This can be used to sort the results of the filter query.

Type: EntityTypeSort object

Note: This object is a Union. Only one member of this object can be specified or returned.

Required: No

Request Body 424

#### **FilterList**

An array of filter objects. Each filter object contains two attributes, filterName and filterValues.

Type: Array of Filter objects

Array Members: Minimum number of 1 item. Maximum number of 8 items.

Required: No

#### **MaxResults**

Specifies the upper limit of the elements on a single page. If a value isn't provided, the default value is 20.

Type: Integer

Valid Range: Minimum value of 1. Maximum value of 50.

Required: No

#### NextToken

The value of the next token, if it exists. Null if there are no more results.

Type: String

Length Constraints: Minimum length of 1. Maximum length of 2048.

Pattern:  $^[\w+=::@\-\]$ \$

Required: No

### **OwnershipType**

Filters the returned set of entities based on their owner. The default is SELF. To list entities shared with you through AWS Resource Access Manager (AWS RAM), set to SHARED. Entities shared through the AWS Marketplace Catalog API PutResourcePolicy operation can't be discovered through the SHARED parameter.

Type: String

Valid Values: SELF | SHARED

Request Body 425

#### Required: No

#### **Sort**

An object that contains two attributes, SortBy and SortOrder.

Type: <u>Sort</u> object

Required: No

# **Response Syntax**

```
HTTP/1.1 200
Content-type: application/json
{
   "EntitySummaryList": [
         "AmiProductSummary": {
            "ProductTitle": "string",
            "Visibility": "string"
         },
         "ContainerProductSummary": {
            "ProductTitle": "string",
            "Visibility": "string"
         },
         "DataProductSummary": {
            "ProductTitle": "string",
            "Visibility": "string"
         },
         "EntityArn": "string",
         "EntityId": "string",
         "EntityType": "string",
         "LastModifiedDate": "string",
         "Name": "string",
         "OfferSummary": {
            "AvailabilityEndDate": "string",
            "BuyerAccounts": [ "string" ],
            "Name": "string",
            "ProductId": "string",
            "ReleaseDate": "string",
            "ResaleAuthorizationId": "string",
            "State": "string",
```

Response Syntax 426

```
"Targeting": [ "string" ]
         },
         "ResaleAuthorizationSummary": {
            "AvailabilityEndDate": "string",
            "CreatedDate": "string",
            "ManufacturerAccountId": "string",
            "ManufacturerLegalName": "string",
            "Name": "string",
            "OfferExtendedStatus": "string",
            "ProductId": "string",
            "ProductName": "string",
            "ResellerAccountID": "string",
            "ResellerLegalName": "string",
            "Status": "string"
         },
         "SaaSProductSummary": {
            "ProductTitle": "string",
            "Visibility": "string"
         },
         "Visibility": "string"
      }
   ],
   "NextToken": "string"
}
```

# **Response Elements**

If the action is successful, the service sends back an HTTP 200 response.

The following data is returned in JSON format by the service.

### **EntitySummaryList**

Array of EntitySummary objects.

Type: Array of **EntitySummary** objects

### **NextToken**

The value of the next token if it exists. Null if there is no more result.

Type: String

Length Constraints: Minimum length of 1. Maximum length of 2048.

Response Elements 427

Pattern: ^[\w+=.:@\-\/]\$

### **Errors**

For information about the errors that are common to all actions, see Common Errors.

### AccessDeniedException

Access is denied.

HTTP status code: 403

HTTP Status Code: 403

#### InternalServiceException

There was an internal service exception.

HTTP status code: 500

HTTP Status Code: 500

### ResourceNotFoundException

The specified resource wasn't found.

HTTP status code: 404

HTTP Status Code: 404

#### **ThrottlingException**

Too many requests.

HTTP status code: 429

HTTP Status Code: 429

### ValidationException

An error occurred during validation.

HTTP status code: 422

HTTP Status Code: 422

Errors 428

# See Also

For more information about using this API in one of the language-specific AWS SDKs, see the following:

- AWS Command Line Interface
- AWS SDK for .NET
- AWS SDK for C++
- AWS SDK for Go v2
- AWS SDK for Java V2
- AWS SDK for JavaScript V3
- AWS SDK for PHP V3
- AWS SDK for Python
- AWS SDK for Ruby V3

Reference

# ListTagsForResource

Lists all tags that have been added to a resource (either an entity or change set).

## **Request Syntax**

```
POST /ListTagsForResource HTTP/1.1
Content-type: application/json

{
    "ResourceArn": "string"
}
```

# **URI Request Parameters**

The request does not use any URI parameters.

# **Request Body**

The request accepts the following data in JSON format.

#### ResourceArn

Required. The Amazon Resource Name (ARN) associated with the resource you want to list tags on.

```
Type: String
```

Length Constraints: Minimum length of 1. Maximum length of 255.

```
Pattern: ^arn: [\w+=/,.@-]+:aws-marketplace: [\w+=/,.@-]*:[0-9]+: [\w+=,.@-]+(/[\w+=,.@-]+)*$
```

Required: Yes

# **Response Syntax**

```
HTTP/1.1 200
Content-type: application/json
```

ListTagsForResource 430

# **Response Elements**

If the action is successful, the service sends back an HTTP 200 response.

The following data is returned in JSON format by the service.

#### ResourceArn

Required. The ARN associated with the resource you want to list tags on.

Type: String

Length Constraints: Minimum length of 1. Maximum length of 255.

```
Pattern: ^arn: [\w+=/,.@-]+:aws-marketplace: [\w+=/,.@-]*: [0-9]+: [\w+=,.@-]+(/[\w+=,.@-]+)*$
```

#### **Tags**

Required. A list of objects specifying each key name and value. Number of objects allowed: 1-50.

Type: Array of Tag objects

Array Members: Minimum number of 1 item. Maximum number of 200 items.

#### **Errors**

For information about the errors that are common to all actions, see Common Errors.

### AccessDeniedException

Access is denied.

Response Elements 431

HTTP status code: 403

HTTP Status Code: 403

#### InternalServiceException

There was an internal service exception.

HTTP status code: 500

HTTP Status Code: 500

### ResourceNotFoundException

The specified resource wasn't found.

HTTP status code: 404

HTTP Status Code: 404

### **ThrottlingException**

Too many requests.

HTTP status code: 429

HTTP Status Code: 429

### ValidationException

An error occurred during validation.

HTTP status code: 422

HTTP Status Code: 422

### See Also

For more information about using this API in one of the language-specific AWS SDKs, see the following:

- AWS Command Line Interface
- AWS SDK for .NET
- AWS SDK for C++

- AWS SDK for Go v2
- AWS SDK for Java V2
- AWS SDK for JavaScript V3
- AWS SDK for PHP V3
- AWS SDK for Python
- AWS SDK for Ruby V3

Reference

# **PutResourcePolicy**

Attaches a resource-based policy to an entity. Examples of an entity include: AmiProduct and ContainerProduct.

# **Request Syntax**

```
POST /PutResourcePolicy HTTP/1.1
Content-type: application/json

{
    "Policy": "string",
    "ResourceArn": "string"
}
```

# **URI Request Parameters**

The request does not use any URI parameters.

# **Request Body**

The request accepts the following data in JSON format.

## **Policy**

The policy document to set; formatted in JSON.

Type: String

Length Constraints: Minimum length of 1. Maximum length of 10240.

Pattern: ^[\u0009\u000A\u000D\u0020-\u00FF]+\$

Required: Yes

#### ResourceArn

The Amazon Resource Name (ARN) of the entity resource you want to associate with a resource policy.

Type: String

PutResourcePolicy 434

Length Constraints: Minimum length of 1. Maximum length of 255.

Required: Yes

# **Response Syntax**

HTTP/1.1 200

# **Response Elements**

If the action is successful, the service sends back an HTTP 200 response with an empty HTTP body.

### **Errors**

For information about the errors that are common to all actions, see Common Errors.

#### AccessDeniedException

Access is denied.

HTTP status code: 403

HTTP Status Code: 403

#### InternalServiceException

There was an internal service exception.

HTTP status code: 500

HTTP Status Code: 500

#### ResourceNotFoundException

The specified resource wasn't found.

HTTP status code: 404

HTTP Status Code: 404

Response Syntax 435

#### **ThrottlingException**

Too many requests.

HTTP status code: 429

HTTP Status Code: 429

#### ValidationException

An error occurred during validation.

HTTP status code: 422

HTTP Status Code: 422

# See Also

For more information about using this API in one of the language-specific AWS SDKs, see the following:

- AWS Command Line Interface
- AWS SDK for .NET
- AWS SDK for C++
- AWS SDK for Go v2
- AWS SDK for Java V2
- AWS SDK for JavaScript V3
- AWS SDK for PHP V3
- · AWS SDK for Python
- AWS SDK for Ruby V3

Reference

# StartChangeSet

Allows you to request changes for your entities. Within a single ChangeSet, you can't start the same change type against the same entity multiple times. Additionally, when a ChangeSet is running, all the entities targeted by the different changes are locked until the change set has completed (either succeeded, cancelled, or failed). If you try to start a change set containing a change against an entity that is already locked, you will receive a ResourceInUseException error.

For example, you can't start the ChangeSet described in the <u>example</u> later in this topic because it contains two changes to run the same change type (AddRevisions) against the same entity (entity-id@1).

For more information about working with change sets, see <u>Working with change sets</u>. For information about change types for single-AMI products, see <u>Working with single-AMI products</u>. Also, for more information about change types available for container-based products, see <u>Working with container products</u>.

### **Request Syntax**

```
POST /StartChangeSet HTTP/1.1
Content-type: application/json
{
   "Catalog": "string",
   "ChangeSet": [
      {
         "ChangeName": "string",
         "ChangeType": "string",
         "Details": "string",
         "DetailsDocument": JSON value,
         "Entity": {
            "Identifier": "string",
            "Type": "string"
         },
         "EntityTags": [
               "Key": "string",
                "Value": "string"
            }
         ]
```

StartChangeSet 437

# **URI Request Parameters**

The request does not use any URI parameters.

# **Request Body**

The request accepts the following data in JSON format.

### **Catalog**

The catalog related to the request. Fixed value: AWSMarketplace

Type: String

Length Constraints: Minimum length of 1. Maximum length of 64.

Pattern:  $^[a-zA-Z]+$ \$

Required: Yes

### ChangeSet

Array of change object.

Type: Array of **Change** objects

Array Members: Minimum number of 1 item. Maximum number of 20 items.

Required: Yes

URI Request Parameters 438

#### ChangeSetName

Optional case sensitive string of up to 100 ASCII characters. The change set name can be used to filter the list of change sets.

Type: String

Length Constraints: Minimum length of 1. Maximum length of 100.

Pattern: ^[\w\s+=.:@-]+\$

Required: No

### ChangeSetTags

A list of objects specifying each key name and value for the ChangeSetTags property.

Type: Array of Tag objects

Array Members: Minimum number of 1 item. Maximum number of 200 items.

Required: No

### ClientRequestToken

A unique token to identify the request to ensure idempotency.

Type: String

Length Constraints: Minimum length of 1. Maximum length of 64.

Pattern: ^[!-~]+\$

Required: No

#### <u>Intent</u>

The intent related to the request. The default is APPLY. To test your request before applying changes to your entities, use VALIDATE. This feature is currently available for adding versions to single-AMI products. For more information, see Add a new version.

Type: String

Valid Values: VALIDATE | APPLY

Request Body 439

Required: No

# **Response Syntax**

```
HTTP/1.1 200
Content-type: application/json

{
    "ChangeSetArn": "string",
    "ChangeSetId": "string"
}
```

# **Response Elements**

If the action is successful, the service sends back an HTTP 200 response.

The following data is returned in JSON format by the service.

#### ChangeSetArn

The ARN associated to the unique identifier generated for the request.

Type: String

Length Constraints: Minimum length of 1. Maximum length of 2048.

Pattern: ^[a-zA-Z0-9:\*/-]+\$

### ChangeSetId

Unique identifier generated for the request.

Type: String

Length Constraints: Minimum length of 1. Maximum length of 255.

Pattern:  $^[\w\-]+$ \$

#### **Errors**

For information about the errors that are common to all actions, see Common Errors.

Response Syntax 440

#### AccessDeniedException

Access is denied.

HTTP status code: 403

HTTP Status Code: 403

#### InternalServiceException

There was an internal service exception.

HTTP status code: 500

HTTP Status Code: 500

#### ResourceInUseException

The resource is currently in use.

HTTP Status Code: 423

#### ResourceNotFoundException

The specified resource wasn't found.

HTTP status code: 404

HTTP Status Code: 404

#### ServiceQuotaExceededException

The maximum number of open requests per account has been exceeded.

HTTP Status Code: 402

#### **ThrottlingException**

Too many requests.

HTTP status code: 429

HTTP Status Code: 429

#### ValidationException

An error occurred during validation.

HTTP status code: 422

Errors 441

HTTP Status Code: 422

# **Examples**

### **Example**

You can't start this ChangeSet because it contains two changes to run the same change type (AddRevisions) against the same entity (entity-id@1).

```
{
    "Catalog": "AWSMarketplace",
    "ChangeSetName": "Adding revisions to my test Data Product",
    "ChangeSet": [
        {
            "ChangeType": "AddRevisions",
            "Entity": {
                "Identifier": "entity-id@1",
                "Type": "DataProduct@1.0"
            },
            "Details": "{\"DataSetArn\": \"data-set-arn\", \"RevisionArns\":
 [\"revision-arn\", \"revision-arn-2\"] }"
        },
        {
            "ChangeType": "AddRevisions",
            "Entity": {
                "Identifier": "entity-id@1",
                "Type": "DataProduct@1.0"
            },
            "Details": "{\"DataSetArn\": \"data-set-arn\", \"RevisionArns\":
 [\"revision-arn3\"] }"
        }
    ]
}
```

# See Also

For more information about using this API in one of the language-specific AWS SDKs, see the following:

- AWS Command Line Interface
- AWS SDK for .NET

Examples 442

- AWS SDK for C++
- AWS SDK for Go v2
- AWS SDK for Java V2
- AWS SDK for JavaScript V3
- AWS SDK for PHP V3
- AWS SDK for Python
- AWS SDK for Ruby V3

Reference

# **TagResource**

Tags a resource (either an entity or change set).

# **Request Syntax**

# **URI Request Parameters**

The request does not use any URI parameters.

# **Request Body**

The request accepts the following data in JSON format.

### ResourceArn

Required. The Amazon Resource Name (ARN) associated with the resource you want to tag.

Type: String

Length Constraints: Minimum length of 1. Maximum length of 255.

```
Pattern: ^arn: [\w+=/,.@-]+:aws-marketplace: [\w+=/,.@-]*:[0-9]+: [\w
+=,.@-]+(/[\w+=,.@-]+)*$
```

Required: Yes

TagResource 444

#### **Tags**

Required. A list of objects specifying each key name and value. Number of objects allowed: 1-50.

Type: Array of <u>Tag</u> objects

Array Members: Minimum number of 1 item. Maximum number of 200 items.

Required: Yes

# **Response Syntax**

HTTP/1.1 200

# **Response Elements**

If the action is successful, the service sends back an HTTP 200 response with an empty HTTP body.

### **Errors**

For information about the errors that are common to all actions, see Common Errors.

### AccessDeniedException

Access is denied.

HTTP status code: 403

HTTP Status Code: 403

#### InternalServiceException

There was an internal service exception.

HTTP status code: 500

HTTP Status Code: 500

#### ResourceNotFoundException

The specified resource wasn't found.

Response Syntax 445

HTTP status code: 404

HTTP Status Code: 404

#### **ThrottlingException**

Too many requests.

HTTP status code: 429

HTTP Status Code: 429

### ValidationException

An error occurred during validation.

HTTP status code: 422

HTTP Status Code: 422

### See Also

For more information about using this API in one of the language-specific AWS SDKs, see the following:

- AWS Command Line Interface
- AWS SDK for .NET
- AWS SDK for C++
- AWS SDK for Go v2
- AWS SDK for Java V2
- AWS SDK for JavaScript V3
- AWS SDK for PHP V3
- AWS SDK for Python
- AWS SDK for Ruby V3

# **UntagResource**

Removes a tag or list of tags from a resource (either an entity or change set).

# **Request Syntax**

```
POST /UntagResource HTTP/1.1
Content-type: application/json

{
    "ResourceArn": "string",
    "TagKeys": [ "string" ]
}
```

## **URI Request Parameters**

The request does not use any URI parameters.

# **Request Body**

The request accepts the following data in JSON format.

#### ResourceArn

Required. The Amazon Resource Name (ARN) associated with the resource you want to remove the tag from.

```
Type: String
```

Length Constraints: Minimum length of 1. Maximum length of 255.

```
Pattern: ^arn: [\w+=/,.@-]+:aws-marketplace: [\w+=/,.@-]*: [0-9]+: [\w+=,.@-]+(/[\w+=,.@-]+)*$
```

Required: Yes

### **TagKeys**

Required. A list of key names of tags to be removed. Number of strings allowed: 0-256.

Type: Array of strings

UntagResource 447

Array Members: Minimum number of 1 item. Maximum number of 200 items.

Length Constraints: Minimum length of 1. Maximum length of 128.

Pattern:  $^([\p{L}\p{Z}\p{N}_.:/=+\-@]*)$ 

Required: Yes

# **Response Syntax**

HTTP/1.1 200

# **Response Elements**

If the action is successful, the service sends back an HTTP 200 response with an empty HTTP body.

### **Errors**

For information about the errors that are common to all actions, see Common Errors.

#### AccessDeniedException

Access is denied.

HTTP status code: 403

HTTP Status Code: 403

#### InternalServiceException

There was an internal service exception.

HTTP status code: 500

HTTP Status Code: 500

#### ResourceNotFoundException

The specified resource wasn't found.

HTTP status code: 404

HTTP Status Code: 404

Response Syntax 448

### **ThrottlingException**

Too many requests.

HTTP status code: 429

HTTP Status Code: 429

#### ValidationException

An error occurred during validation.

HTTP status code: 422

HTTP Status Code: 422

# See Also

For more information about using this API in one of the language-specific AWS SDKs, see the following:

- AWS Command Line Interface
- AWS SDK for .NET
- AWS SDK for C++
- AWS SDK for Go v2
- AWS SDK for Java V2
- AWS SDK for JavaScript V3
- AWS SDK for PHP V3
- · AWS SDK for Python
- AWS SDK for Ruby V3

AWS Marketplace Catalog API Reference

# **Data Types**

The AWS Marketplace Catalog Service API contains several data types that various actions use. This section describes each data type in detail.

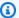

#### Note

The order of each element in a data type structure is not guaranteed. Applications should not assume a particular order.

#### The following data types are supported:

- AmiProductEntityIdFilter
- AmiProductFilters
- AmiProductLastModifiedDateFilter
- AmiProductLastModifiedDateFilterDateRange
- AmiProductSort
- AmiProductSummary
- AmiProductTitleFilter
- AmiProductVisibilityFilter
- BatchDescribeErrorDetail
- Change
- ChangeSetSummaryListItem
- ChangeSummary
- ContainerProductEntityIdFilter
- ContainerProductFilters
- ContainerProductLastModifiedDateFilter
- ContainerProductLastModifiedDateFilterDateRange
- ContainerProductSort
- ContainerProductSummary
- ContainerProductTitleFilter
- ContainerProductVisibilityFilter

- DataProductEntityIdFilter
- DataProductFilters
- DataProductLastModifiedDateFilter
- DataProductLastModifiedDateFilterDateRange
- DataProductSort
- DataProductSummary
- DataProductTitleFilter
- DataProductVisibilityFilter
- Entity
- EntityDetail
- EntityRequest
- EntitySummary
- EntityTypeFilters
- EntityTypeSort
- ErrorDetail
- Filter
- OfferAvailabilityEndDateFilter
- OfferAvailabilityEndDateFilterDateRange
- OfferBuyerAccountsFilter
- OfferEntityIdFilter
- OfferFilters
- OfferLastModifiedDateFilter
- OfferLastModifiedDateFilterDateRange
- OfferNameFilter
- OfferProductIdFilter
- OfferReleaseDateFilter
- OfferReleaseDateFilterDateRange
- OfferResaleAuthorizationIdFilter
- OfferSort
- OfferStateFilter

- OfferSummary
- OfferTargetingFilter
- ResaleAuthorizationAvailabilityEndDateFilter
- ResaleAuthorizationAvailabilityEndDateFilterDateRange
- ResaleAuthorizationCreatedDateFilter
- ResaleAuthorizationCreatedDateFilterDateRange
- ResaleAuthorizationEntityIdFilter
- ResaleAuthorizationFilters
- ResaleAuthorizationLastModifiedDateFilter
- ResaleAuthorizationLastModifiedDateFilterDateRange
- ResaleAuthorizationManufacturerAccountIdFilter
- ResaleAuthorizationManufacturerLegalNameFilter
- ResaleAuthorizationNameFilter
- ResaleAuthorizationOfferExtendedStatusFilter
- ResaleAuthorizationProductIdFilter
- ResaleAuthorizationProductNameFilter
- ResaleAuthorizationResellerAccountIDFilter
- ResaleAuthorizationResellerLegalNameFilter
- ResaleAuthorizationSort
- ResaleAuthorizationStatusFilter
- ResaleAuthorizationSummary
- SaaSProductEntityIdFilter
- SaaSProductFilters
- SaaSProductLastModifiedDateFilter
- SaaSProductLastModifiedDateFilterDateRange
- SaaSProductSort
- SaaSProductSummary
- SaaSProductTitleFilter
- SaaSProductVisibilityFilter
- Sort

• Tag

# AmiProductEntityIdFilter

Object that allows filtering on entity id of an AMI product.

### **Contents**

#### ValueList

A string array of unique entity id values to be filtered on.

Type: Array of strings

Array Members: Minimum number of 1 item. Maximum number of 10 items.

Length Constraints: Minimum length of 1. Maximum length of 255.

Pattern: ^[a-zA-Z0-9][.a-zA-Z0-9/-]+[a-zA-Z0-9]\$

Required: No

## See Also

For more information about using this API in one of the language-specific AWS SDKs, see the following:

- AWS SDK for C++
- AWS SDK for Java V2
- AWS SDK for Ruby V3

AmiProductEntityIdFilter 454

# **AmiProductFilters**

Object containing all the filter fields for AMI products. Client can add only one wildcard filter and a maximum of 8 filters in a single ListEntities request.

## **Contents**

### **EntityId**

Unique identifier for the AMI product.

Type: AmiProductEntityIdFilter object

Required: No

#### LastModifiedDate

The last date on which the AMI product was modified.

Type: AmiProductLastModifiedDateFilter object

Required: No

#### **ProductTitle**

The title of the AMI product.

Type: AmiProductTitleFilter object

Required: No

### **Visibility**

The visibility of the AMI product.

Type: AmiProductVisibilityFilter object

Required: No

## See Also

For more information about using this API in one of the language-specific AWS SDKs, see the following:

AmiProductFilters 455

- AWS SDK for C++
- AWS SDK for Java V2
- AWS SDK for Ruby V3

# AmiProductLastModifiedDateFilter

Object that allows filtering based on the last modified date of AMI products.

### **Contents**

### **DateRange**

Dates between which the AMI product was last modified.

 $Type: \underline{AmiProductLastModifiedDateFilterDateRange} \ object$ 

Required: No

# See Also

- AWS SDK for C++
- AWS SDK for Java V2
- AWS SDK for Ruby V3

# AmiProductLastModifiedDateFilterDateRange

Object that contains date range of the last modified date to be filtered on. You can optionally provide a BeforeValue and/or AfterValue. Both are inclusive.

### **Contents**

#### **AfterValue**

Date after which the AMI product was last modified.

Type: String

Length Constraints: Fixed length of 20.

[\d]):([0-5][\d]):([0-5][\d])Z\$

Required: No

#### **BeforeValue**

Date before which the AMI product was last modified.

Type: String

Length Constraints: Fixed length of 20.

Pattern:  $^([\d]_{4})\-(1[0-2]|0[1-9])\-(3[01]|0[1-9]|[12][\d])T(2[0-3]|[01]$ 

[\d]):([0-5][\d]):([0-5][\d])Z\$

Required: No

# **See Also**

- AWS SDK for C++
- AWS SDK for Java V2
- AWS SDK for Ruby V3

AWS Marketplace Catalog API

Reference

# **AmiProductSort**

Objects that allows sorting on AMI products based on certain fields and sorting order.

### **Contents**

### **SortBy**

Field to sort the AMI products by.

Type: String

Valid Values: EntityId | LastModifiedDate | ProductTitle | Visibility

Required: No

#### **SortOrder**

The sorting order. Can be ASCENDING or DESCENDING. The default value is DESCENDING.

Type: String

Valid Values: ASCENDING | DESCENDING

Required: No

## See Also

For more information about using this API in one of the language-specific AWS SDKs, see the following:

- AWS SDK for C++
- AWS SDK for Java V2
- AWS SDK for Ruby V3

AmiProductSort 460

# **AmiProductSummary**

Object that contains summarized information about an AMI product.

## **Contents**

#### **ProductTitle**

The title of the AMI product.

Type: String

Length Constraints: Minimum length of 1. Maximum length of 255.

Pattern: ^(.)+\$

Required: No

## **Visibility**

The lifecycle of the AMI product.

Type: String

Valid Values: Limited | Public | Restricted | Draft

Required: No

## See Also

For more information about using this API in one of the language-specific AWS SDKs, see the following:

- AWS SDK for C++
- AWS SDK for Java V2
- AWS SDK for Ruby V3

AmiProductSummary 461

# **AmiProductTitleFilter**

Object that allows filtering on product title.

### **Contents**

#### **ValueList**

A string array of unique product title values to be filtered on.

Type: Array of strings

Array Members: Minimum number of 1 item. Maximum number of 10 items.

Length Constraints: Minimum length of 1. Maximum length of 255.

Pattern: ^(.)+\$

Required: No

#### WildCardValue

A string that will be the wildCard input for product tile filter. It matches the provided value as a substring in the actual value.

Type: String

Length Constraints: Minimum length of 1. Maximum length of 255.

Pattern: ^(.)+\$

Required: No

## See Also

For more information about using this API in one of the language-specific AWS SDKs, see the following:

- AWS SDK for C++
- AWS SDK for Java V2
- AWS SDK for Ruby V3

AmiProductTitleFilter 462

AWS Marketplace Catalog API

Reference

# AmiProductVisibilityFilter

Object that allows filtering on the visibility of the product in the AWS Marketplace.

### **Contents**

#### ValueList

A string array of unique visibility values to be filtered on.

Type: Array of strings

Array Members: Minimum number of 1 item. Maximum number of 10 items.

Valid Values: Limited | Public | Restricted | Draft

Required: No

## See Also

For more information about using this API in one of the language-specific AWS SDKs, see the following:

- AWS SDK for C++
- AWS SDK for Java V2
- AWS SDK for Ruby V3

AmiProductVisibilityFilter 464

# **BatchDescribeErrorDetail**

An object that contains an error code and error message.

# **Contents**

#### **ErrorCode**

The error code returned.

Type: String

Length Constraints: Minimum length of 1. Maximum length of 72.

Pattern: ^[a-zA-Z\_]+\$

Required: No

## **ErrorMessage**

The error message returned.

Type: String

Length Constraints: Minimum length of 1. Maximum length of 2048.

Pattern: ^(.)+\$

Required: No

# See Also

For more information about using this API in one of the language-specific AWS SDKs, see the following:

- AWS SDK for C++
- AWS SDK for Java V2
- AWS SDK for Ruby V3

BatchDescribeErrorDetail 465

# Change

An object that contains the ChangeType, Details, and Entity.

### **Contents**

### ChangeType

Change types are single string values that describe your intention for the change. Each change type is unique for each EntityType provided in the change's scope. For more information about change types available for single-AMI products, see <a href="Working with single-AMI products">Working with single-AMI products</a>. Also, for more information about change types available for container-based products, see <a href="Working with container products">Working with container products</a>.

Type: String

Length Constraints: Minimum length of 1. Maximum length of 255.

Pattern:  $^[A-Z][\w]*$$ 

Required: Yes

### **Entity**

The entity to be changed.

Type: Entity object

Required: Yes

#### ChangeName

Optional name for the change.

Type: String

Length Constraints: Minimum length of 1. Maximum length of 72.

Pattern: ^[a-zA-Z]\$

Required: No

#### **Details**

This object contains details specific to the change type of the requested change. For more information about change types available for single-AMI products, see Working with single-

Change 466

<u>AMI products</u>. Also, for more information about change types available for container-based products, see Working with container products.

Type: String

Length Constraints: Minimum length of 2. Maximum length of 16384.

Pattern: ^[\s]\*\{[\s\S]\*\}[\s]\*\$

Required: No

#### **DetailsDocument**

Alternative field that accepts a JSON value instead of a string for ChangeType details. You can use either Details or DetailsDocument, but not both.

Type: JSON value

Required: No

### **EntityTags**

The tags associated with the change.

Type: Array of Tag objects

Array Members: Minimum number of 1 item. Maximum number of 200 items.

Required: No

## See Also

For more information about using this API in one of the language-specific AWS SDKs, see the following:

- AWS SDK for C++
- AWS SDK for Java V2
- AWS SDK for Ruby V3

# ChangeSetSummaryListItem

A summary of a change set returned in a list of change sets when the ListChangeSets action is called.

### **Contents**

### ChangeSetArn

The ARN associated with the unique identifier for the change set referenced in this request.

Type: String

Length Constraints: Minimum length of 1. Maximum length of 2048.

Pattern: ^[a-zA-Z0-9:\*/-]+\$

Required: No

## ChangeSetId

The unique identifier for a change set.

Type: String

Length Constraints: Minimum length of 1. Maximum length of 255.

Pattern:  $^[\w\-]+$ \$

Required: No

## ChangeSetName

The non-unique name for the change set.

Type: String

Length Constraints: Minimum length of 1. Maximum length of 100.

Pattern:  $^[\w\s+= .: @-]+$$ 

Required: No

#### **EndTime**

The time, in ISO 8601 format (2018-02-27T13:45:22Z), when the change set was finished.

ChangeSetSummaryListItem 468

Type: String

Length Constraints: Fixed length of 20.

Pattern:  $^([\d]_{4})\-(1[0-2]|0[1-9])\-(3[01]|0[1-9]|[12][\d])T(2[0-3]|[01]$ 

[\d]):([0-5][\d]):([0-5][\d])Z\$

Required: No

### EntityIdList

This object is a list of entity IDs (string) that are a part of a change set. The entity ID list is a maximum of 20 entities. It must contain at least one entity.

Type: Array of strings

Length Constraints: Minimum length of 1. Maximum length of 255.

Pattern:  $^[\w\-]+$$ 

Required: No

#### **FailureCode**

Returned if the change set is in FAILED status. Can be either CLIENT\_ERROR, which means that there are issues with the request (see the ErrorDetailList of DescribeChangeSet), or SERVER\_FAULT, which means that there is a problem in the system, and you should retry your request.

Type: String

Valid Values: CLIENT\_ERROR | SERVER\_FAULT

Required: No

#### **StartTime**

The time, in ISO 8601 format (2018-02-27T13:45:22Z), when the change set was started.

Type: String

Length Constraints: Fixed length of 20.

Pattern:  $^([\d]_{4})\-(1[0-2]|0[1-9])\-(3[01]|0[1-9]|[12][\d])T(2[0-3]|[01]$ 

[\d]):([0-5][\d]):([0-5][\d])Z\$

Contents 469

Required: No

#### **Status**

The current status of the change set.

Type: String

Valid Values: PREPARING | APPLYING | SUCCEEDED | CANCELLED | FAILED

Required: No

# See Also

For more information about using this API in one of the language-specific AWS SDKs, see the following:

- AWS SDK for C++
- AWS SDK for Java V2
- AWS SDK for Ruby V3

# ChangeSummary

This object is a container for common summary information about the change. The summary doesn't contain the whole change structure.

### **Contents**

### ChangeName

Optional name for the change.

Type: String

Length Constraints: Minimum length of 1. Maximum length of 72.

Pattern: ^[a-zA-Z]\$

Required: No

### ChangeType

The type of the change.

Type: String

Length Constraints: Minimum length of 1. Maximum length of 255.

Pattern:  $^[A-Z][\w]*$ \$

Required: No

#### **Details**

This object contains details specific to the change type of the requested change.

Type: String

Length Constraints: Minimum length of 2. Maximum length of 16384.

Pattern:  $^[\s]*{[\s\]*}[\s]*$ 

Required: No

#### **DetailsDocument**

The JSON value of the details specific to the change type of the requested change.

ChangeSummary 471

Type: JSON value

Required: No

# **Entity**

The entity to be changed.

Type: Entity object

Required: No

#### **ErrorDetailList**

An array of ErrorDetail objects associated with the change.

Type: Array of ErrorDetail objects

Required: No

## See Also

For more information about using this API in one of the language-specific AWS SDKs, see the following:

- AWS SDK for C++
- AWS SDK for Java V2
- AWS SDK for Ruby V3

# ${\bf Container Product Entity Id Filter}$

Object that allows filtering on entity id of a container product.

### **Contents**

#### ValueList

A string array of unique entity id values to be filtered on.

Type: Array of strings

Array Members: Minimum number of 1 item. Maximum number of 10 items.

Length Constraints: Minimum length of 1. Maximum length of 255.

Pattern: ^[a-zA-Z0-9][.a-zA-Z0-9/-]+[a-zA-Z0-9]\$

Required: No

## See Also

- AWS SDK for C++
- AWS SDK for Java V2
- AWS SDK for Ruby V3

# **ContainerProductFilters**

Object containing all the filter fields for container products. Client can add only one wildcard filter and a maximum of 8 filters in a single ListEntities request.

### **Contents**

### **EntityId**

Unique identifier for the container product.

Type: ContainerProductEntityIdFilter object

Required: No

#### LastModifiedDate

The last date on which the container product was modified.

Type: ContainerProductLastModifiedDateFilter object

Required: No

#### **ProductTitle**

The title of the container product.

Type: ContainerProductTitleFilter object

Required: No

### **Visibility**

The visibility of the container product.

Type: ContainerProductVisibilityFilter object

Required: No

## See Also

For more information about using this API in one of the language-specific AWS SDKs, see the following:

Container Product Filters 474

- AWS SDK for C++
- AWS SDK for Java V2
- AWS SDK for Ruby V3

# ContainerProductLastModifiedDateFilter

Object that allows filtering based on the last modified date of container products.

### **Contents**

### **DateRange**

Dates between which the container product was last modified.

Type: ContainerProductLastModifiedDateFilterDateRange object

Required: No

# See Also

- AWS SDK for C++
- AWS SDK for Java V2
- AWS SDK for Ruby V3

# ContainerProductLastModifiedDateFilterDateRange

Object that contains date range of the last modified date to be filtered on. You can optionally provide a BeforeValue and/or AfterValue. Both are inclusive.

### **Contents**

#### **AfterValue**

Date after which the container product was last modified.

Type: String

Length Constraints: Fixed length of 20.

Pattern:  $^([\d]_{4})\-(1[0-2]|0[1-9])\-(3[01]|0[1-9]|[12][\d])T(2[0-3]|[01]$ 

[\d]):([0-5][\d]):([0-5][\d])Z\$

Required: No

#### **BeforeValue**

Date before which the container product was last modified.

Type: String

Length Constraints: Fixed length of 20.

Pattern:  $^([\d]_{4})\-(1[0-2]|0[1-9])\-(3[01]|0[1-9]|[12][\d])T(2[0-3]|[01]$ 

[\d]):([0-5][\d]):([0-5][\d])Z\$

Required: No

# See Also

- AWS SDK for C++
- AWS SDK for Java V2
- AWS SDK for Ruby V3

AWS Marketplace Catalog API

Reference

# **ContainerProductSort**

Objects that allows sorting on container products based on certain fields and sorting order.

### **Contents**

### **SortBy**

Field to sort the container products by.

Type: String

Valid Values: EntityId | LastModifiedDate | ProductTitle | Visibility

Required: No

#### **SortOrder**

The sorting order. Can be ASCENDING or DESCENDING. The default value is DESCENDING.

Type: String

Valid Values: ASCENDING | DESCENDING

Required: No

## See Also

For more information about using this API in one of the language-specific AWS SDKs, see the following:

- AWS SDK for C++
- AWS SDK for Java V2
- AWS SDK for Ruby V3

ContainerProductSort 479

# ContainerProductSummary

Object that contains summarized information about a container product.

## **Contents**

#### **ProductTitle**

The title of the container product.

Type: String

Length Constraints: Minimum length of 1. Maximum length of 255.

Pattern: ^(.)+\$

Required: No

### **Visibility**

The lifecycle of the product.

Type: String

Valid Values: Limited | Public | Restricted | Draft

Required: No

## See Also

For more information about using this API in one of the language-specific AWS SDKs, see the following:

- AWS SDK for C++
- AWS SDK for Java V2
- AWS SDK for Ruby V3

ContainerProductSummary 480

# ContainerProductTitleFilter

Object that allows filtering on product title.

### **Contents**

#### **ValueList**

A string array of unique product title values to be filtered on.

Type: Array of strings

Array Members: Minimum number of 1 item. Maximum number of 10 items.

Length Constraints: Minimum length of 1. Maximum length of 255.

Pattern: ^(.)+\$

Required: No

#### WildCardValue

A string that will be the wildCard input for product tile filter. It matches the provided value as a substring in the actual value.

Type: String

Length Constraints: Minimum length of 1. Maximum length of 255.

Pattern: ^(.)+\$

Required: No

# See Also

For more information about using this API in one of the language-specific AWS SDKs, see the following:

- AWS SDK for C++
- AWS SDK for Java V2
- AWS SDK for Ruby V3

ContainerProductTitleFilter 481

AWS Marketplace Catalog API

Reference

# ContainerProductVisibilityFilter

Object that allows filtering on the visibility of the product in the AWS Marketplace.

### **Contents**

#### ValueList

A string array of unique visibility values to be filtered on.

Type: Array of strings

Array Members: Minimum number of 1 item. Maximum number of 10 items.

Valid Values: Limited | Public | Restricted | Draft

Required: No

## See Also

- AWS SDK for C++
- AWS SDK for Java V2
- AWS SDK for Ruby V3

# DataProductEntityIdFilter

Object that allows filtering on entity id of a data product.

### **Contents**

#### ValueList

A string array of unique entity id values to be filtered on.

Type: Array of strings

Array Members: Minimum number of 1 item. Maximum number of 10 items.

Length Constraints: Minimum length of 1. Maximum length of 255.

Pattern: ^[a-zA-Z0-9][.a-zA-Z0-9/-]+[a-zA-Z0-9]\$

Required: No

## See Also

For more information about using this API in one of the language-specific AWS SDKs, see the following:

- AWS SDK for C++
- AWS SDK for Java V2
- AWS SDK for Ruby V3

DataProductEntityIdFilter 484

# **DataProductFilters**

Object containing all the filter fields for data products. Client can add only one wildcard filter and a maximum of 8 filters in a single ListEntities request.

# **Contents**

### **EntityId**

Unique identifier for the data product.

Type: DataProductEntityIdFilter object

Required: No

#### LastModifiedDate

The last date on which the data product was modified.

Type: DataProductLastModifiedDateFilter object

Required: No

#### **ProductTitle**

The title of the data product.

Type: DataProductTitleFilter object

Required: No

### **Visibility**

The visibility of the data product.

Type: DataProductVisibilityFilter object

Required: No

## See Also

For more information about using this API in one of the language-specific AWS SDKs, see the following:

DataProductFilters 485

- AWS SDK for C++
- AWS SDK for Java V2
- AWS SDK for Ruby V3

# DataProductLastModifiedDateFilter

Object that allows filtering based on the last modified date of data products.

### **Contents**

### **DateRange**

Dates between which the data product was last modified.

Type: DataProductLastModifiedDateFilterDateRange object

Required: No

# See Also

- AWS SDK for C++
- AWS SDK for Java V2
- AWS SDK for Ruby V3

# DataProductLastModifiedDateFilterDateRange

Object that contains date range of the last modified date to be filtered on. You can optionally provide a BeforeValue and/or AfterValue. Both are inclusive.

### **Contents**

#### **AfterValue**

Date after which the data product was last modified.

Type: String

Length Constraints: Fixed length of 20.

Pattern:  $^([\d]_{4})\-(1[0-2]|0[1-9])\-(3[01]|0[1-9]|[12][\d])T(2[0-3]|[01]$ 

[\d]):([0-5][\d]):([0-5][\d])Z\$

Required: No

#### **BeforeValue**

Date before which the data product was last modified.

Type: String

Length Constraints: Fixed length of 20.

Pattern:  $^([\d]_{4})\-(1[0-2]_{0[1-9]})\-(3[01]_{0[1-9]}_{12}[\d])T(2[0-3]_{01}_{12})$ 

[\d]):([0-5][\d])Z\$

Required: No

# See Also

- AWS SDK for C++
- AWS SDK for Java V2
- AWS SDK for Ruby V3

AWS Marketplace Catalog API

Reference

AWS Marketplace Catalog API

Reference

# **DataProductSort**

Objects that allows sorting on data products based on certain fields and sorting order.

### **Contents**

### **SortBy**

Field to sort the data products by.

Type: String

Valid Values: EntityId | ProductTitle | Visibility | LastModifiedDate

Required: No

#### **SortOrder**

The sorting order. Can be ASCENDING or DESCENDING. The default value is DESCENDING.

Type: String

Valid Values: ASCENDING | DESCENDING

Required: No

## See Also

For more information about using this API in one of the language-specific AWS SDKs, see the following:

- AWS SDK for C++
- AWS SDK for Java V2
- AWS SDK for Ruby V3

DataProductSort 490

AWS Marketplace Catalog API Reference

# **DataProductSummary**

Object that contains summarized information about a data product.

### **Contents**

#### **ProductTitle**

The title of the data product.

Type: String

Length Constraints: Minimum length of 1. Maximum length of 255.

Pattern: ^(.)+\$

Required: No

### **Visibility**

The lifecycle of the data product.

Type: String

Valid Values: Limited | Public | Restricted | Unavailable | Draft

Required: No

# See Also

For more information about using this API in one of the language-specific AWS SDKs, see the following:

- AWS SDK for C++
- AWS SDK for Java V2
- AWS SDK for Ruby V3

DataProductSummary 491

AWS Marketplace Catalog API Reference

# **DataProductTitleFilter**

Object that allows filtering on product title.

### **Contents**

### **ValueList**

A string array of unique product title values to be filtered on.

Type: Array of strings

Array Members: Minimum number of 1 item. Maximum number of 10 items.

Length Constraints: Minimum length of 1. Maximum length of 255.

Pattern: ^(.)+\$

Required: No

#### WildCardValue

A string that will be the wildCard input for product tile filter. It matches the provided value as a substring in the actual value.

Type: String

Length Constraints: Minimum length of 1. Maximum length of 255.

Pattern: ^(.)+\$

Required: No

# See Also

For more information about using this API in one of the language-specific AWS SDKs, see the following:

- AWS SDK for C++
- AWS SDK for Java V2
- AWS SDK for Ruby V3

DataProductTitleFilter 492

AWS Marketplace Catalog API

Reference

AWS Marketplace Catalog API Reference

# **DataProductVisibilityFilter**

Object that allows filtering on the visibility of the product in the AWS Marketplace.

### **Contents**

#### **ValueList**

A string array of unique visibility values to be filtered on.

Type: Array of strings

Array Members: Minimum number of 1 item. Maximum number of 10 items.

Valid Values: Limited | Public | Restricted | Unavailable | Draft

Required: No

# See Also

For more information about using this API in one of the language-specific AWS SDKs, see the following:

- AWS SDK for C++
- AWS SDK for Java V2
- AWS SDK for Ruby V3

DataProductVisibilityFilter 494

# **Entity**

An entity contains data that describes your product, its supported features, and how it can be used or launched by your customer.

## **Contents**

### **Type**

The type of entity.

Type: String

Length Constraints: Minimum length of 1. Maximum length of 255.

Pattern: ^[a-zA-Z]+\$

Required: Yes

#### **Identifier**

The identifier for the entity.

Type: String

Length Constraints: Minimum length of 1. Maximum length of 255.

Pattern:  $^[\w\-e]+$$ 

Required: No

# See Also

For more information about using this API in one of the language-specific AWS SDKs, see the following:

- AWS SDK for C++
- AWS SDK for Java V2
- AWS SDK for Ruby V3

Entity 495

# **EntityDetail**

An object that contains metadata and details about the entity.

### **Contents**

#### **DetailsDocument**

An object that contains all the details of the entity.

Type: JSON value

Required: No

## **EntityArn**

The Amazon Resource Name (ARN) of the entity.

Type: String

Length Constraints: Minimum length of 1. Maximum length of 2048.

Pattern: ^[a-zA-Z0-9:\*/-]+\$

Required: No

# EntityIdentifier

The ID of the entity, in the format of EntityId@RevisionId.

Type: String

Length Constraints: Minimum length of 1. Maximum length of 255.

Pattern:  $^[\w\-@]+$$ 

Required: No

# **EntityType**

The entity type of the entity, in the format of EntityType@Version.

Type: String

Length Constraints: Minimum length of 1. Maximum length of 255.

EntityDetail 496

Pattern: ^[a-zA-Z]+\$

Required: No

### LastModifiedDate

The last time the entity was modified.

Type: String

Length Constraints: Fixed length of 20.

Pattern:  $^([\d]_{4})\-(1[0-2]|0[1-9])\-(3[01]|0[1-9]|[12][\d])T(2[0-3]|[01]$ 

[\d]):([0-5][\d]):([0-5][\d])Z\$

Required: No

## See Also

For more information about using this API in one of the language-specific AWS SDKs, see the following:

- AWS SDK for C++
- AWS SDK for Java V2
- AWS SDK for Ruby V3

# **EntityRequest**

An object that contains entity ID and the catalog in which the entity is present.

### **Contents**

### **Catalog**

The name of the catalog the entity is present in. The only value at this time is AWSMarketplace.

Type: String

Length Constraints: Minimum length of 1. Maximum length of 64.

Pattern: ^[a-zA-Z]+\$

Required: Yes

### **EntityId**

The ID of the entity.

Type: String

Length Constraints: Minimum length of 1. Maximum length of 255.

Pattern: ^[a-zA-Z0-9][.a-zA-Z0-9/-]+[a-zA-Z0-9]\$

Required: Yes

# See Also

For more information about using this API in one of the language-specific AWS SDKs, see the following:

- AWS SDK for C++
- AWS SDK for Java V2
- AWS SDK for Ruby V3

EntityRequest 498

# **EntitySummary**

This object is a container for common summary information about the entity. The summary doesn't contain the whole entity structure, but it does contain information common across all entities.

### **Contents**

### **AmiProductSummary**

An object that contains summary information about the AMI product.

Type: AmiProductSummary object

Required: No

## ContainerProductSummary

An object that contains summary information about the container product.

Type: ContainerProductSummary object

Required: No

# **DataProductSummary**

An object that contains summary information about the data product.

Type: <u>DataProductSummary</u> object

Required: No

# **EntityArn**

The ARN associated with the unique identifier for the entity.

Type: String

Length Constraints: Minimum length of 1. Maximum length of 2048.

Pattern: ^[a-zA-Z0-9:\*/-]+\$

Required: No

EntitySummary 499

### **EntityId**

The unique identifier for the entity.

Type: String

Length Constraints: Minimum length of 1. Maximum length of 255.

Pattern:  $^[\w\-]+$ \$

Required: No

## EntityType

The type of the entity.

Type: String

Length Constraints: Minimum length of 1. Maximum length of 255.

Pattern:  $^[a-zA-Z]+$ \$

Required: No

#### LastModifiedDate

The last time the entity was published, using ISO 8601 format (2018-02-27T13:45:22Z).

Type: String

Length Constraints: Fixed length of 20.

Pattern:  $^([\d]_{4})\-(1[0-2]_{0[1-9]})\-(3[01]_{0[1-9]}_{12}[\d])T(2[0-3]_{01}_{12})$ 

[\d]):([0-5][\d]):([0-5][\d])Z\$

Required: No

#### Name

The name for the entity. This value is not unique. It is defined by the seller.

Type: String

Length Constraints: Minimum length of 1. Maximum length of 255.

Pattern: ^\\S+[\\S\\s]\*

Contents 500

### Required: No

### OfferSummary

An object that contains summary information about the offer.

Type: OfferSummary object

Required: No

### ResaleAuthorizationSummary

An object that contains summary information about the Resale Authorization.

Type: ResaleAuthorizationSummary object

Required: No

### SaaSProductSummary

An object that contains summary information about the SaaS product.

Type: SaaSProductSummary object

Required: No

## Visibility

The visibility status of the entity to buyers. This value can be Public (everyone can view the entity), Limited (the entity is visible to limited accounts only), or Restricted (the entity was published and then unpublished and only existing buyers can view it).

Type: String

Length Constraints: Minimum length of 1. Maximum length of 64.

Pattern: ^[a-zA-Z]+\$

Required: No

# See Also

For more information about using this API in one of the language-specific AWS SDKs, see the following:

- AWS SDK for C++
- AWS SDK for Java V2
- AWS SDK for Ruby V3

AWS Marketplace Catalog API

# **EntityTypeFilters**

Object containing all the filter fields per entity type.

### **Contents**

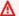

## ▲ Important

This data type is a UNION, so only one of the following members can be specified when used or returned.

#### **AmiProductFilters**

A filter for AMI products.

Type: AmiProductFilters object

Required: No

### **ContainerProductFilters**

A filter for container products.

Type: ContainerProductFilters object

Required: No

### **DataProductFilters**

A filter for data products.

Type: DataProductFilters object

Required: No

#### **OfferFilters**

A filter for offers.

Type: OfferFilters object

Required: No

EntityTypeFilters 503

### ResaleAuthorizationFilters

A filter for Resale Authorizations.

Type: ResaleAuthorizationFilters object

Required: No

### **SaaSProductFilters**

A filter for SaaS products.

Type: SaaSProductFilters object

Required: No

# See Also

For more information about using this API in one of the language-specific AWS SDKs, see the following:

- AWS SDK for C++
- AWS SDK for Java V2
- AWS SDK for Ruby V3

# **EntityTypeSort**

Object containing all the sort fields per entity type.

### **Contents**

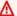

## ▲ Important

This data type is a UNION, so only one of the following members can be specified when used or returned.

#### **AmiProductSort**

A sort for AMI products.

Type: AmiProductSort object

Required: No

## ContainerProductSort

A sort for container products.

Type: ContainerProductSort object

Required: No

### **DataProductSort**

A sort for data products.

Type: DataProductSort object

Required: No

#### OfferSort

A sort for offers.

Type: OfferSort object

Required: No

EntityTypeSort 505

### ResaleAuthorizationSort

A sort for Resale Authorizations.

Type: ResaleAuthorizationSort object

Required: No

### SaaSProductSort

A sort for SaaS products.

Type: SaaSProductSort object

Required: No

# See Also

For more information about using this API in one of the language-specific AWS SDKs, see the following:

- AWS SDK for C++
- AWS SDK for Java V2
- AWS SDK for Ruby V3

AWS Marketplace Catalog API

#### Reference

# **ErrorDetail**

Details about the error.

### **Contents**

### **ErrorCode**

The error code that identifies the type of error.

Type: String

Length Constraints: Minimum length of 1. Maximum length of 72.

Pattern: ^[a-zA-Z\_]+\$

Required: No

## **ErrorMessage**

The message for the error.

Type: String

Length Constraints: Minimum length of 1. Maximum length of 2048.

Pattern: ^(.)+\$

Required: No

# See Also

For more information about using this API in one of the language-specific AWS SDKs, see the following:

- AWS SDK for C++
- AWS SDK for Java V2
- AWS SDK for Ruby V3

ErrorDetail 507

# **Filter**

A filter object, used to optionally filter results from calls to the ListEntities and ListChangeSets actions.

### **Contents**

#### Name

For ListEntities, the supported value for this is an EntityId.

For ListChangeSets, the supported values are as follows:

Type: String

Length Constraints: Minimum length of 1. Maximum length of 255.

Pattern: ^[a-zA-Z]+\$

Required: No

#### ValueList

ListEntities - This is a list of unique EntityIds.

ListChangeSets - The supported filter names and associated ValueLists is as follows:

- ChangeSetName The supported ValueList is a list of non-unique ChangeSetNames. These are defined when you call the StartChangeSet action.
- Status The supported ValueList is a list of statuses for all change set requests.
- EntityId The supported ValueList is a list of unique EntityIds.
- BeforeStartTime The supported ValueList is a list of all change sets that started before the filter value.
- AfterStartTime The supported ValueList is a list of all change sets that started after the filter value.
- BeforeEndTime The supported ValueList is a list of all change sets that ended before the filter value.
- AfterEndTime The supported ValueList is a list of all change sets that ended after the filter value.

Filter 508

Type: Array of strings

Array Members: Minimum number of 1 item. Maximum number of 10 items.

Length Constraints: Minimum length of 1. Maximum length of 255.

Pattern: ^(.)+\$

Required: No

# See Also

For more information about using this API in one of the language-specific AWS SDKs, see the following:

- AWS SDK for C++
- AWS SDK for Java V2
- AWS SDK for Ruby V3

# Offer A vailability End Date Filter

Allows filtering on the AvailabilityEndDate of an offer.

## **Contents**

### **DateRange**

Allows filtering on the AvailabilityEndDate of an offer with date range as input.

Type: OfferAvailabilityEndDateFilterDateRange object

Required: No

# See Also

For more information about using this API in one of the language-specific AWS SDKs, see the following:

- AWS SDK for C++
- AWS SDK for Java V2
- AWS SDK for Ruby V3

# OfferAvailabilityEndDateFilterDateRange

Allows filtering on the AvailabilityEndDate of an offer with date range as input.

### **Contents**

#### **AfterValue**

Allows filtering on the AvailabilityEndDate of an offer after a date.

Type: String

Length Constraints: Fixed length of 20.

Pattern:  $^([\d]_{4})\-(1[0-2]|0[1-9])\-(3[01]|0[1-9]|[12][\d])T(2[0-3]|[01]$ 

[\d]):([0-5][\d]):([0-5][\d])Z\$

Required: No

### **BeforeValue**

Allows filtering on the AvailabilityEndDate of an offer before a date.

Type: String

Length Constraints: Fixed length of 20.

Pattern:  $^([\d]_{4})\-(1[0-2]|0[1-9])\-(3[01]|0[1-9]|[12][\d])T(2[0-3]|[01]$ 

[\d]):([0-5][\d]):([0-5][\d])Z\$

Required: No

# See Also

For more information about using this API in one of the language-specific AWS SDKs, see the following:

- AWS SDK for C++
- AWS SDK for Java V2
- AWS SDK for Ruby V3

AWS Marketplace Catalog API Reference

# OfferBuyerAccountsFilter

Allows filtering on the BuyerAccounts of an offer.

## **Contents**

### WildCardValue

Allows filtering on the BuyerAccounts of an offer with wild card input.

Type: String

Length Constraints: Minimum length of 1. Maximum length of 255.

Pattern: ^(.)+\$

Required: No

# See Also

For more information about using this API in one of the language-specific AWS SDKs, see the following:

- AWS SDK for C++
- AWS SDK for Java V2
- AWS SDK for Ruby V3

OfferBuyerAccountsFilter 512

AWS Marketplace Catalog API Reference

# OfferEntityIdFilter

Allows filtering on the entity id of an offer.

### **Contents**

### ValueList

Allows filtering on entity id of an offer with list input.

Type: Array of strings

Array Members: Minimum number of 1 item. Maximum number of 10 items.

Length Constraints: Minimum length of 1. Maximum length of 255.

Pattern: ^[a-zA-Z0-9][.a-zA-Z0-9/-]+[a-zA-Z0-9]\$

Required: No

# See Also

For more information about using this API in one of the language-specific AWS SDKs, see the following:

- AWS SDK for C++
- AWS SDK for Java V2
- AWS SDK for Ruby V3

OfferEntityIdFilter 513

# **OfferFilters**

Object containing all the filter fields for offers entity. Client can add only one wildcard filter and a maximum of 8 filters in a single ListEntities request.

# **Contents**

### **AvailabilityEndDate**

Allows filtering on the AvailabilityEndDate of an offer.

Type: OfferAvailabilityEndDateFilter object

Required: No

### **BuyerAccounts**

Allows filtering on the BuyerAccounts of an offer.

Type: OfferBuyerAccountsFilter object

Required: No

### **EntityId**

Allows filtering on EntityId of an offer.

Type: OfferEntityIdFilter object

Required: No

#### LastModifiedDate

Allows filtering on the LastModifiedDate of an offer.

Type: OfferLastModifiedDateFilter object

Required: No

#### Name

Allows filtering on the Name of an offer.

Type: OfferNameFilter object

Required: No

OfferFilters 514

#### **ProductId**

Allows filtering on the ProductId of an offer.

Type: OfferProductIdFilter object

Required: No

#### ReleaseDate

Allows filtering on the ReleaseDate of an offer.

Type: OfferReleaseDateFilter object

Required: No

#### ResaleAuthorizationId

Allows filtering on the ResaleAuthorizationId of an offer.

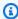

#### Note

Not all offers have a ResaleAuthorizationId. The response will only include offers for which you have permissions.

Type: OfferResaleAuthorizationIdFilter object

Required: No

#### State

Allows filtering on the State of an offer.

Type: OfferStateFilter object

Required: No

## **Targeting**

Allows filtering on the Targeting of an offer.

Type: OfferTargetingFilter object

Required: No

Contents 515

# **See Also**

For more information about using this API in one of the language-specific AWS SDKs, see the following:

- AWS SDK for C++
- AWS SDK for Java V2
- AWS SDK for Ruby V3

AWS Marketplace Catalog API

# OfferLastModifiedDateFilter

Allows filtering on the LastModifiedDate of an offer.

## **Contents**

### **DateRange**

Allows filtering on the LastModifiedDate of an offer with date range as input.

Type: OfferLastModifiedDateFilterDateRange object

Required: No

# See Also

For more information about using this API in one of the language-specific AWS SDKs, see the following:

- AWS SDK for C++
- AWS SDK for Java V2
- AWS SDK for Ruby V3

OfferLastModifiedDateFilter 517

# OfferLastModifiedDateFilterDateRange

Allows filtering on the LastModifiedDate of an offer with date range as input.

### **Contents**

AWS Marketplace Catalog API

#### **AfterValue**

Allows filtering on the LastModifiedDate of an offer after a date.

Type: String

Length Constraints: Fixed length of 20.

Pattern:  $^([\d]_{4})\-(1[0-2]|0[1-9])\-(3[01]|0[1-9]|[12][\d])T(2[0-3]|[01]$ 

[\d]):([0-5][\d]):([0-5][\d])Z\$

Required: No

### **BeforeValue**

Allows filtering on the LastModifiedDate of an offer before a date.

Type: String

Length Constraints: Fixed length of 20.

Pattern:  $^([\d]_{4})\-(1[0-2]|0[1-9])\-(3[01]|0[1-9]|[12][\d])T(2[0-3]|[01]$ 

[\d]):([0-5][\d]):([0-5][\d])Z\$

Required: No

# See Also

For more information about using this API in one of the language-specific AWS SDKs, see the following:

- AWS SDK for C++
- AWS SDK for Java V2
- AWS SDK for Ruby V3

# **OfferNameFilter**

Allows filtering on the Name of an offer.

### **Contents**

### **ValueList**

Allows filtering on the Name of an offer with list input.

Type: Array of strings

Array Members: Minimum number of 1 item. Maximum number of 10 items.

Length Constraints: Minimum length of 1. Maximum length of 150.

Pattern: ^(.)+\$

Required: No

#### WildCardValue

Allows filtering on the Name of an offer with wild card input.

Type: String

Length Constraints: Minimum length of 1. Maximum length of 150.

Pattern: ^(.)+\$

Required: No

# See Also

For more information about using this API in one of the language-specific AWS SDKs, see the following:

- AWS SDK for C++
- AWS SDK for Java V2
- AWS SDK for Ruby V3

OfferNameFilter 519

AWS Marketplace Catalog API Reference

# OfferProductIdFilter

Allows filtering on the ProductId of an offer.

### **Contents**

### ValueList

Allows filtering on the ProductId of an offer with list input.

Type: Array of strings

Array Members: Minimum number of 1 item. Maximum number of 10 items.

Length Constraints: Minimum length of 1. Maximum length of 255.

Pattern: ^(.)+\$

Required: No

## See Also

For more information about using this API in one of the language-specific AWS SDKs, see the following:

- AWS SDK for C++
- AWS SDK for Java V2
- AWS SDK for Ruby V3

OfferProductIdFilter 520

AWS Marketplace Catalog API Reference

# OfferReleaseDateFilter

Allows filtering on the ReleaseDate of an offer.

## **Contents**

### **DateRange**

Allows filtering on the ReleaseDate of an offer with date range as input.

Type: OfferReleaseDateFilterDateRange object

Required: No

# See Also

For more information about using this API in one of the language-specific AWS SDKs, see the following:

- AWS SDK for C++
- AWS SDK for Java V2
- AWS SDK for Ruby V3

OfferReleaseDateFilter 521

# OfferReleaseDateFilterDateRange

Allows filtering on the ReleaseDate of an offer with date range as input.

### **Contents**

#### **AfterValue**

Allows filtering on the ReleaseDate of offers after a date.

Type: String

Length Constraints: Fixed length of 20.

Pattern:  $^([\d]_{4})\-(1[0-2]|0[1-9])\-(3[01]|0[1-9]|[12][\d])T(2[0-3]|[01]$ 

[\d]):([0-5][\d]):([0-5][\d])Z\$

Required: No

#### **BeforeValue**

Allows filtering on the ReleaseDate of offers before a date.

Type: String

Length Constraints: Fixed length of 20.

Pattern:  $^([\d]_{4})\-(1[0-2]|0[1-9])\-(3[01]|0[1-9]|[12][\d])T(2[0-3]|[01]$ 

[\d]):([0-5][\d]):([0-5][\d])Z\$

Required: No

## See Also

For more information about using this API in one of the language-specific AWS SDKs, see the following:

- AWS SDK for C++
- AWS SDK for Java V2
- AWS SDK for Ruby V3

# **OfferResaleAuthorizationIdFilter**

Allows filtering on the ResaleAuthorizationId of an offer.

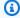

### Note

Not all offers have a ResaleAuthorizationId. The response will only include offers for which you have permissions.

## **Contents**

#### ValueList

Allows filtering on the ResaleAuthorizationId of an offer with list input.

Type: Array of strings

Array Members: Minimum number of 1 item. Maximum number of 10 items.

Length Constraints: Minimum length of 1. Maximum length of 255.

Pattern: ^[a-zA-Z0-9][.a-zA-Z0-9/-]+[a-zA-Z0-9]\$

Required: No

# See Also

For more information about using this API in one of the language-specific AWS SDKs, see the following:

- AWS SDK for C++
- AWS SDK for Java V2
- AWS SDK for Ruby V3

# OfferSort

Allows to sort offers.

### **Contents**

### **SortBy**

Allows to sort offers.

Type: String

Valid Values: EntityId | Name | ProductId | ResaleAuthorizationId |
ReleaseDate | AvailabilityEndDate | BuyerAccounts | State | Targeting |
LastModifiedDate

Required: No

### **SortOrder**

Allows to sort offers.

Type: String

Valid Values: ASCENDING | DESCENDING

Required: No

## See Also

For more information about using this API in one of the language-specific AWS SDKs, see the following:

- AWS SDK for C++
- AWS SDK for Java V2
- AWS SDK for Ruby V3

OfferSort 524

AWS Marketplace Catalog API Reference

# OfferStateFilter

Allows filtering on the State of an offer.

# **Contents**

### ValueList

Allows filtering on the State of an offer with list input.

Type: Array of strings

Array Members: Minimum number of 1 item. Maximum number of 2 items.

Valid Values: Draft | Released

Required: No

# See Also

For more information about using this API in one of the language-specific AWS SDKs, see the following:

- AWS SDK for C++
- AWS SDK for Java V2
- AWS SDK for Ruby V3

OfferStateFilter 525

# **OfferSummary**

AWS Marketplace Catalog API

Summarized information about an offer.

### **Contents**

## AvailabilityEndDate

The availability end date of the offer.

Type: String

Length Constraints: Fixed length of 20.

Pattern:  $^([\d]_{4})\-(1[0-2]|0[1-9])\-(3[01]|0[1-9]|[12][\d])T(2[0-3]|[01]$ 

[\d]):([0-5][\d]):([0-5][\d])Z\$

Required: No

## **BuyerAccounts**

The buyer accounts in the offer.

Type: Array of strings

Array Members: Minimum number of 0 items. Maximum number of 26 items.

Length Constraints: Fixed length of 12.

Pattern:  $^{d{12}}$ 

Required: No

#### Name

The name of the offer.

Type: String

Length Constraints: Minimum length of 1. Maximum length of 150.

Pattern: ^(.)+\$

Required: No

OfferSummary 526

### **ProductId**

The product ID of the offer.

Type: String

Length Constraints: Minimum length of 1. Maximum length of 255.

Pattern: ^(.)+\$

Required: No

### ReleaseDate

The release date of the offer.

Type: String

Length Constraints: Fixed length of 20.

Pattern:  $^([\d]_{4})\-(1[0-2]|0[1-9])\-(3[01]|0[1-9]|[12][\d])T(2[0-3]|[01]$ 

[\d]):([0-5][\d]):([0-5][\d])Z\$

Required: No

### ResaleAuthorizationId

The ResaleAuthorizationId of the offer.

Type: String

Length Constraints: Minimum length of 1. Maximum length of 255.

Pattern: ^[a-zA-Z0-9][.a-zA-Z0-9/-]+[a-zA-Z0-9]\$

Required: No

#### **State**

The status of the offer.

Type: String

Valid Values: Draft | Released

Required: No

Contents 527

# **Targeting**

The targeting in the offer.

Type: Array of strings

Array Members: Minimum number of 0 items. Maximum number of 4 items.

Valid Values: BuyerAccounts | ParticipatingPrograms | CountryCodes | None

Required: No

# See Also

For more information about using this API in one of the language-specific AWS SDKs, see the following:

- AWS SDK for C++
- AWS SDK for Java V2
- AWS SDK for Ruby V3

See Also 528

AWS Marketplace Catalog API Reference

# OfferTargetingFilter

Allows filtering on the Targeting of an offer.

## **Contents**

### ValueList

Allows filtering on the Targeting of an offer with list input.

Type: Array of strings

Array Members: Minimum number of 1 item. Maximum number of 4 items.

Valid Values: BuyerAccounts | ParticipatingPrograms | CountryCodes | None

Required: No

# See Also

For more information about using this API in one of the language-specific AWS SDKs, see the following:

- AWS SDK for C++
- AWS SDK for Java V2
- AWS SDK for Ruby V3

OfferTargetingFilter 529

# Resale Authorization Availability End Date Filter

Allows filtering on AvailabilityEndDate of a ResaleAuthorization.

### **Contents**

### **DateRange**

Allows filtering on AvailabilityEndDate of a ResaleAuthorization with date range as input

Type: ResaleAuthorizationAvailabilityEndDateFilterDateRange object

Required: No

#### **ValueList**

Allows filtering on AvailabilityEndDate of a ResaleAuthorization with date value as input.

Type: Array of strings

Array Members: Minimum number of 1 item. Maximum number of 10 items.

Length Constraints: Fixed length of 20.

Pattern:  $^([\d]_{4})\-(1[0-2]|0[1-9])\-(3[01]|0[1-9]|[12][\d])T(2[0-3]|[01])$ 

 $[\d]):([0-5][\d]):([0-5][\d])Z$ 

Required: No

# See Also

- AWS SDK for C++
- AWS SDK for Java V2
- AWS SDK for Ruby V3

# ResaleAuthorizationAvailabilityEndDateFilterDateRange

Allows filtering on AvailabilityEndDate of a ResaleAuthorization with date range as input.

### **Contents**

#### **AfterValue**

Allows filtering on AvailabilityEndDate of a ResaleAuthorization after a date.

Type: String

Length Constraints: Fixed length of 20.

Pattern:  $^([\d]_{4})\-(1[0-2]|0[1-9])\-(3[01]|0[1-9]|[12][\d])T(2[0-3]|[01]$ 

[\d]):([0-5][\d]):([0-5][\d])Z\$

Required: No

### **BeforeValue**

Allows filtering on AvailabilityEndDate of a ResaleAuthorization before a date.

Type: String

Length Constraints: Fixed length of 20.

Pattern:  $^([\d]_{4})\-(1[0-2]|0[1-9])\-(3[01]|0[1-9]|[12][\d])T(2[0-3]|[01]$ 

[\d]):([0-5][\d]):([0-5][\d])Z\$

Required: No

# See Also

- AWS SDK for C++
- AWS SDK for Java V2
- AWS SDK for Ruby V3

# ResaleAuthorizationCreatedDateFilter

Allows filtering on CreatedDate of a ResaleAuthorization.

### **Contents**

### **DateRange**

Allows filtering on CreatedDate of a ResaleAuthorization with date range as input.

Type: ResaleAuthorizationCreatedDateFilterDateRange object

Required: No

#### **ValueList**

Allows filtering on CreatedDate of a ResaleAuthorization with date value as input.

Type: Array of strings

Array Members: Minimum number of 1 item. Maximum number of 10 items.

Length Constraints: Fixed length of 20.

Pattern:  $^([\d]_{4})\-(1[0-2]|0[1-9])\-(3[01]|0[1-9]|[12][\d])T(2[0-3]|[01])$ 

[\d]):([0-5][\d])Z\$

Required: No

# See Also

- AWS SDK for C++
- AWS SDK for Java V2
- AWS SDK for Ruby V3

# Resale Authorization Created Date Filter Date Range

Allows filtering on CreatedDate of a ResaleAuthorization with date range as input.

### **Contents**

#### **AfterValue**

Allows filtering on CreatedDate of a ResaleAuthorization after a date.

Type: String

Length Constraints: Fixed length of 20.

Pattern:  $^([\d]_{4})\-(1[0-2]|0[1-9])\-(3[01]|0[1-9]|[12][\d])T(2[0-3]|[01]$ 

[\d]):([0-5][\d]):([0-5][\d])Z\$

Required: No

### **BeforeValue**

Allows filtering on CreatedDate of a ResaleAuthorization before a date.

Type: String

Length Constraints: Fixed length of 20.

Pattern:  $^([\d]_{4})\-(1[0-2]|0[1-9])\-(3[01]|0[1-9]|[12][\d])T(2[0-3]|[01]$ 

[\d]):([0-5][\d]):([0-5][\d])Z\$

Required: No

# See Also

- AWS SDK for C++
- AWS SDK for Java V2
- AWS SDK for Ruby V3

# Resale Authorization Entity Id Filter

Allows filtering on EntityId of a ResaleAuthorization.

## **Contents**

### ValueList

Allows filtering on EntityId of a ResaleAuthorization with list input.

Type: Array of strings

Array Members: Minimum number of 1 item. Maximum number of 10 items.

Length Constraints: Minimum length of 1. Maximum length of 255.

Pattern: ^[a-zA-Z0-9][.a-zA-Z0-9/-]+[a-zA-Z0-9]\$

Required: No

# See Also

- AWS SDK for C++
- AWS SDK for Java V2
- AWS SDK for Ruby V3

# ResaleAuthorizationFilters

Object containing all the filter fields for resale authorization entity. Client can add only one wildcard filter and a maximum of 8 filters in a single ListEntities request.

### **Contents**

### **AvailabilityEndDate**

Allows filtering on the AvailabilityEndDate of a ResaleAuthorization.

Type: ResaleAuthorizationAvailabilityEndDateFilter object

Required: No

#### CreatedDate

Allows filtering on the CreatedDate of a ResaleAuthorization.

Type: ResaleAuthorizationCreatedDateFilter object

Required: No

### **EntityId**

Allows filtering on the EntityId of a ResaleAuthorization.

Type: ResaleAuthorizationEntityIdFilter object

Required: No

#### LastModifiedDate

Allows filtering on the LastModifiedDate of a ResaleAuthorization.

Type: ResaleAuthorizationLastModifiedDateFilter object

Required: No

### ManufacturerAccountId

Allows filtering on the ManufacturerAccountId of a ResaleAuthorization.

Type: ResaleAuthorizationManufacturerAccountIdFilter object

Required: No

ResaleAuthorizationFilters 535

### ManufacturerLegalName

Allows filtering on the ManufacturerLegalName of a ResaleAuthorization.

Type: ResaleAuthorizationManufacturerLegalNameFilter object

Required: No

#### Name

Allows filtering on the Name of a ResaleAuthorization.

Type: ResaleAuthorizationNameFilter object

Required: No

#### OfferExtendedStatus

Allows filtering on the OfferExtendedStatus of a ResaleAuthorization.

Type: ResaleAuthorizationOfferExtendedStatusFilter object

Required: No

#### **ProductId**

Allows filtering on the ProductId of a ResaleAuthorization.

Type: ResaleAuthorizationProductIdFilter object

Required: No

### **ProductName**

Allows filtering on the ProductName of a ResaleAuthorization.

Type: ResaleAuthorizationProductNameFilter object

Required: No

#### ResellerAccountID

Allows filtering on the ResellerAccountID of a ResaleAuthorization.

Type: ResaleAuthorizationResellerAccountIDFilter object

Required: No

Contents 536

## ResellerLegalName

Allows filtering on the ResellerLegalName of a ResaleAuthorization.

 $Type: \underline{ResaleAuthorizationResellerLegalNameFilter} \ object$ 

Required: No

#### **Status**

Allows filtering on the Status of a ResaleAuthorization.

Type: ResaleAuthorizationStatusFilter object

Required: No

# See Also

For more information about using this API in one of the language-specific AWS SDKs, see the following:

- AWS SDK for C++
- AWS SDK for Java V2
- AWS SDK for Ruby V3

See Also 537

# ResaleAuthorizationLastModifiedDateFilter

Allows filtering on the LastModifiedDate of a ResaleAuthorization.

## **Contents**

## **DateRange**

Allows filtering on the LastModifiedDate of a ResaleAuthorization with date range as input.

Type: ResaleAuthorizationLastModifiedDateFilterDateRange object

Required: No

# See Also

- AWS SDK for C++
- AWS SDK for Java V2
- AWS SDK for Ruby V3

# Resale Authorization Last Modified Date Filter Date Range

Allows filtering on the LastModifiedDate of a ResaleAuthorization with date range as input.

### **Contents**

#### **AfterValue**

Allows filtering on the LastModifiedDate of a ResaleAuthorization after a date.

Type: String

Length Constraints: Fixed length of 20.

Pattern:  $^([\d]_{4})\-(1[0-2]|0[1-9])\-(3[01]|0[1-9]|[12][\d])T(2[0-3]|[01]$ 

[\d]):([0-5][\d]):([0-5][\d])Z\$

Required: No

### **BeforeValue**

Allows filtering on the LastModifiedDate of a ResaleAuthorization before a date.

Type: String

Length Constraints: Fixed length of 20.

Pattern:  $^([\d]_{4})\-(1[0-2]|0[1-9])\-(3[01]|0[1-9]|[12][\d])T(2[0-3]|[01]$ 

[\d]):([0-5][\d]):([0-5][\d])Z\$

Required: No

# See Also

- AWS SDK for C++
- AWS SDK for Java V2
- AWS SDK for Ruby V3

# ResaleAuthorizationManufacturerAccountIdFilter

Allows filtering on the ManufacturerAccountId of a ResaleAuthorization.

### **Contents**

### **ValueList**

Allows filtering on the ManufacturerAccountId of a ResaleAuthorization with list input.

Type: Array of strings

Array Members: Minimum number of 1 item. Maximum number of 10 items.

Length Constraints: Fixed length of 12.

Pattern:  $^{d{12}}$ 

Required: No

### WildCardValue

Allows filtering on the ManufacturerAccountId of a ResaleAuthorization with wild card input.

Type: String

Length Constraints: Fixed length of 12.

Pattern:  $^{d{12}}$ 

Required: No

# **See Also**

- AWS SDK for C++
- AWS SDK for Java V2
- AWS SDK for Ruby V3

AWS Marketplace Catalog API

Reference

See Also 541

# Resale Authorization Manufacturer Legal Name Filter

Allows filtering on the ManufacturerLegalName of a ResaleAuthorization.

### **Contents**

### **ValueList**

Allows filtering on the ManufacturerLegalName of a ResaleAuthorization with list input.

Type: Array of strings

Array Members: Minimum number of 1 item. Maximum number of 10 items.

Length Constraints: Minimum length of 1. Maximum length of 255.

Pattern: ^(.)+\$

Required: No

### WildCardValue

Allows filtering on the ManufacturerLegalName of a ResaleAuthorization with wild card input.

Type: String

Length Constraints: Minimum length of 1. Maximum length of 255.

Pattern: ^(.)+\$

Required: No

# See Also

- AWS SDK for C++
- AWS SDK for Java V2
- AWS SDK for Ruby V3

See Also 543

# ResaleAuthorizationNameFilter

Allows filtering on the Name of a ResaleAuthorization.

### **Contents**

### **ValueList**

Allows filtering on the Name of a ResaleAuthorization with list input.

Type: Array of strings

Array Members: Minimum number of 1 item. Maximum number of 10 items.

Length Constraints: Minimum length of 1. Maximum length of 255.

Pattern: ^(.)+\$

Required: No

#### WildCardValue

Allows filtering on the Name of a ResaleAuthorization with wild card input.

Type: String

Length Constraints: Minimum length of 1. Maximum length of 255.

Pattern: ^(.)+\$

Required: No

# See Also

For more information about using this API in one of the language-specific AWS SDKs, see the following:

- AWS SDK for C++
- AWS SDK for Java V2
- AWS SDK for Ruby V3

ResaleAuthorizationNameFilter 544

# ResaleAuthorizationOfferExtendedStatusFilter

Allows filtering on the OfferExtendedStatus of a ResaleAuthorization.

### **Contents**

### **ValueList**

Allows filtering on the OfferExtendedStatus of a ResaleAuthorization with list input.

Type: Array of strings

Array Members: Minimum number of 1 item. Maximum number of 10 items.

Length Constraints: Minimum length of 1. Maximum length of 255.

Pattern: ^(.)+\$

Required: No

# See Also

- AWS SDK for C++
- AWS SDK for Java V2
- AWS SDK for Ruby V3

# ResaleAuthorizationProductIdFilter

Allows filtering on the ProductId of a ResaleAuthorization.

### **Contents**

### **ValueList**

Allows filtering on the ProductId of a ResaleAuthorization with list input.

Type: Array of strings

Array Members: Minimum number of 1 item. Maximum number of 10 items.

Length Constraints: Minimum length of 1. Maximum length of 255.

Pattern: ^(.)+\$

Required: No

#### WildCardValue

Allows filtering on the ProductId of a ResaleAuthorization with wild card input.

Type: String

Length Constraints: Minimum length of 1. Maximum length of 255.

Pattern: ^(.)+\$

Required: No

# See Also

- AWS SDK for C++
- AWS SDK for Java V2
- AWS SDK for Ruby V3

# ResaleAuthorizationProductNameFilter

Allows filtering on the ProductName of a ResaleAuthorization.

### **Contents**

### **ValueList**

Allows filtering on the ProductName of a ResaleAuthorization with list input.

Type: Array of strings

Array Members: Minimum number of 1 item. Maximum number of 10 items.

Length Constraints: Minimum length of 1. Maximum length of 255.

Pattern: ^(.)+\$

Required: No

#### WildCardValue

Allows filtering on the ProductName of a ResaleAuthorization with wild card input.

Type: String

Length Constraints: Minimum length of 1. Maximum length of 255.

Pattern: ^(.)+\$

Required: No

# See Also

- AWS SDK for C++
- AWS SDK for Java V2
- AWS SDK for Ruby V3

# ResaleAuthorizationResellerAccountIDFilter

Allows filtering on the ResellerAccountID of a ResaleAuthorization.

### **Contents**

### **ValueList**

Allows filtering on the ResellerAccountID of a ResaleAuthorization with list input.

Type: Array of strings

Array Members: Minimum number of 1 item. Maximum number of 10 items.

Length Constraints: Fixed length of 12.

Pattern:  $^{d{12}}$ 

Required: No

#### WildCardValue

Allows filtering on the ResellerAccountID of a ResaleAuthorization with wild card input.

Type: String

Length Constraints: Fixed length of 12.

Pattern:  $^{d{12}}$ 

Required: No

# See Also

- AWS SDK for C++
- AWS SDK for Java V2
- AWS SDK for Ruby V3

# Resale Authorization Reseller Legal Name Filter

Allows filtering on the ResellerLegalName of a ResaleAuthorization.

### **Contents**

### **ValueList**

Allows filtering on the ResellerLegalNameProductName of a ResaleAuthorization with list input.

Type: Array of strings

Array Members: Minimum number of 1 item. Maximum number of 10 items.

Length Constraints: Minimum length of 1. Maximum length of 255.

Pattern: ^(.)+\$

Required: No

#### WildCardValue

Allows filtering on the ResellerLegalName of a ResaleAuthorization with wild card input.

Type: String

Length Constraints: Minimum length of 1. Maximum length of 255.

Pattern: ^(.)+\$

Required: No

# See Also

- AWS SDK for C++
- AWS SDK for Java V2
- AWS SDK for Ruby V3

AWS Marketplace Catalog API Reference

# ResaleAuthorizationSort

Allows to sort ResaleAuthorization.

### **Contents**

### **SortBy**

Allows to sort ResaleAuthorization.

Type: String

```
Valid Values: EntityId | Name | ProductId | ProductName |
ManufacturerAccountId | ManufacturerLegalName | ResellerAccountID
| ResellerLegalName | Status | OfferExtendedStatus | CreatedDate |
AvailabilityEndDate | LastModifiedDate
```

Required: No

#### **SortOrder**

Allows to sort ResaleAuthorization.

Type: String

Valid Values: ASCENDING | DESCENDING

Required: No

# See Also

For more information about using this API in one of the language-specific AWS SDKs, see the following:

- AWS SDK for C++
- AWS SDK for Java V2
- AWS SDK for Ruby V3

ResaleAuthorizationSort 550

# ResaleAuthorizationStatusFilter

Allows filtering on the Status of a ResaleAuthorization.

## **Contents**

### **ValueList**

Allows filtering on the Status of a ResaleAuthorization with list input.

Type: Array of strings

Array Members: Minimum number of 1 item. Maximum number of 10 items.

Valid Values: Draft | Active | Restricted

Required: No

# See Also

For more information about using this API in one of the language-specific AWS SDKs, see the following:

- AWS SDK for C++
- AWS SDK for Java V2
- AWS SDK for Ruby V3

ResaleAuthorizationStatusFilter 551

# ResaleAuthorizationSummary

Summarized information about a Resale Authorization.

# **Contents**

### AvailabilityEndDate

The availability end date of the ResaleAuthorization.

Type: String

Length Constraints: Fixed length of 20.

[\d]):([0-5][\d]):([0-5][\d])Z\$

Required: No

#### CreatedDate

The created date of the ResaleAuthorization.

Type: String

Length Constraints: Fixed length of 20.

Pattern:  $^([\d]_{4})\-(1[0-2]|0[1-9])\-(3[01]|0[1-9]|[12][\d])T(2[0-3]|[01]$ 

[\d]):([0-5][\d]):([0-5][\d])Z\$

Required: No

#### ManufacturerAccountId

The manufacturer account ID of the ResaleAuthorization.

Type: String

Length Constraints: Fixed length of 12.

Pattern:  $^{d{12}}$ 

Required: No

ResaleAuthorizationSummary 552

## ManufacturerLegalName

The manufacturer legal name of the ResaleAuthorization.

Type: String

Length Constraints: Minimum length of 1. Maximum length of 255.

Pattern: ^(.)+\$

Required: No

### Name

The name of the ResaleAuthorization.

Type: String

Length Constraints: Minimum length of 1. Maximum length of 255.

Pattern: ^(.)+\$

Required: No

### OfferExtendedStatus

The offer extended status of the ResaleAuthorization

Type: String

Length Constraints: Minimum length of 1. Maximum length of 255.

Pattern: ^(.)+\$

Required: No

### **ProductId**

The product ID of the ResaleAuthorization.

Type: String

Length Constraints: Minimum length of 1. Maximum length of 255.

Pattern: ^(.)+\$

Contents 553

### Required: No

### **ProductName**

The product name of the ResaleAuthorization.

Type: String

Length Constraints: Minimum length of 1. Maximum length of 255.

Pattern: ^(.)+\$

Required: No

### ResellerAccountID

The reseller account ID of the ResaleAuthorization.

Type: String

Length Constraints: Fixed length of 12.

Pattern:  $^{d{12}}$ 

Required: No

# ResellerLegalName

The reseller legal name of the ResaleAuthorization

Type: String

Length Constraints: Minimum length of 1. Maximum length of 255.

Pattern: ^(.)+\$

Required: No

#### **Status**

The status of the ResaleAuthorization.

Type: String

Valid Values: Draft | Active | Restricted

Required: No

Contents 554

# **See Also**

For more information about using this API in one of the language-specific AWS SDKs, see the following:

- AWS SDK for C++
- AWS SDK for Java V2
- AWS SDK for Ruby V3

See Also 555

AWS Marketplace Catalog API Reference

# SaaSProductEntityIdFilter

Object that allows filtering on entity id of a SaaS product.

## **Contents**

### ValueList

A string array of unique entity id values to be filtered on.

Type: Array of strings

Array Members: Minimum number of 1 item. Maximum number of 10 items.

Length Constraints: Minimum length of 1. Maximum length of 255.

Pattern: ^[a-zA-Z0-9][.a-zA-Z0-9/-]+[a-zA-Z0-9]\$

Required: No

# See Also

For more information about using this API in one of the language-specific AWS SDKs, see the following:

- AWS SDK for C++
- AWS SDK for Java V2
- AWS SDK for Ruby V3

SaaSProductEntityIdFilter 556

# SaaSProductFilters

Object containing all the filter fields for SaaS products. Client can add only one wildcard filter and a maximum of 8 filters in a single ListEntities request.

# **Contents**

### **EntityId**

Unique identifier for the SaaS product.

Type: SaaSProductEntityIdFilter object

Required: No

#### LastModifiedDate

The last date on which the SaaS product was modified.

Type: SaaSProductLastModifiedDateFilter object

Required: No

#### **ProductTitle**

The title of the SaaS product.

Type: SaaSProductTitleFilter object

Required: No

## **Visibility**

The visibility of the SaaS product.

Type: SaaSProductVisibilityFilter object

Required: No

# See Also

For more information about using this API in one of the language-specific AWS SDKs, see the following:

SaaSProductFilters 557

- AWS SDK for C++
- AWS SDK for Java V2
- AWS SDK for Ruby V3

See Also 558

# SaaSProductLastModifiedDateFilter

Object that allows filtering based on the last modified date of SaaS products

## **Contents**

## **DateRange**

Dates between which the SaaS product was last modified.

Type: SaaSProductLastModifiedDateFilterDateRange object

Required: No

# See Also

- AWS SDK for C++
- AWS SDK for Java V2
- AWS SDK for Ruby V3

# SaaSProductLastModifiedDateFilterDateRange

Object that contains date range of the last modified date to be filtered on. You can optionally provide a BeforeValue and/or AfterValue. Both are inclusive.

## **Contents**

#### **AfterValue**

Date after which the SaaS product was last modified.

Type: String

Length Constraints: Fixed length of 20.

Pattern:  $^([\d]_{4})\-(1[0-2]|0[1-9])\-(3[01]|0[1-9]|[12][\d])T(2[0-3]|[01]$ 

[\d]):([0-5][\d]):([0-5][\d])Z\$

Required: No

#### **BeforeValue**

Date before which the SaaS product was last modified.

Type: String

Length Constraints: Fixed length of 20.

Pattern:  $^([\d]_{4})\-(1[0-2]|0[1-9])\-(3[01]|0[1-9]|[12][\d])T(2[0-3]|[01]$ 

[\d]):([0-5][\d]):([0-5][\d])Z\$

Required: No

# See Also

- AWS SDK for C++
- AWS SDK for Java V2
- AWS SDK for Ruby V3

AWS Marketplace Catalog API

Reference

See Also 561

# SaaSProductSort

Objects that allows sorting on SaaS products based on certain fields and sorting order.

### **Contents**

### **SortBy**

Field to sort the SaaS products by.

Type: String

Valid Values: EntityId | ProductTitle | Visibility | LastModifiedDate

Required: No

#### **SortOrder**

The sorting order. Can be ASCENDING or DESCENDING. The default value is DESCENDING.

Type: String

Valid Values: ASCENDING | DESCENDING

Required: No

# See Also

For more information about using this API in one of the language-specific AWS SDKs, see the following:

- AWS SDK for C++
- AWS SDK for Java V2
- AWS SDK for Ruby V3

SaaSProductSort 562

# SaaSProductSummary

Object that contains summarized information about a SaaS product.

### **Contents**

#### **ProductTitle**

The title of the SaaS product.

Type: String

Length Constraints: Minimum length of 1. Maximum length of 255.

Pattern: ^(.)+\$

Required: No

# **Visibility**

The lifecycle of the SaaS product.

Type: String

Valid Values: Limited | Public | Restricted | Draft

Required: No

# See Also

For more information about using this API in one of the language-specific AWS SDKs, see the following:

- AWS SDK for C++
- AWS SDK for Java V2
- AWS SDK for Ruby V3

SaaSProductSummary 563

# SaaSProductTitleFilter

Object that allows filtering on product title.

#### **Contents**

#### **ValueList**

A string array of unique product title values to be filtered on.

Type: Array of strings

Array Members: Minimum number of 1 item. Maximum number of 10 items.

Length Constraints: Minimum length of 1. Maximum length of 255.

Pattern: ^(.)+\$

Required: No

#### WildCardValue

A string that will be the wildCard input for product tile filter. It matches the provided value as a substring in the actual value.

Type: String

Length Constraints: Minimum length of 1. Maximum length of 255.

Pattern: ^(.)+\$

Required: No

# See Also

For more information about using this API in one of the language-specific AWS SDKs, see the following:

- AWS SDK for C++
- AWS SDK for Java V2
- AWS SDK for Ruby V3

SaaSProductTitleFilter 564

AWS Marketplace Catalog API

Reference

See Also 565

# SaaSProductVisibilityFilter

Object that allows filtering on the visibility of the product in the AWS Marketplace.

### **Contents**

#### ValueList

A string array of unique visibility values to be filtered on.

Type: Array of strings

Array Members: Minimum number of 1 item. Maximum number of 10 items.

Valid Values: Limited | Public | Restricted | Draft

Required: No

# See Also

For more information about using this API in one of the language-specific AWS SDKs, see the following:

- AWS SDK for C++
- AWS SDK for Java V2
- AWS SDK for Ruby V3

SaaSProductVisibilityFilter 566

# Sort

An object that contains two attributes, SortBy and SortOrder.

# **Contents**

### **SortBy**

For ListEntities, supported attributes include LastModifiedDate (default) and EntityId. In addition to LastModifiedDate and EntityId, each EntityType might support additional fields.

For ListChangeSets, supported attributes include StartTime and EndTime.

Type: String

Length Constraints: Minimum length of 1. Maximum length of 255.

Pattern:  $^[a-zA-Z]+$ \$

Required: No

#### **SortOrder**

The sorting order. Can be ASCENDING or DESCENDING. The default value is DESCENDING.

Type: String

Valid Values: ASCENDING | DESCENDING

Required: No

# See Also

For more information about using this API in one of the language-specific AWS SDKs, see the following:

- AWS SDK for C++
- AWS SDK for Java V2
- AWS SDK for Ruby V3

Sort 567

# Tag

A list of objects specifying each key name and value.

### **Contents**

# Key

The key associated with the tag.

Type: String

Length Constraints: Minimum length of 1. Maximum length of 128.

Pattern:  $^([\p{L}\p{Z}\p{N}_.:/=+\-@]*)$ \$

Required: Yes

#### Value

The value associated with the tag.

Type: String

Length Constraints: Minimum length of 0. Maximum length of 256.

Pattern:  $^([\p{L}\p{Z}\p{N}_.:/=+\-@]*)$ 

Required: Yes

# See Also

For more information about using this API in one of the language-specific AWS SDKs, see the following:

- AWS SDK for C++
- AWS SDK for Java V2
- AWS SDK for Ruby V3

Tag 568

# **Common Parameters**

The following list contains the parameters that all actions use for signing Signature Version 4 requests with a query string. Any action-specific parameters are listed in the topic for that action. For more information about Signature Version 4, see <u>Signing AWS API requests</u> in the *IAM User Guide*.

#### **Action**

The action to be performed.

Type: string

Required: Yes

#### Version

The API version that the request is written for, expressed in the format YYYY-MM-DD.

Type: string

Required: Yes

#### X-Amz-Algorithm

The hash algorithm that you used to create the request signature.

Condition: Specify this parameter when you include authentication information in a query string instead of in the HTTP authorization header.

Type: string

Valid Values: AWS4-HMAC-SHA256

Required: Conditional

#### X-Amz-Credential

The credential scope value, which is a string that includes your access key, the date, the region you are targeting, the service you are requesting, and a termination string ("aws4\_request"). The value is expressed in the following format: access\_key/YYYYMMDD/region/service/aws4\_request.

For more information, see Create a signed AWS API request in the IAM User Guide.

Condition: Specify this parameter when you include authentication information in a query string instead of in the HTTP authorization header.

Type: string

Required: Conditional

#### X-Amz-Date

The date that is used to create the signature. The format must be ISO 8601 basic format (YYYYMMDD'T'HHMMSS'Z'). For example, the following date time is a valid X-Amz-Date value: 20120325T120000Z.

Condition: X-Amz-Date is optional for all requests; it can be used to override the date used for signing requests. If the Date header is specified in the ISO 8601 basic format, X-Amz-Date is not required. When X-Amz-Date is used, it always overrides the value of the Date header. For more information, see Elements of an AWS API request signature in the *IAM User Guide*.

Type: string

Required: Conditional

# X-Amz-Security-Token

The temporary security token that was obtained through a call to AWS Security Token Service (AWS STS). For a list of services that support temporary security credentials from AWS STS, see AWS services that work with IAM in the IAM User Guide.

Condition: If you're using temporary security credentials from AWS STS, you must include the security token.

Type: string

Required: Conditional

# X-Amz-Signature

Specifies the hex-encoded signature that was calculated from the string to sign and the derived signing key.

Condition: Specify this parameter when you include authentication information in a query string instead of in the HTTP authorization header.

Type: string

Required: Conditional

# X-Amz-SignedHeaders

Specifies all the HTTP headers that were included as part of the canonical request. For more information about specifying signed headers, see <u>Create a signed AWS API request</u> in the *IAM User Guide*.

Condition: Specify this parameter when you include authentication information in a query string instead of in the HTTP authorization header.

Type: string

Required: Conditional

# **Common Errors**

This section lists the errors common to the API actions of all AWS services. For errors specific to an API action for this service, see the topic for that API action.

# AccessDeniedException

You do not have sufficient access to perform this action.

HTTP Status Code: 400

### **IncompleteSignature**

The request signature does not conform to AWS standards.

HTTP Status Code: 400

#### **InternalFailure**

The request processing has failed because of an unknown error, exception or failure.

HTTP Status Code: 500

#### **InvalidAction**

The action or operation requested is invalid. Verify that the action is typed correctly.

HTTP Status Code: 400

#### InvalidClientTokenId

The X.509 certificate or AWS access key ID provided does not exist in our records.

HTTP Status Code: 403

#### **NotAuthorized**

You do not have permission to perform this action.

HTTP Status Code: 400

#### OptInRequired

The AWS access key ID needs a subscription for the service.

HTTP Status Code: 403

#### RequestExpired

The request reached the service more than 15 minutes after the date stamp on the request or more than 15 minutes after the request expiration date (such as for pre-signed URLs), or the date stamp on the request is more than 15 minutes in the future.

HTTP Status Code: 400

#### ServiceUnavailable

The request has failed due to a temporary failure of the server.

HTTP Status Code: 503

# **ThrottlingException**

The request was denied due to request throttling.

HTTP Status Code: 400

#### ValidationError

The input fails to satisfy the constraints specified by an AWS service.

HTTP Status Code: 400

# **Document history**

The following table describes the documentation for this release of the AWS Marketplace Catalog API Reference.

| Change                                                                       | Description                                                                                              | Date              |
|------------------------------------------------------------------------------|----------------------------------------------------------------------------------------------------|-------------------|
| AWS Marketplace Catalog API topic updates                                    | Updated CPPO prerequisites.                                                                              | May 9, 2024       |
| AWS Marketplace Catalog API topic updates                                    | Updated instances of the Details attribute to DetailsDocument .                                          | April 30, 2024    |
| AWS Marketplace Catalog API topic updates                                    | Added notes to Working with offers to clarify constraints.                                               | April 17, 2024    |
| AWS Marketplace Catalog API supports service-linked for resale authorization | Updated resale authorization prerequisites for service-l inked role.                                     | March 20, 2024    |
| AWS Marketplace Catalog API supports organization units                      | Added content to enable private marketplace support at Organization Unit (OU) level.                     | February 16, 2024 |
| AWS Marketplace Catalog API supports setting intent on requests              | Sellers now can request changes for entities with specific intent using the AWS Marketplace Catalog API. | February 9, 2024  |
| AWS Marketplace Catalog API supports wildcard filter validation              | Added wildcard filter validation in ListEntities API.                                                    | February 5, 2024  |
| AWS Marketplace Catalog API supports Amazon EKS addons                       | Added content and error<br>messages related to publishin<br>g to Amazon EKS add-ons                      | January 29, 2024  |

|                                                                                                    | from AWS Marketplace container-based product.                                                                                                    |                   |
|----------------------------------------------------------------------------------------------------|----------------------------------------------------------------------------------------------------|-------------------|
| AWS Marketplace Catalog API supports listing details about entities                                           | Sellers can now list details about entities using the AWS Marketplace Catalog API.                                                                                                    | December 19, 2023 |
| AWS Marketplace Catalog API supports the ability to create products, offers, Resale Authorizations, and CPPOs | Sellers can now use the AWS Marketplace Catalog API to create and update <u>products</u> , <u>offers</u> , <u>Resale Authorizations</u> , and <u>channel partner private</u> <u>offers (CPPOs)</u> . | November 29, 2023 |
| AWS Marketplace Catalog API supports enhanced filtering and sorting capabilities                              | Sellers can now sort and filter products using the AWS Marketplace Catalog API.                                                                                                    | November 29, 2023 |
| AWS Marketplace Catalog API supports resource sharing                                                         | The AWS Marketplace Catalog API integrates with AWS Resource Access Manager (AWS RAM) to enable resource sharing. See Working with AWS RAM to share resources.                                       | April 12, 2023    |
| AWS Marketplace Discovery API topic update                                                                    | The AWS Marketplace Discovery API now supports CloudTrail. See Logging AWS Marketplace Discovery API calls using AWS CloudTrail.                                                                     | December 15, 2022 |
| AWS Marketplace supports archiving private marketplace experiences                                            | Buyers can now archive and reactivate private marketpla ce experiences in AWS Marketplace. See Working with a private marketplace.                                                                   | December 12, 2022 |

| AWS Marketplace Private marketplace granular permissions                              | Buyers now have more granular permissions to manage private marketpla ce experiences. See Working with a private marketplace.                                                                     | September 8, 2022 |
|---------------------------------------------------------------------------------------|----------------------------------------------------------------------------------------------------|-------------------|
| AWS Marketplace Discovery API release notes                                           | Added <u>Release notes</u> for the AWS Marketplace Discovery API.                                                                                                    | May 20, 2022      |
| AWS Marketplace Discovery API topic update                                            | Documentation-only update to the <u>AWS Marketplace</u> <u>Discovery API topic</u> .                                                                                                    | January 14, 2022  |
| Support for Helm chart delivery options and QuickLaunch for container- based products | Added documentation for adding or updating Helm chart delivery options in container-based product versions, including enabling QuickLaunch for buyers. See Working with container-based products. | November 29, 2021 |
| Support for managing seller products                                                  | Added the ability to manage AMI and container products programmatically. See Working with seller products.                                                                                        | March 26, 2021    |
| Support for managing private marketplaces                                             | Added the ability to create and maintain private marketplaces for AWS Organizations programma tically. See Working with a private marketplace.                                                    | December 3, 2020  |

<u>The AWS Marketplace</u> Discovery API is now available The Discovery API provides programmatic access to find products in the AWS Marketplace. For details, see Discovery API.

September 30, 2020

The AWS Marketplace Catalog API is now generally available

This service provides an API interface for approved providers to programma tically access the self-service publishing capabilities on the AWS Marketplace Management Portal.

November 12, 2019